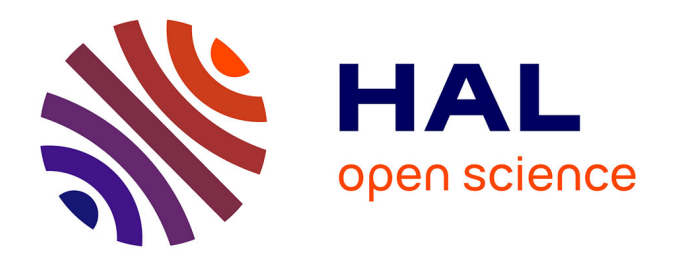

# **Détermination et validation d'une méthodologie destinée à estimer numériquement l'évolution de la température des composants avoisinants le ralentisseur électrique d'un véhicule industriel**

Denis Fontrobert

## **To cite this version:**

Denis Fontrobert. Détermination et validation d'une méthodologie destinée à estimer numériquement l'évolution de la température des composants avoisinants le ralentisseur électrique d'un véhicule industriel. Autre. 2013. dumas-01252431

# **HAL Id: dumas-01252431 <https://dumas.ccsd.cnrs.fr/dumas-01252431>**

Submitted on 7 Jan 2016

**HAL** is a multi-disciplinary open access archive for the deposit and dissemination of scientific research documents, whether they are published or not. The documents may come from teaching and research institutions in France or abroad, or from public or private research centers.

L'archive ouverte pluridisciplinaire **HAL**, est destinée au dépôt et à la diffusion de documents scientifiques de niveau recherche, publiés ou non, émanant des établissements d'enseignement et de recherche français ou étrangers, des laboratoires publics ou privés.

#### **CONSERVATOIRE NATIONAL DES ARTS ET METIERS**

## **Centre d'enseignement de Lyon**

*\_\_\_\_\_\_\_\_\_\_\_\_\_\_\_\_\_\_\_* 

## **MEMOIRE**

**présenté en vue d'obtenir** 

#### **le DIPLOME D'INGENIEUR CNAM**

#### **SPECIALITE : ENERGETIQUE**

### **OPTION : THERMIQUE INDUSTRIELLE**

**par** 

# **Denis FONTROBERT**

**\_\_\_\_\_\_\_\_\_\_\_\_\_\_\_\_\_\_\_** 

Détermination et validation d'une méthodologie destinée à estimer numériquement l'évolution de la température des composants avoisinants le ralentisseur électrique d'un véhicule industriel.

#### **Soutenu le 09 Juillet 2013**

#### **JURY**

**\_\_\_\_\_\_\_\_\_\_\_\_\_\_\_\_\_** 

**PRESIDENT : Mr Jean-François SACADURA** 

**MEMBRES :** 

**Mr Bernard GARAUDEE -** *Maître de conférence à l'ECL /Enseignant Cnam Lyon*  **Mr Christophe MARVILLET -** *Professeur au Cnam Paris* **Mr Alain PARET -** *Tuteur entreprise / Responsable service calculs et essais*  **Mr Alexandre CANO -** *Expert simulation CFD*  **Mr David CHAROLLAIS -** *Expert thermique* 

## **Remerciements**

Ce mémoire a été possible grâce à l'implication de la direction Châssis and Vehicle Dynamics Engineering (CVDE) et du service PWTi (Powertrain installation). Je tiens à exprimer mes plus sincères remerciements :

À mes collègues essayeurs, Albert Carretero, Jérôme Firmery, Jérôme Martin, et aux différents services de l'entreprise, pour la bonne tenue du planning d'essai, avec un niveau de qualité exemplaire, qui m'a permis de démarrer cette étude sur une base de résultats fiables.

À mes collègues experts en calculs, Alexandre Cano, David Charollais, Jérôme Firmery, Eric Frémond, Alain Laville, pour leur disponibilité, leur ouverture d'esprit devant mes idées de novice et leurs analyses cognitives, qui m'ont permis de réaliser les calculs dans les meilleurs conditions.

À Mr Alain Paret, en qualité de tuteur entreprise, pour m'avoir accordé sa confiance en me confiant ce riche sujet. Son implication, en tant que manager, pour fixer le cap et concrétiser les résultats obtenus, m'a maintenu dans un état d'esprit pratique. Son organisation pertinente du temps et des tâches, qui m'a permis d'acquérir crescendo les compétences dans les domaines des essais et des calculs pour mener à bien cette étude.

À Mr Jean-François SACADURA pour sa disponibilité d'une part, mais surtout pour la pertinence de ces remarques et corrections qui ont permis à ce mémoire d'être plus clair et plus précis.

Et enfin à mes proches, parents épouse et enfants, qui ont su à la fois m'aider, et me laisser le temps nécessaire pour les réflexions et la rédaction, tant en maintenant leurs encouragements qui m'ont permis de conserver une motivation intacte.

## **Liste des abréviations**

AE : Advanced Engineering ou recherche avancée.

GTT : Group Trucks Technology Bureau d'étude affecté aux véhicules dans le groupe AB Volvo.

TELMA AD 72-60 : Ralentisseur électrique de marque Telma, prévu pour un montage axial, avec un couple de retenue nominal de 2600 N.m.

PTC : Parametric Technology Corporation, fournisseur américain de logiciels de conception, dont ProductView.

BETA CAE System SA : Société grecque de développement de logiciels, dont Ansa.

CAO : Conception Assistée par Ordinateur.

CD adapco : Fournisseur anglo-américain de logiciels de simulation, dont STAR-CCM+. Association de Computationnal Dynamics (CD) et Analysis & Design Application Compagny Ltd (adapco).

HPC : High Performance Computer ou ordinateur de haute performance, destiné aux calculs complexes et parallélisés (résolution d'équations différentielles…)

CPU : Central Processing Unit, ou unité centrale de traitement. Il s'agit de la pièce physique qui exécute les programmes ou instructions (opérations logiques et arithmétiques).

CFD : Computational Fluid Dynamics, ou mécanique des fluide numérique (MFN).

NASTRAN : logiciel utilisant la Méthode des éléments finis. Il a été initialement développé pour la NASA (National Aeronautics and Space Administration), à la fin des années 60.

Langage «JAVA » & « Python »: Il s'agit de langages de programmation informatique. Ils permettent l'exécution de commandes dans les logiciels comprenant ces langages. Formellement il s'agit de ligne de texte, dont les caractères définissent des « objets » (variables, critères, ordre d'exécution…).

Thermocouple de type K : Composé de Chromel (Nickel 90% & Chrome 10%) et Alumel (Nickel 94%, Manganèse 3%, Aluminium 2% & Silicium 1%), étendue de mesure de -270 à 1372°C, et précision classe 1 +/- 1,5°C. Le principal avantage est son prix raisonnable.

Thermocouple de type T : Composé de Cuivre et Contantan (Cuivre 60% & Nickel 40%), étendue de mesure de -270 à 370°C, précision classe 1 +/- 0,5°C. Le principal avantage est sa précision remarquable.

## **Glossaire**

Quelques mots clés habituellement utilisés dans l'entreprise et dont la signification sous-entend des subtilités propres au contexte des métiers d'essayeur thermique et de calculateur en simulation.

Véhicule : Historiquement le personnel de Renault Trucks, n'emploie jamais les termes « camion » ou « poids-lourds », pour désigner les véhicules industriels. Ceci est sans doute lié, à son ancienne dénomination commerciale qui était Renault Véhicules Industriels (RVI) de 1978 à 2002.

Essai : Procédure consistant à mettre en condition réelle un véhicule, afin d'effectuer des mesures physiques.

« Hot spot » ou points chauds : Nature d'essai, dont le but est de mesurer des températures, et en particulier les températures susceptibles d'être trop élevées.

Source chaude : Composant ou ensemble de composants émettant une chaleur importante, à même d'influencer d'autres composants proches. Il peut s'agir d'un turbocompresseur, d'une ligne d'échappement… Dans nos explications, le terme source chaude ne correspond pas à la définition de la source de chaleur thermodynamique.

Pièces sensibles : Composants vulnérables thermiquement nécessitant une attention particulière. Généralement limitées thermiquement dans un cahier des charges, elles nécessitent une mesure de contrôle pour valider leur exposition thermique.

Écran thermique : Dispositif destiné à limiter l'impact des sources chaudes, sur les pièces sensibles. L'écran thermique peut limiter les échanges convectifs et / ou supprimer les échanges radiatifs entre plusieurs composants.

Couplage : Opération numérique qui consiste à échanger les résultats de calcul entre deux logiciels complémentaires.

Stand alone : Terme utilisé pour désigner un calcul thermique effectué uniquement avec le logiciel Radtherm. Les paramètres concernant les échanges convectifs sont paramétrés manuellement.

Thermographie : Image éditée par une caméra thermique, caractérisant les émissivités dans l'infrarouge, soit l'image des températures relatives.

Cartographie de températures : Représentation spatiale des températures par des niveaux de couleurs différents.

# Table des matières

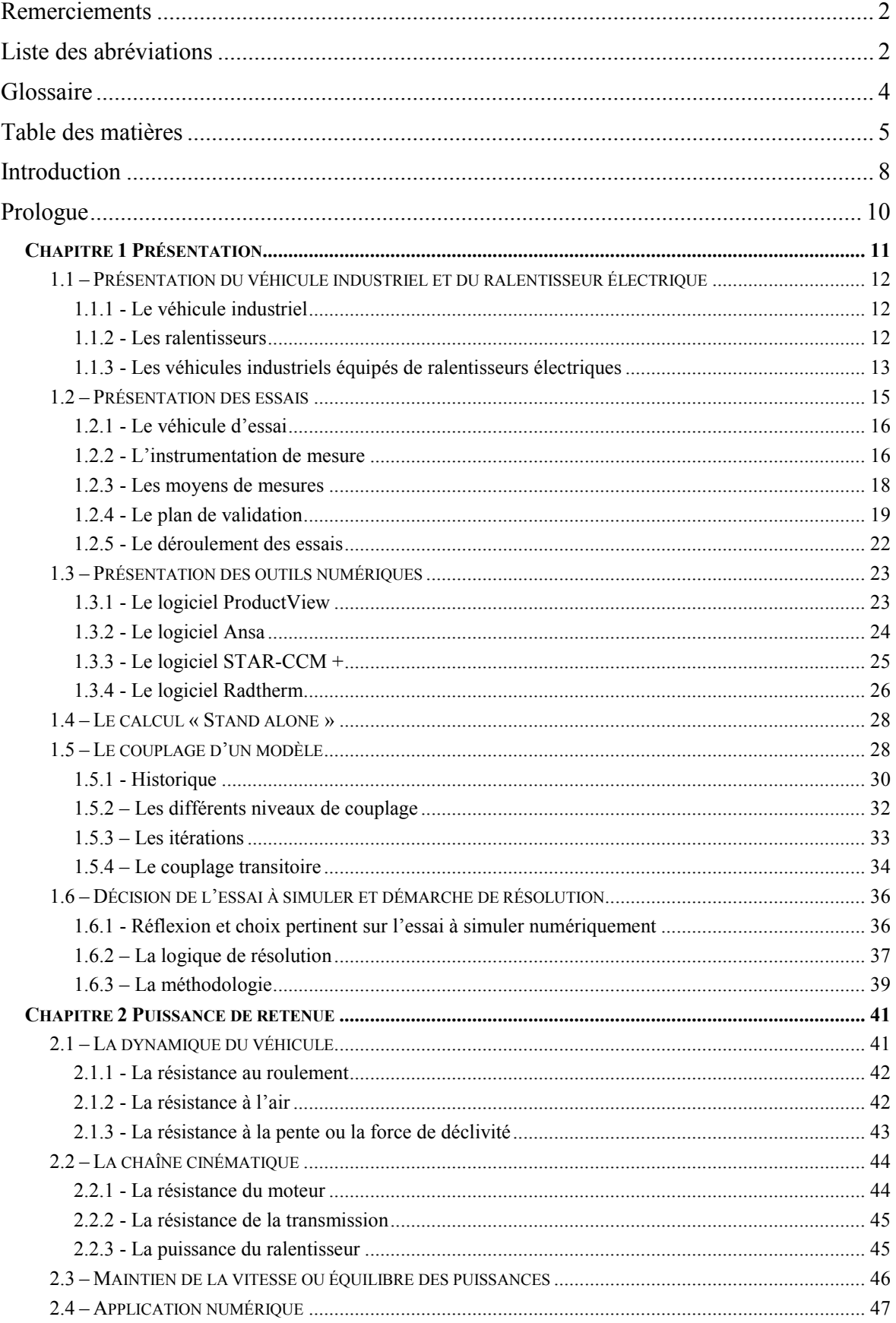

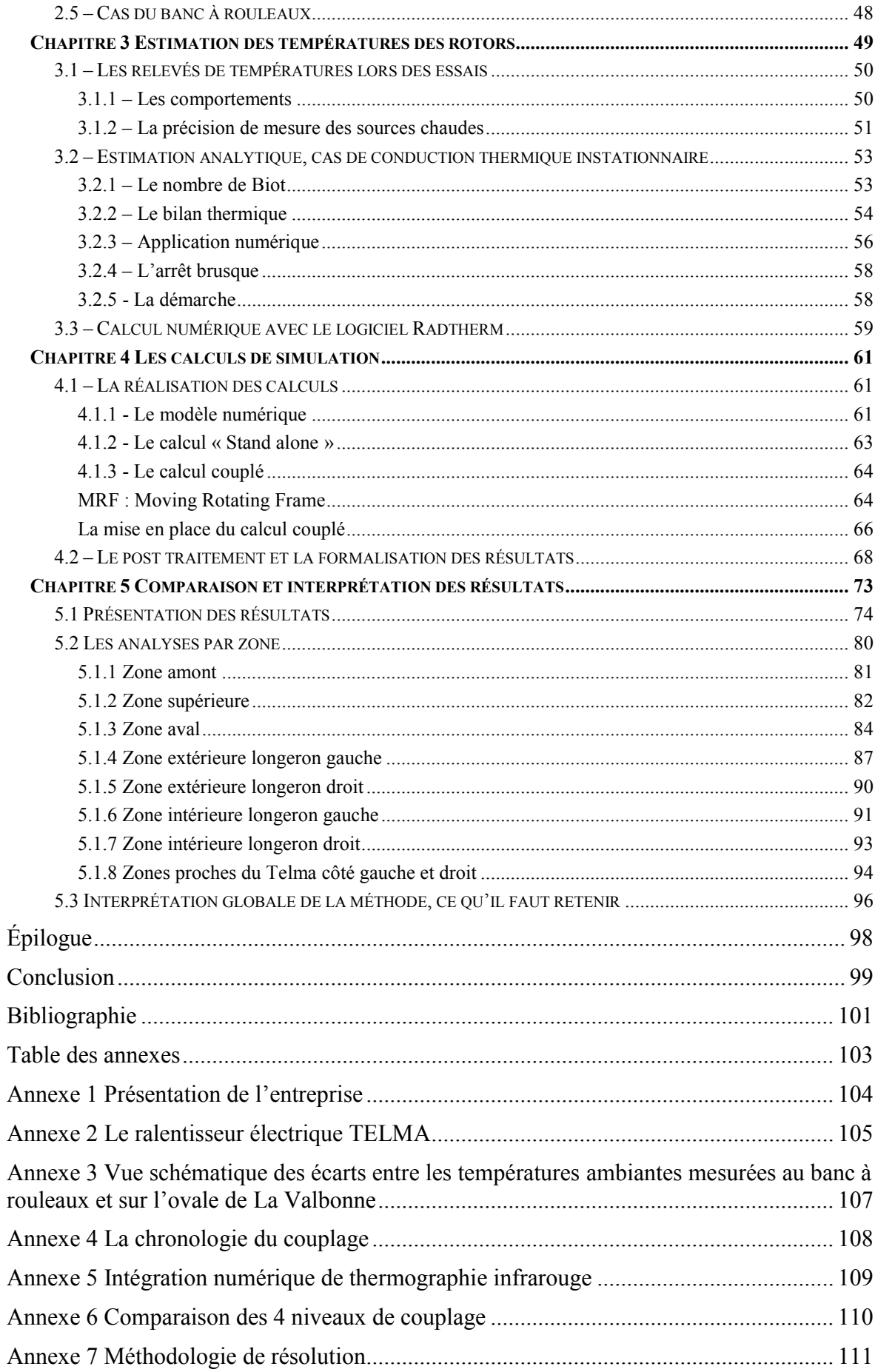

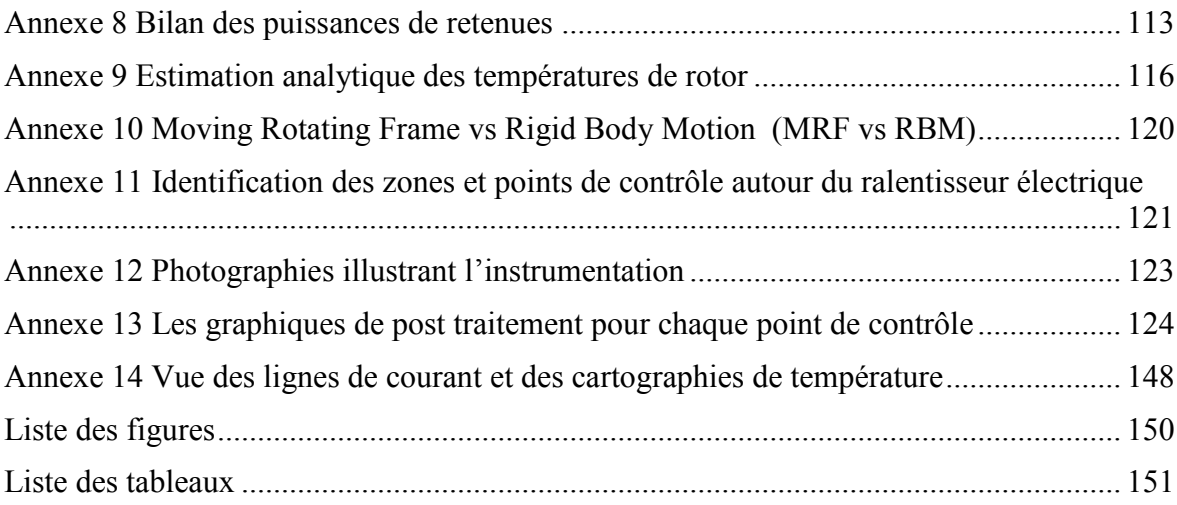

## **Introduction**

*« Les essais sans les calculs, c'est de l'alchimie, les calculs sans les essais c'est de la science-fiction » A.Paret* 

Le sujet de ce mémoire a été proposé par le bureau d'étude d'AB Volvo, Group Truck Technology (GTT), du site Renault Trucks Saint Priest (France - 69). Plus particulièrement par le département d'étude châssis, où un service est dédié aux essais de validation et aux simulations numériques, pour l'intégration de la chaîne cinématique dans les véhicules industriels.

Ce service utilise la simulation numérique depuis 1998, principalement pour dimensionner les groupes de refroidissement et les protections thermiques. Les activités de simulation permettent d'optimiser les campagnes d'essais. Tandis que ces dernières permettent de fournir des données d'entrée et de garantir la robustesse des calculs.

Certains véhicules industriels sont équipés de ralentisseurs électriques, qui dégagent beaucoup de chaleur dans l'air ambiant. Les composants environnant le ralentisseur doivent être protégés. La définition et la validation de ces protections demandent de nombreuses heures d'études et d'essais.

Le but de ce mémoire est de définir une méthodologie susceptible de déterminer numériquement les températures des composants d'un véhicule industriel sollicitant son ralentisseur électrique.

La finalité de ce mémoire est de pouvoir garantir la sureté et la fiabilité de composants susceptibles d'être déplacés ou introduits dans le champ de rayonnement et de ventilation du ralentisseur électrique. Un ordre de grandeur, à +/- 10°C, permettrait de mettre en évidence les zones les plus chaudes. L'objectif n'est pas de connaître les températures des pièces avec exactitude, mais plutôt d'identifier les points chauds et de se concentrer sur ces zones. Ceci afin d'appréhender les problèmes potentiels, et surtout de pouvoir anticiper les solutions curatives.

La philosophie des calculs et des essais thermiques est de valider que les niveaux de contraintes thermiques soient acceptables. D'une part, que les échauffements répétés n'useraient pas prématurément un composant, et d'autre part qu'une température trop élevée ne le détruirait pas. Par analogie avec la résistance des matériaux, nous pouvons comparer l'effet des cycles thermiques aux notions de fatigue mécanique, pour toute matière à base de thermoplastique.

Pour mener à bien cette étude, un véhicule Renault Premium, équipé d'un ralentisseur électrique de marque Telma, a effectué une campagne d'essais dont les résultats permettront de valider la méthodologie.

## **Prologue**

Ce mémoire a été proposé par le service Powertrain Installation (PWTi), faisant partie du bureau d'étude châssis (GTT-VE) du groupe AB Volvo.

Dans le groupe AB Volvo, certains départements définissent et d'autres produisent des véhicules ou des organes. Enfin les marques assurent la commercialisation.

Le département d'études et recherches (GTT Global Trucks Technology) se divise en 2 entités. L'une définit les chaînes cinématiques (PE : Powertrain Engineering) et l'autre gère le reste du véhicule, châssis, cabine et électronique (VE : Vehicle Engineering).

La fabrication des produits est à la charge du service industriel (GTO Global Trucks Operation).

Et enfin la commercialisation des véhicules industriels, est assurée par les marques comme Renault Trucks (Voir historique dans l'annexe n°1), Volvo Trucks, Mack, UD (Nissan), Eicheir…

**Figure 1 : Ensemble des marques du groupe de la marque AB Volvo** 

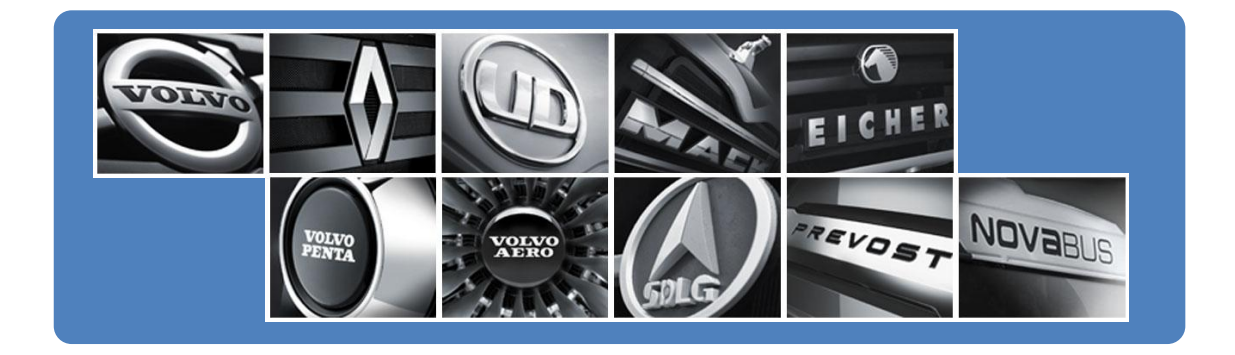

Le groupe AB Volvo s'élargit aussi vers d'autres activités comme la fourniture de bus (Volvo Buses), de véhicules de construction (Volvo Construction Equipment), de bateaux et de moteurs industriels (Volvo Penta).

Pour l'ensemble de l'année 2012, les ventes nettes du Groupe AB Volvo se sont élevées à 36,2 milliards d'euros avec un résultat d'exploitation de 2,08 milliards d'euros et une marge opérationnelle de 5,8%.

# **Chapitre 1**

## **Présentation**

#### *« Est précise la mesure approchée qui diffère peu de la mesure exacte. » Lalande*

Ce chapitre explique les éléments et les moyens disponibles pour mener à bien cette étude.

Nous présentons dans un premier temps la partie pratique, c'est-à-dire le véhicule industriel, le ralentisseur électrique et les essais de validation. Ensuite nous décrivons les moyens informatiques nécessaires à la méthodologie de résolution des problèmes numériques. Il s'agit de la partie virtuelle.

À l'issue de cette présentation, une première réflexion permet de définir le périmètre d'étude de manière réaliste et efficace.

Enfin nous développerons la logique de résolution, qui permit de définir la méthodologie. Cette méthodologie sera focalisée sur l'estimation des températures des composants autour du ralentisseur électrique, durant son utilisation.

11

# **1.1 – Présentation du véhicule industriel et du ralentisseur électrique**

#### *1.1.1 - Le véhicule industriel*

Le code de la route définit les véhicules industriels comme des véhicules à moteur, ayant au moins 4 roues, affectés au transport de marchandises, ayant un poids maximal supérieur à 12 tonnes (catégorie N3). Nous pouvons aussi parler de camions ou de poids lourds.

Les véhicules industriels sont généralement classés en 2 catégories. D'une part, les véhicules isolés, aussi appelés porteurs, c'est-à-dire des véhicules seuls, ne tirant pas de remorque. Et d'autre part, les véhicules articulés, qui se composent d'un tracteur et d'une semi-remorque ou d'un porteur et d'une remorque.

Le tonnage maximal dépend, entre autre, du nombre d'essieux. Ainsi les porteurs ou ensembles articulés ayant 2, 3 ,4 ou 5 essieux peuvent peser respectivement 19, 26, 32 ou 40 voire 44 tonnes.

En fonction des silhouettes et des équipements, les véhicules lourds sont destinés à des usages différents. Certains sont équipés pour les travaux de construction, il s'agit de l'usage chantier. D'autres sont conçus pour les longs trajets sur les grands axes routiers, nous parlons d'usage grand routier. Et enfin l'usage distribution correspond aux véhicules effectuant des travaux dans un périmètre restreint et urbain. Pour l'usage distribution nous trouvons essentiellement des véhicules porteurs.

Pour répondre aux problématiques, sécuritaires et économiques, de la fonction freinage, les véhicules industriels sont équipés de ralentisseurs.

## *1.1.2 - Les ralentisseurs*

Les ralentisseurs ou freins d'endurances exercent un effort de retenue sur la chaîne cinématique, contrairement aux freins à frictions qui s'appliquent à proximité des roues.

Plusieurs solutions techniques existent. Les freins moteur, que l'on trouve sur tous les moteurs thermiques, présentent l'avantage d'être économiques mais sont peu performants. Puis les ralentisseurs hydrauliques, couplés aux boîtes de vitesses, offrent une endurance certaine avec des performances optimales, mais manquent de réactivité. Et enfin, les ralentisseurs électriques, ou électromagnétiques, ou encore rhéostatiques, qui réagissent presque instantanément. Si leurs performances sont correctes, ils souffrent de manque d'endurance dû à leur échauffement.

Notre étude considère un ralentisseur électrique de marque TELMA. Il s'adapte sur l'arbre de transmission, ou se bride contre l'essieu ou contre la boîte de vitesses. Les contraintes d'installation sont minimes, si ce ne sont des protections thermiques pour les isoler de leur environnement. C'est sur ce point précis que porte l'étude : la notion de risque thermique des pièces à proximité du ralentisseur électrique.

## *1.1.3 - Les véhicules industriels équipés de ralentisseurs électriques*

Les ralentisseurs électriques équipent essentiellement les véhicules urbains à usage distribution.

Effectivement les contraintes de la circulation en ville, imposent des freinages fréquents, d'où la nécessité de ralentisseur pour limiter l'usure des freins à friction. De plus, les difficultés d'anticipation imposent que ce ralentisseur soit réactif. Par contre, les vitesses et les poids des véhicules sont généralement faibles, donc les ralentisseurs ne sont pas sollicités longtemps. La notion d'endurance n'est pas un critère déterminant. Les ralentisseurs électriques se présentent donc, comme la solution adéquate pour ces usages.

La figure n°2 montre un échantillon de véhicules à usage distribution (Statistique Renault Trucks sur l'année 2011). Nous remarquons que les véhicules équipés de ralentisseurs électriques, sont ceux dont les vitesses moyennes sont les plus faibles. Cela corrobore l'explication, selon laquelle les ralentisseurs électriques équipent principalement les véhicules à usage urbain.

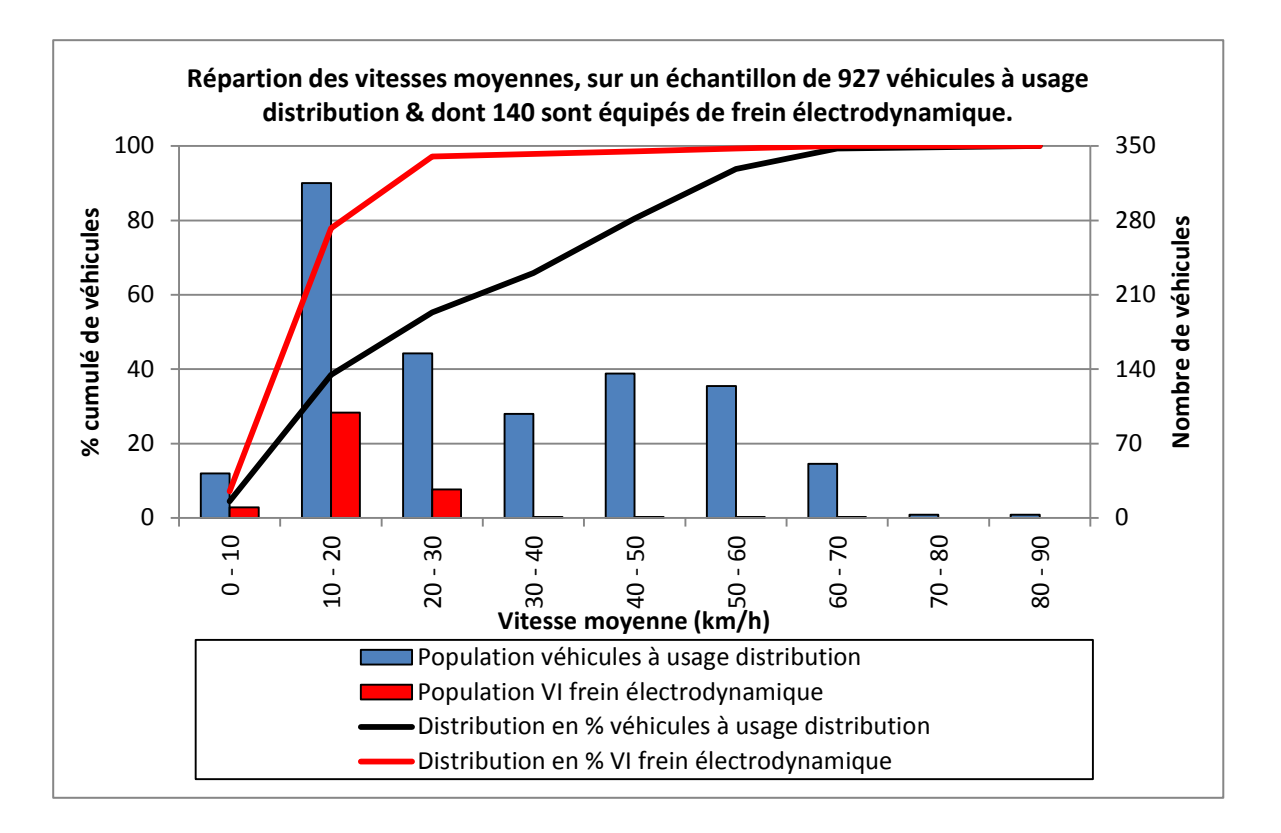

**Figure 2 : Distribution des véhicules équipés de ralentisseurs électriques** 

Chez le constructeur Renault Trucks, les ralentisseurs électriques n'équipent que les véhicules isolés. Effectivement le constructeur interdit l'option « ralentisseur électrique » pour ces véhicules articulés. Ceci pour éviter que la réactivité du ralentisseur, bien supérieure à celle des freins de la remorque, ne provoque le désalignement du convoi lors d'un freinage brusque, la « mise en portefeuille ». Ce phénomène pourrait désormais être contrôlé, grâce aux évolutions électroniques de la fonction freinage. Mais les coûts de développement dépassent les gains potentiels liés aux volumes de ventes.

L'annexe n° 2 présente le principe de fonctionnement du ralentisseur électrique Telma, dont cette étude fait l'objet.

Dans le cadre du développement de nouveaux modèles de véhicules, ou de la modification d'une fonction, des essais de validation s'organisent.

#### **1.2 – Présentation des essais**

Les essais représentent une part importante dans le développement d'un projet. Ils se succèdent tout au long des phases de maturité d'un produit.

Premièrement les essais de recherche avancée (AE : Advanced Engineering) permettent de se familiariser avec les nouveaux concepts. Puis des essais de validation, garantissent qu'une fonction ou qu'un composant corresponde au cahier des charges. Il peut s'agir d'essais thermiques, vibratoires, acoustiques, d'endurance, de performance ou autres.

Les résultats de ces essais contractualisent des préconisations internes, ou externes, par des signatures de contrat avec des fournisseurs. Et enfin certains d'entre eux sont réglementaires, nécessaires pour l'obtention d'homologations.

La campagne d'essai que nous abordons dans cette étude, n'a pas été organisée dans le cadre exclusif de cette étude. Elle entrait dans la phase de validation des véhicules Euro 6, vendus à partir d'Octobre 2013. De nombreux éléments furent testés thermiquement, dont l'environnement du ralentisseur électrique. L'opportunité a été saisie pour instrumenter particulièrement certaines zones afin de fournir des éléments concrets pour l'étude.

Ces essais thermiques constituent la base de la partie pratique de l'étude. Ils jouent un rôle primordial dans son bon déroulement. Ils doivent être réalisés rigoureusement et faire l'objet de critiques constructives qui permettront à l'approche numérique de s'appuyer sur des bases solides et précises.

Le choix du véhicule, des sondes et des tests à réaliser doit faire l'objet d'une attention particulière.

#### *1.2.1 - Le véhicule d'essai*

Concernant le véhicule, nous avons porté notre préférence sur celui qui est susceptible d'être thermiquement le plus contraignant, tout en étant représentatif des véhicules équipés de ralentisseurs électriques.

Ainsi nous avons choisi un Renault Premium, avec 3 essieux et dont l'empattement est le plus court possible. Cette silhouette correspond à celle d'un véhicule avec une benne à ordures ménagères. Grâce à ses 3 essieux, le tonnage atteint 26 tonnes. L'empattement court permet une plus grande proximité, entre le ralentisseur et les autres composants. Le ralentisseur électrique est le plus puissant de la gamme, le TELMA AD 72-60.

Une caisse de chargement fut installée afin d'augmenter le confinement du ralentisseur et de limiter les fuites thermiques vers le haut.

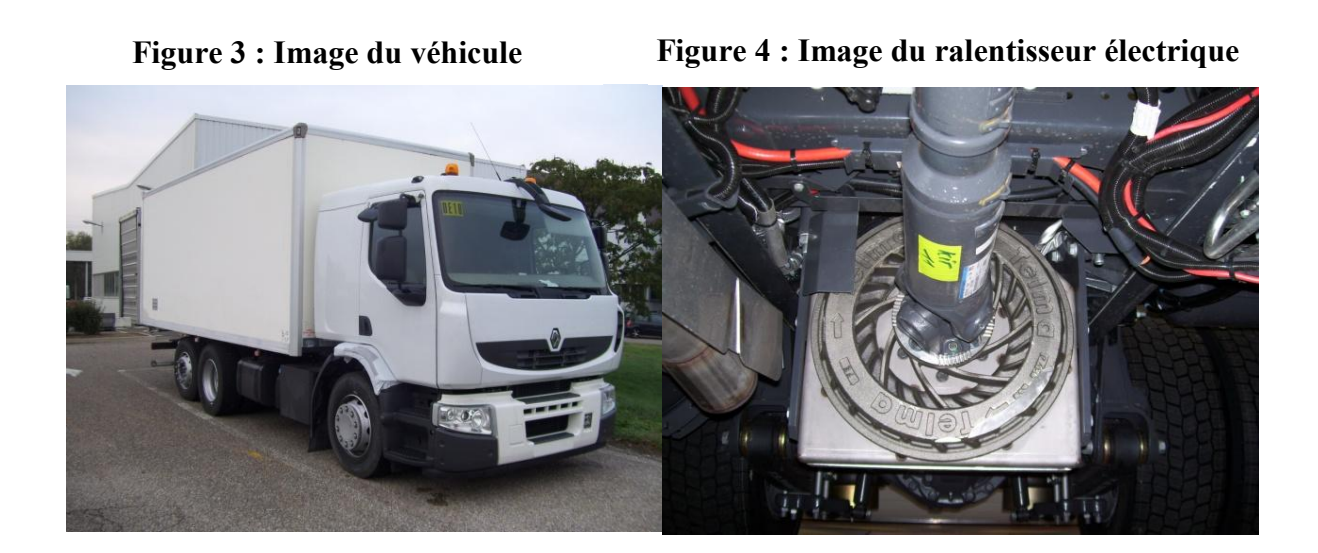

### *1.2.2 - L'instrumentation de mesure*

L'équipement en sondes est réalisé par un service spécialisé annexe. Concernant les essais thermiques, la majorité des types de thermocouples et 2 capteurs infrarouges ont été mis à notre disposition.

L'achat ou le prêt d'une caméra infrarouge, aurait permis de cartographier idéalement les rotors en fonctionnement, les sources chaudes. Malheureusement le planning condensé, n'a pas permis de s'équiper de ce moyen. Par ailleurs l'utilisation d'un tel instrument aurait complexifié les essais. L'étalonnage, l'installation, les vibrations et les problèmes d'accessibilité, entre autres, auraient rendu la mesure délicate.

Le choix de la nature des sondes et leur emplacement doivent être définis au préalable.

D'abord, toutes les sondes de température, destinées à la validation contractuelle de cahier des charges, furent répertoriées. Ensuite, d'autres furent ajoutées pour fournir des données supplémentaires, dans le cadre de l'étude. En l'occurrence, la mesure de la température des rotors, les sources chaudes qui nous intéressent. Mais aussi des températures ambiantes qui quadrillent les alentours du ralentisseur, pour indiquer les directions des flux de ventilation.

Les sondes mesurant la température des fluides et la température ambiante extérieure sont de type T (Classe 1), pour garantir une précision de +/- 0.5 °C. Les températures de fluide correspondent aux mesures effectuées dans les différentes tubulures d'air ou de liquide de refroidissement par exemple. Par contre, les autres sondes destinées aux températures d'air ou aux températures de surface, sont de type K (Classe 1), +/- 1.5°C. Les thermocouples sont reliés au système d'acquisition par des câbles d'extension, dont les précisions correspondent à celle des thermocouples, soit +/- 0.5°C et +/- 1.5°C. Au-delà de la précision des thermocouples, leurs positions et leur mise en place sont primordiales. Effectivement les sondes affectées aux températures des fluides doivent être au centre de la section, dans laquelle le fluide s'écoule. Les sondes de température ambiante doivent être proches des surfaces, mais sans être en contact. Dans certaines zones confinées ou soumises à des vibrations, leur mise en place nécessite un soin particulier. Parfois elles sont positionnées dans des cônes d'aluminium, pour éviter que la mesure soit faussée par rayonnement. Enfin les thermocouples mesurant la température des pièces, comme l'on nomme communément, température de peau ou de surface, doivent rester en contact strict avec la paroi de la pièce. Elles sont généralement collées sur les pièces en matière plastique, et soudées ou maintenues par des linguets sur les pièces métalliques. Elles peuvent ensuite être peintes comme la pièce dont elles mesurent la température, pour recevoir les mêmes échanges radiatifs.

Concernant les pièces en mouvement, comme les rotors, soit nous utilisons des frotteurs, soit des capteurs infrarouges. Les frotteurs se composent d'une petite partie en bronze, maintenue en contact avec la pièce tournante par un linguet souple. La jonction, entre les 2 matériaux du thermocouple, est soudée sur une pastille de bronze. La bonne conductivité du bronze transmet la température de la pièce en rotation. L'échauffement dû au frottement, entre la partie bronze et la pièce tournante, tend à surestimer la température mesurée par le thermocouple. Sinon nous pouvons utiliser des capteurs infrarouges. L'avantage de cette solution est d'être sans contact. Il n'y a pas de perturbation du moyen de mesure sur la pièce sondée. Par contre, la validité de la mesure, nécessite quelques contrôles préalables. Premièrement, il faut s'assurer que le capteur vise exclusivement la pièce voulue. Ensuite, il faut paramétrer l'émissivité de la surface, mais aussi, quand cela est possible, son évolution en fonction de la température de la pièce. Enfin il suffit de s'assurer que le boîtier convertisseur, et le capteur resteront à une température connue et stable durant la mesure. Ceci afin de ne pas altérer la justesse de la mesure.

**Figure 5 : Exemple de mesure par frotteur**

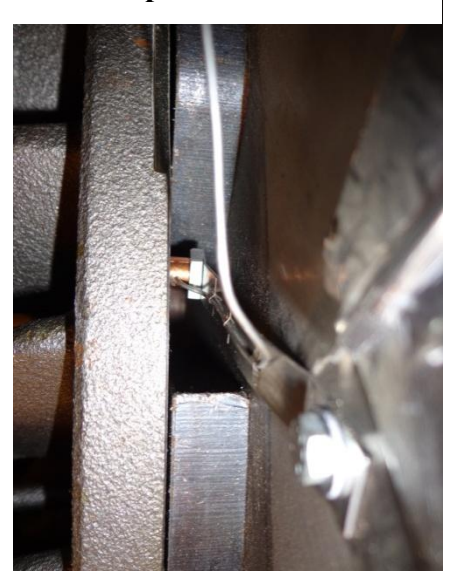

À l'image de l'instrumentation, les moyens d'essai et le plan de validation doivent être connus et maitrisés.

#### *1.2.3 - Les moyens de mesures*

La validation d'un composant ou d'une fonction nécessite que les résultats d'essai correspondent aux critères des cahiers des charges. La plupart du temps, les cahiers des charges thermiques ne précisent qu'une température maximale à ne pas dépasser, et éventuellement un second seuil plus élevé, avec un critère supplémentaire de durée et / ou d'occurrence sur la vie du composant. Pour répondre de manière objective à ces attentes, des procédures d'essais sont rédigées. Elles incluent d'une part les moyens et conditions nécessaires, et d'autre part la méthodologie à suivre.

Pour les essais thermiques, Renault Trucks est principalement équipé d'un banc à rouleaux, à Saint Priest et d'une piste plane en ovale, sur la commune de La Valbonne (France - 01).

Le banc à rouleaux, construit en 1992, garanti le meilleur gage d'efficacité dans la réalisation des essais thermiques. La température ambiante s'ajuste jusqu'à 40° et la vitesse du vent jusqu'à 70 km/h. L'asservissement électrique des rouleaux permet de simuler des parcours routiers, ou de maintenir des points de fonctionnements stabilisés. Un système électronique peut même se substituer au conducteur, pour optimiser la répétabilité des mesures et la rentabilité du moyen. D'autres fonctionnalités, comme les mesures de performances, de consommations, de polluants, complètent sa polyvalence. Seul l'aspect aérodynamique n'est pas optimal. L'écoulement de l'air, autour du véhicule, n'est effectivement pas, celui que nous retrouvons sur la route.

Pour pallier cet inconvénient, les essais thermiques sont complétés par des mesures en extérieur, sur la piste ovale du centre d'essais de La Valbonne. Le principe consiste à maintenir les mêmes points de fonctionnement stabilisés que sur les rouleaux. À l'aide d'une remorque freinée, le véhicule opère dans les mêmes conditions. L'impact aérodynamique peut donc être estimé. Les valeurs de températures doivent cependant être corrigées, de l'écart entre la température ambiante et celle de l'essai au banc à rouleaux.

Cette correction doit aussi s'appliquer en cas d'essais routiers. Ceux-ci permettent de relativiser les éventuelles températures excessives. Effectivement en cas de dépassement, il est possible de quantifier la durée et le nombre d'occurrences, sur un usage réel. Les bonnes conditions aérodynamiques permettent aussi de comparer les valeurs à celles mesurées, sur le même parcours, au banc à rouleaux.

## *1.2.4 - Le plan de validation*

La réalisation de chaque essai consiste à suivre le protocole des procédures. Il existe des procédures pour chaque nature d'essais.

#### Les essais « hot spot – Classiques »

Avant de mesurer les températures, il faut s'assurer que les performances du moteur soient correctes, en réalisant une courbe de puissance. Puis la philosophie des essais thermiques consiste, à maintenir le véhicule dans les conditions d'une montée à 7%, avec le tonnage maximal, dans une température ambiante de 40°C. Le thermostat est bloqué ouvert et le ventilateur engagé au maximum. Ceci jusqu'à ce que les températures soient stabilisées. Ensuite le véhicule est stoppé brutalement, le moteur reste au ralenti pendant 30 secondes, avant d'être arrêté, lui aussi. Cette phase d'arrêt brusque durcit l'essai. Les échanges de convection forcée sont annulés, alors que les pièces sont chaudes. Nous observons alors fréquemment des températures ponctuellement plus élevées que lors des points stabilisés. Ce phénomène s'amplifie pour les pièces situées au-dessus des sources chaudes, car elles subissent un effet « cheminée ». Enfin les parcours routiers complètent le protocole. Certains parcours routiers sont normalisés, entre les différents sites du groupe. Tandis que d'autres correspondent à des parcours réels, mais géographiquement proches.

Un plan de validation thermique exhaustif, synthétise les résultats de ces essais complémentaires.

#### Les essais « hot spot – Ralentisseur électrique »

Les essais thermiques pour les ralentisseurs électriques, font référence à la procédure thermique « Hot Spot », ou « points chauds ». Mais lors de l'élaboration du plan d'essai, toutes les procédures concernant les ralentisseurs ont été répertoriées. Ainsi d'autres essais sont ajoutés suivant les procédures, des essais de confort de conduite et d'homologation des ralentisseurs. L'essai d'homologation est communément appelé « Type II Bis », nom issue du texte de réglementation.

La procédure « Hot spot » suggère de simuler, au banc à rouleaux, une descente de 7% durant 7 kilomètres. Le but de l'essai est de maintenir une vitesse en utilisant exclusivement le ralentisseur. Plusieurs variables, comme le tonnage, la vitesse à maintenir et le rapport de boîte de vitesses, forment une matrice de possibilités. L'essai d'homologation suit le même principe, avec le tonnage maximal, le rapport de boîte de vitesses minimal et une vitesse de 30 km/h à maintenir.

Concernant les essais de confort de conduite, le principe est de mesurer la puissance de ralentissement, pour une vitesse et une position de ralentisseur fixées. Pour faciliter la compréhension, nous les nommerons « Iso-Vitesse & Iso-Position ». Ils ont pour vocation de mesurer la puissance de ralentissement en fonction de la position de la commande de ralentisseur, de la vitesse de rotation de la transmission et du temps. Là aussi, une matrice de possibilités remplit le plan d'essai. Grâce à ces données, la stratégie de ralentissement est calibrée et ajustée pour la rendre souple et efficace.

La construction de notre plan d'essai s'est appuyée sur une synthèse de ces procédures. Tout d'abord au banc à rouleaux, nous effectuons différents cas de descente à 7%, dont l'essai « Type II Bis » et différentes mesures « Iso-Vitesse & Iso-Position ». Ensuite sur la piste de La Valbonne, quelques essais « Iso-Vitesse & Iso-Position » sont reproduits, pour estimer l'impact de l'aérodynamique sur les températures. Et enfin le parcours routier de référence complète de plan de validation. Ce parcours se partage équitablement en 3 parties : autoroute, route nationale et col de montagne.

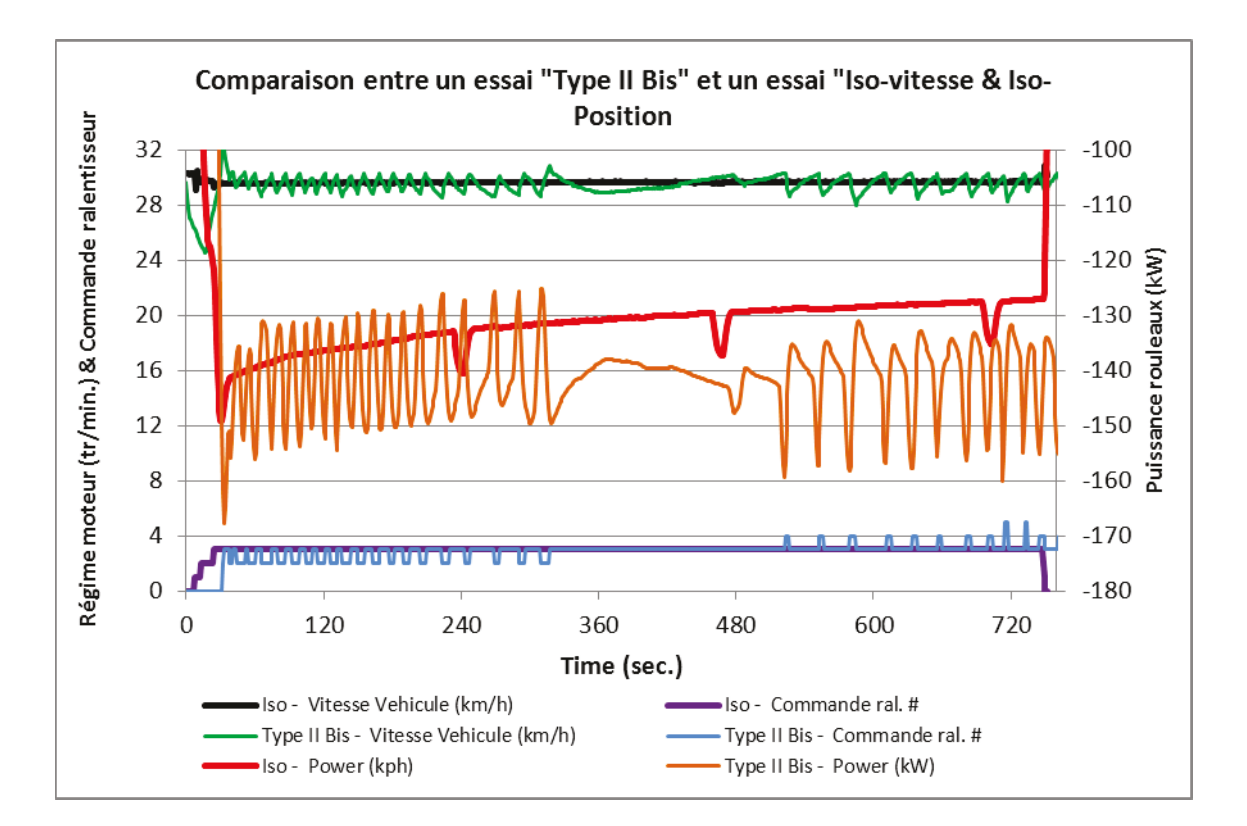

**Figure 6: Comparaison entre les 2 principaux essais « Type II Bis » et « Iso-vitesse & Iso-Position** »

La figure n<sup>o</sup>6 représente des enregistrements réalisés au banc à rouleaux.

Dans le cas de l'essai « Iso-Vitesse & Iso-Position », la vitesse et la commande du ralentisseur sont maintenues constantes. La puissance, mesurée par les rouleaux, décroit avec l'échauffement du ralentisseur électrique. La puissance de retenue tend à diminuée avec le temps.

Alors que pour l'essai « Type II Bis », le but est de maintenir une vitesse constante, donc une puissance de retenue constante, en agissant sur la commande du ralentisseur. Avec l'échauffement du ralentisseur, son efficacité décroit, d'où la nécessité de le solliciter de manière croissante. En début de descente, les niveaux de commande 2 et 3 suffisent, alors qu'à la fin de l'essai, les plots 3 et 4 doivent être utilisés.

L'essai « Iso-Vitesse & Iso-Position » sera facile à reproduire sur la piste de La Valbonne en se faisant tracter par un autre véhicule à 30 km/h, et l'essai « Type II Bis » sera plus facile à simuler, avec l'hypothèse que la puissance soit stable et constante.

#### *1.2.5 - Le déroulement des essais*

Le plan d'essai, volontairement exhaustif, s'est bien déroulé, conformément au planning.

Tout d'abord, l'exercice des descentes fut testé. Les diverses possibilités, qui composent la matrice, offre un échantillon d'essais, du moins sollicitant au plus sévère. Les conditions de l'homologation, 30 km/h avec le tonnage maximal, offrent un compromis intéressant. Une phase d'arrêt brusque à l'issue de la descente, durcit encore l'essai. Suffisamment contraignant, pour augmenter significativement les températures, il correspond aussi à un usage routier plausible. Considéré comme le plus pertinent, il fut répété à chacune des séances au banc à rouleaux, soit 4 fois. Ceci afin de fiabiliser les données, mais aussi de quantifier la répétabilité des mesures.

Ensuite, les essais « Iso-Vitesse & Iso-Position » permirent de collecter d'autres données. Thermiquement, ils n'importent peu, par rapport aux essais de descente, car ils ne correspondent pas à un fonctionnement plausible du véhicule. Par contre, ils complètent les mesures faites sur la piste de La Valbonne. Ainsi les impacts de l'aérodynamique sont quantifiables, en comparant les résultats.

Grâce à ces données, des écarts potentiels entre les résultats de simulation et ceux du banc à rouleaux pourraient s'expliquer.

Enfin, les essais routiers ne présentent pas d'intérêt particulier pour l'étude. Effectivement la simulation d'un usage routier reste complexe.

À l'issue de cette campagne d'essais, les résultats thermiques ont pu être présentés aux services intéressés. La procédure d'essai des ralentisseurs électriques a aussi été optimisée, pour gagner en efficacité. Puis l'impact aérodynamique du banc à rouleaux, dans la zone du ralentisseur électrique, a été estimé. L'annexe n°3, montre une vue schématique des écarts entre les températures ambiantes mesurées au banc à rouleaux et sur la piste de La Valbonne. Et enfin, des données d'entrées fiables sont désormais disponibles pour le modèle numérique. Les principaux résultats chiffrés sont présentés dans le chapitre n° 5 et l'annexe n°13.

À la fois réaliste et efficace, le choix du type d'essai à simuler numériquement se porte, logiquement, sur l'essai d'homologation ; soit une descente de 7 km, à 7%, au tonnage maximal, où la vitesse doit être maintenue à 30 km/h. L'essai correspondant la réglementation Type II Bis.

Nous allons désormais aborder la partie numérique, la simulation. Nous présentons les logiciels. Et en particulier, les fonctions qui sont exploitées.

## **1.3 – Présentation des outils numériques**

Nous allons décrire très sommairement les logiciels nécessaires pour cette étude, en insistant sur les fonctionnalités utiles et utilisées. L'objectif n'est pas de faire une liste exhaustive des possibilités de chacun, mais simplement une présentation opérationnelle.

### *1.3.1 - Le logiciel ProductView*

Le logiciel ProductView, fournit par PTC, (Parametric Technology Corporation) permet une visualisation de plans et de modèles (ensemble de plans) CAO (Conception Assistée par Ordinateur) en trois dimensions. Toutes les pièces et modèles définitifs sont accessibles à tous les utilisateurs. Ils sont effectivement répertoriés sur une base de données commune et interactive (environnement Web). À l'aide de filtres, chaque utilisateur se constitue une bibliothèque personnelle de modèles

**Figure 7 : Visualisation du ralentisseur dans ProducView**

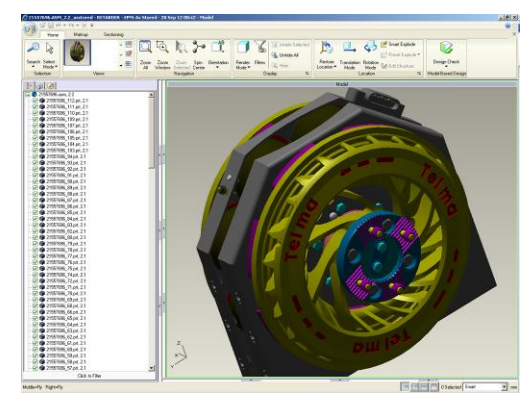

(Workspace). Il peut ensuite visualiser, mesurer et exporter des vues ou modèles en toute autonomie.

L'exportation des vues permet la rédaction de documents techniques de qualité, grâce à des vues épurées, des couleurs distinguant clairement chaque pièce, et des angles de vue optimaux.

Les plans et modèles sont exportés en fichiers .igs, qui seront ensuite post-traités dans les logiciels ANSA ou STAR-CCM +.

Les pièces sont conçues dans le logiciel ProEngineer, c'est un logiciel de conception. Tandis que le logiciel ProductView est un logiciel de visualisation.

Version utilisée : ProductView Professional Version 9.1

#### *1.3.2 - Le logiciel Ansa*

Le logiciel Ansa, développé par BETA CAE System SA, est l'un des principaux logiciels de prétraitement dans l'industrie. Ses principales vocations sont la simplification des géométries, ainsi que le maillage surfacique ou volumique.

La simplification des géométries, communément appelée « nettoyage », permet d'épurer les formes d'une pièce. Tous les détails n'ayant pas d'impact thermique, des trous filetés ou des ergots par exemple, sont supprimés. Les formes intérieures et le contenu des pièces sont aussi éliminés, pour ne conserver que l'enveloppe extérieure. Ceci dans le but d'obtenir des pièces aux surfaces plus lisses et régulières, tout en conservant les dimensions et la forme globale de la pièce.

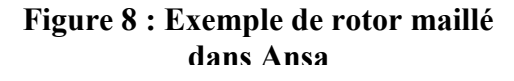

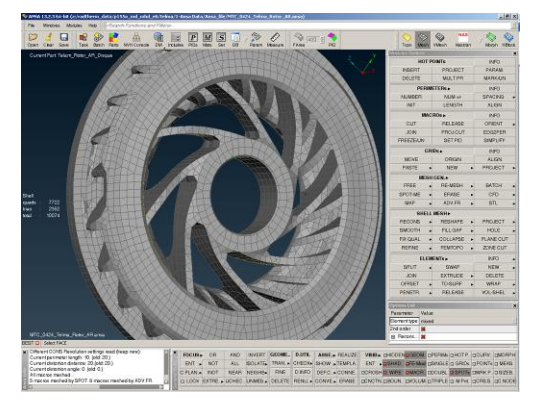

Ensuite le maillage discrétise la surface ou le volume, en cellules ou éléments. Ils peuvent être triangles (éléments « tri »), parallélépipèdes (élément « quad ») ou tétraèdres pour le maillage volumique (éléments « tétra »). L'ensemble des cellules, représentant une pièce ou un ensemble de pièces, peut ensuite être utilisé par les logiciels de calcul.

Les fichiers .igs obtenus à partir de ProductView sont convertis en fichiers .ansa pour être nettoyés et maillés. Ensuite ils sont exportés en .nas pour les logiciels Radtherm et STAR-CCM+.

Le logiciel Ansa sert à construire le modèle CAO commun pour les 2 logiciels.

Version utilisée : Ansa Version 13.2.3

#### *1.3.3 - Le logiciel STAR-CCM +*

Le logiciel STAR-CCM+, développé par CD adapco, est quant à lui un logiciel d'analyse numérique de dynamique des fluides (CFD Computational Fluid Dynamics). STAR-CCM+ est conçu pour résoudre simultanément l'écoulement du fluide et les transferts de chaleur. Le calcul des transferts de chaleur par rayonnement et par conduction sont disponibles, mais ne sont pas exploités par notre service. La rapidité et la convivialité du logiciel Radtherm, pour les échanges radiatifs et conductifs, permettent d'obtenir des résultats plus efficacement.

Cette application permet aux utilisateurs, hautement qualifiés, de résoudre des problèmes complexes, sans station de travail spécialement performants, grâce à la résolution des calculs sur des serveurs externes (HPC : High Performance Computer).

STAR-CCM+ intègre les surfaces des pièces sous forme de fichiers .igs, .nas entre autres, et discrétise l'air autour du modèle, en utilisant un maillage polyédrique ou hexaédrique.

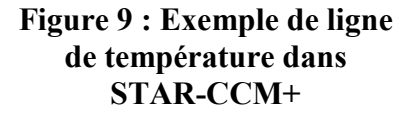

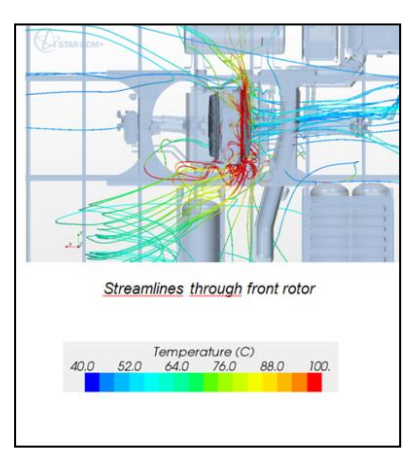

L'issue des calculs permet d'obtenir, entre autres,

les températures et vitesses de l'air ainsi que les coefficients d'échange de convection de chaque élément d'un modèle. Ces résultats pourront alimenter le modèle de Radtherm, sous forme de fichier ntl ou txt.

L'application STAR-CCM+ nous renseigne sur les températures d'air autour des éléments sensibles, ainsi que les coefficients d'échanges convectifs entre l'air et la surface de ces pièces.

Version utilisée : STAR-CCM+ Version 7.04.011

Pour notre modèle de 30.10<sup>6</sup> éléments, dans STAR-CCM+, avec 15 instants de couplage calculés, le temps de calcul est d'environ 60 heures. 70 CPU (Central Processing Unit) sont exploités, avec un coût d'utilisation d'environ 0.5€ / h, soit un coût de calcul de 2100€ (Prix moyens des sociétés de location de temps de calcul).

## *1.3.4 - Le logiciel Radtherm*

Radtherm est un logiciel d'analyse thermique. Il s'agit d'un logiciel utilisant la méthode des éléments finis, utilisant le code NASTRAN. Il prend en compte les 3 natures d'échange thermique, convectif, conductif et radiatif. L'aspect convectif est une donnée d'entrée. Radtherm ne détermine pas les coefficients d'échange de convection entre l'air et la surface de ces pièces, ni les températures d'air autour des pièces. Ils seront fournis par STAR-

#### **Figure 10 : Cartographie de température dans Radtherm**

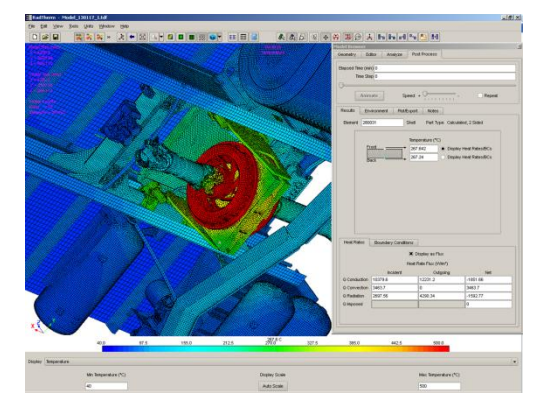

CCM+. Les échanges conductifs sont calculés. Seul l'aspect diffusion dans les pièces est exploité. Les maillages volumiques ne sont pas pris en compte par notre version de licence. Par contre, le logiciel est spécialement développé pour les échanges radiatifs. Il calcule rapidement les facteurs de vue, puis quantifie les échanges thermiques.

En intégrant les pièces maillées, en appliquant les conditions, issues de STAR-CCM+, et les caractéristiques des composants (matériau, épaisseur, émissivité, conductivité thermique, chaleur spécifique…), l'application détermine les températures de chaque élément et donc de chaque pièce. Il quantifie aussi les différents flux thermiques.

Radtherm est aussi conçu pour faciliter la résolution de problèmes transitoires. Il est capable de simuler des évolutions temporaires de conditions, alors que STAR-CCM+ travaille principalement en stationnaire.

Enfin l'interface graphique permet une visualisation confortable. Les cartographies de températures permettent d'identifier facilement les zones de points chauds. Les résultats sont exportables pour les analyses numériques ou pour être couplés dans le logiciel STAR-CCM +. De plus, le logiciel Radtherm peut être exploité sur une station de travail.

Le logiciel Radtherm a pour vocation de calculer la température de surface des pièces.

Version utilisée : Radtherm Version 10.2.2

Pour information, les facteurs de vue sont déterminés avec une rapidité d'environ  $40.10<sup>3</sup>$  mailles par heure. Les calculs s'effectuent au rythme de  $70.10<sup>3</sup>$  mailles par heure.

L'estimation des températures de paroi de notre modèle, dans Radtherm, de  $265.10<sup>3</sup>$ mailles, dure moins de 11 heures.

ProductView sera utilisé pour extraire les plans des pièces voulues. Ansa permettra d'adapter ces plans, de telle manière qu'ils soient exploitables par les logiciels de calcul. Enfin le logiciel Radtherm calculera les températures de peau des composants sensibles, en s'appuyant sur les températures d'air et les coefficients d'échanges convectifs, calculés par STAR-CCM +. Un lien entre Radtherm et STAR-CCM+ est donc nécessaire pour obtenir des valeurs correctes de températures et d'échanges thermiques. Ce lien est communément appelé le « couplage ». Parfois les délais impartis ne permettent pas d'effectuer l'ensemble des calculs, certains modèles ne sont exploités que dans le logiciel Radtherm. Nous parlons des calculs « stand alone ».

## **1.4 – Le calcul « Stand alone »**

L'appellation « stand alone » est la désignation que nous utilisons pour nommer un calcul qui est effectué par le logiciel Radtherm uniquement. Le calcul "stand alone" permet d'obtenir rapidement des résultats thermiques. Le modèle n'est utilisé que par le logiciel Radtherm, il n'y a pas de couplage avec STAR-CCM+. Les coefficients d'échange convectifs et les températures d'air sont estimés. Ces estimations s'appuient sur l'expérience des experts, ou sur des résultats antécédents. La préparation du modèle est chronophage, mais ensuite, les résultats sont obtenus rapidement.

Ce genre de calcul est effectué quand le modèle est simple ou proche d'un modèle connu. Les erreurs d'estimation des données d'entrée sont minimisées, grâce à la base de données croissante des résultats couplés, et à l'expérience des experts thermiciens.

Pour un modèle usuel de  $40.10<sup>3</sup>$  mailles, la détermination des facteurs de vue dure une heure. Ils sont conservés et réutilisés à chaque calcul. Le calcul se fait en 30 minutes. La vérification de certaines sensibilités peut donc être obtenue relativement rapidement, en modifiant les données d'entrée et en comparant les résultats.

Ce type de calcul est parfaitement adapté pour les cas d'évolutions de positionnement de pièce.

## **1.5 – Le couplage d'un modèle**

Le couplage correspond à l'échange de certaines variables entre les logiciels STAR-CCM+ et Radtherm.

STAR-CCM+ est un logiciel général résolvant les équations d'écoulements complexes. Des cas d'estimation de pression ou de débit peuvent être résolu uniquement par STAR-CCM+. De la même manière, Radtherm effectue certains calculs thermiques en toute autonomie, « stand alone ».

Lorsqu'il est nécessaire de combiner les phénomènes de flux d'air et de températures paroi, le couplage crée le lien essentiel entre les 2 logiciels.

28

Un modèle surfacique commun et partagé, contient les constantes (fichier .tdf). Les constantes communes se composent de la géométrie, du découpage des pièces, du nom des pièces à coupler, de la température des sources chaudes, des conditions aux limites, des températures d'environnement et des propriétés des matériaux. Ensuite, le couplage transfert les variables, entre les 2 logiciels. Ces variables sont les coefficients d'échanges convectifs, les températures d'air et les températures de paroi.

Pour simplifier la rédaction et la lecture, nous utiliserons les initiales  $T<sup>o</sup>$ <sub>flux</sub> pour désigner la température de l'air à proximité d'une paroi,  $T^{\circ}$ <sub>paroi</sub> pour les températures de paroi et h pour le coefficient d'échange convectif d'une pièce ou d'un élément.

Formellement le couplage est un échange de fichiers textes, des scripts, dont les langages « JAVA » ou « PYTHON » sont exploitables par les 2 logiciels. Il s'agit d'un processus itératif.

Quelles que soient les particularités, niveau de couplage, itérations ou transitoire, nous retrouvons toujours les étapes de calcul décrites ci-dessous.

- 1. Un modèle commun est construit avec les constantes (géométrie, matériaux, conditions limites…) et les températures des sources chaudes.
- 2. Le logiciel Radtherm calcule les  $T^{\circ}$ <sub>paroi</sub> « provisoires ».
- 3. Les  $T^{\circ}$ <sub>paroi</sub> « provisoires » sont importées et mappées dans STAR-CCM+.
- 4. Le logiciel STAR-CCM+ calcule les h et  $T<sup>o</sup>$ <sub>flux</sub>.
- 5. Les variables h et  $T<sup>o</sup>$ <sub>flux</sub> sont transférées et mappées dans Radtherm pour chaque élément.
- 6. Le logiciel Radtherm estime les  $T^{\circ}$ <sub>paroi</sub> « définitives »
- 7. Les  $T^{\circ}$ <sub>paroi</sub> « définitives » sont analysées.
- 8. Si les  $T^{\circ}$ <sub>paroi</sub> « définitives » différent trop des  $T^{\circ}$ <sub>paroi</sub> « provisoires », elles sont des nouveaux exportées vers STAR-CCM+ (étape 3) pour procéder à une nouvelle boucle, une itération. Les conditions paramétrées pour générer une itération sont : écart de la température moyenne d'une pièce > 0.5°C OU écart de la température maximale d'un élément > 5°C.

#### *1.5.1 - Historique*

Les premiers calculs de simulation ont été entrepris, dans le service châssis, à la fin des années 90. Le bureau d'étude moteur avait abordé le concept dès le début des années 90.

La nécessité des calculs s'imposa, car les délais de développement réduisent régulièrement. L'anticipation de résultats devient donc une priorité. De plus, grâce à un niveau de confiance satisfaisant, certains essais sont allégés, voir supprimés. Les calculs permettent aussi dès les phases de dimensionnement, de guider les concepteurs vers les solutions techniques optimisées, répondant aux conditions des cahiers des charges, et garantissant des coûts minimisés.

Les premiers calculs effectués en 1999, paraissent aujourd'hui rudimentaires, avec des modèles de  $3,4.10^6$  éléments. En 2005, les modèles atteignent  $13,6.10^6$  éléments, mais le couplage n'est pas disponible. Dès 2007, le service simulation a pris un nouvel essor. Les principales optimisations furent le choix du logiciel Radtherm, capable d'échanger avec STAR-CCM+, et l'intégration numérique de thermographie infrarouge (Voir annexe n°5). Depuis quelques années les modèles se stabilisent vers 30.10<sup>6</sup> éléments, ce qui est suffisant comme discrétisation pour les modèles numériques utilisés. Les premiers cas de couplage transitoire, furent réalisés à partir de 2009 - 2011 en recherche avancée, puis l'application dans le cadre de projet en 2012.

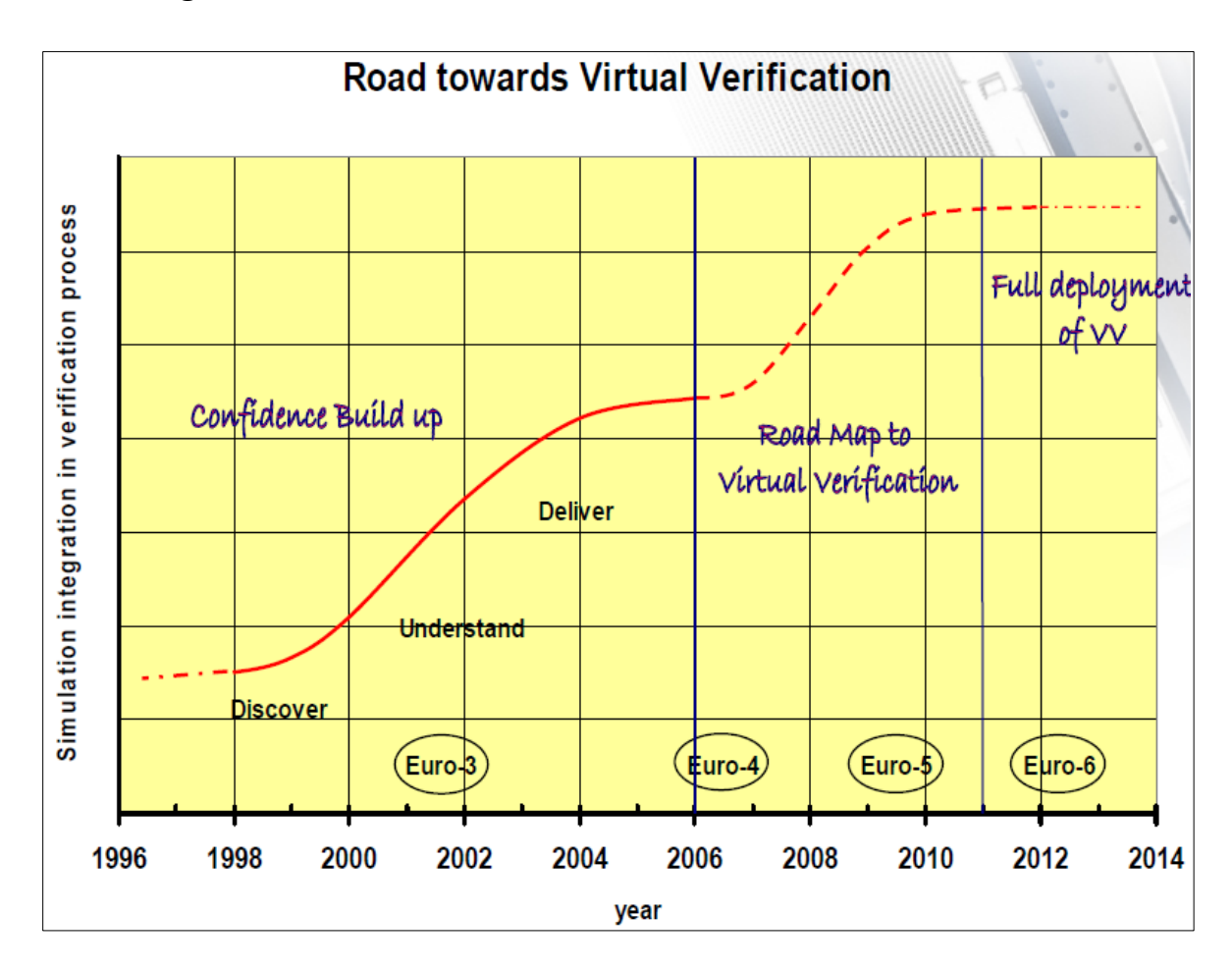

**Figure 11 : Évolution du niveau de simulation dans le service châssis.** 

#### *1.5.2 – Les différents niveaux de couplage*

Nous distinguons plusieurs niveaux de couplage, suivant la nature des données d'entrée d'une part, et de la finesse des résultats d'autre part. Nous trouvons les 4 niveaux de couplage dans le tableau suivant.

| $R$ ésultats $\rightarrow$<br>$\downarrow$ T <sup>o</sup> des sources chaudes | h et $To_{flux}$ moyen par<br>pièce | h et $To$ <sub>flux</sub> moyen par<br>élément |
|-------------------------------------------------------------------------------|-------------------------------------|------------------------------------------------|
| Estimées et uniformes<br>par pièce                                            | <b>Baseline</b>                     | Coupling                                       |
| Mesurées avec<br>thermographies                                               | <b>Baseline Plus</b>                | <b>Best estimate</b>                           |

**Tableau 1 : Les appellations des différents niveaux de couplage** 

• Le niveau « Baseline »

D'une part, les températures des sources chaudes sont estimées. Des mesures par thermocouples donnent des températures ponctuelles, de gaz ou de paroi des sources chaudes, ou l'expérience des thermiciens permet d'appliquer uniformément une température à chacune des pièces.

Et d'autre part, les experts thermiques estiment les h et  $T<sup>o</sup>$ <sub>flux</sub> moyens par pièces. Ensuite Radtherm calcule les températures de paroi par éléments. Le niveau de précision est basique, il dépend surtout du niveau de maturité du modèle.

• Le niveau « Baseline Plus »

À la différence du niveau Baseline, les températures des sources chaudes sont connues. Elles sont issues de résultats d'essais précédents où des thermographies infrarouges, généralement filmées au banc moteur, sont intégrées aux modèles. Des fichiers de conversion permettent de transférer, les températures enregistrées par la caméra, à chaque élément ou pièce d'un modèle.

#### • Le niveau « coupling »

Comme dans le niveau « baseline », les températures des sources chaudes sont évaluées. STAR-CCM+ détermine les h et  $T<sup>o</sup>$ <sub>flux</sub> moyens pour chaque élément, et non pour chaque pièce. Le nombre de données est donc plus conséquent. Par contre, il est fréquent que seules quelques pièces soient discrétisées en éléments. Pour les pièces de moindre importance, nous conservons une valeur moyenne de h et  $T<sup>o</sup>$ <sub>flux</sub> par pièce. Ainsi les modèles ne s'alourdissent pas trop et les temps de calcul restent plus raisonnables.

• Le niveau « Best estimate »

Enfin, le couplage « Best estimate » correspond au niveau le plus exhaustif. C'est-àdire que des thermographies renseignent les températures des sources chaudes, et que les h et  $T<sup>o</sup>$ <sub>flux</sub> sont échangés par éléments. Le niveau de précision est optimisé.

L'annexe n°6 montre les différents résultats, d'un même cas, résolu avec les 4 natures de couplage.

Il est très délicat de se prononcer sur des ordres de grandeur de précision. Effectivement suivant les études, les parts conductives, convectives et radiatives n'ont pas les mêmes proportions. Les niveaux d'échauffement peuvent aussi influer sur la justesse du résultat.

#### *1.5.3 – Les itérations*

Bien que le couplage garantisse une précision certaine, il est tout de même prudent de vérifier que les résultats ne diffèrent pas trop des conditions initiales. Si les températures des pièces sensibles sont trop éloignées des températures estimées initialement, des itérations sont nécessaires, afin d'optimiser la véracité des résultats. Par exemple, si la température de paroi, initialement fixée à 50°C, s'élève à 200°C à l'issue des calculs, il est nécessaire d'itérer. Les valeurs issues d'un premier calcul (200°C pour notre exemple) serviront de données d'entrée pour un nouveau calcul, une nouvelle boucle. Les h et T<sup>o</sup><sub>flux</sub> seront réévalués, et utilisés par Radtherm pour mettre à jour les nouvelles T<sup>o</sup><sub>paroi</sub>. Ceci jusqu'à convergence, c'est-à-dire jusqu'à ce que les résultats ne diffèrent peu des données initiales. 1 à 3 itérations sont généralement nécessaires pour que les critères de convergence soient respectés. Pour rappel, les critères pour générer une itération sont un écart de la température moyenne d'une pièce > 0.5°C OU écart de la température maximale d'un élément > 5°C.

#### *1.5.4 – Le couplage transitoire*

La majorité des couplages s'effectuent sur des cas stationnaires. Les températures sont déterminées pour un point de fonctionnement unique et stable. Mais il est aussi possible de traiter des calculs en transitoire. La notion temporaire est introduite avec l'évolution des données d'entrée. Dans notre cas, il s'agit de températures de sources chaudes, les rotors du ralentisseur électrique. Il y a aussi le cas de l'arrêt brusque, où le moteur et le ventilateur cessent de tourner. Le compartiment moteur n'est plus ventilé, alors les sources chaudes impactent d'autant plus les pièces proches.

Les niveaux de couplage et leurs principes restent les mêmes qu'en stationnaire.

La méthodologie du traitement des cas transitoires s'organise ainsi. A l'instant t=0, ou t<sub>i</sub>, le couplage s'effectue normalement et les  $T^{\circ}$ <sub>paroi</sub> sont obtenues par éléments. A l'instant t<sub>i+1</sub>, les données d'entrée sont mises à jour avec les valeurs à t<sub>i+1</sub>, et les T<sup>°</sup><sub>paroi</sub> sont issues du calcul à  $t_i$ . Un nouveau calcul est effectué, pour déterminer les  $T^{\circ}$ <sub>paroi</sub> à  $t_{i+1}$ , et ainsi de suite jusqu'au dernier instant.

Comme dans le couplage stationnaire, des itérations sont possibles, pour un instant donné. Elles sont surtout importantes à l'initialisation du calcul pour éviter les divergences dès les premiers instants. Elles peuvent aussi fiabiliser les résultats pour les instants suivants, dans la mesure où les  $T^{\circ}$ <sub>paroi</sub> sont logiquement « fausses », puisque issues de l'instant  $t_{i-1}$ .
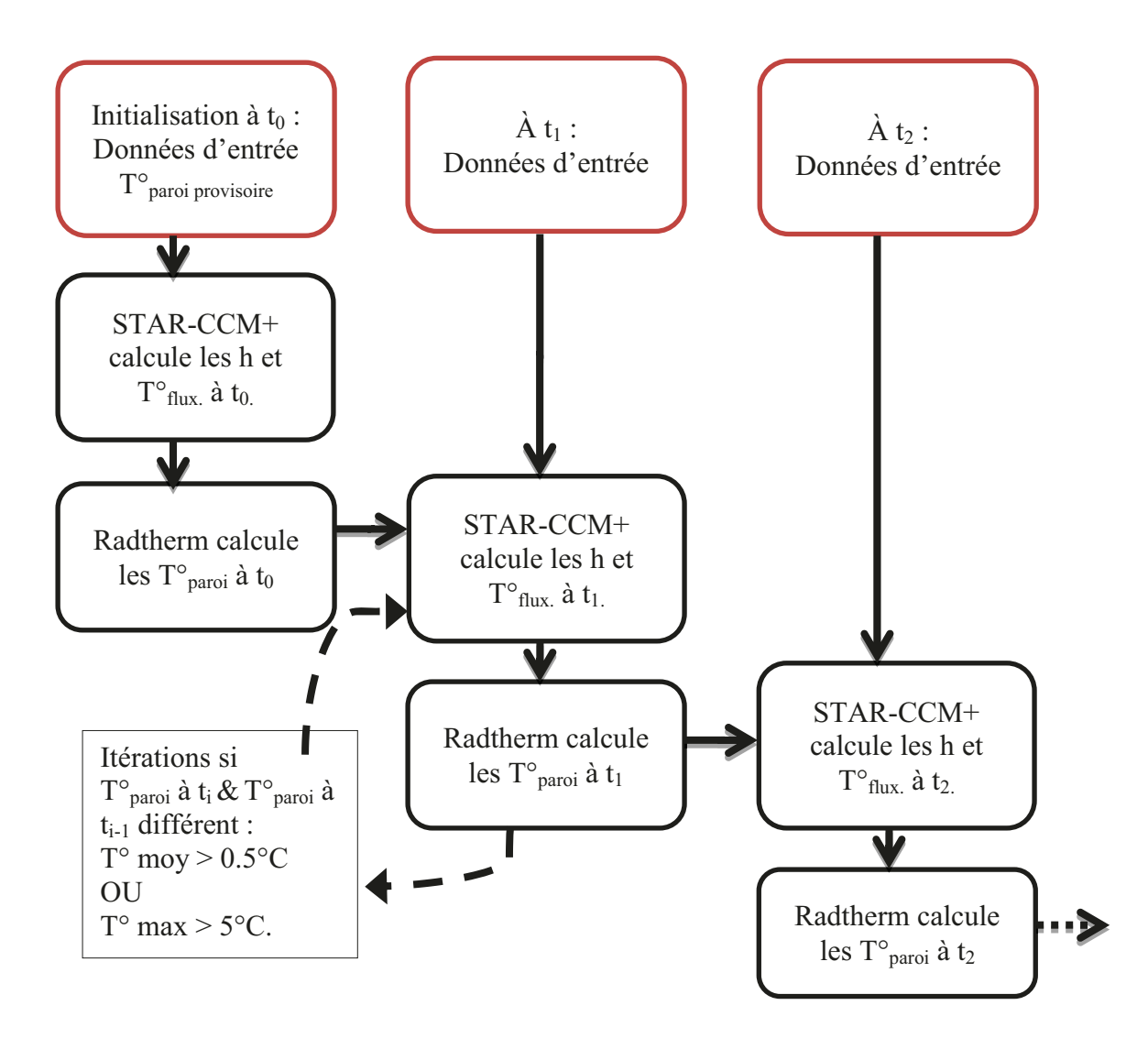

Figure 12 : Principe simplifié du couplage transitoire

### **1.6 – Décision de l'essai à simuler et démarche de résolution**

Les possibilités de solliciter le ralentisseur électrique sont multiples. Les possibilités de modélisation numérique sont aussi nombreuses et variées. Nous allons expliquer comment nous avons sélectionné l'essai le plus pertinent. Ensuite nous décrirons les étapes nécessaires à la mise en place du calcul numérique et son déroulement.

# *1.6.1 - Réflexion et choix pertinent sur l'essai à simuler numériquement*

En faisant varier la vitesse ou le poids du véhicule, le régime moteur, la pente ou la distance de la descente, nous obtenons une multitude de configurations. Certaines sont plus ou moins réalistes. Dans un souci d'efficacité, il faut figer certaines variables de manière à pouvoir travailler à partir d'une base restreinte.

En observant les différents aspects, en plus de l'aspect thermique, liés à la fonction du ralentisseur électrique, il paraît judicieux de s'appuyer sur l'essai d'homologation. Celui-ci comporte de nombreux avantages.

Les résultats de cet essai sont exploités par d'autres services. Ce test est reconnu par les équipementiers et autres constructeurs. C'est une base fiable qui permet de comparer plusieurs solutions techniques.

Du point de vue thermique, cet essai correspond parfaitement. Il contraint suffisamment le ralentisseur pour obtenir des élévations des températures significatives. L'arrêt brusque et la température ambiante élevée ajoutent des critères de sévérité. Si les températures des composants ne dépassent pas les limites acceptables, alors les emplacements et les protections peuvent être validés.

Bien qu'il s'agisse d'un parcours artificiel, il est tout de même assez réaliste en comparaison avec un usage routier. Effectivement une descente de col s'opère généralement vers 30 km/h et la pente moyenne peut atteindre les 7%.

Et enfin, ce test demande peu de manipulations du conducteur, juste le maintien de la vitesse à l'aide de la manette du ralentisseur. Les conditions sont constantes durant tout l'essai. La reproductibilité est donc plus facile que sur un parcours irrégulier, d'une part en essai, et d'autre part en simulation.

Nous arrêtons donc notre choix, sur un essai qui consiste à maintenir la vitesse du véhicule à 30 km/h, uniquement avec le ralentisseur électrique. Le poids du véhicule correspond au tonnage maximum, suivant la configuration du véhicule. Ceci dans une descente de 7 kilomètres et dont la pente est de 7%. La température ambiante est maintenue à 40°C. À l'issue de la descente un arrêt brusque est effectué.

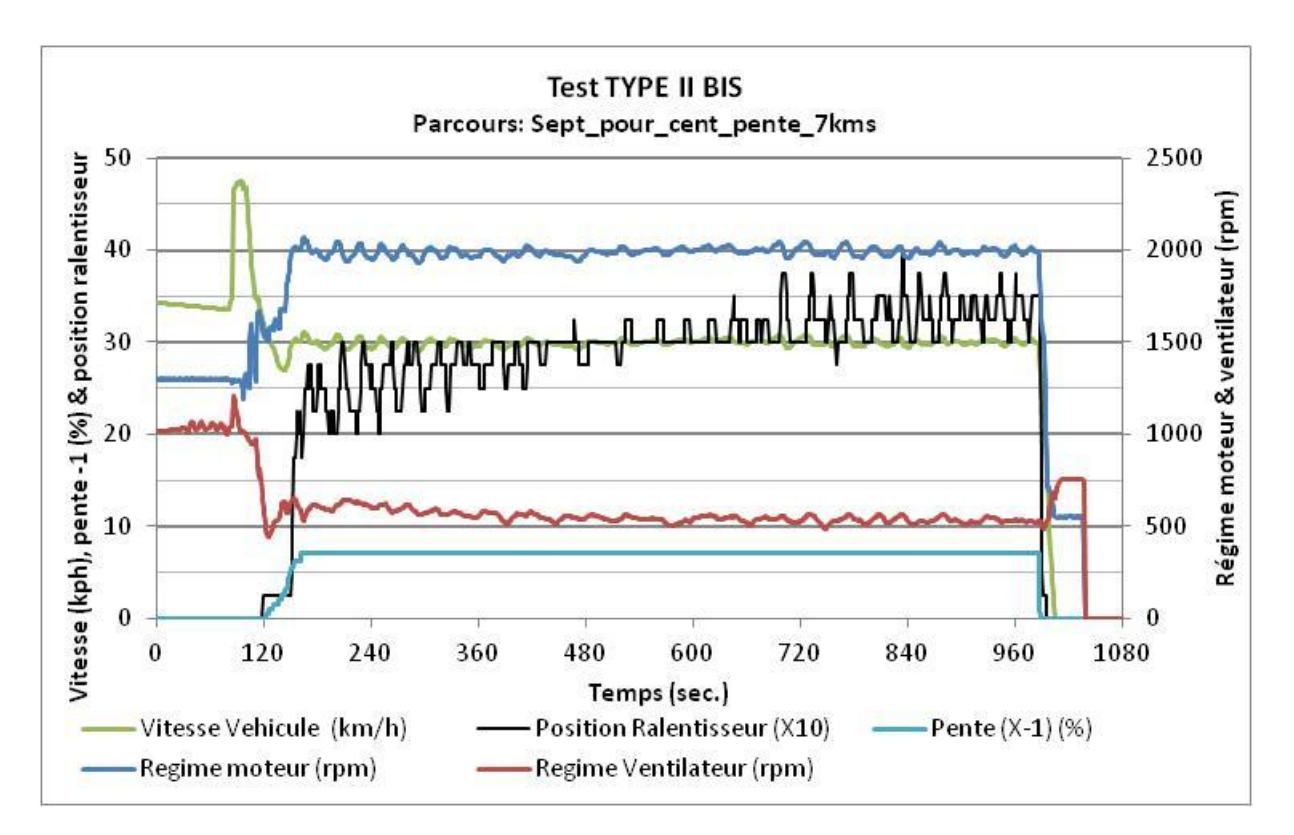

**Figure 13 : Exemple du parcours sur le banc à rouleaux** 

# *1.6.2 – La logique de résolution*

Maintenant que le déroulement physique de l'essai est déterminé, nous allons décrire la méthodologie. C'est-à-dire les étapes, pour la mise en place du calcul et la résolution numérique.

Nous avons suivi la logique de résolution suivante, qui a permis de déterminer notre méthodologie. En partant des attendus de l'étude, nous listons les données nécessaires pour parvenir aux résultats. Ces données n'étant pas toujours disponibles, il faut donc ajouter une ou plusieurs étapes préalables, émettre des hypothèses, jusqu'à disposer de tous les éléments de base nécessaires. Et donc, en procédant dans l'ordre chronologique, l'exploitation de ces éléments de base permet d'obtenir des résultats intermédiaires, jusqu'à l'obtention du résultat final.

La finalité de l'étude est de déterminer l'évolution des températures des composants autour du ralentisseur électrique durant son utilisation. Nous devons donc connaître les vitesses et températures de l'air, ainsi que les coefficients d'échanges convectifs au niveau de ces composants ; mais aussi la position et les caractéristiques de ces composants pour intégrer la part radiative dans les échanges thermiques.

Les vitesses et températures d'air, et les coefficients d'échange convectif sont estimés par le logiciel STAR CCM +. Le logiciel Radtherm complète la simulation des flux thermique, en intégrant les échanges conductifs, convectifs et les flux radiatifs. Un lien entre ces deux logiciels est nécessaire pour obtenir des résultats cohérents. Ce lien est un modèle numérique. Le modèle numérique nécessite deux types de données d'entrée.

D'une part, les données géométriques qui renseignent la position des différentes pièces provenant des modèles assemblées en CAO. Ces pièces seront préalablement simplifiées, « maillées » et caractérisées avec les logiciels ProductView et ANSA décrits précédemment. Le périmètre de l'étude détermine les pièces à intégrer ou pas dans le modèle. Quelques recherches documentaires permettent de configurer les matériaux, émissivités, épaisseurs, etc.

D'autre part, les données fonctionnelles, c'est-à-dire le comportement des sources chaudes, la température extérieure, les mouvements relatifs des pièces. Ces conditions environnantes dépendront des conditions d'utilisation du ralentisseur et de la configuration du véhicule.

L'éventail de données de base s'élargit. En synthétisant, pour obtenir les températures des composants, il faut connaître principalement tous les paramètres liés à la dynamique du véhicule, aux caractéristiques géométriques et thermiques des pièces, à la température extérieure et au profil de la route.

## *1.6.3 – La méthodologie*

La méthodologie consiste simplement à suivre ces étapes dans l'ordre inverse de la démarche ci-dessus.

Il faut tout d'abord recenser les conditions d'utilisation et la configuration du véhicule, qui détermineront les efforts appliqués sur le ralentisseur électromagnétique. Ces efforts permettront le calcul de l'évolution, en fonction du temps, de la température des rotors, la source chaude du modèle.

En parallèle, il faut choisir les pièces entrant dans le périmètre de l'étude. Les plans CAO seront transformés et assemblés, pour composer le modèle, destiné aux logiciels de simulation.

Enfin, ce modèle sera préparé. L'aspect géométrique d'un côté, avec l'ensemble des pièces qui ont été jugées nécessaires ; de l'autre côté, les températures des sources chaudes et les conditions aux limites, qui compléteront les données d'entrées.

Le calcul, couplé et transitoire, peut alors être initié. Les résultats sont exploités dans le logiciel Radtherm. En fonction des résultats, nous validons ou non l'installation du ralentisseur électrique dans le véhicule.

Si les températures sont cohérentes et ne dépassent pas les cahiers des charges, alors l'installation sera validée. De pistes d'optimisations potentielles pourront être émises, comme la suppression de protection, ou le déplacement de composant, ou encore l'utilisation de pièces moins robustes thermiquement et donc moins coûteuses. En cas de modifications importantes, un nouveau calcul peut être initié.

Par contre, en cas de résultats cohérents, mais dont les températures dépassent les cahiers des charges, alors il faudra définir des solutions curatives. Il pourra s'agir de déplacer le composant dans une zone plus froide, d'ajouter une protection thermique, par exemple.

Enfin, si les résultats ne sont pas cohérents, avec des températures illogiques, il faudra revoir la partie numérisation, en essayant d'identifier les critères qui ont divergé. Cette étape est fastidieuse, néanmoins elle peut s'appuyer sur les résultats d'essais et de calculs similaires sur d'autres sujets. La qualité de la préparation tend aussi à limiter les risques de divergence.

L'annexe n°7, représente une vue synthétique des différentes étapes, données d'entrée et résultats nécessaires. Dans une première partie, par le travail de préparation, nous obtenons les températures des sources chaudes et le modèle à intégrer aux logiciels. Puis dans la seconde partie, nous décrivons les opérations de couplage et la validation des résultats.

Dans ce chapitre, nous avons répondu à un premier objectif : les conditions dans lesquelles il faut mesurer et calculer les températures autour d'un ralentisseur électrique ont été définies et la méthodologie de calcul a été déterminée.

Désormais nous allons effectuer l'étude d'un cas concret, pour valider nos hypothèses théoriques. Dans les chapitres suivants nous détaillons les principales étapes de la méthodologie. En particulier celles qui sont spécifiques au cas du ralentissement, parce qu'elles diffèrent des calculs thermiques connus. En nous appuyant sur les résultats d'essai nous validerons la pertinence de cette méthodologie.

# **Chapitre 2**

# **Puissance de retenue**

*« [Tout](http://www.evene.fr/citations/mot.php?mot=tout) [poids](http://www.evene.fr/citations/mot.php?mot=poids) [souhaite](http://www.evene.fr/citations/mot.php?mot=souhaite) [tomber](http://www.evene.fr/citations/mot.php?mot=tomber) vers le [centre](http://www.evene.fr/citations/mot.php?mot=centre) du [monde](http://www.evene.fr/citations/mot.php?mot=monde) par le plus [court](http://www.evene.fr/citations/mot.php?mot=court) [chemin.](http://www.evene.fr/citations/mot.php?mot=chemin) » [Léonard de Vinci.](http://www.evene.fr/celebre/biographie/leonard-de-vinci-13.php)* 

Désormais les conditions, dans lesquelles le véhicule opère, sont connues. Il faut maintenant déterminer la puissance fournie par le ralentisseur, nécessaire au maintien de la vitesse. Ce chapitre décrit les calculs nécessaires à l'obtention de cette puissance.

Nous décrivons toutes les puissances en jeu. Nous ne nous intéresserons uniquement aux puissances liées aux lois d'avancement d'un véhicule. Certaines hypothèses sont émises, pour simplifier les calculs en négligeant quelques variables d'ordre secondaire.

Le maintien de la vitesse d'un véhicule résulte d'un équilibre, entre les efforts de résistances et les forces d'entrainement. Conventionnellement, nous considérerons d'une part, les puissances liées à la dynamique du véhicule, où le signe positif traduit un effort de retenue. Et d'autre part, les puissances de la chaîne cinématique, où le signe positif exprime un effort d'entrainement. La différence entre ces deux sources d'efforts indiquera si le véhicule accélère, maintient sa vitesse ou ralenti.

L'ensemble des formules servant de bases aux calculs suivants sont issues soit du « Mémento de Technologie Automobile » 3ème BOSCH, soit de documents internes Renault Trucks

## **2.1 – La dynamique du véhicule**

La dynamique d'un véhicule recense tous les efforts à vaincre pour l'avancement d'un véhicule. Il s'agit de la somme des trois résistances suivantes, la résistance au roulement, à la pénétration dans l'air et à la déclivité.

### *2.1.1 - La résistance au roulement*

Il s'agit de l'effort nécessaire à contrer le travail de friction et de déformation des pneumatiques sur la chaussée. Cet effort tend à ralentir le véhicule. Nous supposons que le véhicule est en ligne droite, sur une chaussée de rugosité standard et constante.

La puissance liée au roulement est évaluée selon l'expression :

#### **Pro** = (f1. m. g. cos  $\alpha$  + f2. v). v

Avec,  $P_{r0}$  la puissance de roulement en Watt,  $f1$  et  $f2$  les coefficients de roulement, m la masse en kg du véhicule,  $g = 9.81$  l'accélération de la pesanteur en m/s<sup>2</sup>,  $\alpha$  l'angle de la pente de la route en degré ou radian, et v la vitesse du véhicule en m/s.

Dans le cas considéré, la pente de 7%, correspond à un angle d'environ 4°.Soit  $\cos \alpha = 0.998 \approx 1$ . Le terme cos  $\alpha$  sera négligé, car très peu différent de 1.

La valeur de  $f2$  est presque nulle. Nous supposons que le coefficient de roulement n'est pas fonction de la vitesse du véhicule, soit  $f2 = 0$ .

La puissance liée au roulement devient donc :

$$
P_{TO}=(f1.m.g).v
$$

#### *2.1.2 - La résistance à l'air*

Il s'agit de l'effort nécessaire pour que le véhicule puisse pénétrer l'air. Cet effort tend à freiner le véhicule, d'autant plus que sa vitesse est grande.

La puissance liée à la résistance aérodynamique se calcule comme suit :

$$
P_{\text{ae}} = 0.5. \rho \cdot \text{Cx} \cdot S \cdot (v + v_0)^3
$$

Avec,  $P_{\alpha\rho}$  la puissance de résistance de l'air en Watt,  $\rho$  la masse volumique de l'air en kg/m<sup>3</sup>, Cx le coefficient de pénétration dans l'air, S la surface frontale de la section maximale du véhicule en  $m^2$ ,  $v$  et  $v_0$  la vitesse du véhicule et celle du vent contraire en m/s.

Posons comme hypothèses que le vent contraire soit nul, soit  $v_0 = 0$ , et que la masse volumique de l'air soit fixée à la valeur de  $1.22 \text{ kg/m}^3$ . Ces valeurs sont celles utilisées par les techniciens en aérodynamique pour figer les critères dans leurs calculs. La valeur exacte à  $40^{\circ}$ C est de 1.123 kg/m<sup>3</sup>.

La puissance liée à la résistance aérodynamique devient alors :

$$
P_{\text{ae}}=0,61.\,\text{Cx.S.}\,v^3
$$

### *2.1.3 - La résistance à la pente ou la force de déclivité*

Il s'agit de l'effort nécessaire pour vaincre l'inclinaison de la route. Il est positif en montée et négatif pour les descentes. C'est-à-dire que dans les montées, il tend à ralentir, au contraire des descentes où il entraîne le véhicule.

La puissance liée à la pente, se calcule, exactement, comme suit :

$$
P_{pe} = m.g.\sin\alpha.v
$$

Avec,  $P_{de}$  la puissance de déclivité en Watt, m la masse en kg du véhicule,  $g = 9.81$  l'accélération de la pesanteur en m/s<sup>2</sup>, α l'angle de la pente de la route en degré ou radian, et  $\nu$  la vitesse du véhicule en m/s.

Dans notre cas, la pente de 7%, correspond à un angle d'environ 4°. Soit sin  $\alpha \approx$  $0.07 = 7/100$ . Le terme sin  $\alpha$  sera remplacé par la valeur en % de la pente (*p*) divisé par 100. Cette substitution ne peut s'appliquer que pour des pentes inférieures à 20%.

La puissance liée à la pente, devient alors :

$$
P_{\boldsymbol{D}\boldsymbol{e}}=(0,01.\,\boldsymbol{m}.\,\boldsymbol{g}.\,\boldsymbol{p}).\,\boldsymbol{v}
$$

Pour la puissance dynamique du véhicule, posons :

$$
P_{dy} = P_{ro} + P_{ae} + P_{de}
$$

Si  $P_{dv}$  est de positive alors la dynamique du véhicule exercera un effort de retenue. Et inversement, la dynamique du véhicule aura tendance à l'entrainer en cas de signe négatif.

# **2.2 – La chaîne cinématique**

La vocation du groupe motopropulseur est de fournir la puissance nécessaire à l'avancement du véhicule. Habituellement elle est nommée la puissance motrice, mais dans notre cas où nous traitons un problème de ralentissement, nous parlerons de la puissance de la chaîne cinématique pour simplifier la compréhension.

Mais dans le cas particulier de déclivité négative de la route, le groupe motopropulseur joue aussi le rôle de ralentisseur. D'une part grâce au frein moteur, naturel ou optionnel, et d'autre part avec les déperditions par frottement de la transmission. Aux efforts du moteur et de la transmission, s'ajoutent ceux du ralentisseur.

### *2.2.1 - La résistance du moteur*

Pour que le moteur exerce un effort de retenue, il faut que la chaîne cinématique soit fermée, vitesse engagée et embrayée, et que l'injection de carburant soit nulle.

Ainsi les efforts nécessaires à la rotation du moteur thermique et ses accessoires, seront puisés dans le potentiel énergétique lié à la vitesse et la gravité.

Le niveau de puissance de retenue du moteur dépend de nombreuses variables dont les principales sont le régime moteur, la cylindrée et le taux de compression, mais aussi la technologie de frein moteur.

Les valeurs exactes des puissances de retenue sont obtenues par des mesures au banc moteur ou au banc à rouleaux. Elles sont habituellement fonction du régime moteur, et de la forme :

# $P_{\bm{m}\bm{o}} = f(N) = a.N^2 + b.N + c$

Avec,  $P_{m0}$  la puissance de retenue du moteur en Watt,  $a, b$  et  $c$  des coefficients déterminés expérimentalement, dépendants des caractéristiques du moteur, et  $N$  le régime moteur en tours par minute.

La valeur de la puissance de retenue du moteur, ou du moins les coefficients, sont fournis par le bureau d'étude moteur.

### *2.2.2 - La résistance de la transmission*

De même que pour le moteur, les frictions de la transmission tendront à diminuer la vitesse du véhicule.

La résistance de la transmission varie suivant les technologies des boîtes de vitesses et des différentiels de ponts.

Généralement, ces déperditions ne sont pas exprimées sous forme de puissance, mais plutôt de rendement.

Comme pour le moteur, les niveaux de rendement sont déterminés expérimentalement et fournis par le service responsable.

Les ordres de grandeur pour un véhicule lourd oscillent autour de 0,97 pour le rendement de la boîte de vitesses et 0,97 pour celui du différentiel.

Nous simplifierons donc les équations en ajoutant un facteur de 1,06 à la  $P_{m0}$ . Le coefficient 1,06 correspond à la l'inverse du produit des rendements de la boîte de vitesses et du pont, soit  $1 / (0.97 \text{ X } 0.97) = 1.06$ .

### *2.2.3 - La puissance du ralentisseur*

Enfin la puissance de retenue exercée par le ralentisseur vient s'ajouter aux deux précédentes, qui sont la résistance du moteur et celle de la transmission.

Les diverses technologies de ralentissement permettent des puissances, plus ou moins élevées. Les fournisseurs communiquent les caractéristiques, mais elles peuvent aussi être estimées expérimentalement.

Nous la noterons :  $P_{ra}$ .

Pour la chaîne cinématique, posons :

$$
P_{cc}=1,06.P_{mo}+P_{ra}
$$

Avec, *Pcc*, *Pmo* et *Pra* respectivement les puissances de la chaîne cinématique, du moteur et de la transmission, et *Pra* pour le ralentisseur en Watt.

## **2.3 – Maintien de la vitesse ou équilibre des puissances**

Dans notre étude, nous considérons le cas où la vitesse doit être maintenue constante. C'est-à-dire que l'accélération ou la décélération du véhicule doit être nulle.

L'accélération est calculée selon l'expression :

$$
A = \frac{P_{cc} - P_{dy}}{v \cdot k_m \cdot m}
$$

Avec, A valeur d'accélération ou de décélération, en m.s<sup>-2</sup>,  $P_{cc} \& P_{dv}$  les puissances définies auparavant en Watt, *v* la vitesse, non nulle, du véhicule en m/s, *km* le coefficient des masses tournantes qui représente l'augmentation apparente de la masse du véhicule, due à la rotation des pièces comme les roues, la transmission, ou le moteur, etc., et  $m$  la masse en kg du véhicule.

Quand  $A > 0$ , le véhicule accélère, et quand  $A < 0$ , il ralenti. Nous nous intéressons au cas où  $A = 0$ , cas où la vitesse est maintenue.

Pour calculer la puissance que le ralentisseur devra fournir, afin de maintenir la vitesse, il faut donc obtenir un équilibre des puissances en résolvant :

$$
P_{cc} - P_{dy} = 0
$$

Soit

$$
(P_{ra} + 1,06. P_{mo}) - (P_{ro} + P_{ae} + P_{pe}) = 0
$$
  

$$
P_{ra} = P_{ro} + P_{ae} + P_{pe} - 1,06. P_{mo}
$$

Toutes ces formules sont répertoriées dans un fichier Excel, « Power Calculation xls », à la disposition du service. À l'origine ce fichier, était destiné à calculer la puissance nécessaire pour gravir les côtes. Désormais, il est enrichi des quelques onglets, nécessaires pour déterminer la puissance de retenue en descente. Ce fichier recense les caractéristiques de tous les véhicules de la marque, ainsi que les caractéristiques des composants, comme les boîtes de vitesses, ou les dimensions des pneumatiques par exemple. Un onglet renseigne aussi les caractéristiques des ralentisseurs, afin d'estimer, s'ils ont la capacité ou pas de retenir un véhicule. Ce fichier est complété au fil des projets et des nouveautés techniques.

En annexe n°8, un graphique présente le bilan des puissances en fonction de la vitesse du véhicule.

# **2.4 – Application numérique**

Ci-dessous le tableau n°2, présente le bilan chiffré des puissances calculées pour le cas considéré dans l'étude. Les détails des calculs se trouvent dans l'annexe n°8, et cidessous :

| <b>Nature</b>       | $Pdy:$ Dynamique<br>du véhicule (kW) | Pcc: Chaîne<br>cinématique<br>(kW) | <b>Bilan</b><br>$A = Pcc - Pdy$ |
|---------------------|--------------------------------------|------------------------------------|---------------------------------|
| $P_{TQ}$            | 14.24                                |                                    |                                 |
| $P_{ae}$            | 1.89                                 |                                    |                                 |
| $P_{pe}$            | $-148.79$                            |                                    |                                 |
| 1,6.P <sub>mo</sub> |                                      | $-82.96$                           |                                 |
| $P_{T2}$            |                                      | $-49.69$                           |                                 |
| <b>Somme</b>        | $-132.65$                            | $-132.65$                          | $\bf{0}$                        |

**Tableau 2 : Bilan des puissances.** 

Pour garantir le maintien de la vitesse, la différence entre ces deux sources d'efforts, *A*, doit être nulle.

La puissance liée à la dynamique du véhicule, *Pdy*, où le signe positif traduit un effort de retenue, est fortement négative. La déclivité a donc tendance à entrainer le véhicule.

La puissance de la chaîne cinématique, *Pcc*, où le signe positif exprime un effort d'entrainement, est elle aussi fortement négative. La chaîne cinématique exerce donc un effort de retenue.

Le calcul numérique donne une puissance de retenue pour le ralentisseur de -49,69 kW, arrondie à -50 kW. Cela s'interprète par la puissance que le ralentisseur devra retirer au potentiel dynamique du véhicule. Ainsi l'équilibre, soit une accélération nulle, permet d'obtenir une vitesse constante.

En utilisant la masse volumique exacte de l'air à 40°C, nous obtenons – 49.84 kW. Cet écart étant minime, nous n'appliquerons pas cette correction, de la masse volumique de l'air. Ceci afin de ne pas complexifier les essais au banc à rouleaux, où cette donnée est historiquement fixe.

## **2.5 – Cas du banc à rouleaux**

Lors des essais sur le banc à rouleaux, il faut aussi tenir compte de la puissance perdue par glissement entre les roues et les rouleaux. La puissance mesurée par les rouleaux ne peut pas directement être considérée comme celle du véhicule. Effectivement en cas de glissement, une partie de la puissance est perdue. Elle se calcule comme suit :

$$
P_{gl} = P_{vi} - P_{ro} = (C_{vi} \cdot v_{vi}) - (C_{ro} \cdot v_{ro})
$$

Avec,  $P_{\alpha l}$ ,  $P_{\nu i}$  &  $P_{\gamma \alpha}$  respectivement les puissances de glissement, du véhicule et des rouleaux en Watt,  $C_{vi}$  &  $C_{ro}$  les couples à la roue du véhicule et des rouleaux en N.m,  $v_{\nu i}$  &  $v_{\nu}$  les vitesses de rotation des roues du véhicule et celle des rouleaux, en rad/sec.

En considérant que  $C_{vi} = C_{ro}$ , nous obtenons :

$$
P_{gl} = C_{ro} (v_{vi} - v_{ro})
$$

Il est donc nécessaire d'intégrer la vitesse du véhicule dans les relevés du banc à rouleaux pour prendre en compte cette correction.

# **Chapitre 3**

# **Estimation des températures des rotors**

*« Ne [tenez](http://www.evene.fr/citations/mot.php?mot=tenez) pour [certain](http://www.evene.fr/citations/mot.php?mot=certain) que ce qui est [démontré.](http://www.evene.fr/citations/mot.php?mot=demontre) » [Isaac Newton](http://www.evene.fr/celebre/biographie/isaac-newton-1853.php)*

L'objectif de ce chapitre est d'expliquer comment estimer la température des rotors lorsque le ralentisseur électrique est sollicité.

Nous posons comme hypothèse que l'intégralité de la puissance dissipée par le ralentisseur l'est par effet Joule dans les rotors. La résistance des roulements et la consommation électrique sont négligées. Toute l'énergie convertie par le ralentisseur, échauffe les rotors.

Tout d'abord, nous devons exploiter les résultats des essais. Ils nous guideront pour la compréhension du comportement du ralentisseur et l'obtention de la solution fiable. Puis nous tenterons deux approches, l'une analytique et l'autre numérique, avec le logiciel Radtherm.

La puissance de retenue calculée dans le Chapitre 2, soit 50 kW, servira de donnée d'entrée pour les différentes simulations.

Certaines caractéristiques géométriques, comme des distances, surfaces, volumes, serviront de données d'entrée pour les calculs. Elles sont extraites des logiciels de CAO, et d'analyse numérique. Il est donc nécessaire que les rotors soient simplifiés et maillés au préalable.

## 3.1 – Les relevés de températures lors des essais

Lors de la campagne d'essais, les températures des rotors ont été relevées. Des capteurs de température infrarouges ont mesuré les températures sur les parties extérieures des rotors. Des thermocouples à frotteurs ont été installés sur les parties intérieures.

Le test retenu, soit les conditions de l'homologation, 30 km/h avec le tonnage maximal, fut répété 4 fois. Ainsi la base de données est relativement fiabilisée.

#### 3.1.1 – Les comportements

La figure n°14 montre l'évolution des températures moyennes des 4 mesures liées aux rotors avant et arrière, durant la descente et l'arrêt brusque.

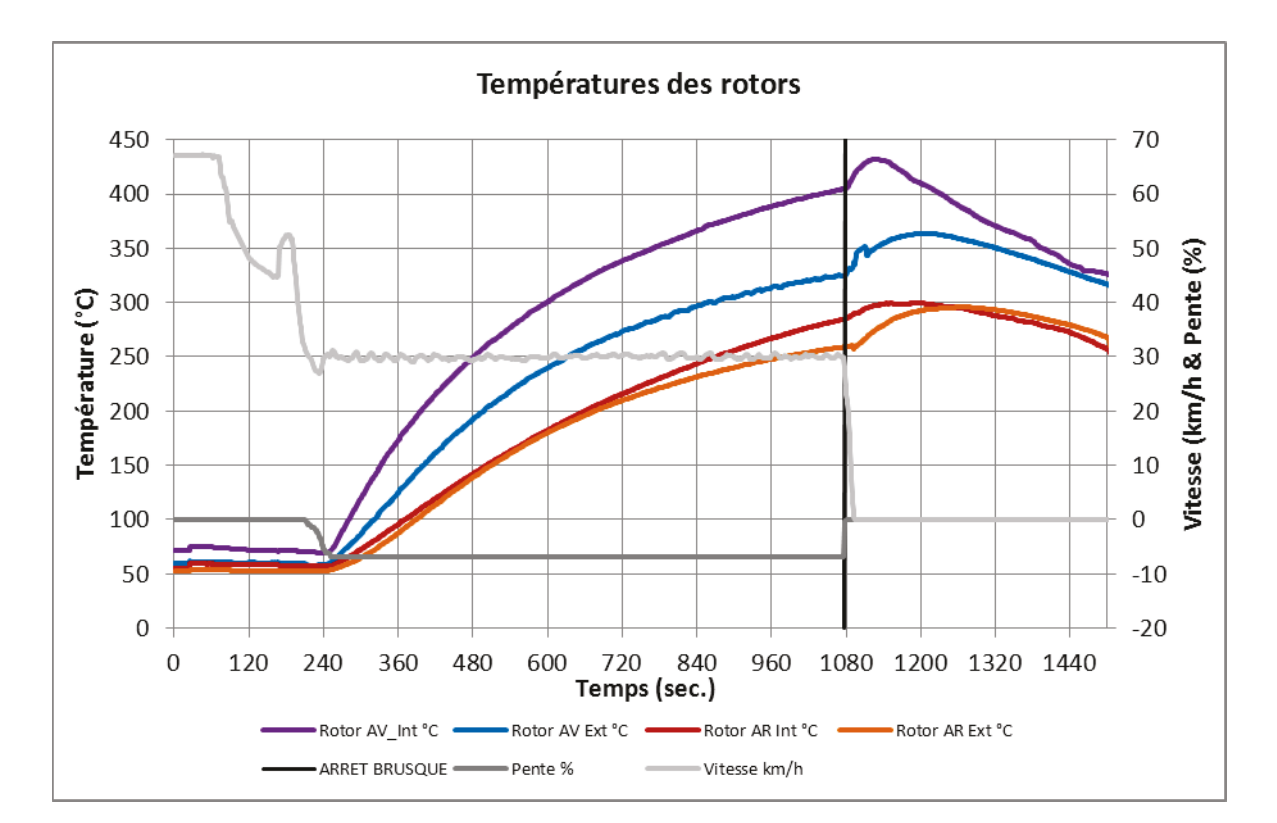

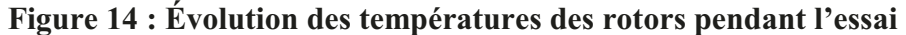

Nous distinguons parfaitement deux comportements dans l'évolution des températures. D'abord, des courbes qui s'élèvent asymptotiquement, durant la descente.

Puis à l'issue de l'arrêt brusque, les températures augmentent brutalement mais brièvement, et diminuent régulièrement ensuite.

Durant la descente, c'est-à-dire de 240 à 1080 secondes, les rotors tournent. Leurs géométries particulières, avec des ailettes, échangent avec l'air, les calories issues des courants de Foucault. Malgré ces échanges convectifs forcés et les échanges radiatifs, la sévérité du test, tend à augmenter la température des rotors.

Ensuite l'arrêt brusque, à l'instant 1081 secondes, supprime tous les échanges convectifs forcés, puisque les rotors ne tournent plus. Seuls les échanges convectifs naturels et radiatifs les refroidissent. L'énergie accumulée dans la masse des rotors se dissipe vers l'extérieur, là où nos capteurs mesurent. Nous observons alors, une augmentation brutale de la température. Puis, les températures de la pièce s'homogénéisent, et les échanges convectifs naturels parviennent à la refroidir.

#### *3.1.2 – La précision de mesure des sources chaudes*

Grâce à l'étude des résultats de ces 4 essais identiques, nous avons estimé un niveau de précision de nos mesures. Nous pouvons affirmer que les températures de rotors sont à considérer, avec une incertitude relative d'environ +/- 6%.

Il n'est pas scientifiquement convenable d'exprimer des pourcentages d'erreur lorsqu'il s'agit de température. Mais nous nous accordons cet écart, en prenant garde de n'exprimer les températures qu'en degré Celsius durant tout cette étude.

Ce niveau d'incertitude est surtout dû aux températures des rotors au démarrage de l'essai. L'inertie thermique importante des rotors en fonte prolonge leur refroidissement. De plus, la disponibilité des moyens d'essais est limitée. Nous n'avons donc pas pu attendre le refroidissement complet, avant chaque tentative.

| Mesure en $\mathrm{C}$ à<br>la fin des tests. | $\sim$<br>$\overline{\phantom{0}}$<br>Test<br>Test | $\epsilon$ | 4    | Moyenne | Incertitude<br>absolue $(^{\circ}C)$ |       | Incertitude<br>relative $(\% )$ |      |      |
|-----------------------------------------------|----------------------------------------------------|------------|------|---------|--------------------------------------|-------|---------------------------------|------|------|
|                                               |                                                    |            | Test | Test    |                                      | Mini  | Maxi                            | Mini | Maxi |
| Frotteur AV                                   | 278                                                | 265        | 288  | 307     | 285                                  | $-20$ | 23                              | $-7$ | 8    |
| <b>Frotteur AR</b>                            | 397                                                | 390        | 417  | 415     | 405                                  | $-15$ | 12                              | $-4$ | 3    |
| Infrarouge AV                                 | 303                                                | 325        | 344  | 330     | 326                                  | $-23$ | 19                              | $-7$ | 6    |
| Infrarouge AR                                 | 241                                                | 251        | 264  | 280     | 259                                  | $-18$ | 21                              | $-7$ | 8    |
| Moyenne                                       |                                                    |            |      |         |                                      | $-19$ | 19                              | -6   | 6    |

**Tableau 3 : Précision des mesures des sources chaudes.** 

Soit, pour un échantillon de 4 essais, une incertitude absolue de +/- 20°C, et une incertitude relative de +/- 6%, sur les températures des rotors.

Ces incertitudes sont la somme des erreurs systématiques:

- Erreur de méthode: conditions au départ de l'essai, températures rotor non identiques…
- Erreur instrumentale: température ambiante autour du capteur infrarouge, précision des sondes, incertitude liée au système à frotteur…
- Erreur de l'opérateur: suivit de la consigne de vitesse par le chauffeur…

Pour information, les précisions des thermocouples de type K et des chaînes d'extension (norme CEI 584.2) sont de  $+/- 3$ °C (soit  $+/- 1.5 \times 2$ ) jusqu'à 375°C puis  $+/-$ 0,008.T. Par contre, le service spécialisé dans les mesures, assure des étalonnages unitaires garantissant: +/- 1°C.

La précision des capteurs de températures infrarouges est de +/- 2%. Mais dans notre cas, l'incertitude augmente avec les variations de la température du capteur et la valeur adoptée pour l'émissivité. Le service spécialisé travaille sur cet aspect, pour fiabiliser les mesures.

# **3.2 – Estimation analytique, cas de conduction thermique instationnaire**

La géométrie d'un rotor de ralentisseur est complexe. Cette situation nécessite une résolution numérique.

Mais grâce aux données des essais qui apportent des informations sur les conditions et sur le résultat, nous utiliserons la méthode approchée, du corps à température quasi uniforme.

La validité de ce modèle est fondée sur le critère du nombre de Biot (Bi). Mais aussi avec les hypothèses que le corps soit presque isotherme et que les coefficients d'échanges convectifs et températures ambiantes soient constants.

### *3.2.1 – Le nombre de Biot*

Ce rapport entre la résistance thermique interne du corps et sa résistance thermique superficielle, nous renseigne sur la possibilité d'utiliser le modèle ou pas.

Si Bi << 1, alors la résistance thermique interne est faible devant sa résistance thermique superficielle et l'utilisation du modèle est autorisée.

$$
Bi = \frac{(Lc/\lambda)}{\left(\frac{1}{h}\right)}
$$

$$
Bi = \frac{Lc \cdot h}{\lambda}
$$

avec  $Bi$  le nombre de Biot sans unité,  $Lc$  la longueur caractéristique du rotor, soit le rapport 2.  $V/S$  en mètre où V représente le volume du rotor en m<sup>3</sup>, et S la surface du rotor en m<sup>2</sup>, le coefficient « 2 » vient de la géométrie du rotor qui peut être assimilée à un disque ;  $\lambda$  la conductivité thermique en W/(m.K) et h le coefficient d'échange convectif en  $W/(m^2.K)$ .

L'application numérique de l'annexe n°9, indique un nombre de Biot égal à 0,343, soit très inférieur à 1.

## *3.2.2 – Le bilan thermique*

Initialement à t=0, le rotor est à une température uniforme  $T_0$ .

Puis quand  $t>0$ , jusqu'à  $t=840$  secondes, le rotor recoit une puissance P en Watt.

Posons comme hypothèse que les échanges conductifs avec la transmission et les paliers sont négligés.

Le bilan thermique s'écrit, pour t > 0 :

$$
\rho.V.\,Cp.\frac{dT(t)}{dt} + h.S.\left[T(t) - T_{\infty}\right] + \varepsilon.\,\sigma.\,S\left[T(t)^4 - T_{\infty}^4\right] = P
$$

avec P la puissance fournit au rotor par les courants de Foucault. Où  $\rho$ . V. Cp.<sup>d</sup> d représente la part de la puissance diffusée dans le rotor. Avec  $h.S.[T(t) T_{\infty}$ ] correspondant à la part de puissance échangée convectivement, avec l'air à la surface, et  $\varepsilon$ .  $\sigma$ .  $S[T(t)^4 - T_{\infty}^4]$  la part échangée par rayonnement.

Pour simplifier la résolution de cette équation, nous nous affranchissons dans un premier temps de la part radiative des échanges, en résolvant l'équation :

$$
\rho.V.\,Cp.\frac{dT(t)}{dt} + h.S.\left[T(t) - T_{\infty}\right] = P
$$

avec,  $\rho$  la masse volumique en kg/m<sup>3</sup>, V le volume du rotor en m<sup>3</sup>, Cp la chaleur massique en  $J/(kg.K)$ ,  $\frac{dI(t)}{dt}$  la dérivée de la température du rotor par rapport au temps en °C/sec., h le coefficient d'échange convectif en W/(m<sup>2</sup>.K), S la surface du rotor en m<sup>2</sup>,  $T(t)$  la température du rotor à l'instant (t) en °C,  $T_{\infty}$  la température de l'air autour du rotor en °C., et Pla puissance échangée par le rotor en Watt.

La puissance fournie au corps se partage entre une augmentation de son énergie interne et une dissipation vers l'extérieur par l'échange convectif avec le milieu environnant. La partie dissipée par rayonnement sera déduite à chaque instant *t*, en fonction de la température à l'instant (t-1).

Introduisons la variable  $\Theta(t) = [T(t) - T_{\infty}]$ , l'équation devient :  $\boldsymbol{\rho}$  $\boldsymbol{d}$  $\boldsymbol{d}$ 

$$
\frac{d\theta(t)}{dt}+(h.S)/(\rho.V.Cp).\theta(t)=P/(\rho.V.Cp)
$$

#### Posons  $m = (h.S)/(p.2.V.Cp)$ , et  $Q = P/(p.2.V.Cp)$ , nous avons  $Q/m = P/(h.S)$

Le coefficient ½, utilisé pour déterminer la longueur caractéristique, permet d'obtenir un comportement de la température calculée approchant celui des mesures.

L'équation devient pour  $t>0$  :

$$
\frac{d\theta(t)}{dt}+m.\,\theta(t)=Q
$$

Il s'agit d'une équation différentielle linéaire du type :  $y' = ay + b$ .

La solution générale sans second membre de l'équation  $y' = ay$ , se résout avec l'ensemble des fonctions  $y(t) = -a/b + C \cdot e^{a(t)}$ , si a et b sont non nuls. Avec a = -m et b = Q, nous avons donc  $\Theta$  (t) = Q/m + C.e<sup>-m(t)</sup>, où C est un réel qui dépend des conditions initiales.

Condition initiale  $\dot{a}$  t=0,

$$
\Theta_{(0)} = Q/m + C.(1)
$$
  

$$
C = \Theta_{(0)} - Q/m
$$

L'équation devient :

$$
\Theta_{(t)} = Q/m + [\Theta_{(0)} - Q/m].e^{-m(t)}
$$

$$
\Theta_{(t)} = (Q/m) + \Theta_{(0)} \cdot e^{-m(t)} - (Q/m).e^{-m(t)}
$$

$$
\Theta_{(t)} = \Theta_{(0)} \cdot e^{-m(t)} + (1 - e^{-m(t)}).(Q/m)
$$

Nous avions  $\Theta_{(t)} = [T_{(t)}-T_{\infty}]$ , mais aussi  $Q/m = P/(h.S)$ . Donc :  $T_{(t)} = T_{\infty} + (T_0 - T_{\infty}) e^{-mt} + (1 - e^{-mt})$ .  $P/(h.S)$ 

Désormais nous allons compléter cette équation en prenant en compte la part radiative. Celle-ci sera retirée de la puissance **P** fournit à un instant *t*, par la valeur calculée à l'instant *t-1*. La puissance fournit devient dépendant du temps. Les courants de Foucault induits lors de l'activation du ralentisseur transmettent une puissance calorifique aux rotors. Cette puissance est constante durant l'essai. Par contre, avec l'échauffement des rotors, une part d'énergie est dissipée par rayonnement, en plus des parts dissipées par convection et conduction. Pour simplifier l'approche mathématique, nous considérons que :

$$
P_{(t)}=P_w-P_{rad\ (t\text{-}1)}
$$

avec  $P_{(t)}$ , la puissance reçue à l'instant t en W,  $P_w$  la puissance issue des courants de Foucault, constante, en W, et  $P_{rad (t-1)}$  la puissance dissipée par rayonnement à l'instant (t-1) en W.

La puissance dissipée par rayonnement à l'instant (t), se calcule comme suit :

$$
P_{rad(t-1)} = (T_{(t-1)}^4 - T_{\infty}^4) . \varepsilon . \sigma . S
$$

avec les températures en K,  $\varepsilon$  l'émissivité de rotor sans unité,  $\sigma$  la constante de Stefan-Boltzmann (5.67.10-8 W/m<sup>-2</sup>.K<sup>-4</sup>), et S la surface du rotor en m<sup>2</sup>.

## 3.2.3 - Application numérique

Le détail des calculs se trouve dans l'annexe n°9.

Ci-dessous, la figure représente graphiquement les températures des rotors calculées en fonction du temps, et celles mesurées pendant les essais.

#### Figure 15 : Graphique de l'évolution des températures des rotors, mesurées en essai, ou calculées, en fonction du temps

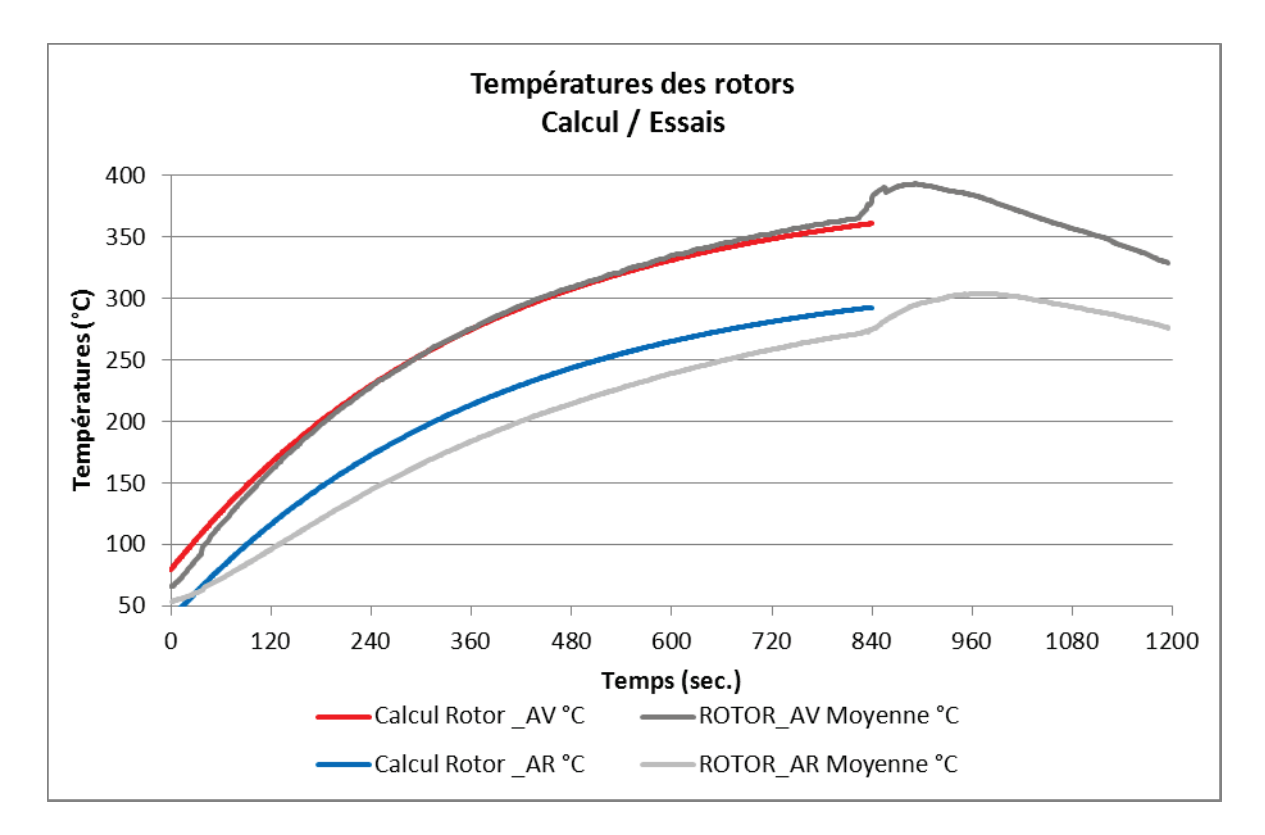

Les résultats des calculs recoupent bien les résultats des essais. Surtout pour le rotor avant, où l'erreur en fin d'essai est proche de zéro. Pour le rotor arrière, en revanche

l'erreur est d'environ 20°C. Cela n'est pas gênant dans la mesure où le calcul surestime la température. Cet écart sur les résultats du rotor arrière peut s'expliquer avec l'hypothèse de la **T∞** (2 X **T0**) qui n'est pas forcément exacte. Néanmoins la simulation a tendance à être sécurisée, car plus sévère que la réalité.

Les courbes de températures ainsi calculées serviront de données d'entrée dans les études futures. Bien sûr, ces températures pourront être surestimées pour augmenter la marge de sécurité.

La figure 16 présente les puissances échangées durant la descente. La température ambiante étant fixée par hypothèse au-dessus de la température du rotor, certains échangent sont négatifs lors des premiers instants.

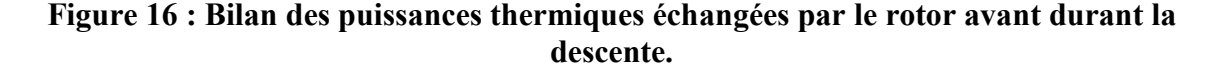

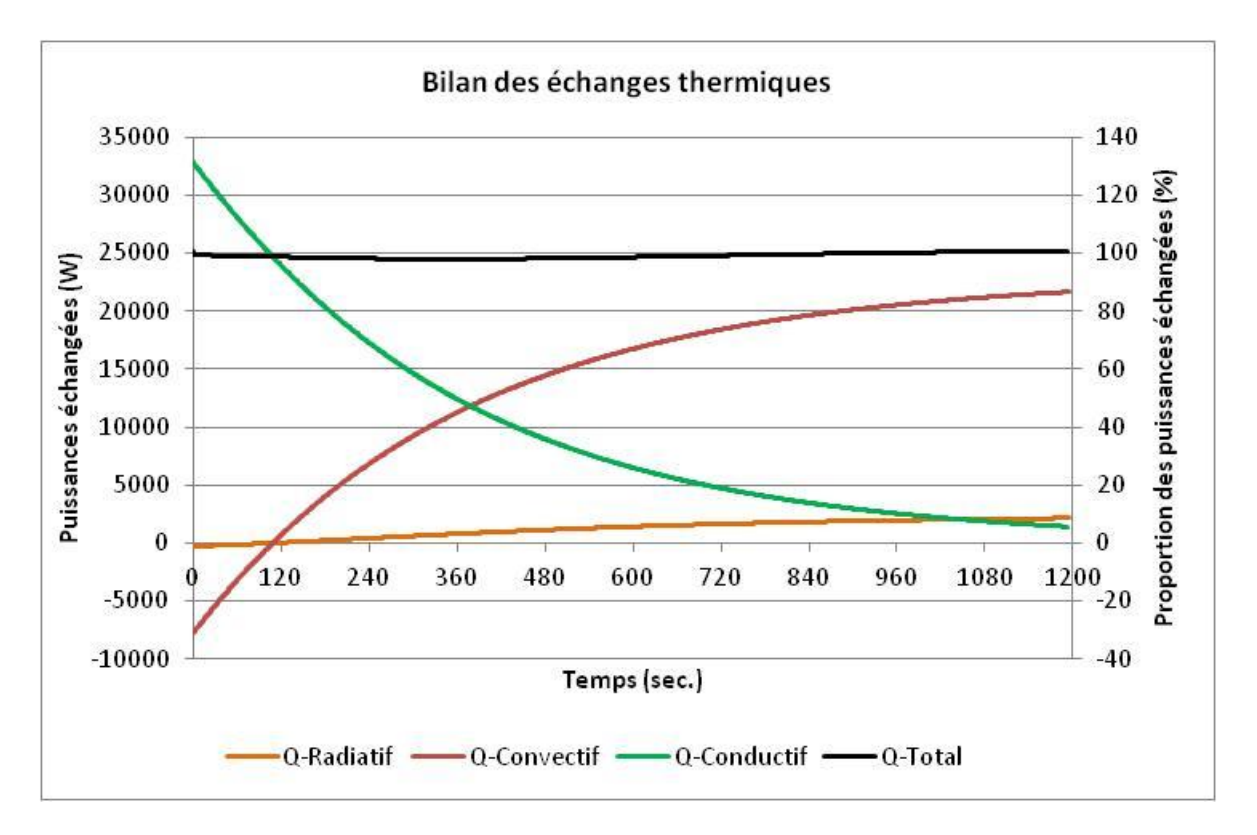

#### *3.2.4 – L'arrêt brusque*

L'approche analytique du comportement lors de l'arrêt brusque n'a pas été abordée. Ce phénomène est relativement bref. La phase de refroidissement mériterait aussi une mise équation spécifique, même si cet aspect est minoritaire car les températures décroissent.

En cas de nécessité :

- Soit une estimation manuelle basée sur les résultats d'essai, permettra de donner une évolution cohérente de la température. Nous notons lors de notre essai, une augmentation d'une trentaine de degrés Celsius pendant une minute.
- Soit un calcul numérique, pourrait estimer ces températures.

#### *3.2.5 - La démarche*

Premièrement, il faut collecter les conditions de calcul. C'est-à-dire, la configuration du véhicule, le tonnage, la pente, la vitesse d'avancement et la température extérieure.

Ensuite, nous calculons la vitesse de rotation du ralentisseur, et la puissance de ralentissement.

Puis, il est nécessaire de nettoyer et discrétiser la surface des deux rotors, au minimum. Ceci afin, d'extraire les données géométriques comme la surface ou le volume, et nous calculons les coefficients d'échange convectif à l'aide du logiciel STAR-CCM+.

Enfin, quelques recherches sont nécessaires dans des ouvrages spécialisés, ou dans les rapports d'essais précédents, pour retrouver les valeurs de l'émissivité, de la masse volumique de la fonte, ou encore du poids des rotors.

Le tableau des précisions présenté ci-dessous, guide sur la sensibilité des paramètres importants. Nous remarquons que certains paramètres influencent plus que d'autres. La température du rotor avant a été recalculée, en modifiant les variables les plus délicates à estimer. Ces principales variables ont été sur et sous estimées, de + et – 1%. Nous interprétons ensuite les températures obtenues, pour voir si l'écart initial a été amplifié ou au contraire réduit.

| Variables -<br>$T^{\circ}$ final d'origine 362.4 $^{\circ}$ C                       | Valeur<br>d'origine | $T^{\circ}$ finale si<br>+1% ( $^{\circ}$ C) | $T^{\circ}$ finale si<br>$-1\%$ (°C) | Incertitude<br>relative $(\% )$ |
|-------------------------------------------------------------------------------------|---------------------|----------------------------------------------|--------------------------------------|---------------------------------|
| $T_0$ : Température du rotor à<br>$t = 0$ (T <sub>o</sub> : 2.T <sub>0</sub> ) (°C) | 80                  | 363.8                                        | 361.1                                | 0.8                             |
| Poids du rotor (kg)                                                                 | 42                  | 361.7                                        | 363.2                                | 0.4                             |
| Surface du rotor $(m^2)$                                                            | $-1$<br>7.721x10    | 361.3                                        | 363.6                                | 0.6                             |
| Puissance reçue (W)                                                                 | 25 000              | 364.5                                        | 360.4                                | 1.1                             |
| h : Coefficient d'échange<br>convectif $(W/m$ . K)                                  | 125                 | 361.3                                        | 363.6                                | 0.6                             |
| $\epsilon$ : Émissivité du rotor                                                    | 0.79                | 362.3                                        | 362.6                                | 0.1                             |

**Tableau 4 : Influence des paramètres** 

Nous notons que les variations de puissance influencent fortement le résultat. Alors qu'en faisant varier la température initiale, le poids et la surface du rotor, ainsi que le coefficient d'échange convectif, le résultat change modérément. Enfin, les variations d'émissivité n'ont pratiquement pas d'impact sur le résultat.

Les formules mathématiques ont été automatisées dans un fichier Excel. Des cellules sont prévues pour accueillir les données d'entrée, et les courbes de températures sont calculées. Ce fichier est à disposition du service, sur un répertoire partagé.

# **3.3 – Calcul numérique avec le logiciel Radtherm**

Il serait évidemment possible de faire une estimation de la température à l'aide du logiciel Radtherm.

Durant l'étude des tentatives de simulations ont été entreprises. Malheureusement les résultats ne donnent pas satisfaction. Effectivement les températures divergent de celles observées en essai.

Le rotor fut découpé en plusieurs pièces distinctes pour que chacune puisse être paramétrée finement en termes de puissance ou de coefficient d'échange convectif. Ces différentes pièces furent liées thermiquement pour que les échanges radiatifs soient cohérents. Néanmoins la répartition de la température ne correspondait pas à celle observée lors des essais.

Ceci s'interprète par le fait que le logiciel n'est pas paramétré pour calculer finement la conduction. Le logiciel n'est pas configuré pour traiter le maillage volumique, qui prend en considération les différences d'épaisseur. Les transferts de chaleur dans la matière ne sont pas optimaux, et dans le cas de notre calcul, les résultats sont erronés. La figure n°17 montre un résultat de calcul, où nous voyons que la partie externe du rotor est sensiblement plus froide (115°C) que la partie interne (752°C). La phase d'arrêt brusque a aussi été modélisée. Nous reconnaissons le comportement en vue en essai, avec une élévation brutale de la température juste après l'arrêt et ensuite un refroidissement. Mais les valeurs intrinsèques diffèrent trop de la réalité, pour être exploitées, dans l'état actuel des choses.

**Figure 17 : Exemple d'estimation de températures des rotors avec le logiciel Radtherm** 

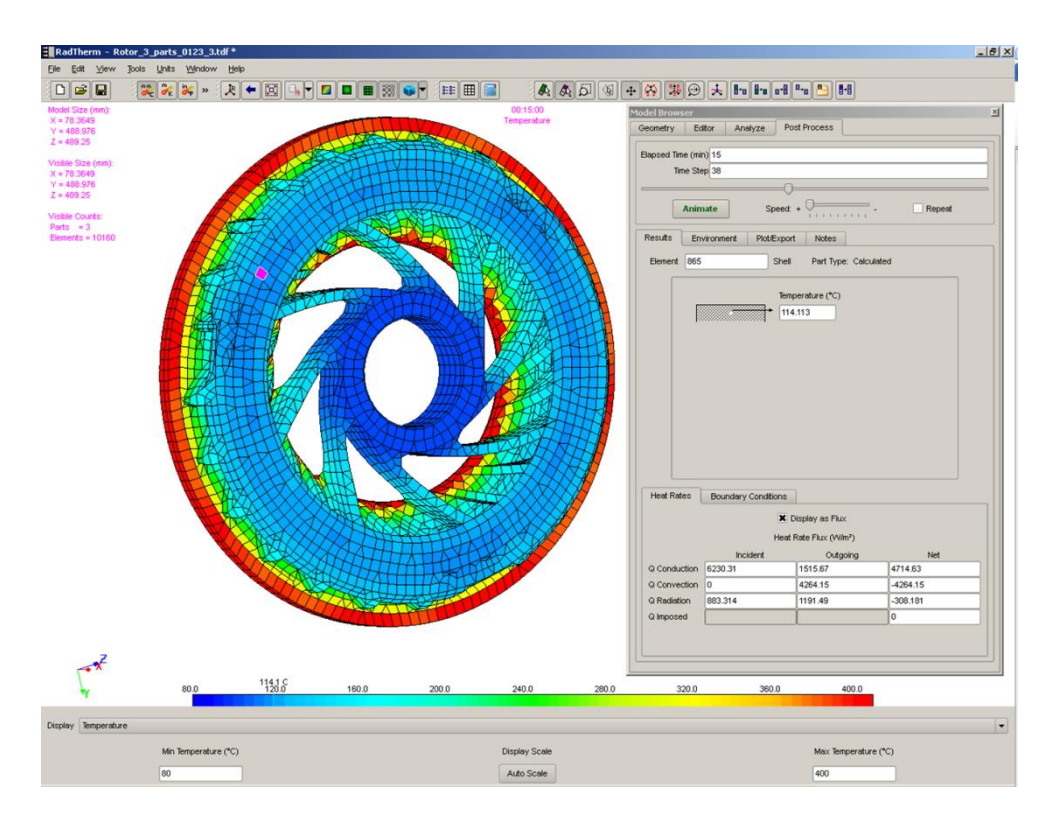

L'achat d'une extension de licence, prenant en compte la conduction, est une piste d'amélioration pour les futurs projets. Le maillage volumique du rotor serait alors nécessaire.

# **Chapitre 4**

# **Les calculs de simulation**

*« La science est l'asymptote de la vérité. Elle approche sans cesse et ne touche jamais. » Victor Hugo* 

Avant d'initier la phase de calcul, les pièces sensibles du modèle ont été répertoriées. Nous entendons par pièces sensibles l'ensemble des composants susceptibles d'être endommagés ou détruits sous l'effet de la température.

Cette partie décrit plus fonctionnellement la construction du modèle et l'initiation des différents calculs. Il ne s'agit pas de décrire les manuels d'utilisation des logiciels, mais plutôt de souligner les aspects qu'il faut garder à l'esprit.

Ensuite, nous expliquons les outils graphiques mis en place pour faciliter le post traitement des résultats. L'objectif est de mettre en relief les principaux critères de jugement, concernant la pertinence de la modélisation numérique.

# **4.1 – La réalisation des calculs**

## *4.1.1 - Le modèle numérique*

Le modèle numérique a été construit avec la philosophie de respecter l'environnement du ralentisseur électrique. L'architecture du véhicule, dans un rayon de 1,5 m autour du ralentisseur a été modélisée. Le ralentisseur et les pièces sensibles ont été aussi intégrés. Les pièces de second ordre, comme les colliers, vis, faisceaux ou connecteurs, n'ont pas été détaillées. Elles ne présentent pas d'intérêt thermique et alourdissent le modèle.

L'architecture du véhicule se compose des pièces de structure, comme les longerons, traverses, faux-châssis et la caisse de chargement. Ensuite les différentes protections thermiques et les principaux supports sont ajoutés. Ceci afin de positionner les pièces sensibles dans leur contexte. Les vis-à-vis sont respectés pour les échanges radiatifs. Les composants susceptibles de perturber ou de guider les flux d'air, sont positionnés afin que les échanges convectifs soient correctement pris en compte.

Les pièces sensibles, dont les températures ne doivent pas dépasser les cahiers des charges, sont soigneusement simplifiées et maillées. Durant les calculs, certaines ont été reprises, car la simplification n'était pas correcte. La continuité des températures n'était pas régulière.

Chaque pièce du modèle est caractérisée. Les matières, masses, émissivités…sont affectées à chacune. Entre certaines pièces en contact, des résistances thermiques de contact sont paramétrées.

Ce modèle numérique sera traité tel que par le logiciel Radtherm, par contre dans STAR-CCM+ il sera intégré à un modèle existant représentant le véhicule complet.

La notion temporelle est intégrée en définissant les instants où les températures sont souhaitées. Différents pas de temps ont été paramétrés, suivant les phases de l'essai. Dans les phases où les températures évoluent fortement le nombre de couplage, la fréquence de calcul, est augmenté pour garantir une meilleure la précision. Et quand l'évolution des températures est moindre, nous avons fixé un calcul dès que la température de la source chaude, avait évolué de 50°C.

Les conditions aux limites, en anglais « boundary conditions » sont fixées, avec en l'occurrence la température d'arrêt à 40°C.

Ainsi nous obtenons un modèle composé de 69 pièces, chacune discrétisée avec des mailles de 10 mm, soit 265 000 éléments. 15 instants de couplage ont été choisis, pour représenter les phases de descente et d'arrêt brusque.

62

24 endroits stratégiques, que nous nommerons les points de contrôle, puis dans 9 zones différentes, ont été sélectionnés pour valider que les résultats des calculs correspondent à ceux des essais. Les zones et points de contrôle sont visibles dans l'annexe 11. Nous prendrons soin de comparer les valeurs maximales et les pentes d'échauffement. Au-delà d'obtenir un niveau correct de température maximale proche de celui de l'essai, il est tout aussi important de valider que les pièces sensibles aient une inertie thermique réaliste. C'est-à-dire que la courbe de température calculée ait la même inclinaison que la courbe observée en essai.

### *4.1.2 - Le calcul « Stand alone »*

Le calcul "stand alone" s'effectue uniquement avec le logiciel Radtherm.

Le principal but de ce calcul est de préparer le modèle au couplage avec STAR-CCM+. Effectivement le calcul couplé ne peut être initié qu'après la détermination des facteurs de vue. Un second objectif implicite, est de valider que ce mode de calcul « stand alone » fournit des résultats cohérents avec les résultats d'essai, sans requérir au calcul couplé.

Habituellement le calcul « stand alone » est basé sur des valeurs estimées, concernant les h, coefficients d'échange convectif, les températures de sources chaudes et les  $T<sup>o</sup>$  flux, températures à proximité des composants. Mais pour notre cas, nous avons extrait les coefficients d'échange convectif moyens avec le logiciel STAR-CCM+, et nous avons utilisé les données d'essais pour les températures de sources chaudes et les  $T<sup>o</sup>$ <sub>flux</sub>.

Les coefficients d'échange convectif ont été déterminés pour deux points de fonctionnement distincts. Un premier point qui simule la phase de descente, avec les températures de rotors maximales observées en descente et une vitesse d'avancement de 30 km/h. Le second point correspond à la phase d'arrêt brusque, avec les températures de rotors maximales observées durant cette phase, mais avec une vitesse d'avancement nulle.

Les températures des sources chaudes, comme la ligne d'échappement, les rotors, ou les bobines, sont intégrées sous forme de courbes, reproduisant le profil de température observé en essai.

De même les températures d'air au voisinage immédiat de chaque composant, ont été paramétrées grâce aux mesures effectuées pendant les essais. La moyenne des 4 mesures, à chaque instant, est intégrée dans le logiciel Radtherm. Dans certaines zones, une forte dispersion est observée.

À l'issue de ce calcul, le modèle est enrichi de résultats. Ils permettent, d'une part, d'initier le calcul couplé avec le logiciel STAR-CCM+, et d'autre part, ces premiers résultats peuvent être exploités pour voir les premières tendances de l'évolution des températures.

Les résultats sont visibles dans l'annexe n°13.

# *4.1.3 - Le calcul couplé*

Les résultats du calcul « stand alone » peuvent désormais être intégrés pour initier le calcul couplé. Ce calcul demande une préparation longue et rigoureuse. Ensuite les 2 logiciels STAR-CCM+ et Radtherm, s'échangeront régulièrement des données afin de compléter le modèle avec les températures de chaque élément, à chaque instant.

Comme la campagne d'essais, le calcul couplé est une étape primordiale pour finaliser correctement cette étude. L'issue des calculs permet de qualifier la méthodologie et / ou de proposer des voies d'améliorations.

# *MRF : Moving Rotating Frame*

Pour simuler les rotors du ralentisseur électrique dans STAR-CCM+, la méthode MRF (Moving Rotating Frame ou déplacement du cadre rotatif) a été utilisée.

Cette méthode sert à résoudre plus simplement, les cas complexes de dynamique des fluides, de pièces en rotation. Des frontières virtuelles sont créées autour d'un ensemble tournant afin de moyenner, sur une période, les différents flux. Plus l'enveloppe est volumineuse, plus les variables sont stables. Les différents critères des flux aérodynamiques sont moyennés, par rapport au temps. Ainsi nous obtenons des champs moyens permanents

Par exemple, les champs de pression autour d'une hélice en rotation, ne sont pas homogènes. À chaque instant, en fonction de la position des pales de l'hélice, les pressions sont plus ou moins élevées pour un point donné, dans l'espace proche de l'hélice. Dans le cas de MRF, l'hélice sera assimilée à une enveloppe. Une valeur moyenne est calculée pour chaque élément de cette enveloppe pour une période donnée. Cette valeur est ensuite utilisée de manière continue. Ainsi les différents champs sont indépendants du temps. La notion temporelle disparaît et simplifie donc les calculs.

Cette méthode fonctionne pour des cas de calculs stabilisés. Dans le cas des calculs instationnaires, si l'hélice accélère par exemple, il faudrait utiliser la méthode RBM (Rigid Body Motion ou mouvement de corps rigide). Cette méthode est très coûteuse en temps de calcul (X10 par rapport au MRF), car les pas de temps doivent être réduits et les ressources informatiques limitées.

Dans le cadre de notre étude, la vitesse de rotation des rotors est supposée stable. La méthode MRF correspond parfaitement. La phase d'arrêt est simulée, en passant subitement d'une vitesse constante à une vitesse nulle. La décélération n'est pas modélisée.

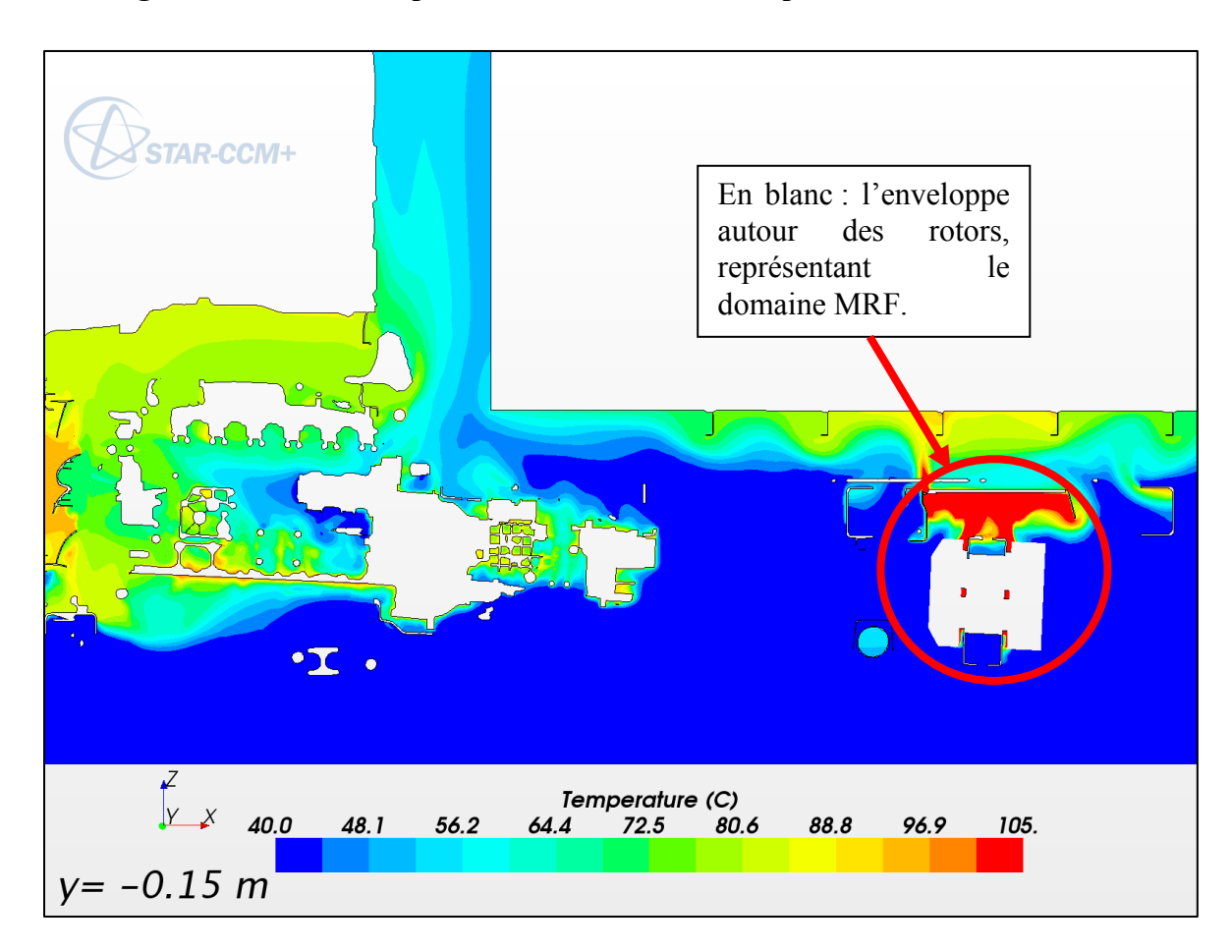

#### **Figure 18 : Vue en coupe de ralentisseur modélisé par la méthode des MRF.**

## *La mise en place du calcul couplé*

Dans STAR-CCM+, le modèle est associé à un autre modèle afin d'être complété avec les parties avant et arrière du véhicule. La partie antérieure est principalement composée de la cabine, la face avant avec les échangeurs, le moteur, la boîte de vitesses et surtout le ventilateur. La partie arrière est constituée des ponts, transmissions, roues…Ainsi les conditions aérodynamiques, en amont et en aval de l'environnement du ralentisseur électrique sont réalistes.

Nous avons choisi de simuler le véhicule sur la route. Mais nous aurions aussi pu utiliser les conditions du banc à rouleaux, où les flux autour du véhicule sont différents. Lors des essais sur le banc à rouleaux, nous avons observé de fortes dispersions de mesure sur les parties latérales. À cause de cette mauvaise reproductibilité, nous avons décidé d'effectuer les calculs dans les conditions routières, pour s'affranchir de phénomènes aérodynamiques non maîtrisés.

Les instants de couplage sont choisis. Les 4 phases qui sont la stabilisation avant la descente, la descente elle-même, l'arrêt moteur tournant, et enfin l'arrêt brusque du moteur, sont décomposées en 15 instants.

Le premier couplage a pour but d'estimer les températures avant d'entreprendre la descente. Il simule les conditions habituellement utilisées pour les essais « hot spot », soit la simulation d'une côte de 7% avec le tonnage maximal. Ce point de fonctionnement virtuel, est plus sollicitant que ce que nous avons pu effectuer lors des essais. Les températures à l'amorce de la descente sont donc majoritairement plus élevées que celles observées sur le banc à rouleaux.

La phase de descente a été découpée avec 8 instants de couplage. Le découpage a été guidé par l'évolution de la température des sources chaudes, et non par l'aspect temporel. Effectivement les 14 minutes de descente n'ont pas été sectionnées en intervalles réguliers.

Le choix des instants de couplage a été guidé par l'évolution de la température des rotors, en choisissant un pas de 50°C entre chaque couplage. Ainsi entre 2 instants, nous nous affranchissons d'une évolution trop importante des températures. Comme nous l'avons expliqué au paragraphe 1.5.4, figure 12, le calcul couplé à un instant *t* se fait avec les valeurs de température de paroi de l'instant *t-1.* Si les températures sont trop différentes entre les instants t et t-1, alors les itérations sont multipliées, au détriment de la précision et des temps de calculs.

6 autres instants ont été sélectionnés pour les 2 dernières phases. Mais cette fois ci, l'accent a été mis sur l'aspect temporel. 4 instants de couplage sont positionnés à l'issue de l'arrêt brusque, avec un pas de 30 secondes afin de bien percevoir les éventuelles augmentations des températures. Puis 2 autres avec 2 minutes d'intervalles, serviront à quantifier la proportion du temps, au-delà d'un seuil de température par exemple.

Enfin, nous avons trié les pièces les plus pertinentes. Il s'agit des pièces sensibles et d'autres positionnées aux endroits stratégiques. Ainsi nous pouvons juger de la qualité des résultats, non seulement sur les pièces critiques, mais aussi dans les environs du ralentisseur électrique. 9 domaines ont été choisis pour quadriller le ralentisseur électrique. Nous avons des zones devant, au-dessus, et derrière. Puis 3 zones de chaque côté, dont une est à l'intérieur et l'autre à l'extérieur des longerons, et enfin une troisième très proche du ralentisseur au niveau des supports. Ainsi nous pourrons estimer géographiquement la pertinence de nos résultats.

67

Pour information, le couplage des 69 pièces du modèle, n'était pas envisageable. Les 4 calculs de couplage, avec 69 pièces couplées soit 265 000 mailles et 15 instants, effectués durant cette étude, ont duré entre 48 et 60 heures suivant les performances des serveurs informatiques.

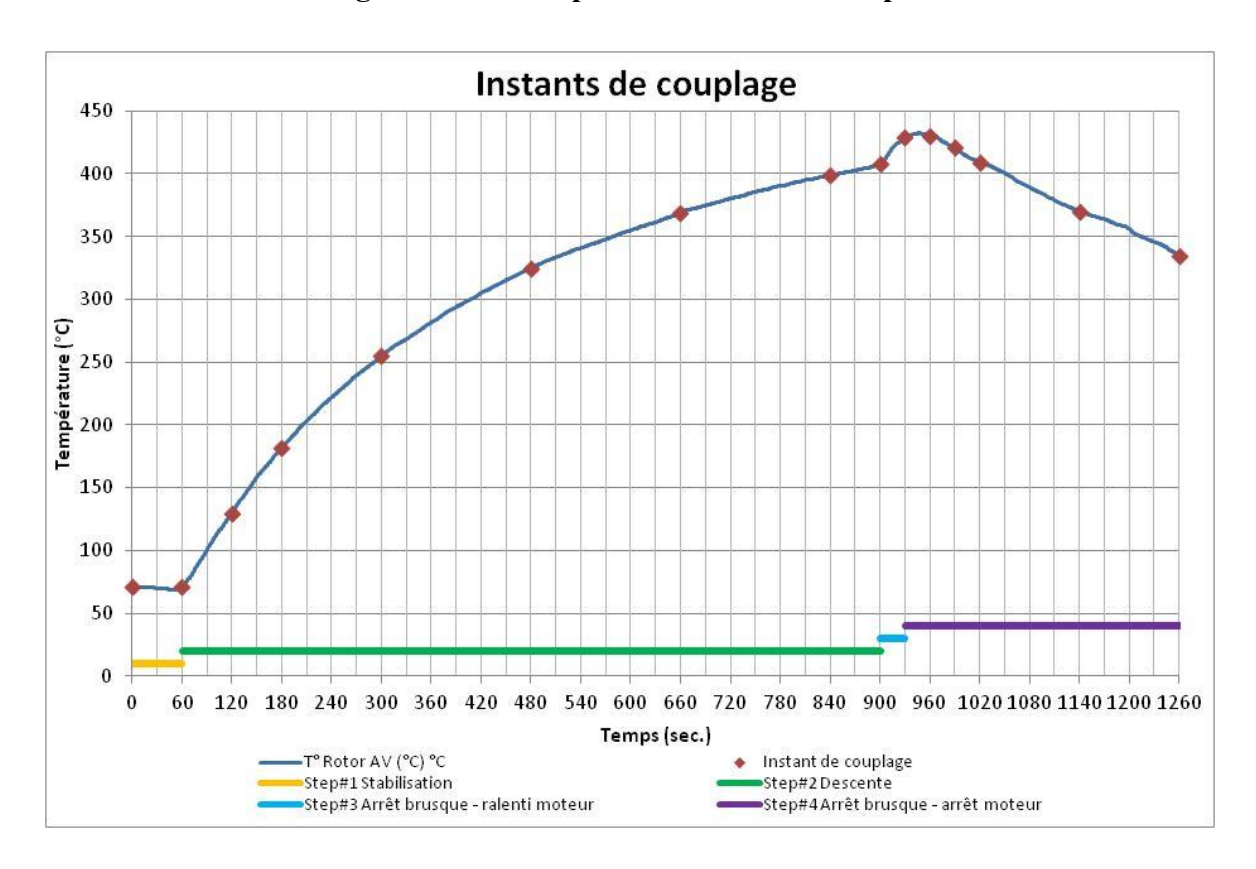

**Figure 19 : Descriptif des instants de couple** 

# **4.2 – Le post traitement et la formalisation des résultats**

Les résultats des calculs sont extraits des logiciels Radtherm, pour les températures de paroi, et STAR-CCM+ pour les températures d'air ambiant.

Concernant les températures de paroi, les cellules du modèle correspondant à l'emplacement des thermocouples, sont sélectionnées. Les valeurs de températures de ces cellules sont exportées de Radtherm, vers un fichier texte, puis exploitées dans le logiciel Excel. Les courbes d'évolution des températures sont tracées. Nous superposons dans un même graphique, les courbes obtenues en essais et celles calculées. Ainsi nous pouvons comparer visuellement et analytiquement les résultats des deux sources, essai et calcul.

Pour les températures ambiantes, nous utilisons les cartographies des températures d'air extraites du logiciel STAR-CCM+. Ces cartographies sont matérialisées en images, où chaque couleur représente une plage de température. Comme pour les températures de paroi, nous recherchons l'emplacement des thermocouples pour extraire visuellement les températures calculées. La précision de lecture est moindre. Les températures ne sont disponibles que pour les instants de couplage, et que pour le calcul couplé puisque le calcul « Stand alone » est indépendant de STAR CCM +. Le logiciel STAR-CCM+ a la capacité de fournir les températures d'air à un endroit précis. Mais cette option n'a malheureusement pas été activée à l'initiation des calculs, faute de connaissance suffisante du logiciel de ma part.

Pour les zones intérieures des longerons, 6 thermocouples de température ambiante ont été installés pour les essais. Dans le modèle numérique, nous avons inséré des tubes creux représentant les tuyaux pneumatiques et faisceaux électriques. Ceux-ci ont été volontairement caractérisés avec une faible inertie thermique. Ainsi les températures de leur paroi, indiquent un niveau de température que nous comparons avec les 6 mesures de températures ambiantes des essais.

À partir de ces différents résultats nous avons tracé trois types de graphique pour chaque point de contrôle.

Tout d'abord, un premier graphique qui superpose les résultats d'essai et de calcul pour l'essai « Type II bis ». Pour chaque point de contrôle, un même graphique expose les résultats d'essai (gris clair), la moyenne des résultats d'essai (noir), le résultat du calcul « stand alone » (bleu), le résultat du calcul couplé (rouge) et éventuellement les températures ambiantes (vert). Nous pouvons ainsi comparer les évolutions des températures le long de la descente de 7 km, et les comportements lors de l'arrêt brusque.

69

**Figure 20 : Exemple d'évolution de température en fonction du temps et de la source, lors de l'essai « Type II Bis ».** 

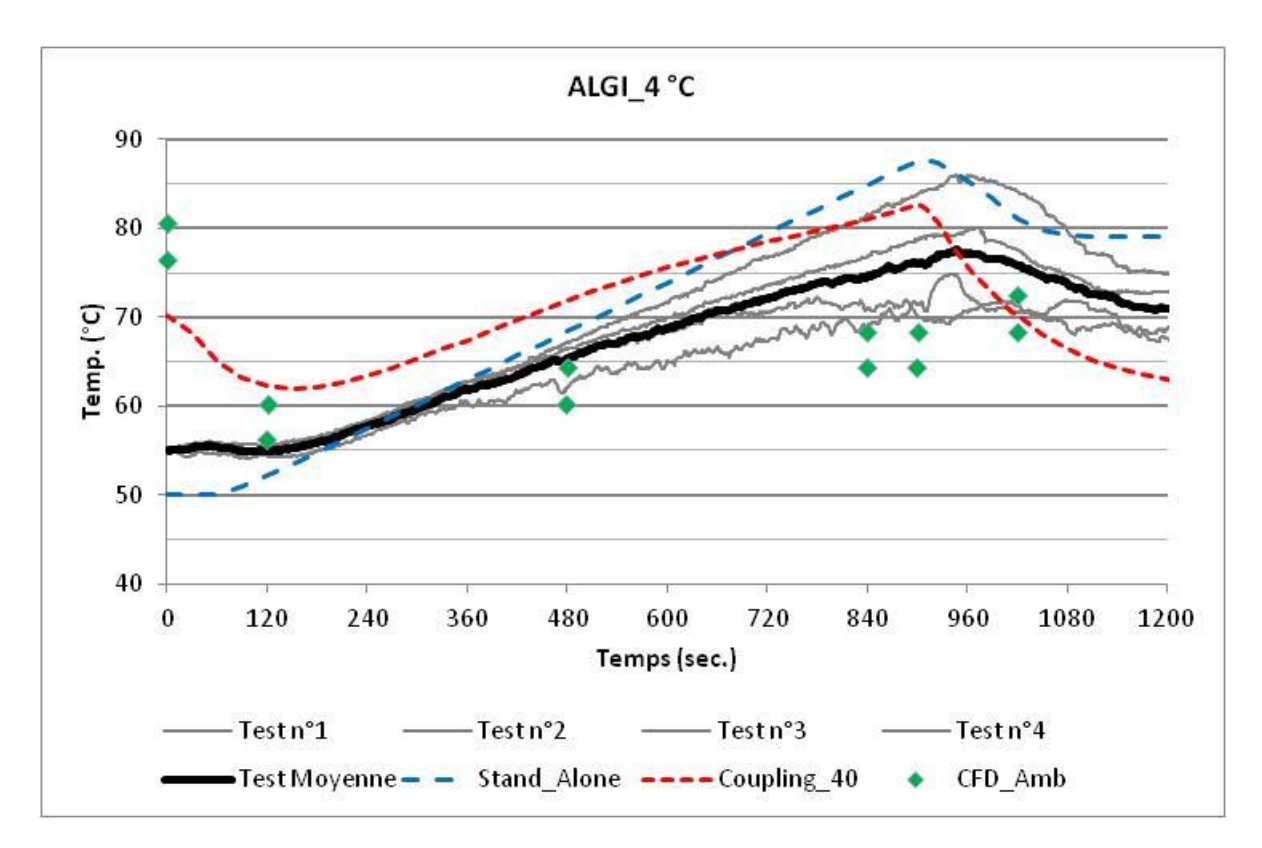

Ensuite, pour chacun de ces points de contrôle, les résultats des essais « Iso-vitesse & Iso –Position » réalisés, au banc à rouleaux et sur l'anneau de La Valbonne, sont aussi traités. Ils permettent de relativiser les résultats de calcul. Ils précisent l'influence des conditions aérodynamiques, sur les évolutions des courbes de températures. En fonction de l'allure des courbes, nous pourrons interpréter le résultat des essais au banc à rouleaux et des calculs, en jugeant s'ils sont influencés ou pas par les conditions aérodynamiques. Le trait plein représente le relevé effectué en extérieur sur l'anneau de La Valbonne, et le trait pointillé celui, en intérieur, au banc à rouleaux.
Figure 21 : Exemple de l'évolution de température au banc à rouleaux (BR) et en extérieur (LV).

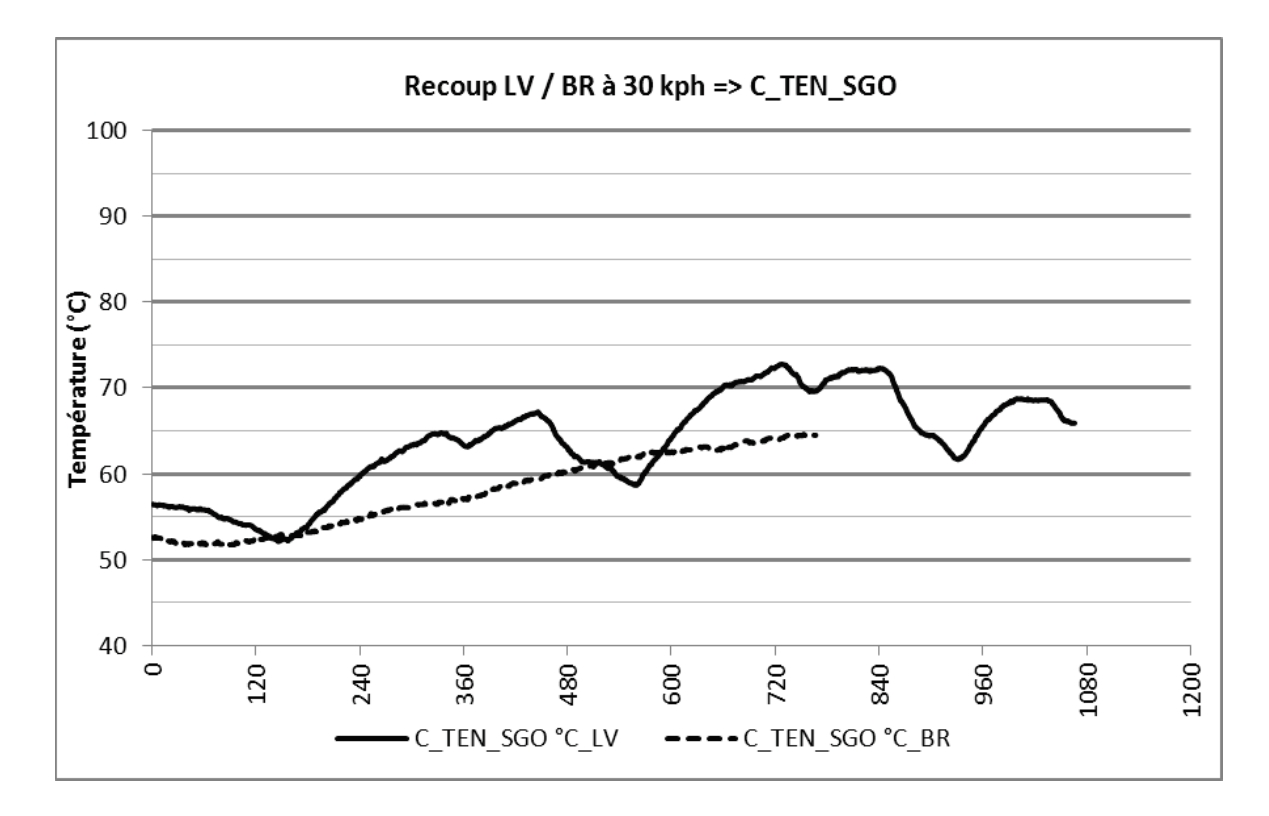

Enfin, nous synthétisons tous les résultats d'un même point de contrôle, sur un même graphique. Chaque source de résultat, essai extérieur ou banc à rouleaux, calcul « stand alone » ou couplé, et essai « type II Bis » ou essai « Iso-vitesse & Iso -Position » est représentée dans un même graphique montrant la pente moyenne de l'évolution de la température, en fonction de la température maximale.

Triangle bleu ciel: calcul « stand alone » Type II Bis.

Triangle noir: calcul couplé Type II Bis.

Rond noir : Essai Type II Bis au banc à rouleaux.

Rond orange : Essai « Iso-vitesse & Iso -Position » à 30 kph, et sur le 3éme plot, au banc à rouleaux.

Triangle orange : Essai « Iso-vitesse & Iso -Position » à 30 kph, et sur le 3éme plot, sur l'anneau de La Valbonne.

Figure 22 : Graphique représentant, suivant la source, l'échauffement d'un point de contrôle en fonction de la température maximale.

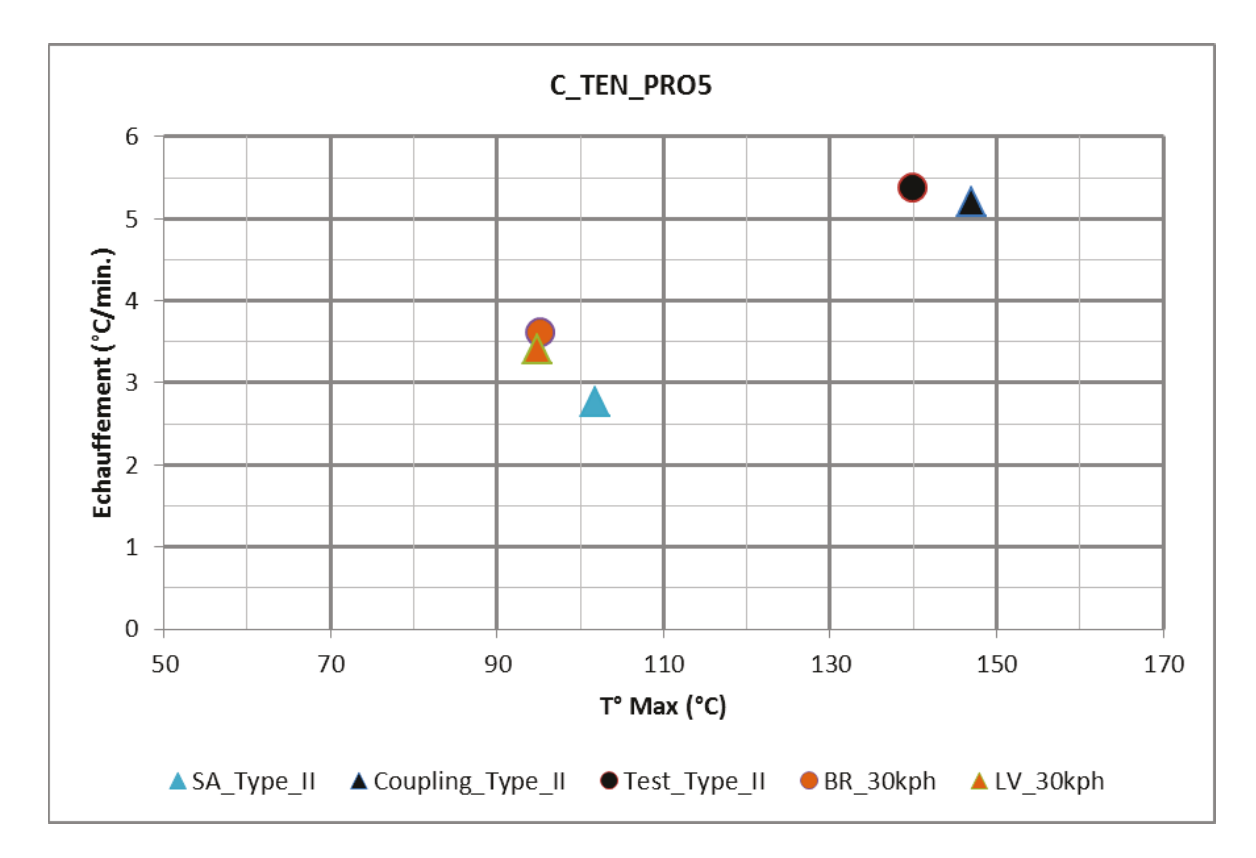

Nous obtenons ainsi une collection de graphiques. Nous pouvons désormais interpréter cet ensemble de données chiffrées et de graphiques. Une base de tolérance, fixée subjectivement à +/- 10°C pour les températures maximales et +/-1°C par minute pour les évolutions temporelles de températures, permet de qualifier les résultats. Ces intervalles de tolérance sont positionnés honnêtement, vis-à-vis des exigences de précision et d'efficacité du service. Ces deux critères, valeur maximale et pente, sont évidemment liés ; une forte pente croissante augmentera d'autant la température maximale. Mais ces deux variables sont tout de même complémentaires pour établir une analyse pertinente. L'idéal est d'obtenir des pentes correspondantes aux inerties thermiques réelles des pièces, et que les niveaux de températures maximales soient proches.

# **Chapitre 5**

## **Comparaison et interprétation des résultats**

*« La théorie sans la pratique est absurde ; la pratique sans la théorie est aveugle » Kant.* 

Nous abordons désormais une partie plus pragmatique. Nous nous focalisons sur l'interprétation des résultats. En exploitant les graphiques spécifiques à chaque zone et point de contrôle, nous estimons la qualité des résultats de la simulation numérique.

Tout d'abord une présentation synthétique des résultats permet une appréciation macroscopique. Puis des analyses particulières pour chacune des zones détaillent les résultats. Ces analyses sont enrichies de commentaires, expliquant certaines corrections et optimisations qui ont précisées et ajustées les résultats de calcul. Des figures spécifiques, à chaque zone, précisent le positionnement des points de contrôle au début de chaque paragraphe, et une flèche indique le sens d'avancement du véhicule. Dans l'annexe n°11 se trouve les identifications de chaque zone et des points de contrôle et dans l'annexe n°12 des exemples photographiques de l'instrumentation. L'annexe n°13, présentent les graphiques du post traitement et les principales remarques concernant le calcul couplé. Des vues de lignes de courant et de cartographies de températures se trouvent dans l'annexe  $n^{\circ}14$ 

Les thermiciens utilisent les notions de « surestimation » (overprediction) et « sousestimation » (underprediction) pour qualifier la tendance d'un résultat de calcul. Nous considérons un calcul comme « couvrant », quand la température de calcul est supérieure à la température d'essai. Le calcul a tendance à surestimer la valeur, avec pour conséquence une sécurisation de la fonction.

### **5.1 Présentation des résultats**

Ce paragraphe synthétise les principaux résultats chiffrés sous forme de tableaux, graphiques ou figures.

Nous présentons dans le tableau n° 5, pour chaque point de contrôle, les valeurs moyennes des pentes, en °C par minute, et les valeurs de température à l'issue de la descente de l'essai « Type II Bis », ou à l'issue des essais « Iso-vitesse & Iso –Position », à 30 kph, et sur le 3éme plot, réalisés au banc à rouleau et sur l'anneau de La Valbonne. Ces valeurs sont présentées en fonction de leur source, *Coupling\_Type\_II* pour le calcul couplé simulant l'essai « Type II Bis », *SA\_Type\_II* pour le calcul « Stand Alone » simulant l'essai « Type II Bis », *Test\_Type\_II* pour la moyenne des essais « Type II Bis » au banc à rouleaux, *BR\_30\_kph* pour l'essai « Iso-vitesse & Iso –Position » réalisée au banc à rouleaux et enfin *LV\_30\_kph* pour l'essai « Iso-vitesse & Iso –Position » réalisé sur l'anneau de La Valbonne.

Ce tableau capitalise les notions d'inertie thermique des composants ou des zones, permettant de répondre aux potentielles interrogations, dont le service fait régulièrement l'objet.

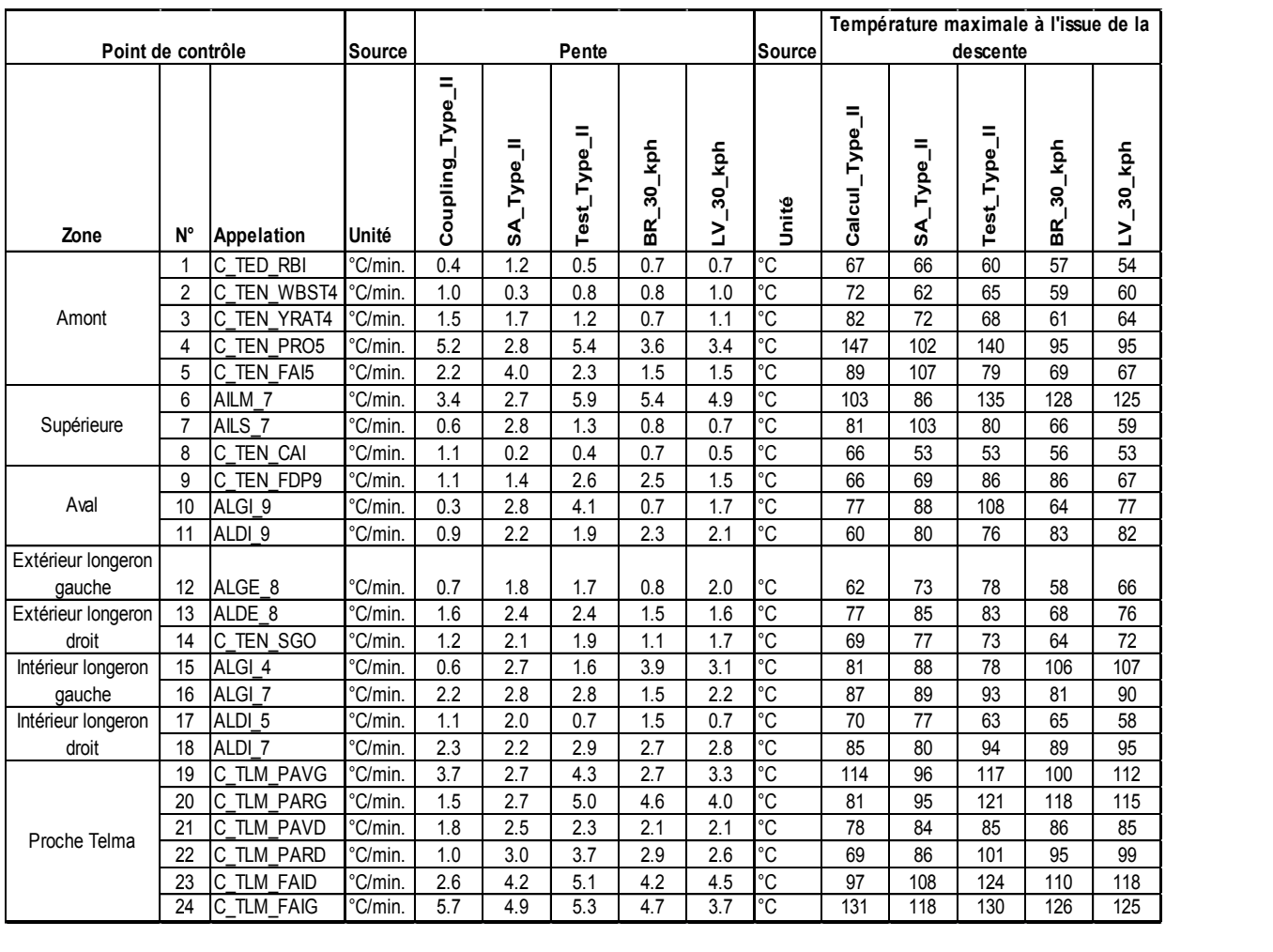

### **Tableau 5 : Principaux résultats chiffrés**

Le tableau n°6 recense les caractérisations des principaux composants du modèle numérique. Il servira d'appui pour les futurs modèles où ces composants seront étudiés.

|                                  |  |                                              |                  |                      |              | Chaleur        |                                |            |                | Coefficient d'échange |       |
|----------------------------------|--|----------------------------------------------|------------------|----------------------|--------------|----------------|--------------------------------|------------|----------------|-----------------------|-------|
| Point de contrôle                |  |                                              |                  | Densité              | Conductivité | spécifique     |                                |            | Epaisseur      | convectif $(W/m2$ .K) |       |
| Apellation essai Référence<br>'n |  | Appelation Radtherm                          | Matière          | (kg/m <sup>3</sup> ) | $(W/m2$ K)   | (J/kg.K)       | Surface                        | Emissivité | (mm)           | 30 kph                | Arrêt |
| 1 C TED RBI                      |  | 25322129 vehicle. Telma Boitier Relais       | Polypropylene    | 913                  | 0.395        | 2301           | Influtherm Polypropylene PP    | 0.96       | 6              | 18                    | 14    |
| 2C TEN WBST4                     |  | 20719129 vehicle. Webasto                    | Aluminum         | 2770                 | 201          | 884            | Influtherm Polypropylene PP    | 0.96       | 5              | 20                    | 16    |
| 3C TEN YRAT4                     |  | 21167238 vehicle.Y Rate                      | Polypropylene    | 913                  | 0.395        | 2301           | Influtherm Polypropylene PP    | 0.96       | 5              | 21                    | 17    |
| 4 C TEN PRO5                     |  | 82141386 vehicle. Telma Protection AV HOT    | Stainless Steel, | 7817                 | 15           | 420            | Influtherm steel with paint Fr | 0.95       | $\overline{A}$ | 19                    | 19    |
| 5C TEN FAI5                      |  | 82528197 vehicle. Telma Connexion            | Polypropylene    | 913                  | 0.395        | 2301           | Influtherm Polypropylene PP    | 0.96       |                | 15                    | 14    |
| 7ALS 7                           |  | 20941435 vehicle. Telma Protection Haute HOT | Steel, Mild      | 7769                 | 52           | 460            | Influtherm steel with paint Fr | 0.95       | 3              | 44                    | 17    |
| 8 C TEN CAI                      |  | Faux Chassis Plateau HOT                     | Wood, Oak        | 700                  | 0.21         | 2400           | Wood, Green Paint              | 0.9        | 20             | 34                    | 34    |
| 9C TEN FDP9                      |  | 20590781 vehicle. Vanne EBS                  | Aluminum         | 2770                 | 201          | 881            | Influtherm_Polypropylene_PP    | 0.96       |                | 20                    | 15    |
| 12 ALGE 8                        |  | vehicle.Bombonne 1                           | Low inertia      | 1.2                  | 0.02         | $\overline{2}$ | Influtherm steel with paint Fr | 0.95       |                | 20                    | 14    |
| 14C_TEN_SGO                      |  | 21700860 vehicle.Reservoir GO                | Steel, Mild      | 7769                 | 52           | 460            | Influtherm steel with paint Fr | 0.95       | 2.2            | 40                    | 15    |
| 15 ALGI 4                        |  | $Tec_G$                                      | Polypropylene    | 913                  | 0.395        | 2301           | Influtherm_Polypropylene_PP    | 0.96       | 1.5            | 24                    | 15    |
| 16 ALGI_7                        |  | Tec G                                        | Polypropylene    | 913                  | 0.395        | 2301           | Influtherm Polypropylene PP    | 0.96       | 1.5            | 23                    | 17    |
| 17 ALDI 5                        |  | Tec D                                        | Polypropylene    | 913                  | 0.395        | 2301           | Influtherm_Polypropylene_PP    | 0.96       | 1.5            | 21                    | 16    |
| 18 ALDI_7                        |  | Tec D                                        | Polypropylene    | 913                  | 0.395        | 2301           | Influtherm Polypropylene PP    | 0.96       | 1.5            | 31                    | 20    |
| 19C TLM PAVG                     |  | PAVG                                         | Rubber, Hard     | 961                  | 0.156        | 2011           | Rubber, Hard                   | 0.92       | 10             | 47                    | 17    |
| 20 C TLM PARG                    |  | PARG                                         | Rubber, Hard     | 961                  | 0.156        | 2011           | Rubber, Hard                   | 0.92       | 10             | 37                    | 17    |
| 21 C TLM PAVD                    |  | PAVD                                         | Rubber, Hard     | 961                  | 0.156        | 2011           | Rubber, Hard                   | 0.92       | 10             | 33                    | 17    |
| 22 C TLM PARD                    |  | PARD                                         | Rubber, Hard     | 961                  | 0.156        | 2011           | Rubber, Hard                   | 0.92       | 10             | 22                    | 19    |
| 23 C TLM FAID                    |  | 82528197 vehicle. Telma Connexion            | Polypropylene    | 913                  | 0.395        | 2301           | Influtherm Polypropylene PP    | 0.96       |                | 26                    | 20    |
| 24 C TLM FAIG                    |  | 82528197 vehicle. Telma Connexion            | Polypropylene    | 913                  | 0.395        | 2301           | Influtherm Polypropylene PP    | 0.96       |                | 35                    | 16    |

**Tableau 6 : Caractéristiques des composants** 

Le graphique suivant (figure n°23) synthétise de manière visuelle les écarts observés lors des essais « Type II Bis » au banc à rouleaux d'une part et les résultats du calcul couplé « Type II Bis » d'autre part. L'origine correspond à la valeur moyenne des essais. Les barres grises positionnent les écarts maximum et minimum, mesurés à l'issue des essais au banc à rouleaux. Les barres rouges montrent l'écart du calcul couplé par rapport à la moyenne des essais.

Quand une barre rouge est au-dessus des barres grises, alors le calcul est couvrant. Lorsque la barre rouge est entre les barres grises, alors le résultat de calcul est dans les dispersions de mesures d'essai. Et enfin quand la barre rouge est en-dessous des barres grises, nous sommes dans un cas de « sous prédiction » (underprediction).

**Figure 23 : Graphique de positionnement des sources par rapport à la moyenne des essais.** 

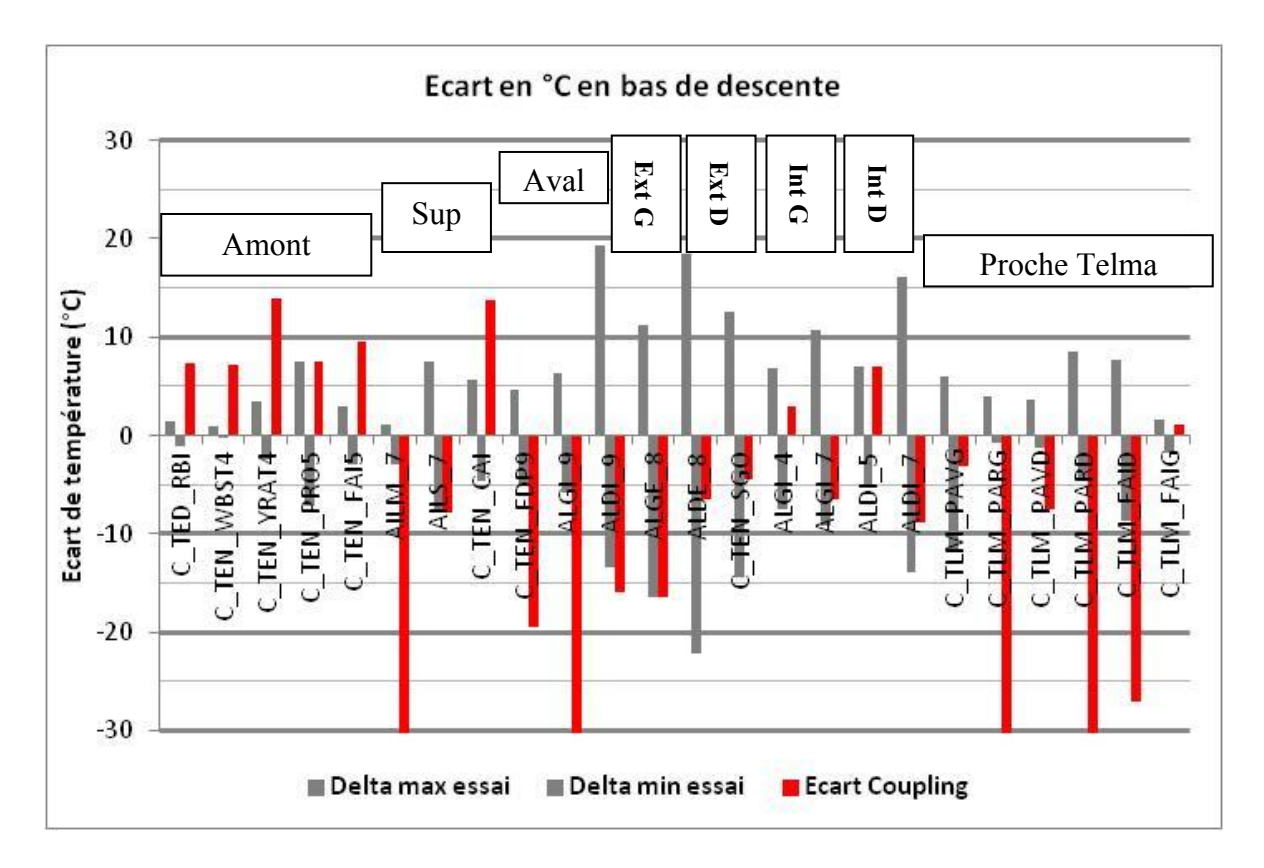

Nous notons que les calculs sont précis et couvrants dans la zone amont, qui est très positif, étant donné que cette zone comporte de nombreuses pièces sensibles.

Dans la zone supérieure, hormis une valeur ambiante, les 2 suivantes sont dans l'incertitude de mesure ou couvrantes.

Pour la zone aval, les calculs sous-estiment les températures. Nous ne pouvons actuellement pas avoir confiance aux résultats de calcul. Des améliorations sont nécessaires.

Les températures, des zones extérieures et intérieures, sont dans les incertitudes de mesure.

Et enfin dans la zone proche du ralentisseur, les températures des points de contrôle postérieurs sont sous-estimées, alors les points antérieurs et celui du faisceau électrique sont réalistes.

Enfin, la figure ci-après présente les indicateurs de la confiance que nous pouvons attendre des résultats du calcul couplé, aux points de contrôle.

Ces indicateurs de confiance ne sont pas uniquement une comparaison rationnelle avec nos critères de satisfaction qui sont  $+/- 10^{\circ}$ C sur la température maximale et  $+/-$ 1°C/min sur la pente d'échauffement. Ils intègrent aussi une part subjective dès lors que les calculs s'avèrent optimistes, que l'évolution de température est faible ou que le critère des 10°C est dépassé pour de fortes températures.

Au-delà du résultat intrinsèque du calcul, c'est toute la partie analyse qui est intégrée.

Chaque marqueur vert représente un point de contrôle où la fiabilité des calculs est correcte. Ces zones et composants sont maîtrisés thermiquement par la simulation numérique.

Les marqueurs orange pointent les endroits où les résultats de calcul peuvent aider à affirmer des tendances et des ordres de grandeurs. Dans l'état actuel ils ne suffisent pas à la validation d'un composant ou d'une installation.

Les marqueurs rouge par contre jugent les résultats de calcul comme aléatoires ou erronés. Même avec des améliorations sur le modèle numérique, ces zones sont soumises à de fortes perturbations qui rendent la simulation délicate.

Le marqueur blanc correspond à un point de contrôle où les résultats n'ont pas pu être interprétés, car les géométries réelle et numérique étaient différentes.

78

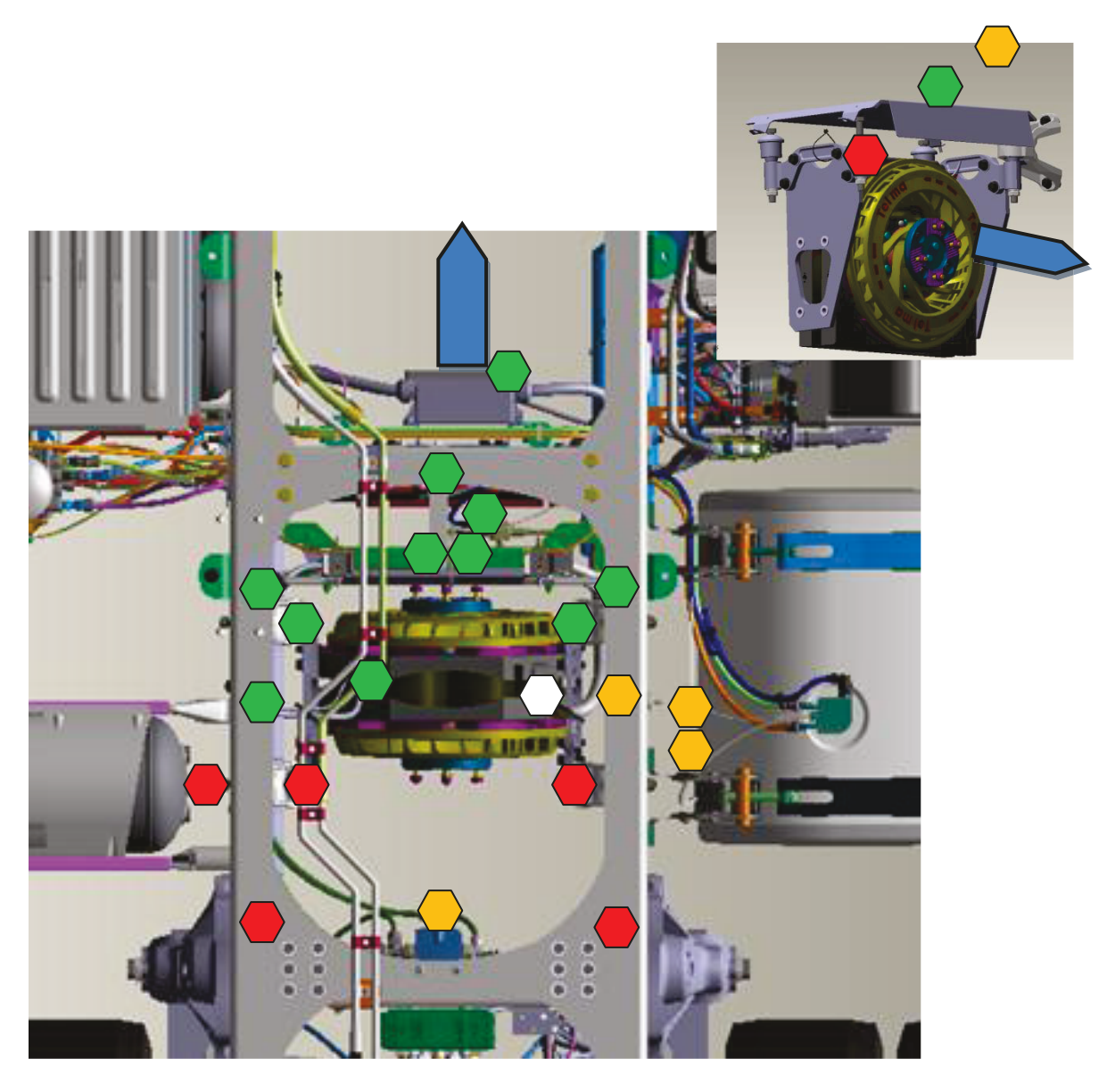

Figure 24 : Indice de confiance sur les résultats du calcul couplé.

Cette illustration montre clairement que la zone amont du ralentisseur électrique est maitrisée. Les parties extérieures des longerons et aval mériteraient une étude complémentaire avec un modèle STAR-CCM+ plus précis sur la partie arrière du véhicule. Pour la partie supérieure des améliorations sont aussi à prévoir.

L'ensemble de ces données, essais, calculs, modèles, résultats etc sont archivées sur un répertoire commun du service, afin d'être disponibles et accessibles en cas de besoin.

## **5.2 Les analyses par zone**

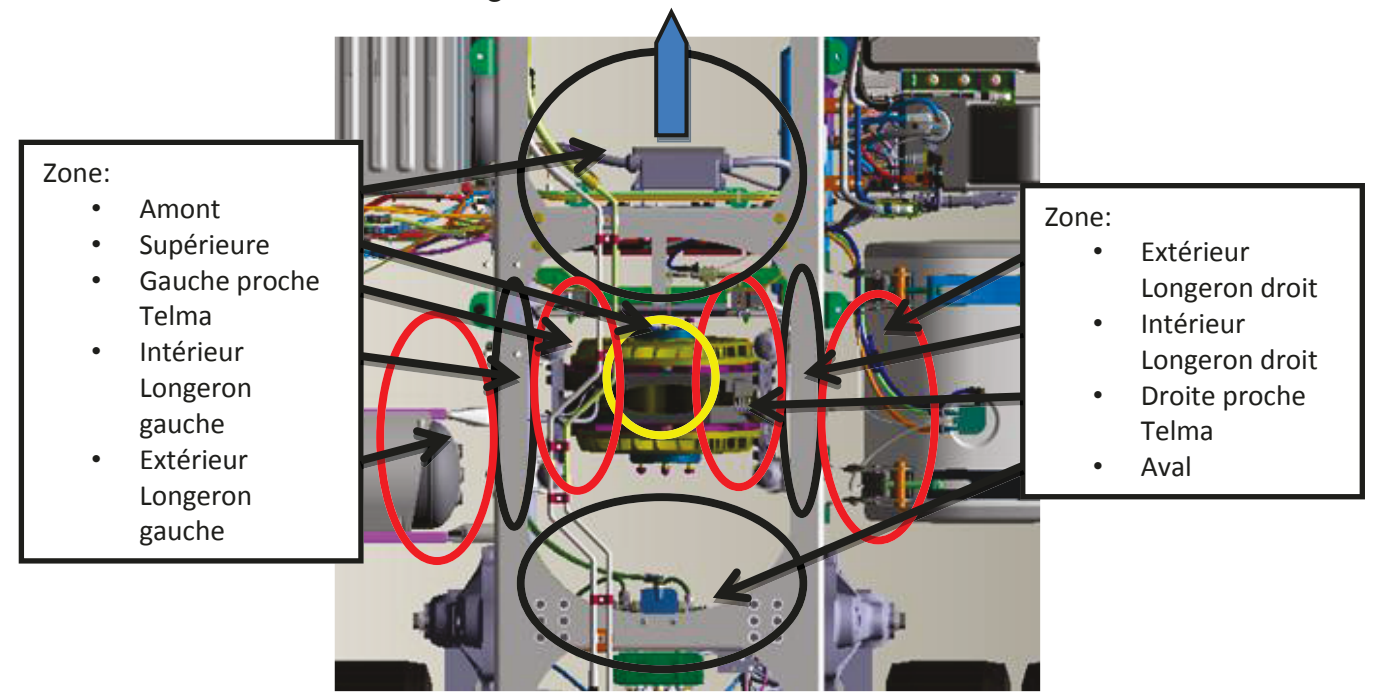

Figure 25 : Identification des zones

La figure 25 présente les 9 zones choisies pour comparer et interpréter les différents résultats.

### 5.1.1 Zone amont

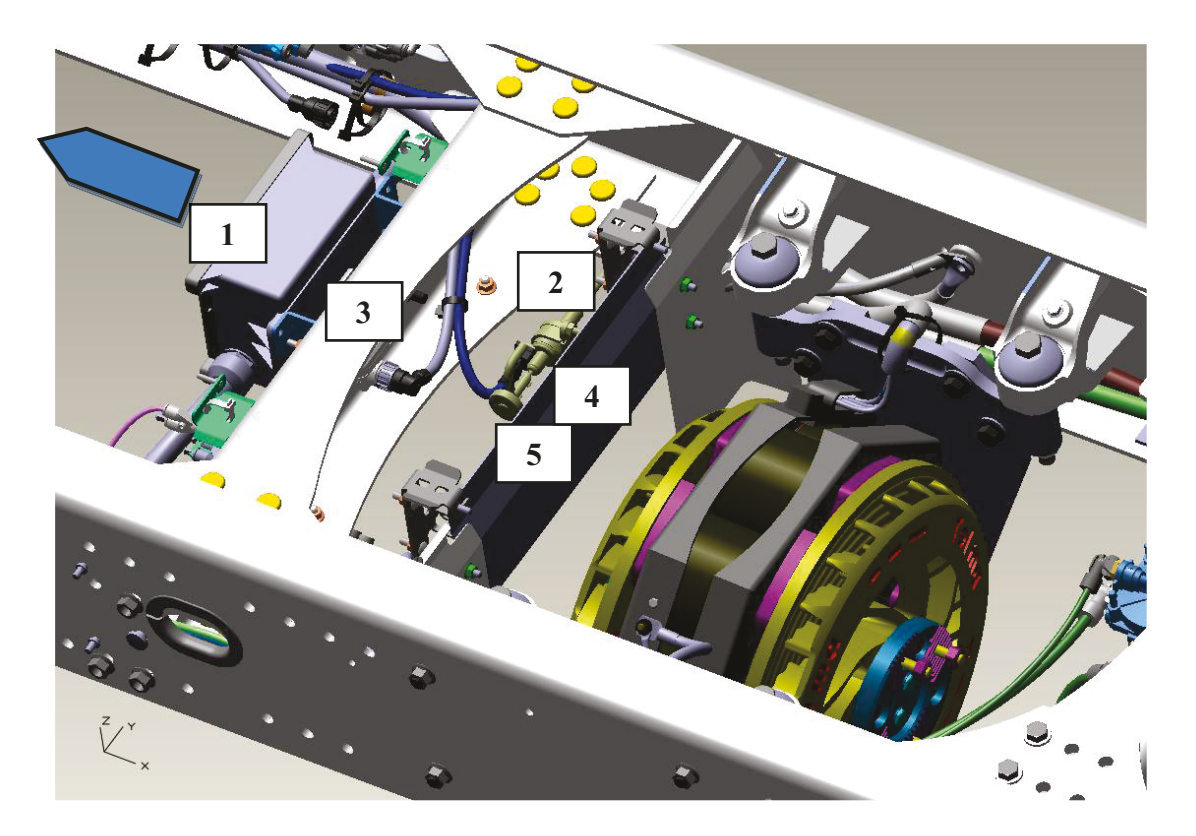

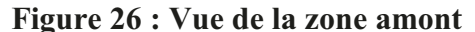

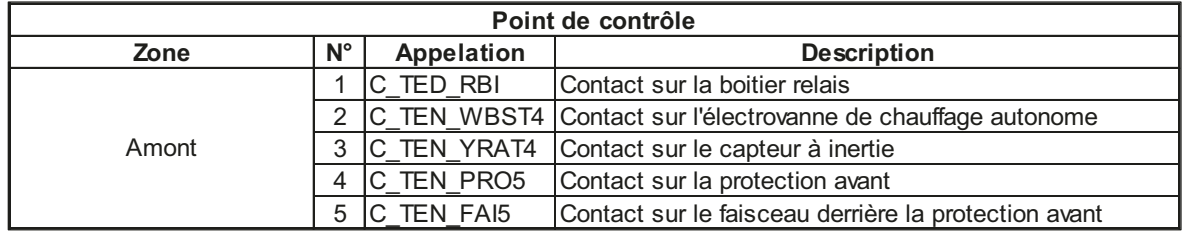

De nombreuses pièces sensibles sont installées à l'avant du ralentisseur électrique. Il s'agit d'un boitier électrique (1), d'une électrovanne de gazole pour le chauffage autonome (2), d'un capteur à inertie (3), et aussi d'un faisceau électrique (4) et de sa protection métallique (5).

Sur chacune de ces pièces, des thermocouples de contact furent fixés, afin de valider que les conditions d'installation respectent leurs cahiers des charges respectifs.

Dans le cadre de la simulation, 5 points de contrôles sont examinés, correspondant aux emplacements des 5 thermocouples. Dès les premiers résultats, les tendances furent

correctes. Quelques ajustements concernant l'inertie thermique des pièces permirent d'obtenir des résultats convaincants. Effectivement pour certains points de contrôle, les pentes et valeurs de températures maximales correspondent bien à celles observées en essai. Pour d'autres les valeurs des calculs sont couvrantes, ce qui est un gage de sécurité. De plus, les différentes conditions aérodynamiques n'influencent pas les valeurs.

Qu'il s'agisse de pièces subissant un fort échauffement ou au contraire une faible élévation de température, nous sommes confiants dans le réalisme des résultats du calcul couplé.

### 5.1.2 Zone supérieure

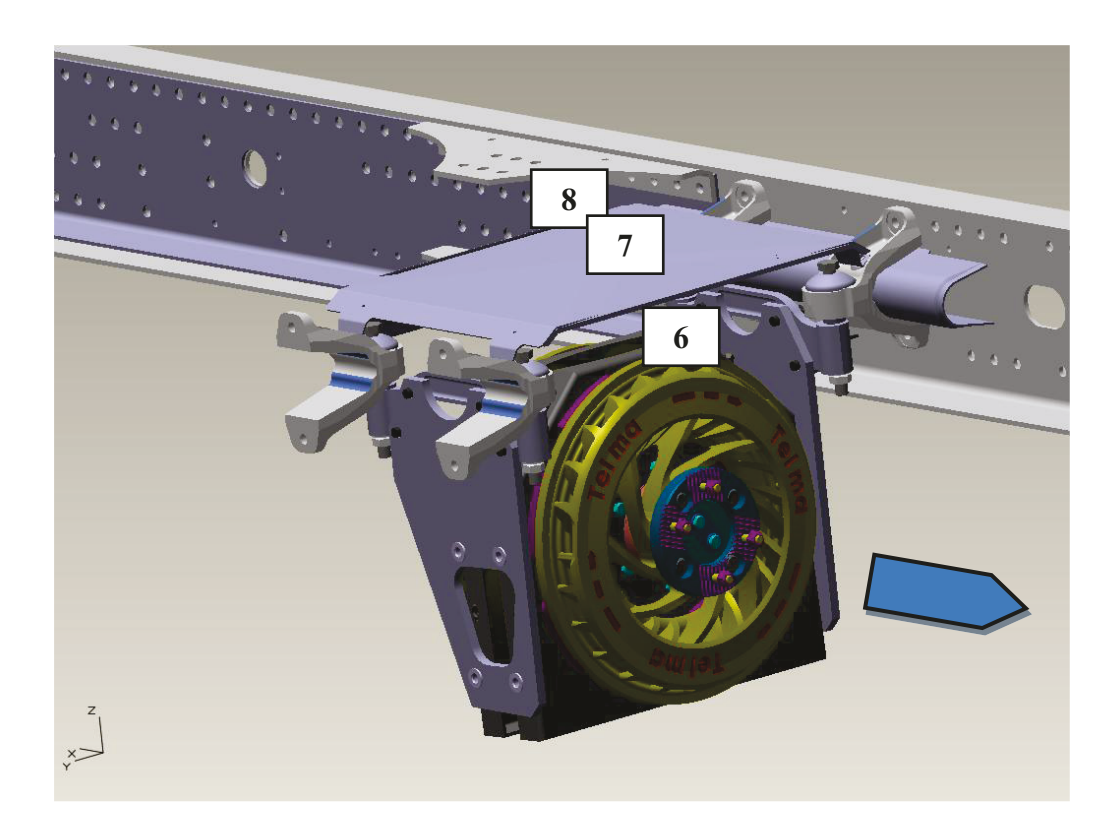

Figure 27 : Vue de la zone supérieure

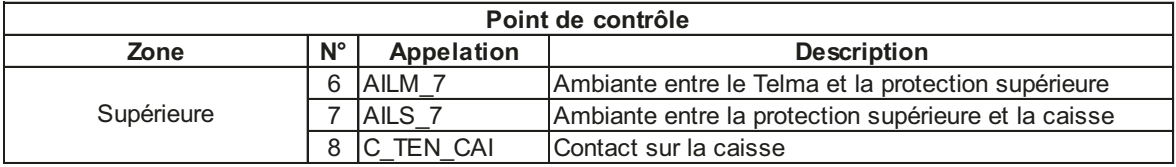

Au-dessus du ralentisseur électrique se trouve un écran de protection thermique destiné à préserver la caisse de la chaleur. 4 sondes furent positionnées. 2 mesures de la température de l'air en dessus et en dessous de l'écran thermique, qui étoffent les données dans le cadre de l'étude. Et 2 mesures de contact sur l'écran et la caisse qui valident la nécessité de ce premier. Malheureusement la sonde fixée sur l'écran a rapidement cessé de fonctionner. Il fut impossible de la changer, car l'intervention aurait été trop longue. Malgré tout, les résultats d'essais confirment que la protection est essentielle puisque la température atteint tout de même à 65°C au-dessus de la protection, alors qu'elle est à 135°C au-dessous.

La simulation de la température ambiante sous la protection (6), n'est pas optimale. L'air s'échauffe plus rapidement en essai, par contre les températures d'air sont voisines lors de l'arrêt brusque. Ce point de contrôle n'est pas primordial dans le cadre d'une étude classique, puisqu'aucune pièce sensible ne se trouve à proximité. De plus, l'estimation de la température de l'air, à partir des vues de STAR-CCM+ est délicate car il y a de forts gradients entre le rotor et la protection supérieure. Nous observons environ 200°C d'écart entre 2 pièces distantes de 10 cm.

Pour l'air ambiant au-dessus de la protection (7), nous avons des résultats probants, avec une bonne corrélation.

Et concernant le plancher de la caisse (8), le calcul couplé est optimiste avec une vingtaine de degrés Celsius de trop à l'issue de la descente. Les courbes se rapprochent ensuite mais toujours à la faveur du calcul couplé. Le calcul « stand alone » offre un résultat proche de celui des essais mais légèrement inférieur.

Comme pour la zone amont, les variations de température ne sont pas influencées par les différentes conditions aérodynamiques testées.

Des pistes d'améliorations sont envisageables dans cette zone. D'abord, en paramétrant STAR-CCM+ pour obtenir des températures ambiantes précises, puis en ajustant correctement les caractéristiques de la caisse, pour obtenir des pentes parallèles.

Hormis le point de contrôle sous la protection, la simulation numérique reste exploitable, car couvrante, mais avec une précision moindre  $(0 / +20^{\circ}C)$  pour les températures de caisse, dont l'inertie dans le modèle numérique est trop faible.

83

### 5.1.3 Zone aval

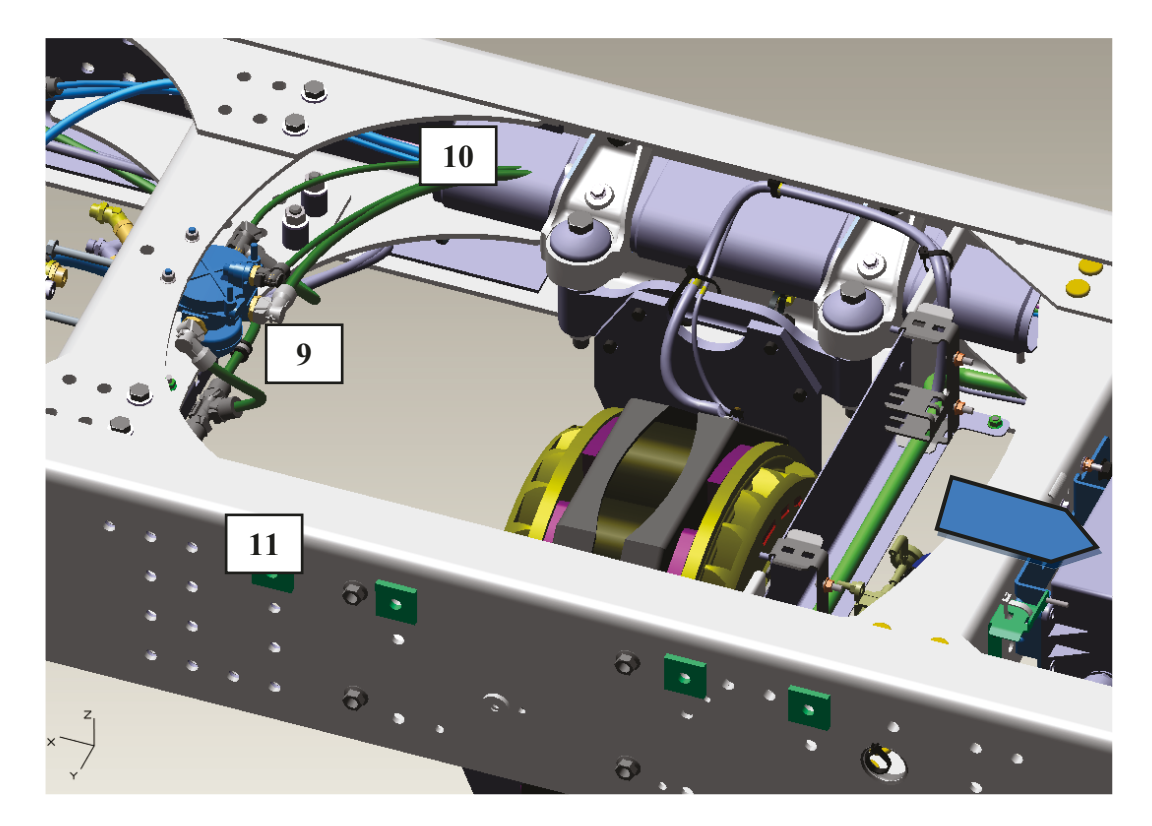

Figure 28 : Vue de la zone aval

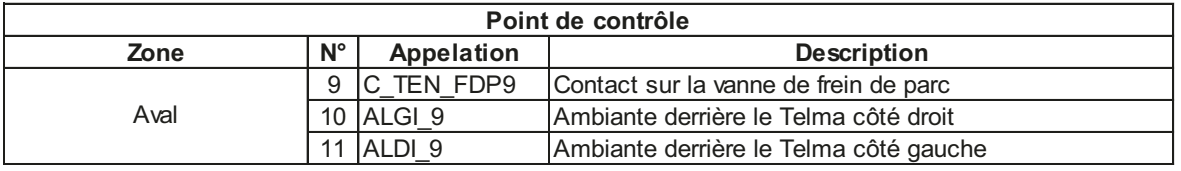

À l'arrière du ralentisseur électrique se trouve une pièce sensible, la vanne de frein de parc (9). Il y a aussi les routages de faisceaux pneumatiques et électriques, fixés à l'intérieur des longerons gauche (10) et droit (11).

Pour valider l'installation de ces composants, une sonde fut collée sur la vanne de frein de parc, et 2 mesures ambiantes furent installées, à proximité des routages.

Dans le modèle de calcul, ces températures ambiantes ont été comparées aux températures d'air issues de STAR-CCM+ et à des températures de paroi des tubes à faibles inerties.

Concernant ces températures ambiantes, aucun résultat n'est réaliste. Les valeurs maximales et les pentes différent exagérément ; de 0.3°C/min à 4.1°C/min pour le côté gauche. Lors des essais de fortes dispersions furent observées, avec par exemple côté droit, des températures allant de 65°C à 95°C pour un même instant.

Pour la température de paroi de la vanne de frein de parc, l'analyse est plus complexe. Tout d'abord, les conditions aérodynamiques du banc à rouleaux, tendent à échauffer la vanne, +20°C par rapport aux résultats obtenus en extérieur à La Valbonne. Mais les résultats des calculs s'avèrent plus froids que ceux du banc à rouleaux, - 20°C. Les résultats du calcul, s'apparentent à ceux de La Valbonne. Par déduction, nous pourrions affirmer que le calcul couplé, effectué avec des conditions aérodynamiques extérieures, s'approche d'un résultat potentiellement exact. Ceci est observé à la fois sur les pentes et les valeurs maximales.

Mais par prudence nous dirons que la zone aval est délicate à appréhender physiquement et donc à simuler numériquement. Les variations de température sont importantes, et le périmètre est restreint. Voir figure n°29.

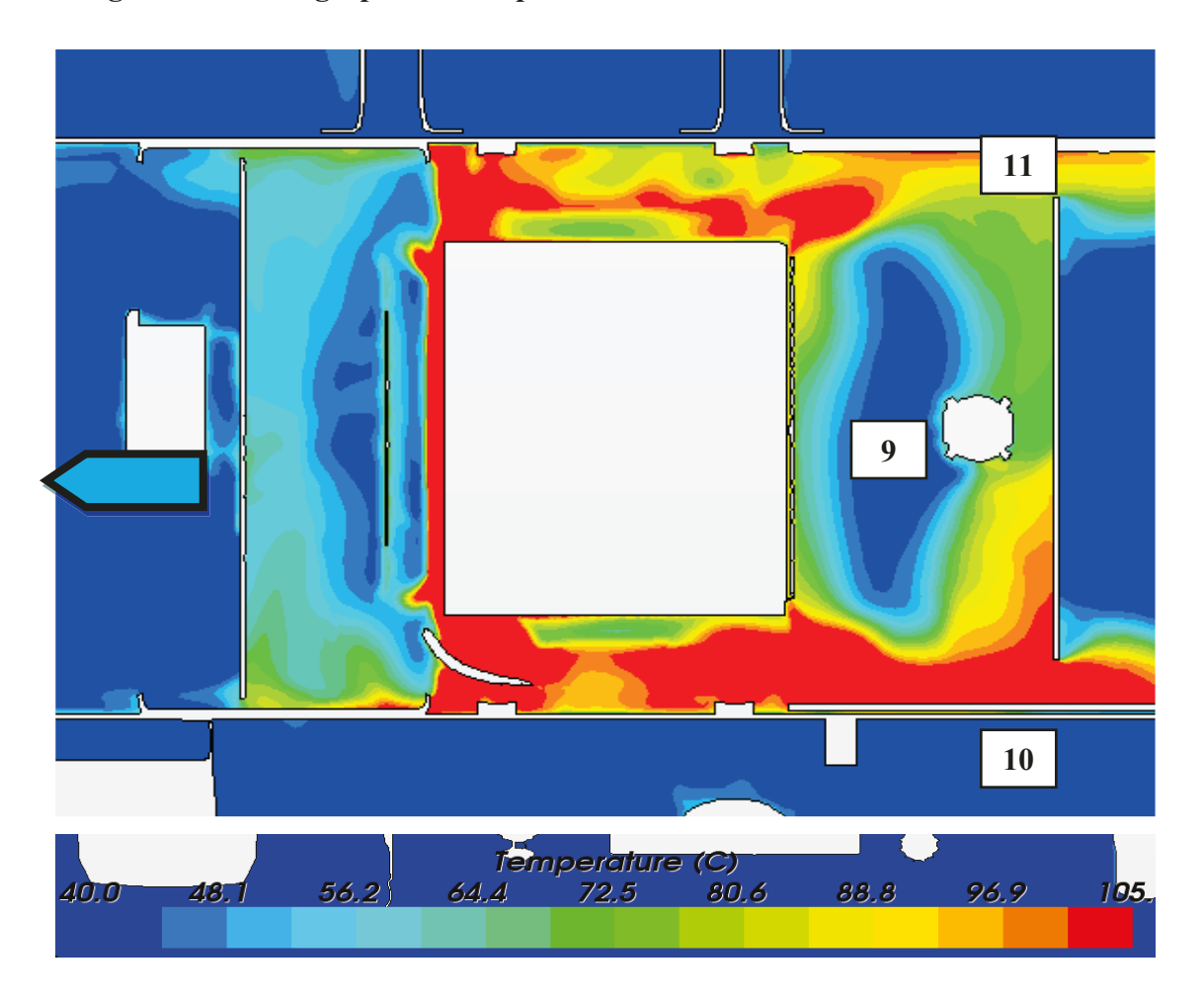

Figure 29 : Cartographie de température dans la zone aval à l'instant 102 sec.

Une validation rigoureuse passerait par un essai au banc à rouleaux, avec l'acquisition des positions de la manette du ralentisseur. Puis si des températures trop élevées sont observées au banc à rouleaux, alors il faudrait reproduire l'essai sur la piste en ovale de La Valbonne en respectant les sollicitations du ralentisseur enregistrées au banc à rouleaux.

Une optimisation de la modélisation serait envisageable en travaillant sur le modèle de STAR-CCM+ du véhicule complet. Effectivement le modèle utilisé pour ces calculs correspond à un modèle optimisé au niveau du cocon moteur, c'est-à-dire l'environnement au-dessous de la cabine. Par contre, la partie aval du véhicule a été modélisée grossièrement. Certains orifices ont pu être bouchés, et certaines pièces supprimées. La qualité des flux d'air n'est donc pas garantie. Dans le cadre d'une prochaine étude sur le ralentisseur électrique, il faudrait prendre soin de modéliser l'arrière du véhicule en respectant les géométries susceptibles d'influer sur le parcours de l'air dans la partie aval du châssis.

### 5.1.4 Zone extérieure longeron gauche

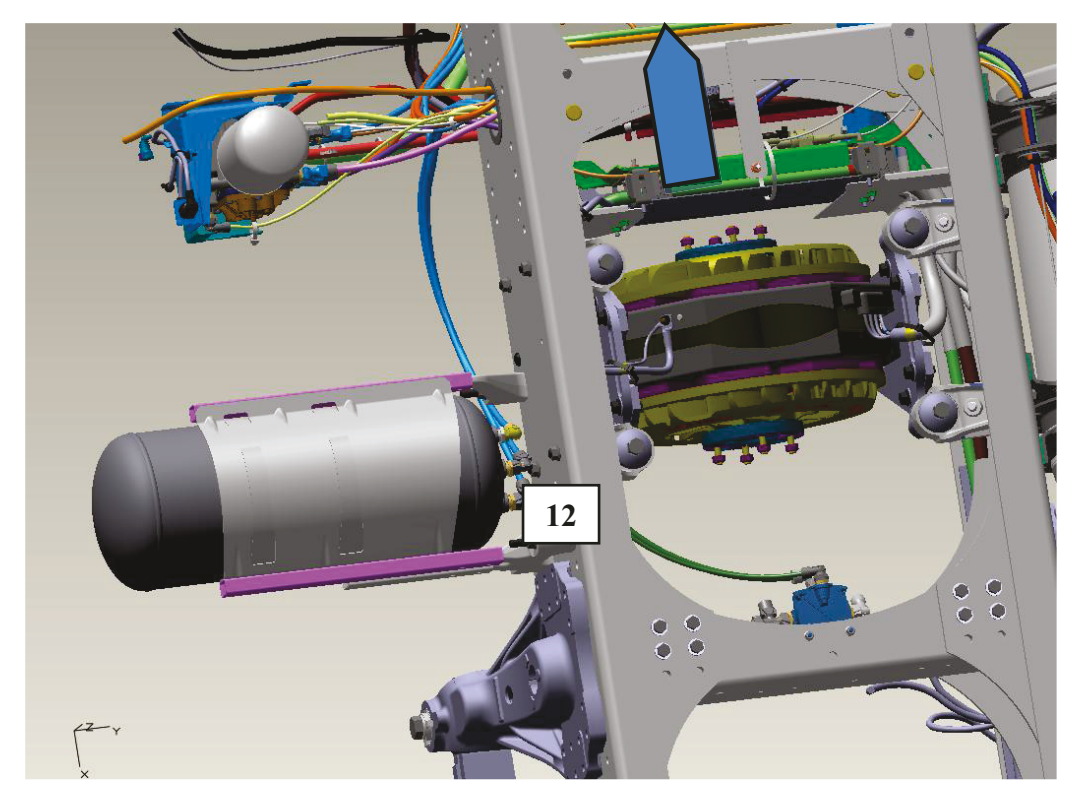

Figure 30 : Vue de la zone extérieure longeron gauche

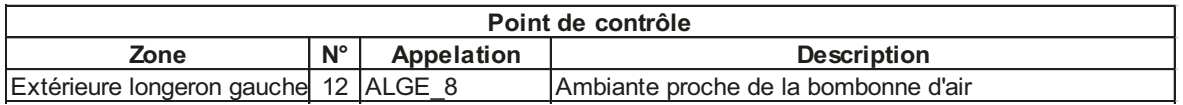

Sur la partie extérieure du longeron, aucune pièce n'est sensible. Néanmoins pour enrichir notre étude et notre culture du ralentisseur électrique, nous avons positionné une mesure de température ambiante proche de la bombonne d'air (12).

Dès les essais en extérieur, nous avons remarqué que notre mesure est très sensible, avec de fortes variations de température, de  $+/-10\degree$ C en 70 sec. De plus, lors des mesures au banc à rouleaux, de fortes dispersions furent observées avec des écarts de 35°C entre 2 essais identiques, mais elles progressent régulièrement, sans perturbation. Néanmoins les niveaux intrinsèques de températures restent faibles.

Dès lors l'interprétation de résultats de calcul devient délicate. Et ceux-ci s'avèrent encore plus bas, -30°C que la moyenne des essais. La pente d'échauffement est pratiquement nulle.

En étudiant les cartographies de température de STAR-CCM+, nous comprenons que le point de contrôle n'est pas situé dans une zone où l'air à tendance à s'échauffer, dans le modèle numérique. Les 2 figures ci-dessous montrent que l'air ambiant reste frais, que les vitesses de l'air sont faibles et qu'il n'y a peu de vis-à-vis avec les rotors. Les échanges thermiques du modèle numérique sont limités.

**Figure 31 : Cartographie de température dans la zone extérieure longeron gauche à l'instant 840 sec.** 

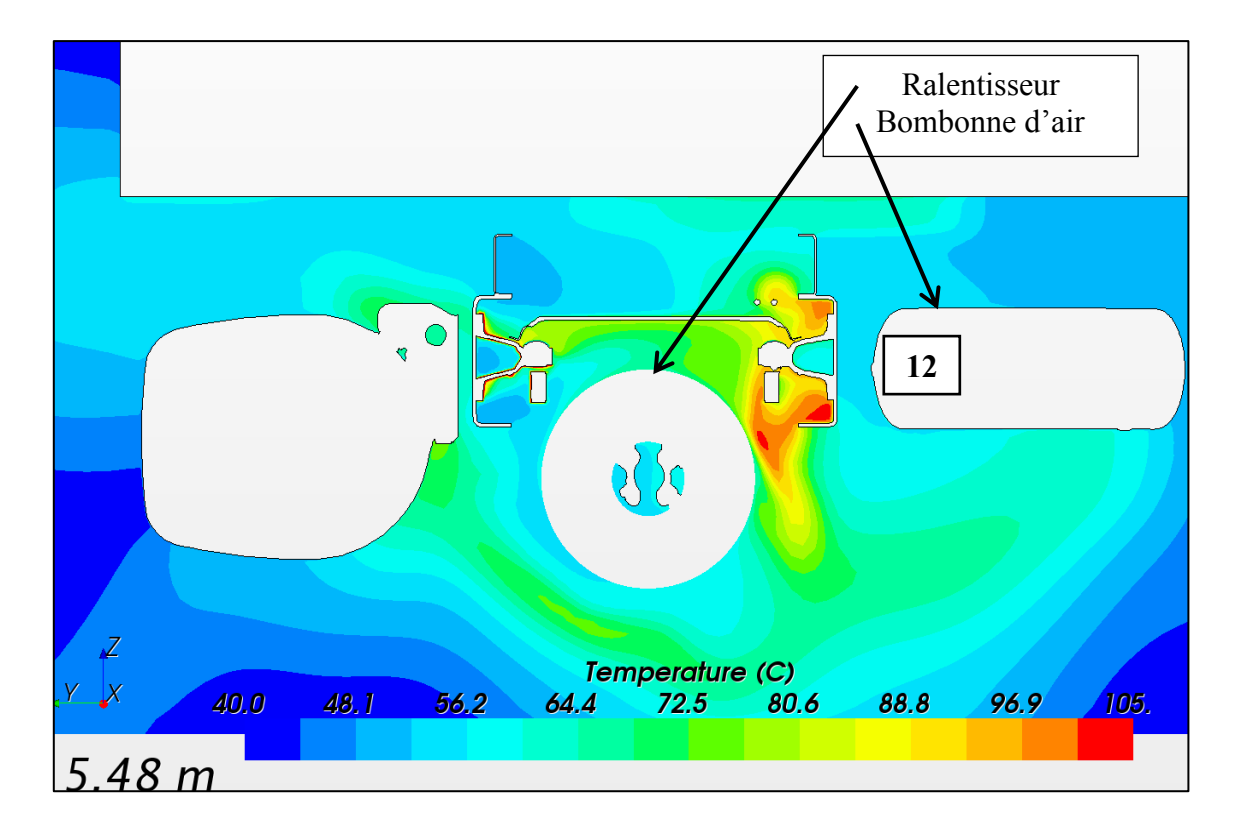

#### **Figure 32 : Vue en coupe de la cartographie des vitesses de l'air autour de la bombonne d'air.**

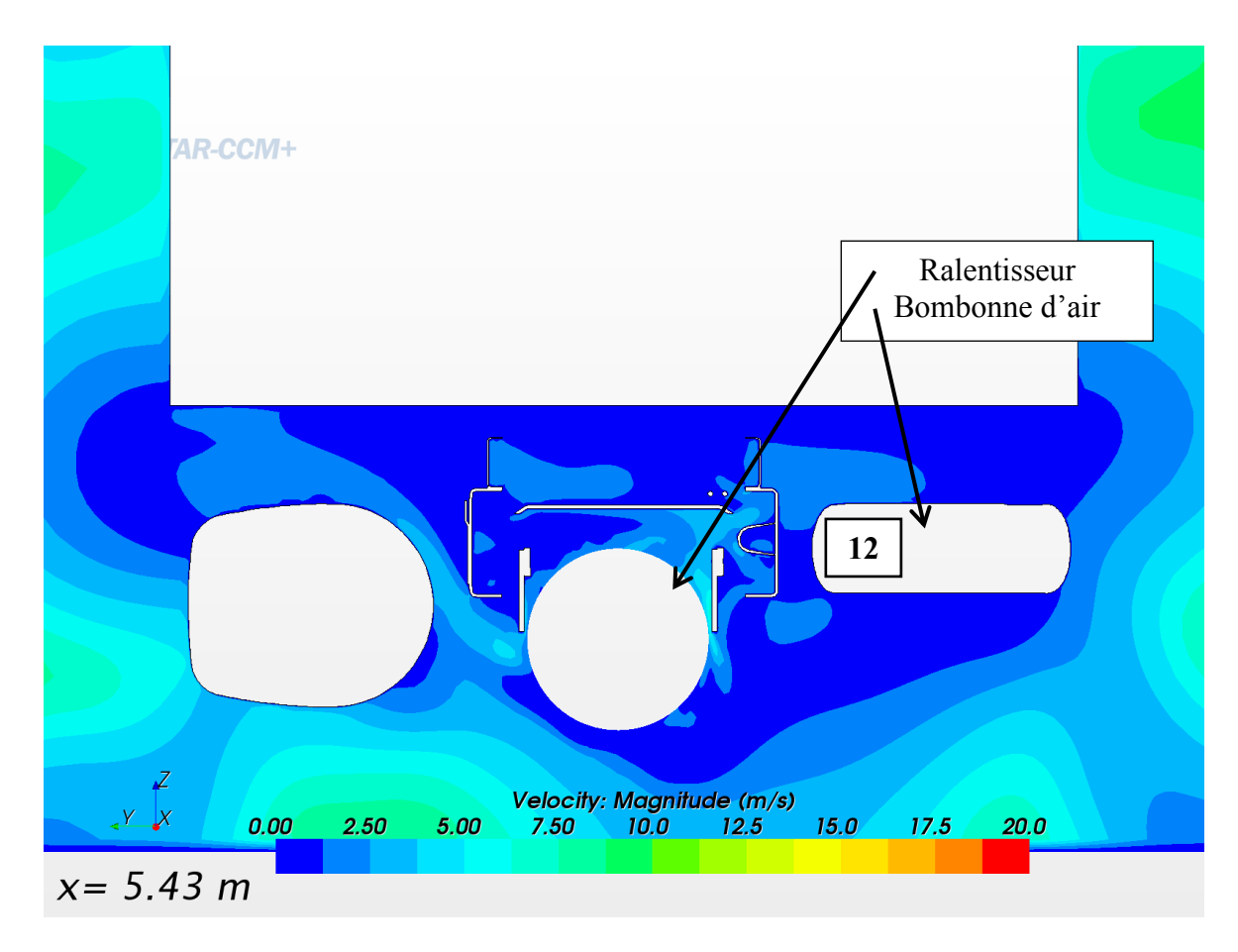

Dans cette zone, une même mesure physique n'a jamais été répétable. La comparaison avec un résultat de calcul devient délicate. Seul un échantillon de plusieurs mesures d'essai, au banc à rouleaux et en extérieur, permettrait d'avoir une approximation des températures maximales. Cette approche statistique devrait s'effectuer avec des sondes de contact, dont les mesures sont moins sensibles aux aléas thermiques et aérodynamiques. Ainsi, cette base consolidée permettrait d'apprécier la qualité du calcul.

### 5.1.5 Zone extérieure longeron droit

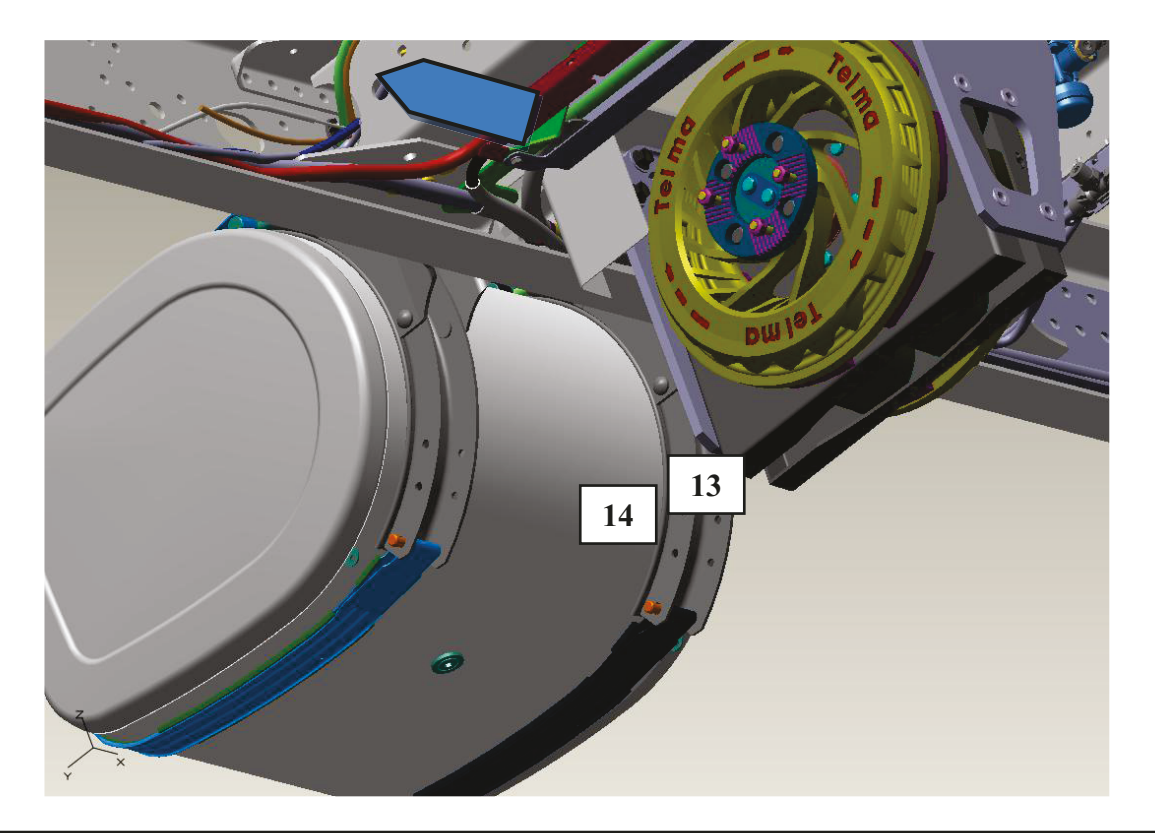

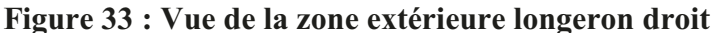

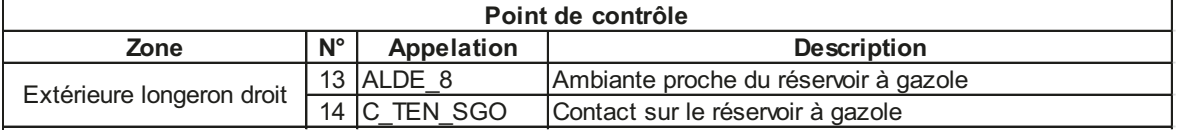

Contrairement à la zone de gauche, dans la partie droite se trouve le réservoir à gazole. Cette pièce n'est pas nécessairement sensible, mais il est tout de même prudent de contrôler sa température.

Une sonde de température ambiante (13) et une sonde de contact (14) furent installées au niveau du réservoir à gazole.

Comme pour la partie extérieure gauche, une forte sensibilité de la température d'air fut observée lors du roulage extérieur, avec des variations de +/- 15°C en 100 sec. Par contre, la température de paroi du réservoir, grâce à son inertie thermique, est moins perturbée, avec +/- 4°C sur la même durée. Néanmoins les mesures au banc à rouleaux

montrent que cette température de paroi se disperse de 65 °C à 100 °C, pour le même essai répété plusieurs fois.

Mais contrairement au côté gauche, les résultats de calcul se trouvent dans l'intervalle de dispersion des mesures d'essais. La pente est cohérente avec l'allure des courbes d'essai.

Nous pouvons donc prudemment affirmer que les calculs de simulation indiquent des tendances cohérentes des pentes et des valeurs maximales, mais que la sensibilité dans cette zone empêche de garantir avec certitude les valeurs.

De même que pour le côté gauche, l'approche statistique est nécessaire pour fiabiliser les résultats.

### 5.1.6 Zone intérieure longeron gauche

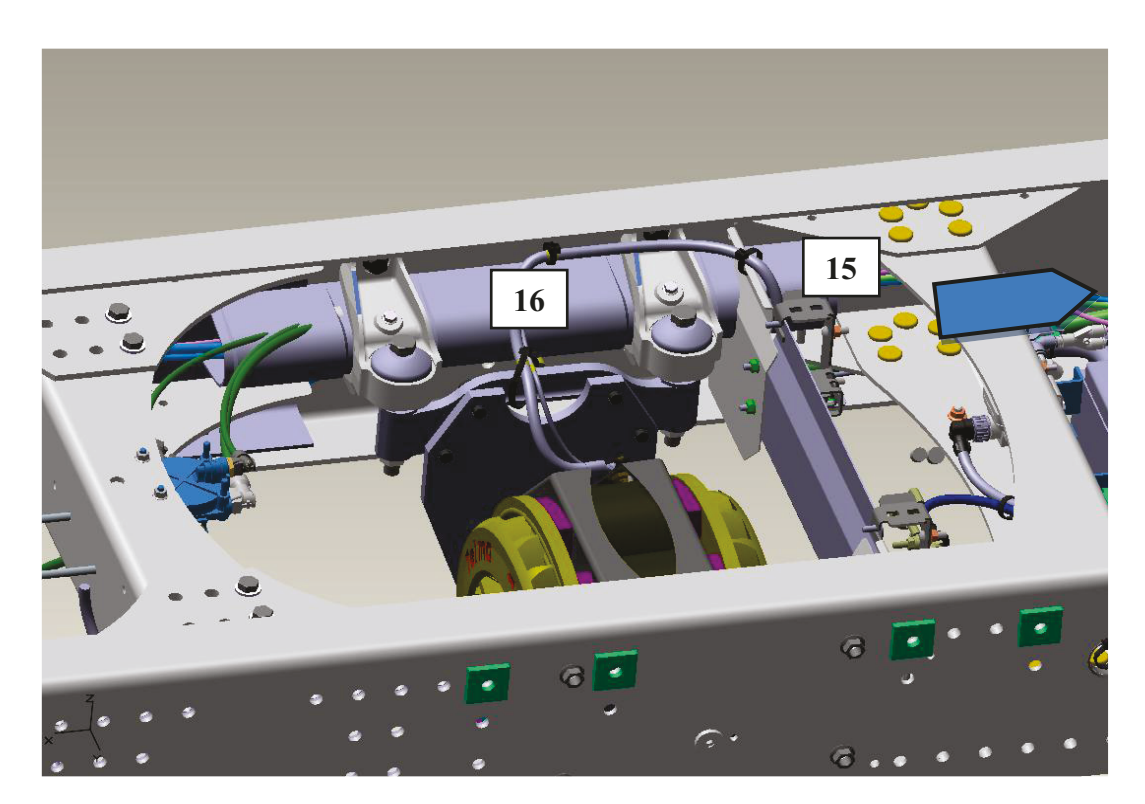

Figure 34 : Vue de la zone intérieure longeron gauche

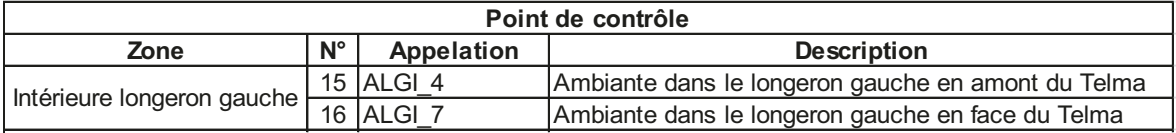

Dans la partie intérieure du longeron gauche cheminent des routages pneumatiques. Il s'agit de pièces sensibles qui sont protégées par un écran rigide en aluminium. Deux sondes de températures ambiantes ont été glissées derrière cet écran, en amont (15) et au niveau du ralentisseur électrique (16). L'idéal aurait été des mesures de contact, mais l'installation aurait été trop longue et délicate par rapport aux contraintes de délai.

Cette zone confinée n'est pas perturbé par les flux d'air. Par contre nous ne pouvons pas garantir que les sondes n'aient pas touché quelques composants.

Les cartographies des températures d'air furent difficiles à exploiter, dans cet espace restreint et les résultats pas convaincants. Effectivement les températures relevées s'avèrent beaucoup plus faibles que celles des essais.

Par contre, les températures de paroi du tube à faible inertie corrèlent bien les résultats d'essais. Certes elles sont légèrement faibles pour l'une et fortes pour l'autre, mais situées dans les dispersions observées en essais.

Cette zone étant soumise à de fortes températures, jusqu'à 100°C, et contenant des pièces sensibles, il est intéressant que la modélisation numérique donne des résultats probants pour les études futures.

### 5.1.7 Zone intérieure longeron droit

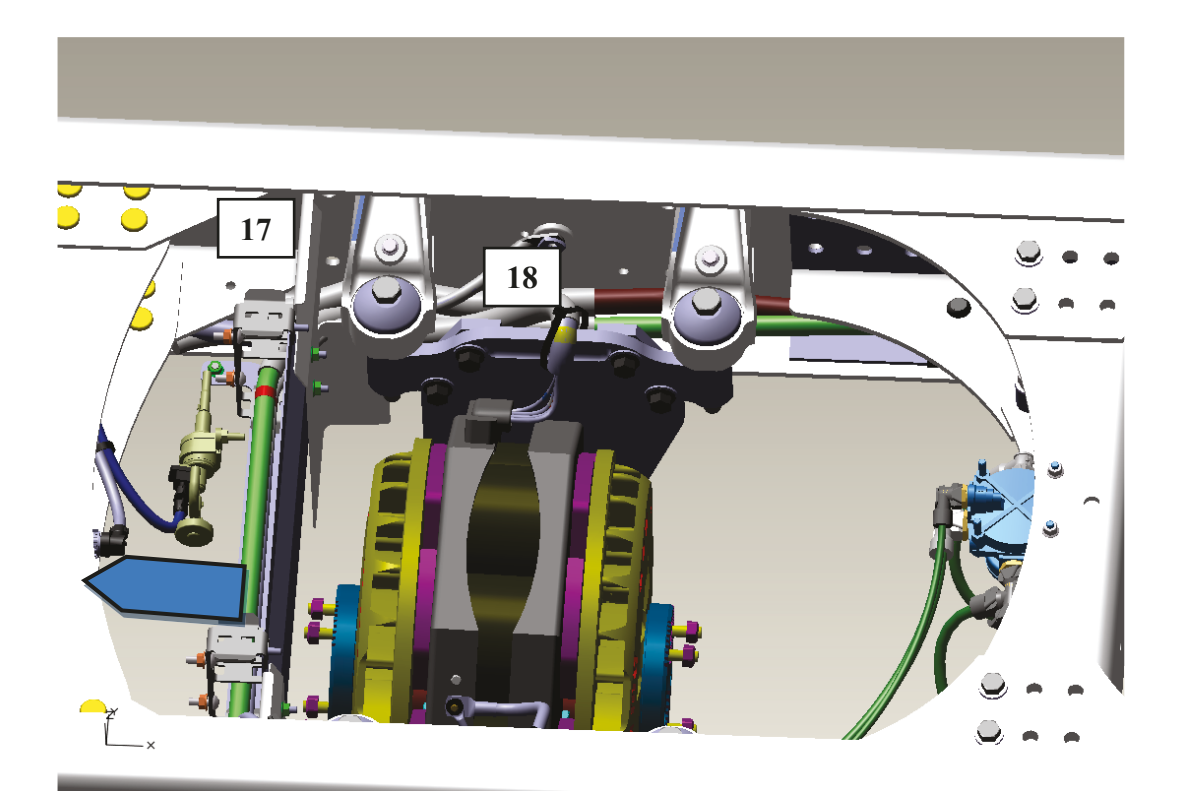

Figure 35 : Vue de la zone intérieure longeron droit

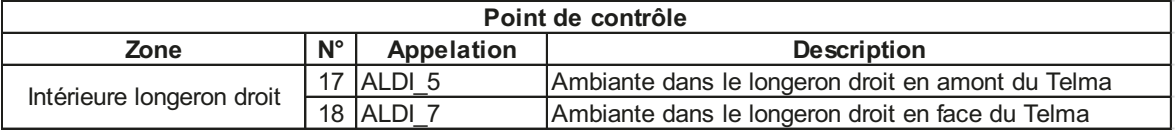

Comme pour le côté gauche, le routage de faisceaux électrique nécessite une validation thermique. La sensibilité des faisceaux électriques à la température étant moindre, que celle des tuyaux pneumatiques, seule une feuille de protection en aluminium, les protègent. Pour les mêmes raisons pratiques, deux sondes de température ambiante (17 & 18) ont été insérées sous la protection, non visible sur cette vue.

Nous retrouvons les mêmes comportements qu'à l'intérieur du longeron gauche. Les mêmes remarques sont valables côté droit. Nous avons aussi des résultats de température de paroi du faisceau, dans les dispersions de mesure des essais, tantôt plus chauds et tantôt plus froids. Le point de contrôle en face du ralentisseur électrique est tout même assez pessimiste.

L'approche numérique est donc exploitable dans cette zone malgré une imperfection qui tend à sous évaluer la température en face des rotors.

### 5.1.8 Zones proches du Telma côté gauche et droit

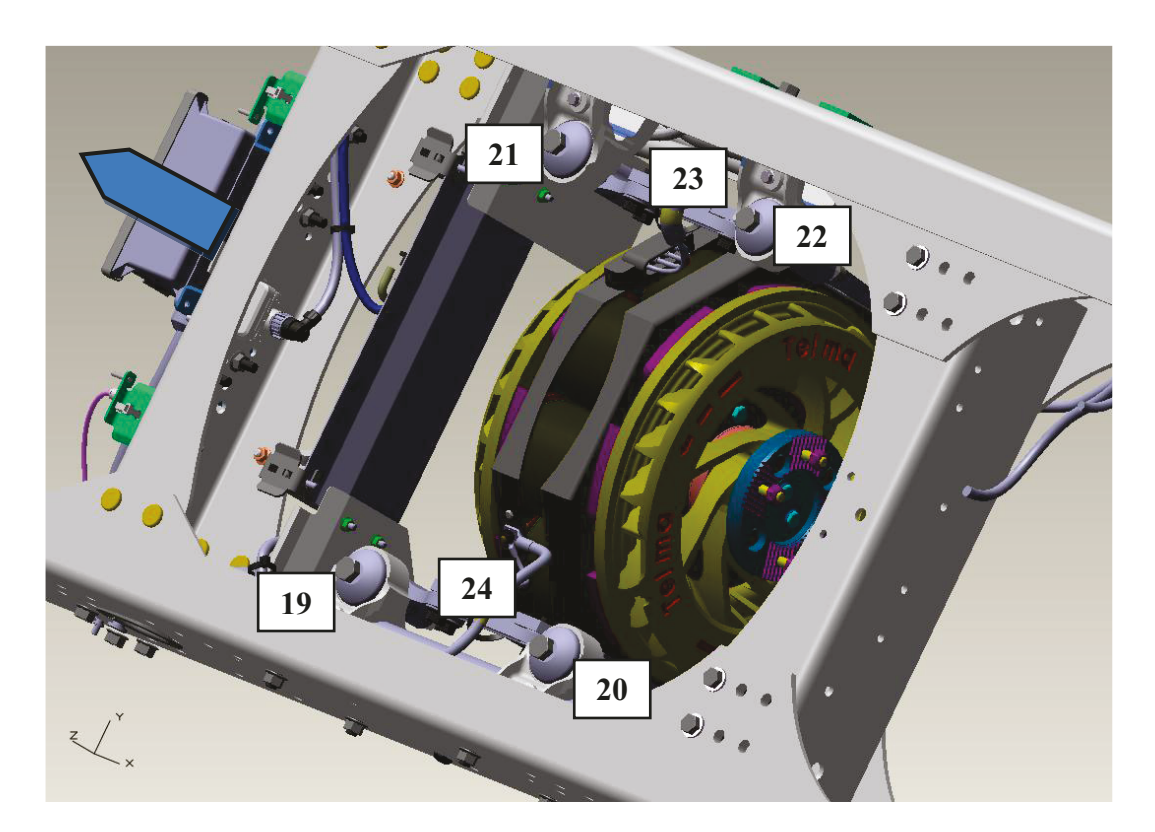

Figure 36 : Vue de la zone proche du ralentisseur électrique

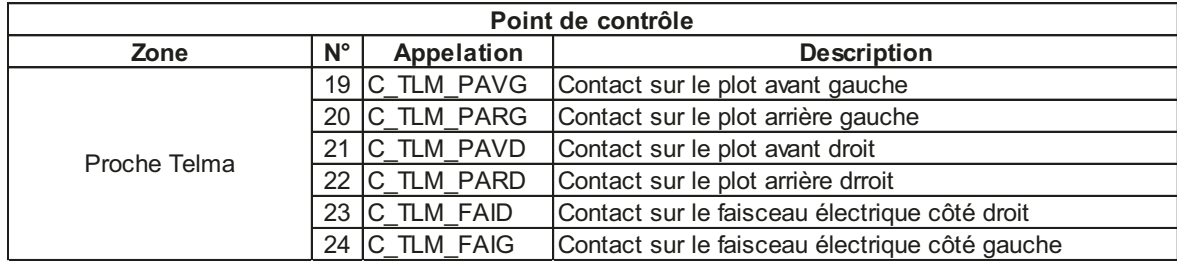

Les deux dernières zones proches du ralentisseur électrique, côté gauche et droit ont été choisies pour apprécier la qualité de la modélisation au plus proche des sources chaudes. Pour qualifier les calculs, 4 sondes de contacts furent collées dans les parties

caoutchoutées des supports (19 à 22). Puis 2 autres sur les faisceaux électriques d'alimentation (23) et de masse (24), qui sont des pièces sensibles.

Pour les 4 sondes fixées sur les supports, les premiers résultats n'étaient pas cohérents. La simplification des supports n'était pas correcte, et les continuités thermiques dans les pièces n'étaient pas régulières et homogènes. Effectivement à certains endroits, l'enveloppe du support n'était pas rigoureusement fermée, certaines surfaces n'étaient pas jointives. La figure ci-contre montrent des écarts de température (ou couleur) importants entre certaines faces supposées jointives. Après la reprise de la géométrie, les comportements thermiques devinrent réalistes.

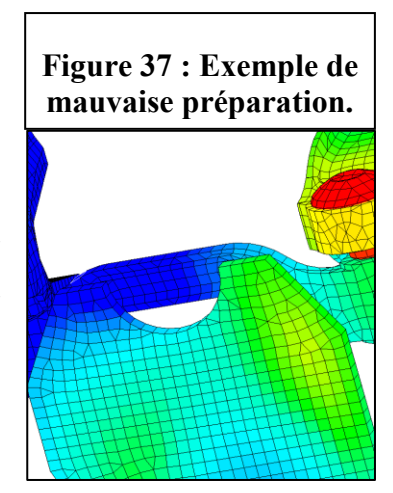

Néanmoins les résultats de simulation sont mitigés avec les supports amont qui se comportent comme ceux des essais, alors que ceux en aval ne montrent pas l'échauffement observé en essai. Bien qu'il s'agisse de pièces identiques au niveau de la géométrie et de la caractérisation, nous ne retrouvons pas la même corrélation entre les supports avant et arrière.

À l'image des résultats de la zone arrière, un modèle de STAR-CCM+ plus précis dans la partie postérieure du véhicule serait nécessaire pour poursuivre les investigations sur ces points de contrôles.

En ce qui concerne les 2 sondes collées sur les faisceaux électriques, nous observons 2 comportements différents.

Côté gauche la similitude est excellente. Les résultats d'essai et du calcul couplé coïncident parfaitement.

Par contre côté droit, nous observons une différence notable entre les résultats. Cela s'explique par des cheminements différents entre la géométrie réelle et celle du modèle. Effectivement le faisceau physique passe juste au-dessus d'un rotor et reçoit donc un flux d'air chaud conséquent. Par contre, dans le modèle numérique ce même faisceau ne chemine pas au-dessus du rotor, évitant ainsi l'exposition aux flux d'air chaud. Notre point de contrôle n'est pas similaire, et les données ne sont donc pas comparables. Néanmoins, cette remarque confirme qu'il ne faut pas faire cheminer les faisceaux électriques dans les flux des rotors.

La modélisation numérique caractérise correctement les plots amont, alors que de gros écarts sont observés sur les plots aval. Le seul point de contrôle exploitable sur le faisceau électrique présente des résultats parfaitement réalistes.

### **5.3 Interprétation globale de la méthode, ce qu'il faut retenir**

La méthode, synthétisée en annexe n°7, suit le protocole habituellement utilisé dans le cadre d'étude thermique, mais les particularités liées au ralentisseur électrique ont été appréhendées. Dans cette étude, certaines réponses ont été apportées de manière convaincante et d'autres restent à travailler.

Tout d'abord, le déroulement de l'essai, et a fortiori du calcul, a été mûrement choisi pour couvrir l'ensemble des situations réalistes que pourrait rencontrer un véhicule avec un ralentisseur électrique. La descente, correspondant à l'exercice d'homologation des ralentisseurs secondaires (Type II Bis), est à la fois plausible et contraignante. Elle sera retenue comme référence pour les futurs calculs.

Mais les essais ont aussi révélés des zones où la répétabilité des mesures n'est pas correcte. Dans l'objectif d'optimiser les corrélations entre essais et calculs, il est nécessaire d'améliorer la précision des essais, en favorisant des sondes de contact, en répétant les mêmes essais et reproduisant l'essai « Type II Bis » sur la piste de La Valbonne.

Puis la notion de puissance de retenue a été détaillée pour estimer rapidement et simplement le niveau de sollicitation d'un ralentisseur.

Ensuite, la problématique de l'échauffement des rotors a été abordée de manière analytique. Ceci permettra d'une part d'alléger l'instrumentation en cas d'essai et, d'autre part, de déterminer rapidement le niveau des sources chaudes pour les calculs. L'option numérique pourrait être envisagée avec l'acquisition d'une extension du logiciel Radtherm. Ainsi la résolution numérique de l'estimation des températures des rotors sera plus facile robuste et précise.

Le calcul « Stand Alone », réalisé avec les températures d'essai, donne des résultats intéressants. Pour les prochaines études, forts des données d'essais collectées, le calcul « Stand Alone » permettrait d'obtenir un premier niveau de résultats exploitables.

Et enfin, l'exercice du calcul couplé, comparé à un essai réel, a validé l'approche. De plus il a permis de collecter des informations fiables sur les coefficients d'échange convectifs et inertie de composants. Mais il a aussi pointé une faiblesse, en révélant que les températures obtenues en aval du ralentisseur électrique ne sont pas fiables. Cette lacune pourrait être comblée grâce à un modèle numérique utilisé dans STAR-CCM+, qui soit rigoureusement identique au véhicule. Il faudrait prendre soin de modéliser la partie postérieure au ralentisseur électrique avec exactitude, pour garantir des flux d'air réalistes.

Notre service possède désormais les éléments pour répondre rapidement aux questions ponctuelles d'adaptation d'un ralentisseur électrique. Il est aussi enrichi d'une méthode, éprouvée, pour préparer le montage de ralentisseur électrique sur les projets futurs.

Le potentiel de simulation numérique est donc enrichi. Après la simulation thermique des groupes de refroidissement, des systèmes de post-traitement des gaz d'échappement en régénération, désormais le ralentisseur électrique fait partie des atouts du service. Cette méthode devra néanmoins être optimisée avec les pistes d'améliorations suivantes ·

- Travailler sur la précision et la répétabilité des essais. Installer à des sondes de contact plutôt que des sondes de températures ambiantes, pour lisser les mesures de température. Répéter les essais pour fiabiliser les résultats de mesures. Et reproduire l'essai « Type II Bis » sur la piste de la Valbonne en sollicitant le ralentisseur électrique comme au banc à rouleaux, pour qualifier avec certitude l'impact des conditions aérodynamiques.
- Faire évoluer notre logiciel Radtherm avec une extension de licence pour prendre en compte la conductivité. Ainsi nous obtiendrons facilement une estimation numérique des températures des rotors, en fonction du temps et de la puissance de retenue.
- Affiner la géométrie du modèle numérique dans STAR-CCM+, pour les parties postérieures du véhicule, en respectant rigoureusement la géométrie réelle. Les flux d'air et les coefficients d'échange convectif seront alors plus réalistes. Les résultats de calcul pour les températures de composants seront plus justes.

## **Épilogue**

*« On ne [fait](http://www.evene.fr/citations/mot.php?mot=fait) [jamais](http://www.evene.fr/citations/mot.php?mot=jamais) [attention](http://www.evene.fr/citations/mot.php?mot=attention) à ce qui a été [fait](http://www.evene.fr/citations/mot.php?mot=fait) ; on ne [voit](http://www.evene.fr/citations/mot.php?mot=voit) que ce qui [reste](http://www.evene.fr/citations/mot.php?mot=reste) à [faire.](http://www.evene.fr/citations/mot.php?mot=faire) » [Marie Curie](http://www.evene.fr/celebre/biographie/marie-curie-3133.php)*

Grâce à ces réflexions, le site de Lyon possède désormais une culture aboutie concernant les ralentisseurs électriques. Cette expérience mérite d'être partagée avec les autres sites du groupe.

Tout d'abord au niveau des essais, qui seront appréhendés de manière efficace avec une instrumentation ciblée et des mesures aux bancs à rouleaux et en extérieur, à la fois exigeantes et réalistes, mais sans superflu. Des résultats sans équivoque, car fiables et précis faciliteront les prises de décisions et la validation des agréments des fournisseurs.

Et puis numériquement, avec la réalisation de cet exercice, des bases sont établies. Elles méritent d'être exploitées largement pour faire progresser les indices de confiance. Dès lors, les essais physiques pourraient complètement disparaître.

Devant la demande croissante d'optimisation des coûts et des temps de développement, ces avantages supplémentaires permettront potentiellement de répondre favorablement à des commandes de véhicules atypiques équipés de ralentisseur électrique.

Les bases de données sur les usages de nos clients s'enrichissent exponentiellement. Leur exploitation statistique permettrait de mettre en relief les sollicitations de la fonction ralentissement. Nous pourrions ainsi préciser les durées d'exposition à la chaleur, une étape de plus dans la connaissance autour du ralentisseur électrique.

Imaginons même un élargissement de l'offre ralentisseur électrique vers les véhicules tracteurs des marchés asiatiques par exemple, où cette option correspondrait aux exigences de ces usages, avec de nombreux et brusques ralentissements.

### **Conclusion**

*« La mathématique est une science dangereuse : elle dévoile les supercheries et les erreurs de calcul. » [Galilée](http://www.citation-du-jour.fr/citations-galilee-333.html)*

Le travail de recherche en entreprise nécessite un équilibre délicat pour conserver un niveau d'efficacité certain. Entre le temps de préparation des calculs et la précision de résultats, mais aussi entre les besoins de résultats et la disponibilité de moyens d'essai, sans aborder les notions de délai, les compromis sont courants et nécessaires. Cette étude a été menée en essayant de cibler une précision de résultat honnête, sans chercher à obtenir un niveau d'exactitude optimal, qui aurait été trop chronophage et contraignant financièrement.

Les phases d'instrumentation et d'essai ont été réalisées méthodiquement. Une réflexion continue, au cours de la préparation du déroulement et du post traitement, a permis d'optimiser la procédure d'essai et la connaissance du ralentisseur électrique.

La source de renseignements, des essais, a permis de d'élaborer le protocole selon lequel les calculs devraient se dérouler. Toutes les étapes de la méthodologie ont été définit et décrites. Ensuite ces différentes phases ont été appréhendées une à une.

Les éléments nécessaires à la détermination des puissances de retenue et des températures des rotors ont été répertoriés et exploités. Ces calculs sont validés grâce aux résultats d'essais.

Puis l'exercice du calcul couplé, suivant la méthodologie a été réalisé. Les températures des composants postérieurs au ralentisseur différent entre les essais et les calculs. Le modèle numérique doit être affiné, et les essais étoffés pour mieux appréhender cette zone. Pour les zones à l'extérieur des longerons de fortes dispersions vues en essai ne permettent pas de valider les calculs. Là aussi, une instrumentation d'essai plus complète préciserait les phénomènes thermiques et aérodynamiques. Mais pour le reste des zones, avant, au-dessus, à l'intérieur des longerons et à proximité du ralentisseur, les températures issues des calculs sont réalistes, avec des valeurs maximales comprises entre +/- 10°C et

des pentes d'échauffement ne variant pas de plus 1°C / minute. Ce constat est très positif puisque ces zones comportent la plupart des pièces sensibles.

Le but essentiel est atteint, une méthodologie fonctionnelle a été testée.

La méthodologie suit le déroulement classique d'un calcul couplé. Mais la valeur ajoutée de cette étude se manifeste par le fait d'avoir éprouvé cette méthodologie. Les bases de la simulation du ralentisseur électrique et de son environnement sont acquises par le service et, plus largement, par l'entreprise.

Ce compte rendu d'étude n'est pas exhaustif. Le mémoire a été voulu synthétique pour ne conserver que le nécessaire et l'essentiel. Ceci dans un souci de clarté et d'efficacité. Mais chaque sujet pourrait faire l'objet de plus d'explications et de précisions. Les essais, avec leur instrumentation et leur précision, tout comme la préparation des modèles numériques ou le fonctionnement interne des logiciels de calcul n'ont été que survolés. Ces sujets, tous aussi passionnants pour les esprits techniques, mériteraient chacun d'être développé.

## **Bibliographie**

#### *Ouvrages imprimés :*

#### **ESSAIS ET MOYENS D'ESSAIS AU LABORATOIRE ET DANS L'INDUSTRIE, 1982 Lavoisier**  *Les outils*  M.Moreau

#### **MEMENTO DE TECHNOLOGIE AUTOMOBILE BOSCH, 3 ème édition 2003, Delta Press France**

*Mathématiques statistiques techniques Dynamique des véhicules. Dispositifs de freinage pour véhicules utilitaires d'un poids total > 7.5 t.*  B.Kant (Bosch); K.-H Rob & E.-C v Glasner (DaimlerChrysler), G.Klein & R. Klement (Knorr-Bremse)

#### **INTRODUCTION AUX TRANSFERTS THERMIQUES, 2000, Lavoisier**  JF.Sacadura.

#### **Sites internet consulté pour l'élaboration du mémoire :**

Larousse. Dictionnaires, [en ligne]. Disponible sur : < www.larousse.fr/dictionnaires/francais >. (Consulté régulièrement)

Le Figaro. Citations, [en ligne]. Disponible sur : < www.evene.fr/tout/curie-mariecitations>. (Consulté le 19 Février 2013)

Telma. [En ligne]. Disponible sur : < http://fr.telma.com>. (Consulté le 19 Février 2013)

#### **Sites internet consulté pour l'élaboration du probatoire :**

#### **Articles sur les travaux de recherches :**

*www.techniques-ingenieur.fr*, consulté le 05/02/2012 *www.sae.org,* consulté le 11/02/2012 *www.techno-science.net*, consulté le 11/02/2012 *www.sia.fr*, consulté le 11/02/2012 *http://digitallibrary.sae.org*, consulté le 14/02/2012

- 2004-01-3438, Optimum Driveline Layaout for buses on Practice-related operating data, Robert Mueller (Voith Turbo)
- 2011-01-0280, Heavy truck Engine retarders: Testing and Theory, Steven Christoffersen, Jerry Wallingford, Bill Greenlees (Verifact Corp.)
- 2004-01-0382, A computer aided Optmized tool to design electromagnetic retarder, Naveen Rastogi, Fatma Kocer, Rodolfo Palma (Visteon Corporation)
- 2009-01-2905, Heavy Trucks line Driveline Components Modeling and Thermal Analyzing, Gangfeng Tan, Xuexun Guo, Bin Wang, Jun Yan (Wuhan University of Technology)
- 2011-39-7210, New challenge for brake and modulation systems in hybrid electric Vehicules (HEVs) and Electric Vehicules (Evs), Sunao Hano, Motomu Hakiai (Continental, Division Chassis & Safety)

#### **Sites des principaux constructeurs et équipementiers :**

*www.volvogroup.com*  Certaines informations proviennent de l'intranet du groupe AB Volvo, concernant les marques Volvo Trucks et Renault Trucks.

*www.telma.com*  Ralentisseur électrodynamique TELMA, consulté le 04/02/2012

*www.voithturbo.de www.nrs-retarder.co.jp www.antriebe.ch*  Ralentisseur hydrodynamique, Magnétarder, Aquatarder (Voith) consulté le 04/02/2012

*www.zf.com*  Ralentisseur hydrodynamique, consulté le 04/02/2012

*www.allisontransmission.com*  Ralentisseur Hydrodynamique, consulté le 05/02/2012

*www.jacobsvehiclesystems.com http://inform.wabco-auto.com*  Ralentisseur primaire, consulté le 08/02/2012

*www.daimler.com, consulté le 09/02/2012 www.iveco.com, consulté le 09/02/2012 www.mantruckandbus.fr, consulté le 09/02/2012 www.daf.com, consulté le 09/02/2012* 

#### **Articles sur la réglementation**

*www.developpement-durable.gouv.fr,* consulté le 19/02/2012 *http://europa.eu/legislation\_summaries,* consulté le 19/02/2012 *www.legifrance.gouv.fr,* consulté le 19/02/2012

#### **Articles d'informations générales**

*www.fntr.fr* (Fédération nationale du transport routier), consulté le 19/02/2012 *www.norbert-dentressangle.com*, consulté le 19/02/2012 *www.utiltrucks.com*, consulté le 19/02/2012 *www.wk-transport-logistique.fr, c*onsulté le 19/02/2012

# **Table des annexes**

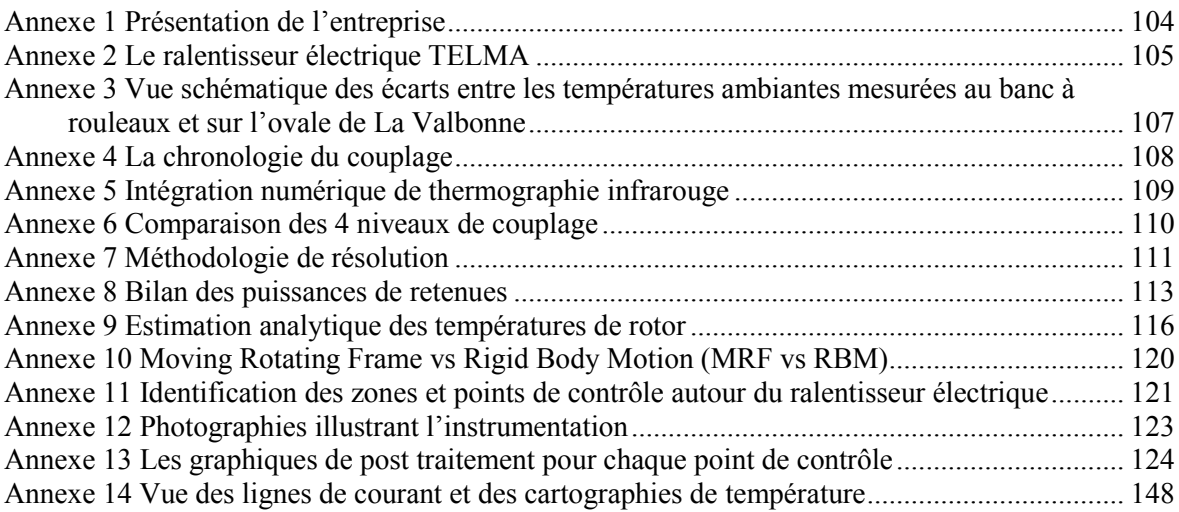

**Annexe 1 Présentation de l'entreprise** 

<span id="page-105-0"></span>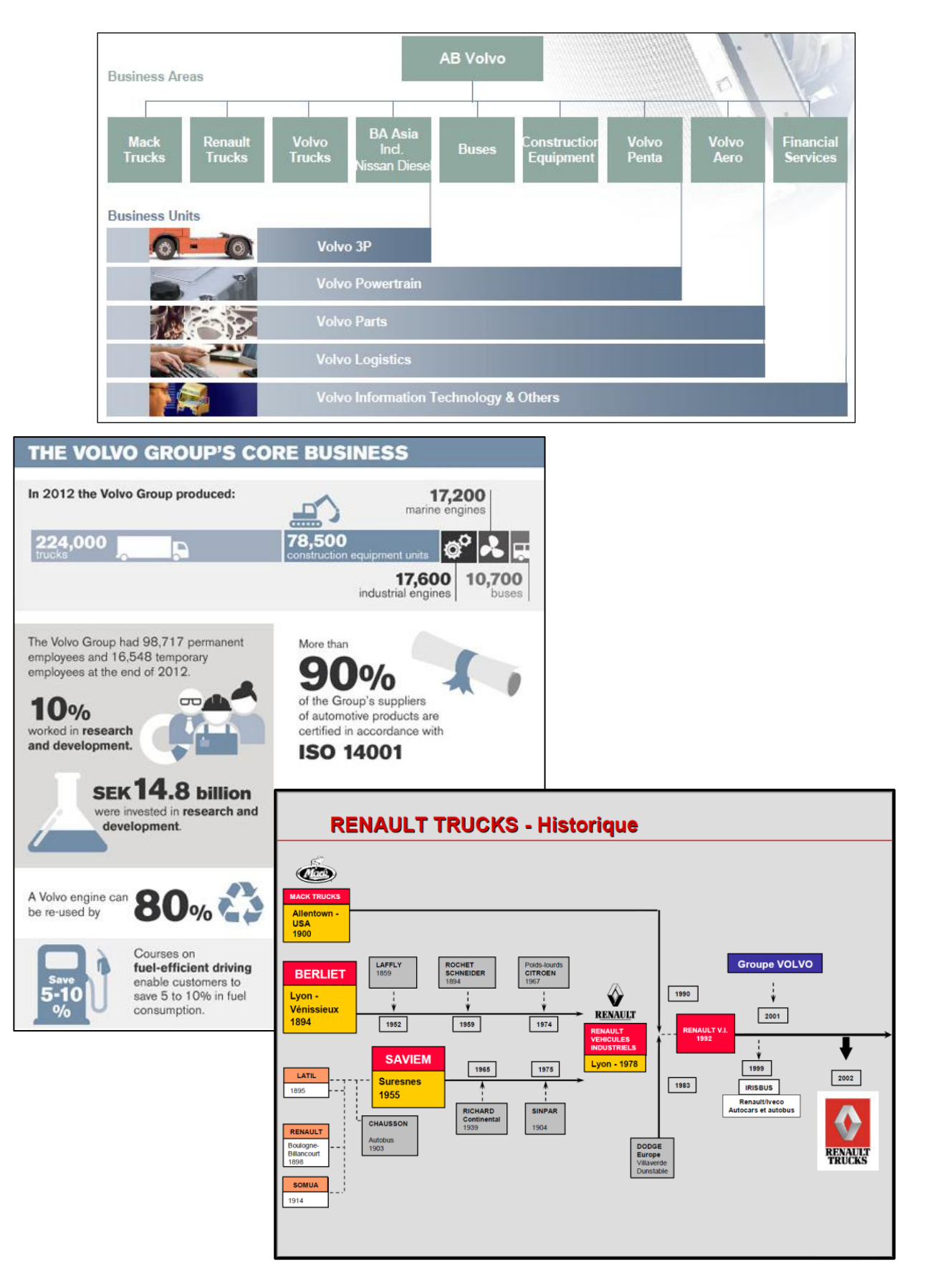

### **Annexe 2 Le ralentisseur électrique TELMA**

<span id="page-106-0"></span>Les ralentisseurs électriques, que l'on nomme aussi ralentisseurs électromagnétiques ou rhéostatiques, s'inspirent du principe des courants de Foucault. Ce principe de ralentissement est utilisé depuis 1936 sur les véhicules industriels, principalement par l'équipementier français TELMA en Europe.

Le ralentisseur TELMA est conçu très simplement. Une masse, 2 rotors, se déplace dans un champ magnétique, généré par des bobines sous tension, fixées sur le stator. Une force électromotrice s'installe et induit alors des courants dans les rotors. Ils exercent alors un couple résistant, le couple de freinage, voir figure n° 38. L'énergie de freinage est dissipée par effet Joule, c'est-àdire échauffement des rotors. Une géométrie particulière des rotors, avec des ailettes, permet de dissiper un minimum de calories dans l'air. La puissance de ralentissement s'ajuste en faisant varier le nombre de bobines alimentées et l'intensité du courant dans les bobines, suivant le principe du rhéostat ; c'est pourquoi ces ralentisseurs sont aussi appelés ralentisseurs rhéostatiques.

La technologie électrodynamique offre une réactivité de freinage quasi immédiate. Près de 66% de la puissance de retenue est obtenue en 120 ms sur certaines versions de TELMA. Voir figure n° 39. De plus, la capacité de ralentissement reste conséquente même à faible vitesse. Les

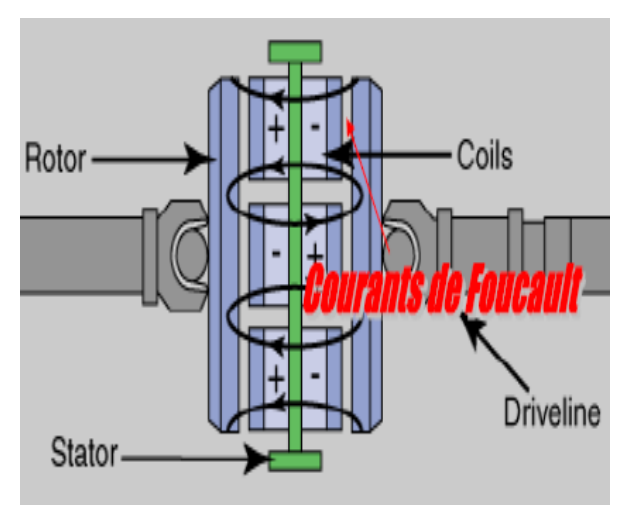

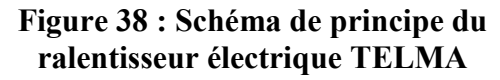

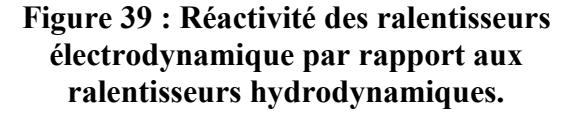

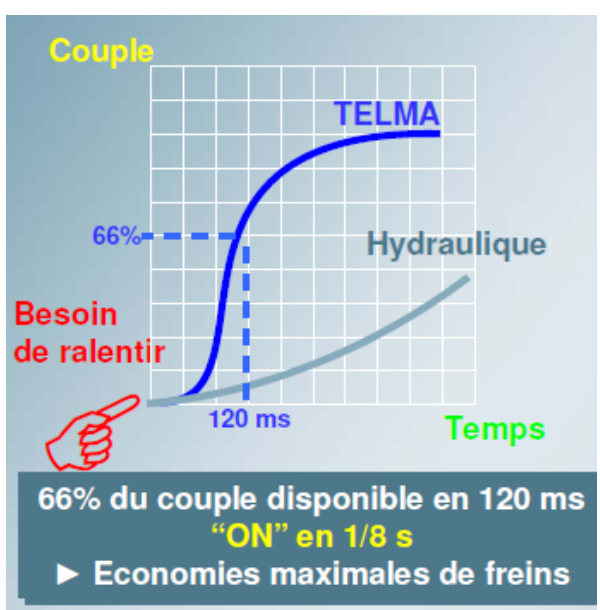

puissances de freinage sont importantes, 600 kW pour le modèle AD 7200 de TELMA. Mais elles se dégradent sous l'effet de la température, limitant ainsi son efficacité dans les longues descentes. L'échauffement des rotors a pour conséquence une perméabilité moindre aux champs magnétiques. Le couple de ralentissement décroît lors de longues sollicitations.

Pour pallier cet inconvénient, TELMA a intégré un modèle numérique dans son boîtier de commande. Il permet d'ajuster le nombre de bobines sollicitées et l'intensité du courant de commande. Ce modèle numérique, calcule en temps réel la capacité de ralentissement. Il prend en compte une trentaine de variables comme la vitesse, le temps d'utilisation, la tension des batteries, pour déterminer la température des rotors, et ainsi leur capacité à absorber plus ou moins les champs magnétiques. Ceci dans la limite où le couple maximal de ralentissement ne soit pas atteint. Ce modèle étant confidentiel, il n'était malheureusement pas disponible pour fournir quelques données d'entrée pour cette étude.

La technologie Telma est sans entretien. Des contrôles visuels et/ ou graissage de parties tournantes suffisent.

Les ralentisseurs TELMA s'adaptent sur l'arbre de transmission, ou se brident contre l'essieu ou la boîte de vitesses. Les contraintes d'installation sont minimes, si ce n'est des protections thermiques pour les isoler de leur environnement. Ils offrent donc la souplesse de pouvoir être installés après la fabrication d'un véhicule.

Leur conception, simple et robuste, impose néanmoins un poids relativement élevé, 400 kg environ pour les versions sur arbre de transmission. Quelques masses tournantes supplémentaires amplifient l'inertie de la transmission. Le prix de ces ralentisseurs électrodynamiques peut atteindre 6000€.

Cette technologie a fait ses preuves, mais le manque d'endurance limite son utilisation. Grâce à sa réactivité et sa puissance de freinage, elle équipe principalement les véhicules dont les freinages sont fréquents, intenses mais brefs.

106
**Annexe 3** Vue schématique des écarts entre les températures ambiantes mesurées au banc à rouleaux et sur l'ovale de La Valbonne

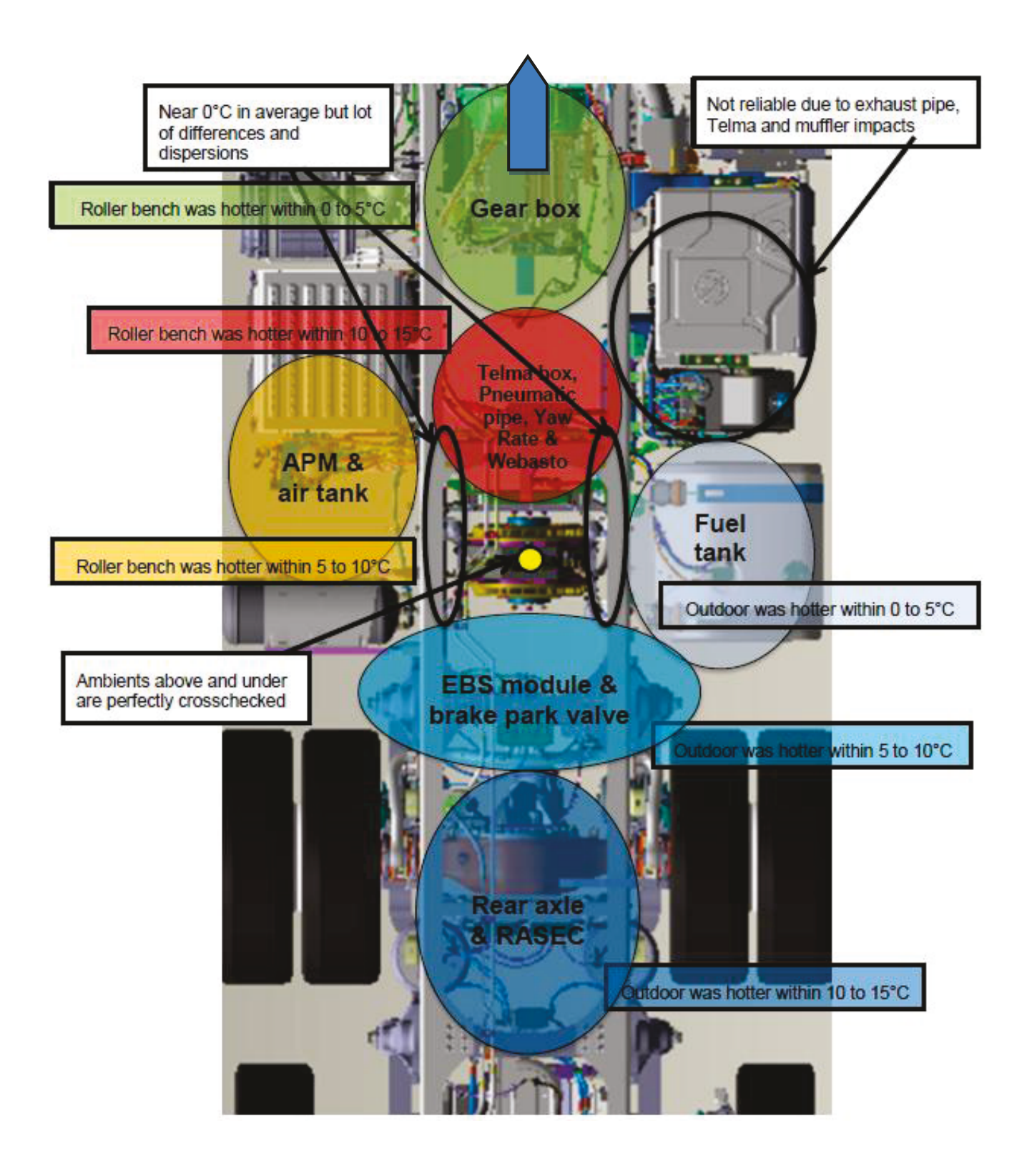

5 : Transfert des : Transfert des h & T°flux at parts wall hoony / Tair  $\Theta$ Geometry<br>Material<br>properties Boundaries Coupling process 4  $\circ$ Ü. STAR-CD CFD RADTHERM<br>model model  $\overline{\phantom{0}}$  $\sim$ alone : Stand Solid parts skin<br>temperature «  $8 = 3$  : Itérations س définitives  $\hat{\,\,}$ ر  $\bf s$  . provisoires : Transfert de :<br>T° nécessité  $T^{\circ}$  paroi : Itérations paroi » »

**Annexe 4 La chronologie du couplage** 

**Annexe 5 Intégration numérique de thermographie infrarouge** 

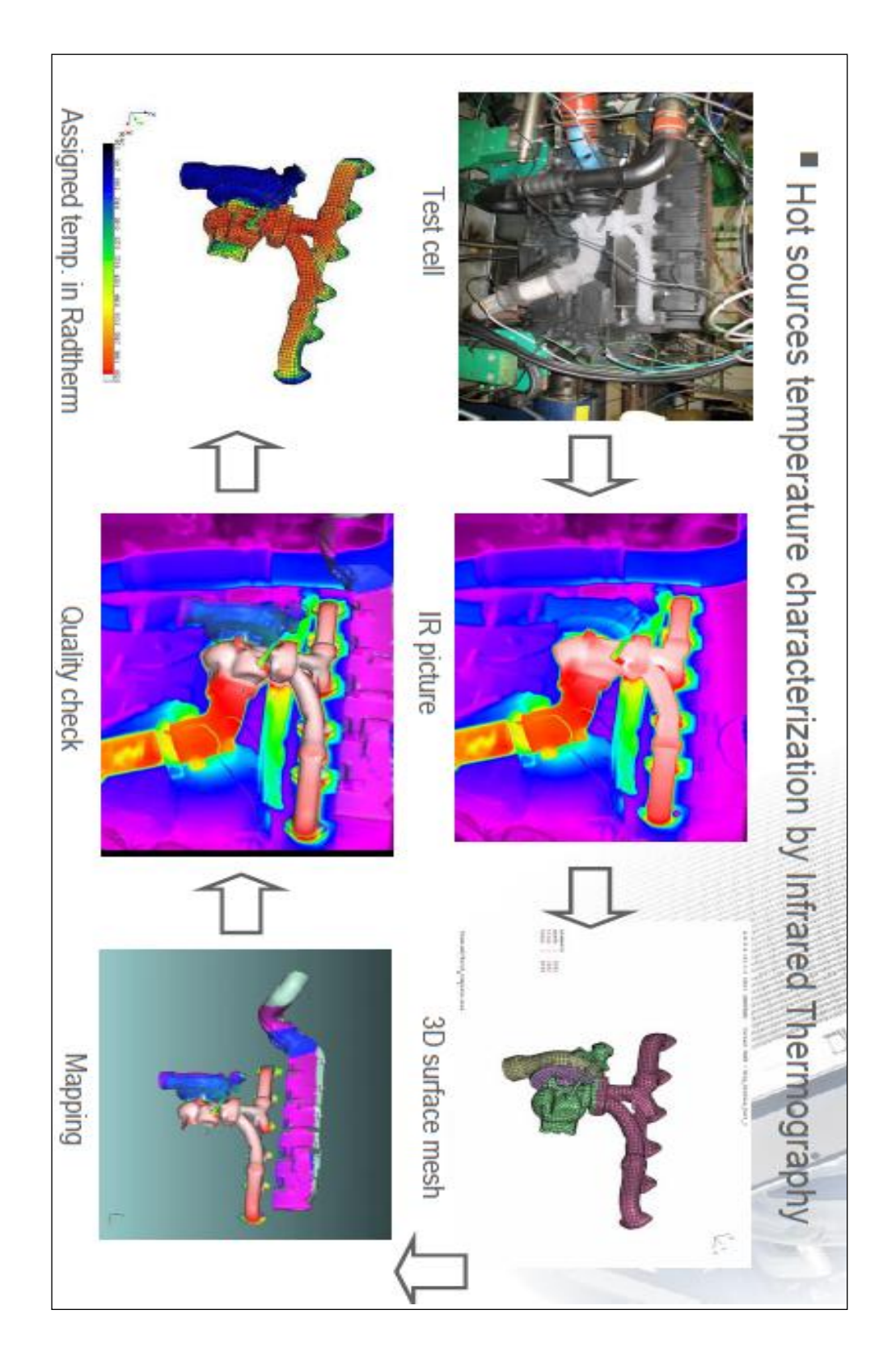

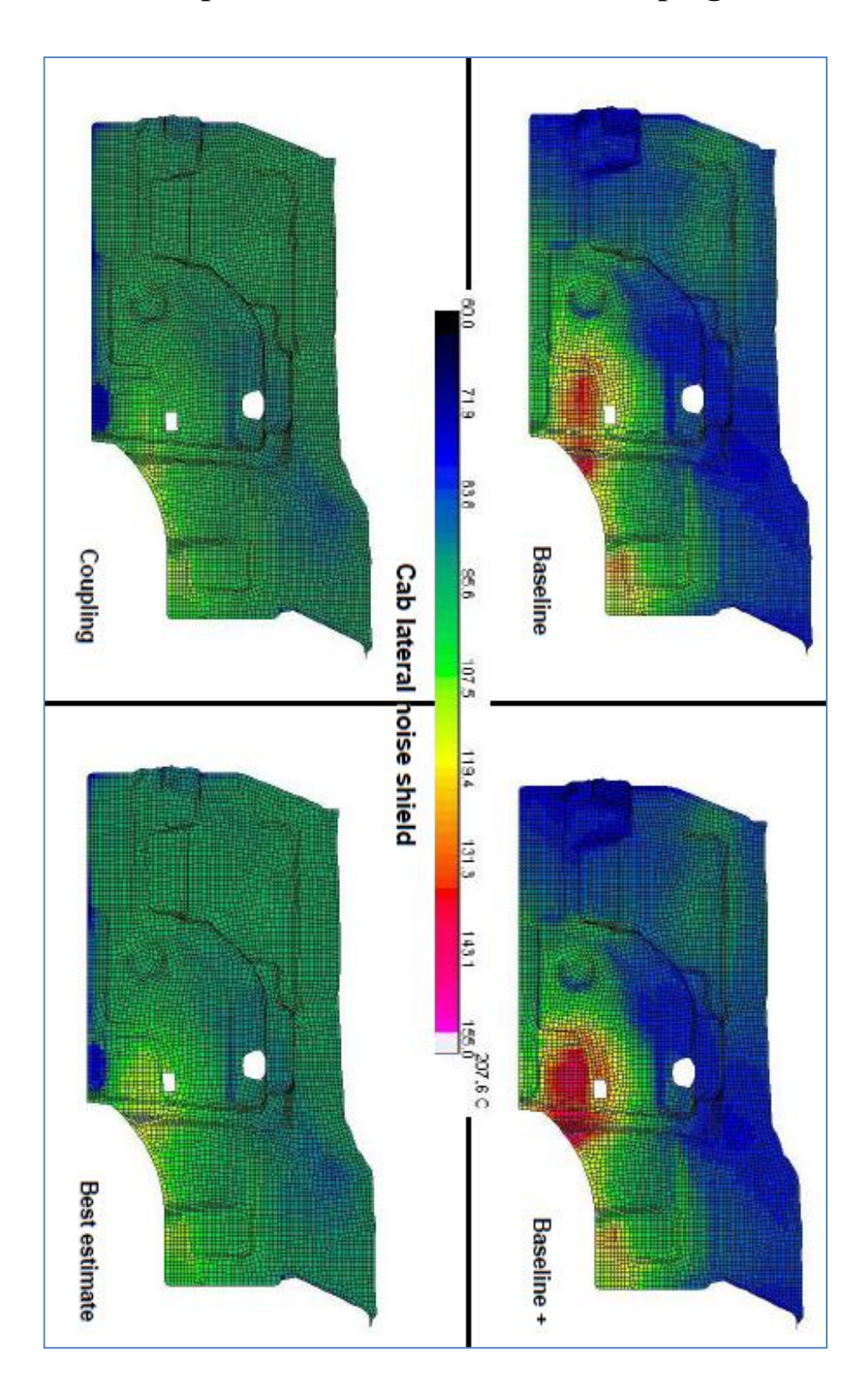

**Annexe 6 Comparaison des 4 niveaux de couplage** 

### **Annexe 7** Méthodologie de résolution

1. Préparation à la simulation.

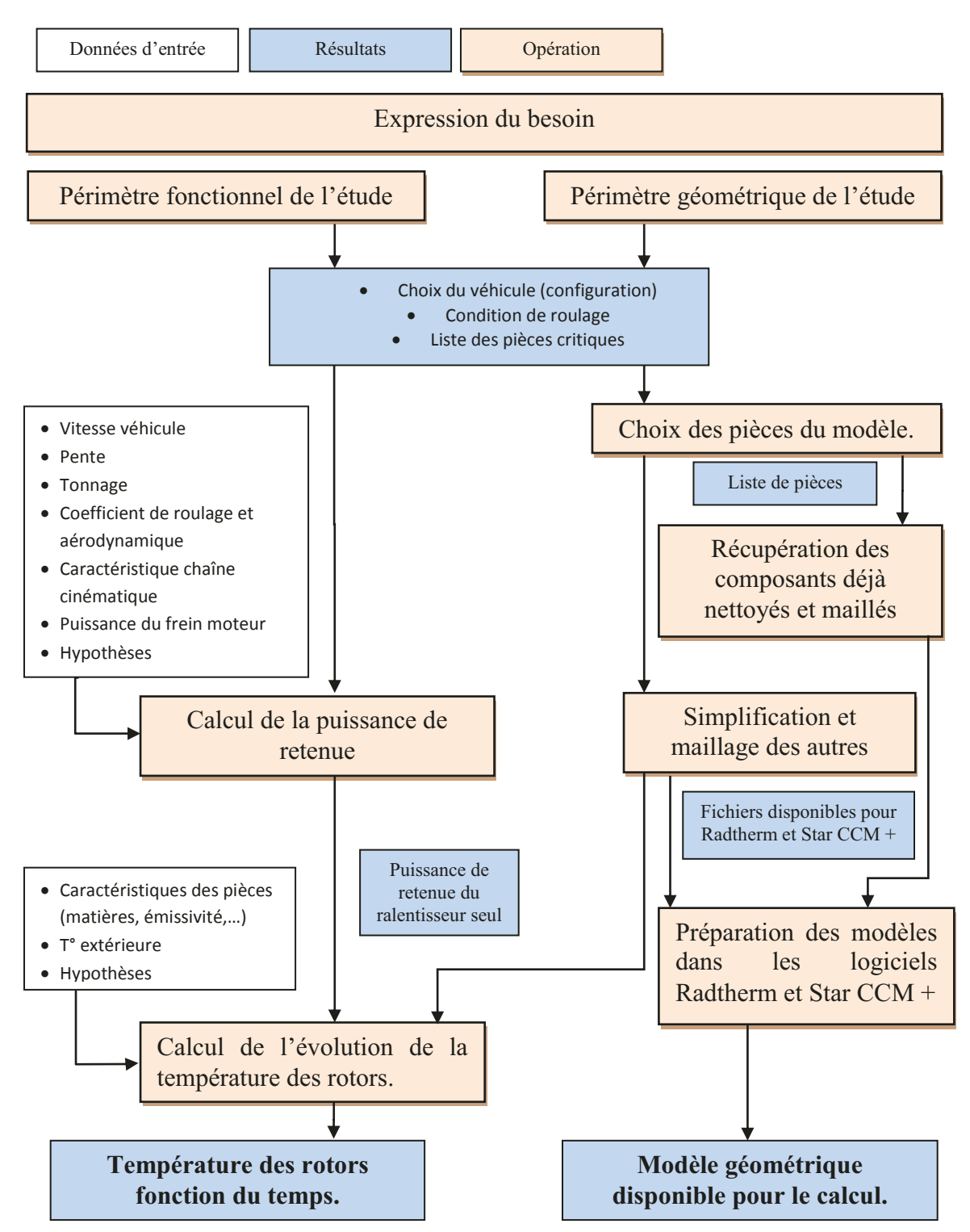

2. Réalisation du calcul de simulation.

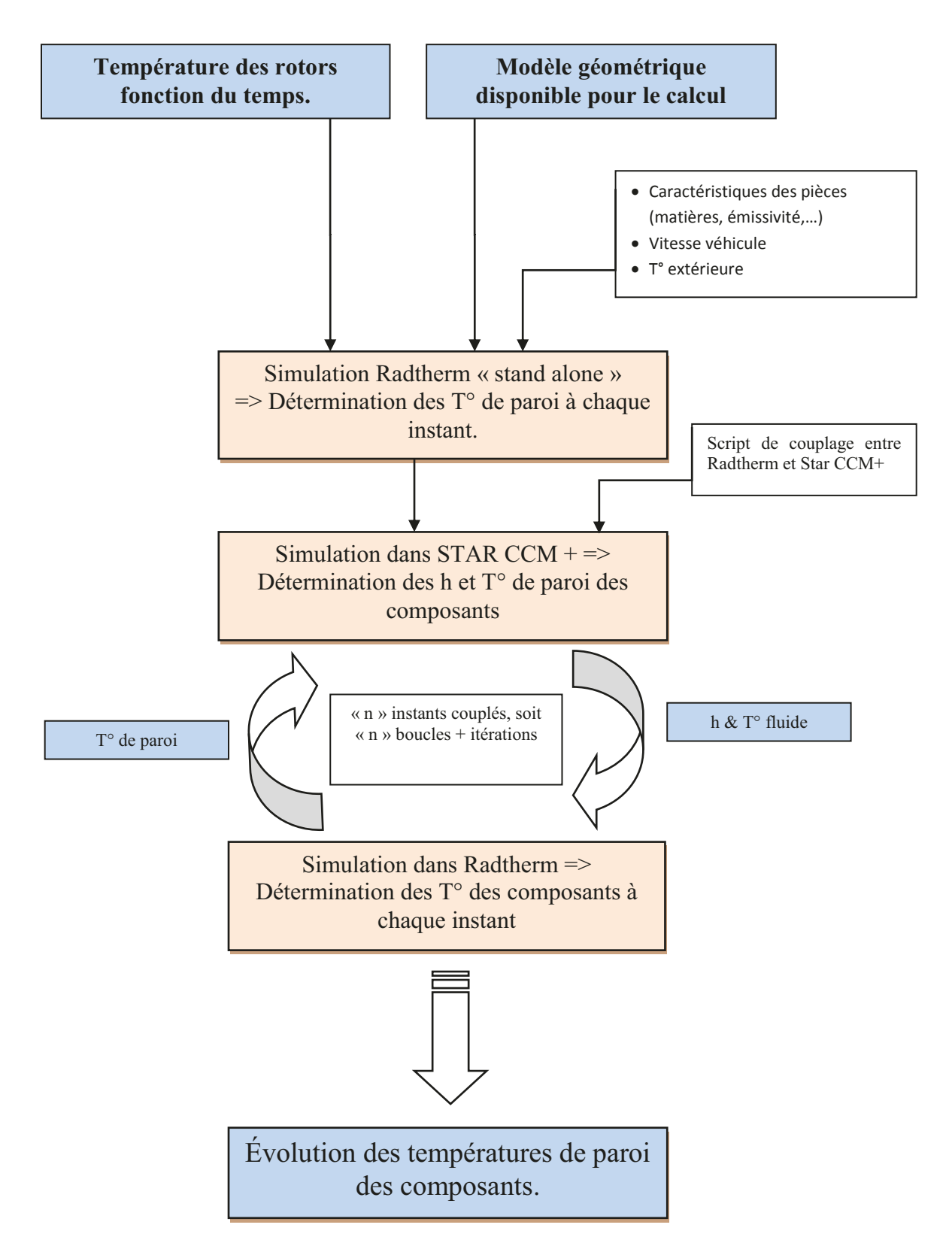

### **Annexe 8 Bilan des puissances de retenues**

Dans notre étude, nous considérons le cas d'un véhicule Renault Premium, de 26 tonnes, dans une descente de 7% et devant maintenir une vitesse de 30km/h.

Certaines hypothèses sont proposées pour faciliter les calculs, elles pourront être vérifiées a posteriori.

Nous considérerons d'une part, les puissances liées à la dynamique du véhicule, où le signe positif traduit un effort de retenue. Et d'autre part, les puissances de la chaîne cinématique, où le signe positif exprime un effort d'entrainement. La différence entre ces deux sources d'efforts indiquera si le véhicule accélère, maintient sa vitesse ou ralenti.

Supposons que :

- La vitesse du véhicule soit parfaitement constante.
- Le véhicule roule en ligne droite, donc ne subit aucun effort latéral.

 La chaussée soit composée de goudron standard, le coefficient de roulement est constant.

Le coefficient de roulement ne dépende pas de la vitesse du véhicule.

 Pour une pente inférieure à 20%, le cosinus de l'angle est proche de 1, et le sinus de l'angle est égal à la valeur de pourcentage divisé par cent.

Le vent contraire soit nul.

• La masse volumique de l'air soit constante et égale à  $1,22$  kg/m<sup>3</sup>. Un autre calcul a été fait avec une masse volumique de  $1.126 \text{ km/m}^3$ .

#### Les données numériques sont :

 Coefficient de résistance au roulement, fourni par le service « dynamique véhicule » :  $f1 = 0.0067$ 

La masse du véhicule, décidée dans le périmètre de l'étude : **m** = 26 000 kg

• La vitesse du véhicule, décidée dans le périmètre de l'étude :  $v = 30$  km/h

 Le coefficient de pénétration dans l'air, fourni par le service « dynamique véhicule » :  $Cx = 0.80$ 

 La surface de la section transversale maximale du véhicule, fournie par le service « dynamique véhicule » :  $S = 6.7$  m<sup>2</sup>

 La puissance de retenue du moteur, à la vitesse de 30 km/h, mesurée par le service « dynamique véhicule » :  $Pmo = -78.26$  kW. Elle est négative, car le moteur doit recevoir de la puissance pour sa rotation. La puissance de retenue du moteur et de la transmission est : **1,06.Pmo** = -82.96 kW.

Les applications numériques donnent :

Pour la dynamique d'un véhicule :

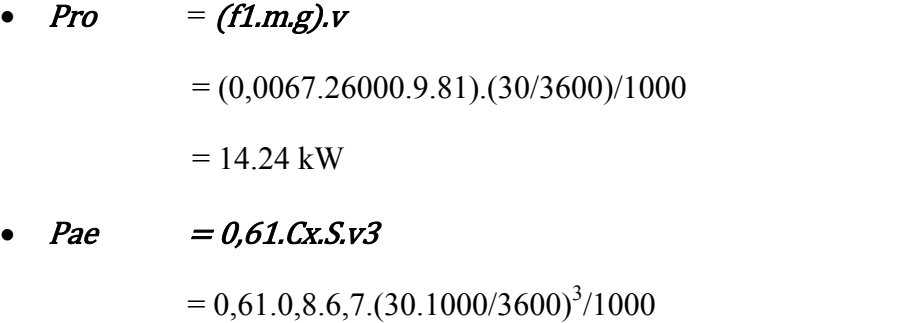

= 1.89 kW (1.75kW avec la masse volumique de l'air à 1.126  $g/m<sup>3</sup>$ ).

 $Ppe = (0,01.m.g.p).v$ 

 $= 0.01.26000.9.81(-7)$ .(30.1000/3600)/1000  $= -148.79$  kW

•  $P_{dv}$  = Pro + Pae + Ppe

 $= 14.24 + 1.89 + (-148.79)$  $= -132.65$  kW

- Pour la chaîne cinématique :
	- 1.06 Pmo =  $-82.96$  kW
- $P_{cc} = 1,06. P_{mo} + P_{ra}$
- $\triangleright$  Pour la puissance du ralentisseur, comme  $Pdy = Pcc$ ; alors :

#### $= Pro + Pae + Ppe - 1.06 Pmo$ Pra  $\bullet$

 $= 14.24 + 1.89 + (-148.79) - (-82.96)$ 

 $= -49.7 \text{ kW} \approx -50 \text{kW}$ 

#### Tableau 2 bis : Bilan des puissances.

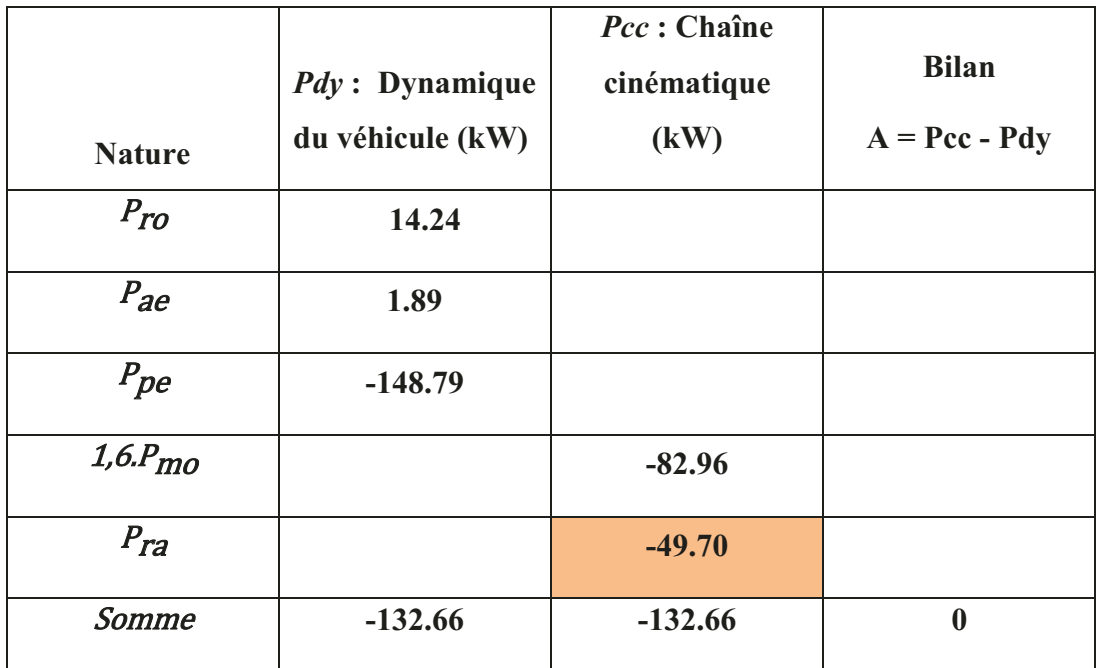

### Figure 40 : Graphique du bilan des puissances en fonction de la vitesse

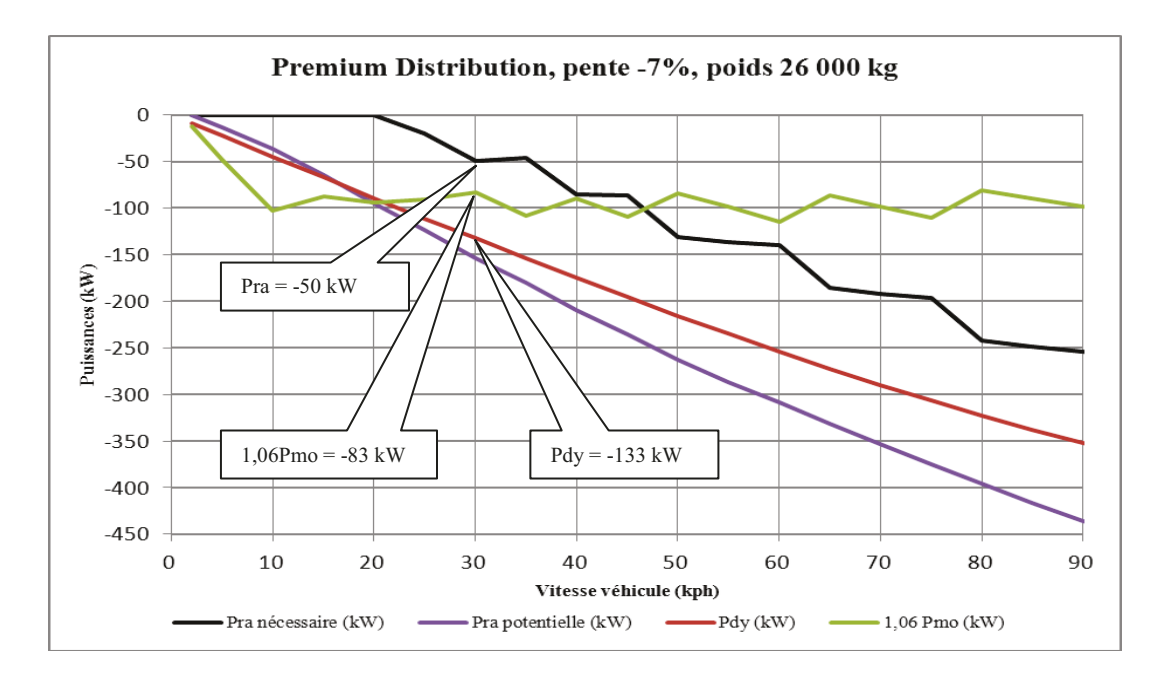

### **Annexe 9 Estimation analytique des températures de rotor**

Rappel des formules :

Nombre de Biot :  $Bi = Lc \cdot n / \lambda$ 

Équation de la température par rapport au temps :

$$
\rho.V.\,Cp.\frac{dT(t)}{dt} + h.S.\left[T(t) - T_{\infty}\right] + \varepsilon.\,\sigma.S\left[T(t)^4 - T_{\infty}^4\right] = P
$$

En s'affranchissant de la partie radiative :

$$
\rho.V.\,Cp.\frac{dT(t)}{dt} + h.S.\left[T(t) - T_{\infty}\right] = P
$$

Dont une solution est :

$$
T(t) = T_{\infty} + (T_0 - T_{\infty}). e - m(t) + (1 - e - m(t)). \frac{P}{h.S}
$$

Certaines hypothèses sont proposées pour faciliter les calculs, elles pourront être vérifiées à postériori.

Supposons que :

- $\overrightarrow{A}$  t= 0, le rotor avant est à la température du cocon moteur, car le ventilateur moteur souffle de l'air chaud vers l'arrière du véhicule.
- $\overrightarrow{A}$  t= 0, le rotor arrière est à la température de l'air ambiant.
- $\bullet$  T<sub>∞</sub> correspond au double de T<sub>0</sub>, et reste constante.
- La chaleur dissipée par le moyeu est négligée, pas d'échange conductif entre le rotor et le moyeu.
- L'application de la puissance est instantanée et constante.
- Le rayonnement intervient avec des pièces à la température du cocon moteur pour le rotor avant et à la température de l'air ambiant pour le rotor arrière.

Pour le calcul du nombre de Biot, les données numériques sont :

- La surface du rotor en contact avec l'air est déterminée avec les logiciels ANSA ou Radtherm, avec  $S = 0.757$  m<sup>2</sup>. La surface en contact avec le moyeu est déduite pour ne conserver que la valeur de la surface, où les échanges convectifs sont présents.
- $\bullet$  Le volume d'un rotor en m<sup>3</sup>, déterminé à partir du poids fourni par le constructeur Telma (42 kg), et la masse volumique de la fonte ( $\rho = 7769$  $kg/m^3$  soit un volume de  $V=5,41.10^3 \text{ m}^3$ .
- La longueur caractéristique du rotor, calculée, est  $Lc = 0.014$ m.
- Le coefficient de convection thermique moyen sur la surface du rotor en contact avec l'air est déterminé par le logiciel STAR-CCM+ :  $h=125$  $W/(m^2.K)$ .
- La conductivité thermique dépend du matériau, ici pour la fonte  $\lambda = 52$ W/(m.K).
- Le nombre de Biot calculé est *Bi=0.343 <<1*.

Le nombre de Biot est bien inférieur à 1, la méthode approchée, du corps à température quasi uniforme peut être utilisée.

Pour le calcul de la température d'un rotor à l'instant (t), les données numériques sont :

 $T_0$  correspond à la température du rotor à l'instant t0,

 $T_0 = 80^{\circ}C$  pour le rotor Avant, soit la température de l'air qui est aspiré dans l'environnement du moteur.

 $T_0 = 40^{\circ}C$  pour le rotor Arrière, soit la température de l'air qui est aspiré à l'arrière du véhicule.

T∞ les températures de l'air autour du rotor, suivant les hypothèses sont :

 $T_{\infty} = 160^{\circ}C$  pour le rotor Avant, soit 2 fois la température de l'air qui est aspiré dans l'environnement du moteur.

 $T_{\infty} = 80^{\circ}C$  pour le rotor Arrière, soit 2 fois la température de l'air qui est aspiré à l'arrière du véhicule.

Le coefficient 2 appliqué aux  $T_0$  pour déterminer les  $T_{\infty}$  permet d'estimer une température moyenne de l'air autour des rotors.

- La constante de temps est calculée ainsi  $m = h.S/(\rho.Cp.2)V$ 
	- $\circ$  La masse volumique de la fonte  $\rho = 7769 \text{ kg/m}^3$ .
	- $\circ$  La chaleur massique dépend du matériau, ici pour la fonte  $\mathcal{C}p = 460$ J/(kg.K).

La valeur de la constante de temps calculée est de  $2,45.10^3 s<sup>1</sup>$ .

- La puissance échangée à l'instant (t) est la somme de la puissance reçue par effet Joule et de la puissance dissipée par rayonnement à l'instant (t-1).
	- o La puissance reçue par effet Joule, considérée comme constante, a été calculée au chapitre 2, *Pw = 25 000 W*.
	- o La puissance dissipée dépend du temps, mais aussi de l'émissivité déterminée lors d'essai, *ε = 0.786*, et de la constante de Stefan-Boltzmann,  $\sigma = 5.67.10 - 8$  *W*/( $m^2$ ,  $K^4$ ).

La figure ci-après représente graphiquement les températures des rotors en fonction du temps, calculées et mesurées pendant les essais.

Figure 41 : Graphiques de l'évolution des températures des rotors, mesurées en essai avec l'incertitude, ou calculées, en fonction du temps.

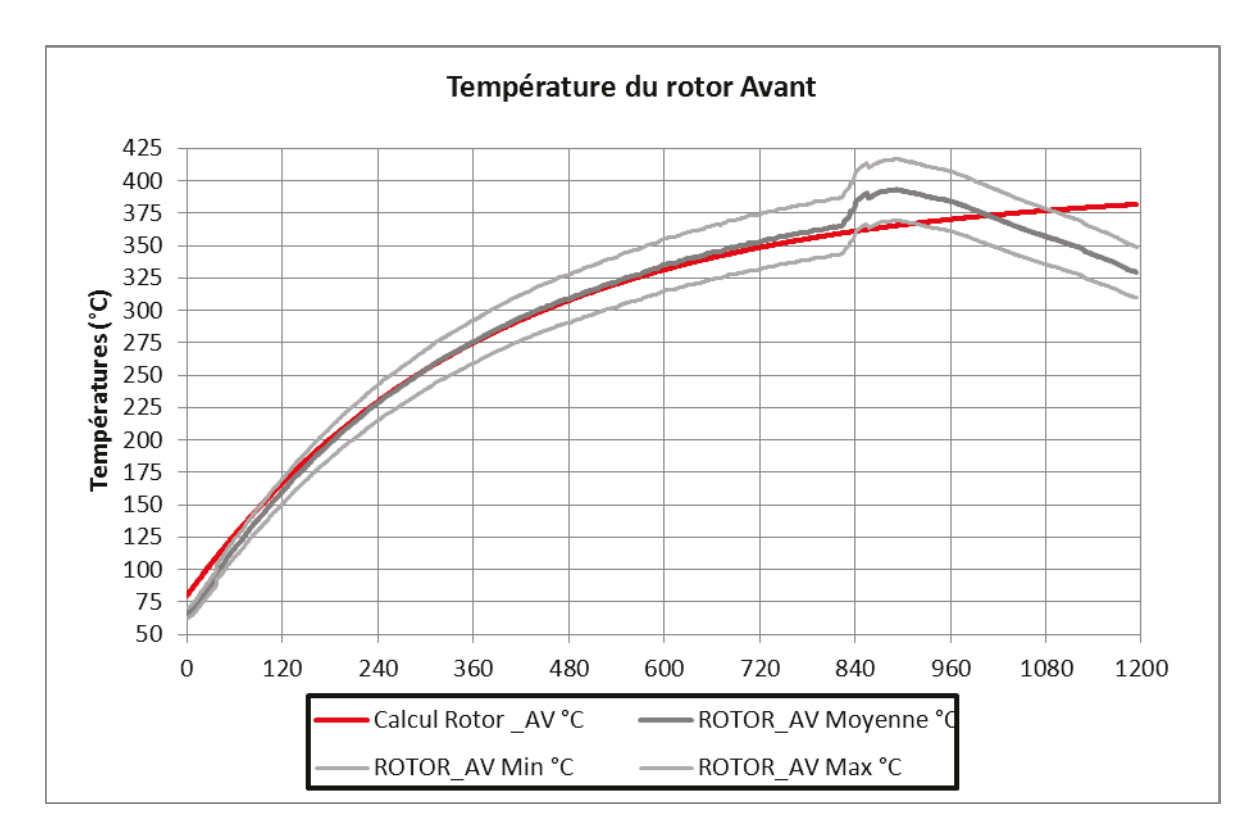

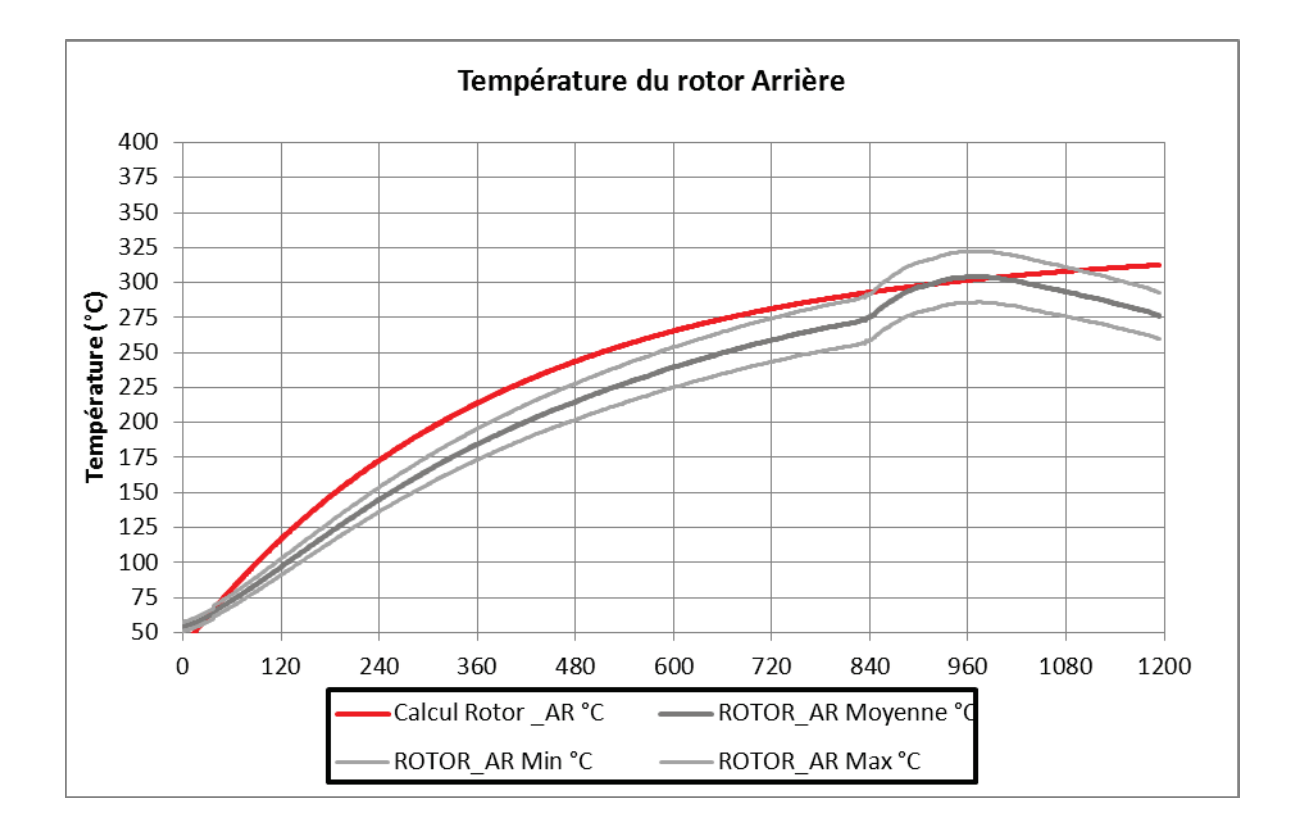

# **Annexe 10 Moving Rotating Frame vs Rigid Body Motion (MRF vs RBM)**

Exemple de cartographies de pression, pour une hélice, calculées par le logiciel STAR-CCM+.

Valeurs moyennées par la méthode MRF.

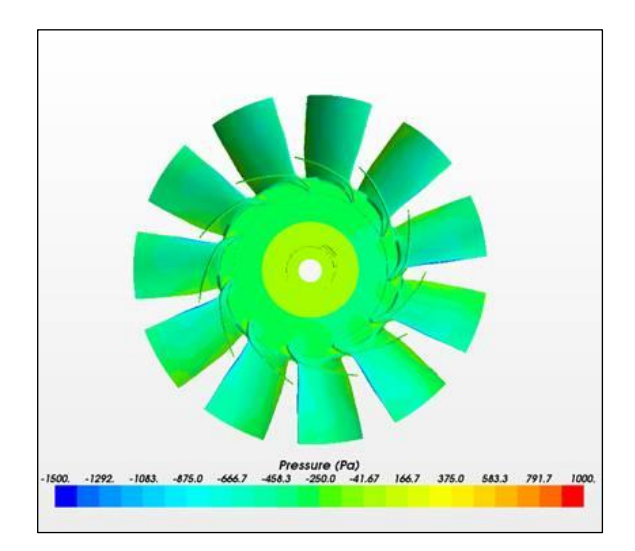

Valeurs à 2 instants différents par la méthode RBM.

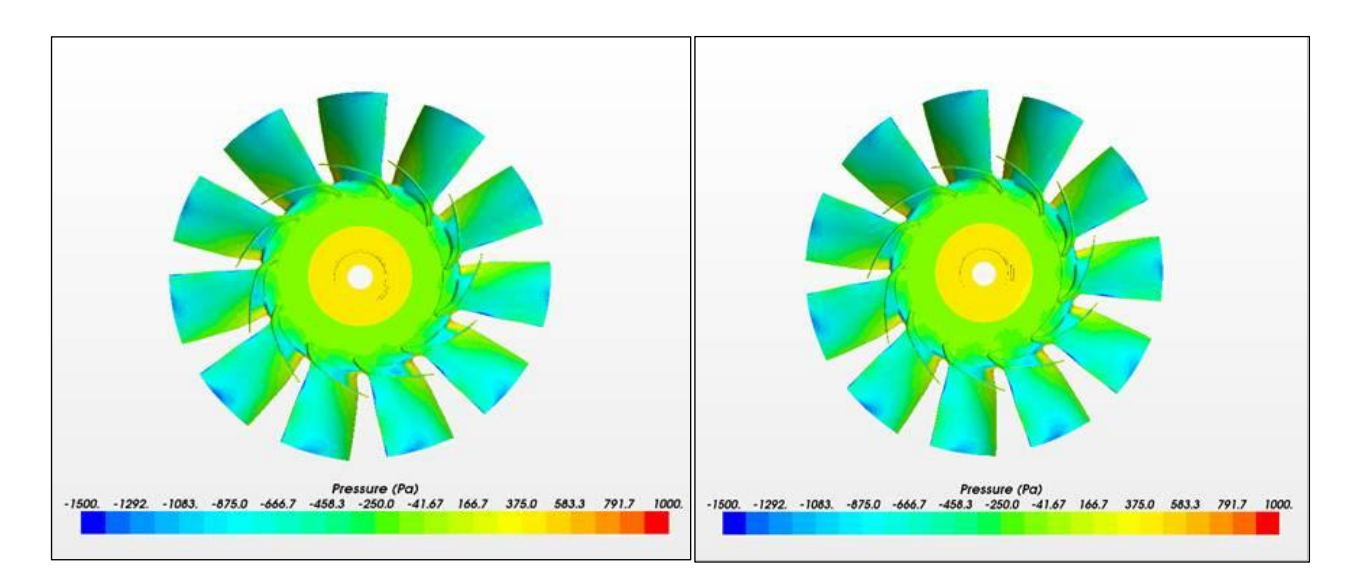

# **Annexe 11** Identification des zones et points de contrôle autour du ralentisseur électrique

Vue générale du véhicule, sans la cabine, les transmissions et l'écran de protection supérieur.

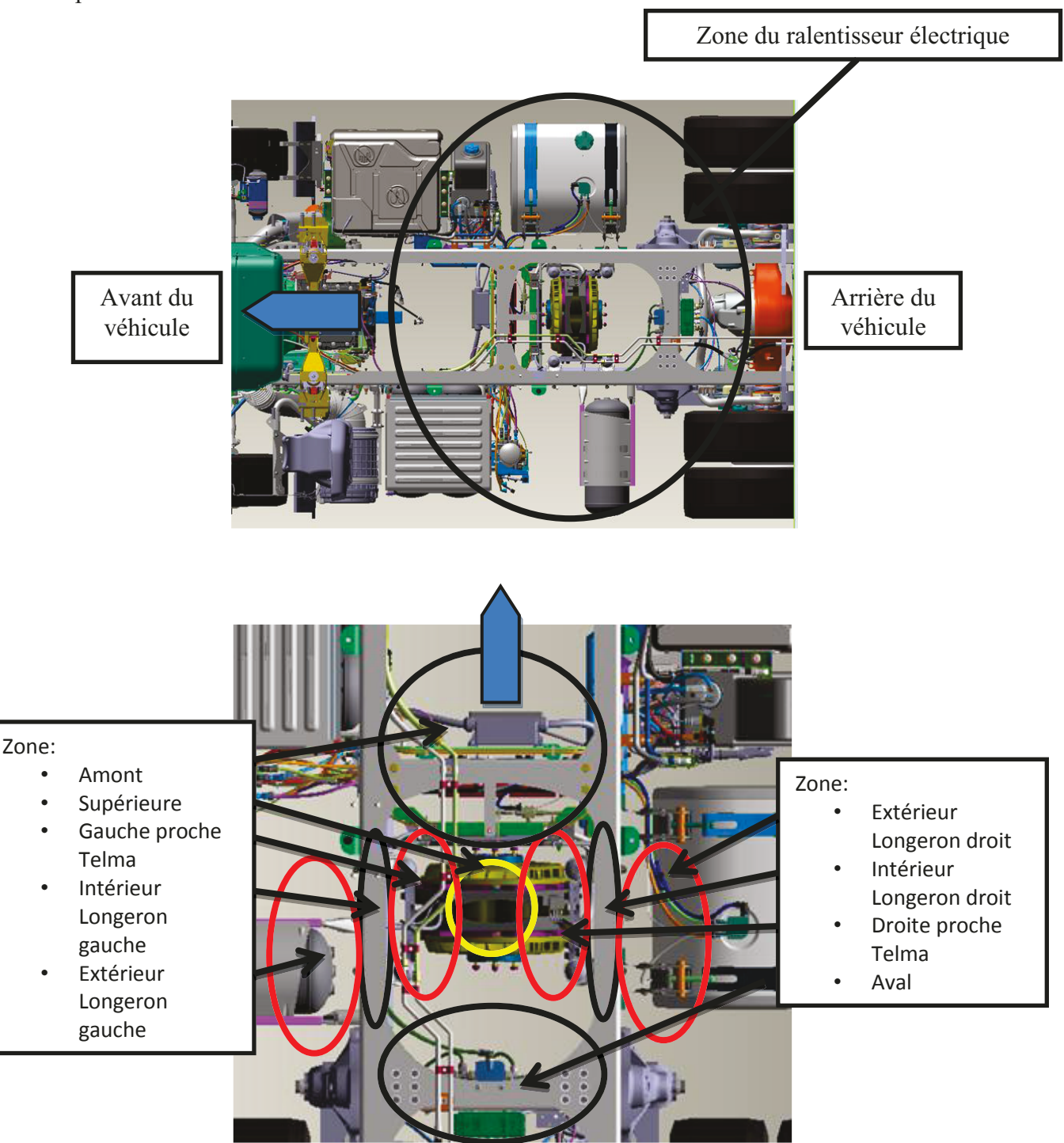

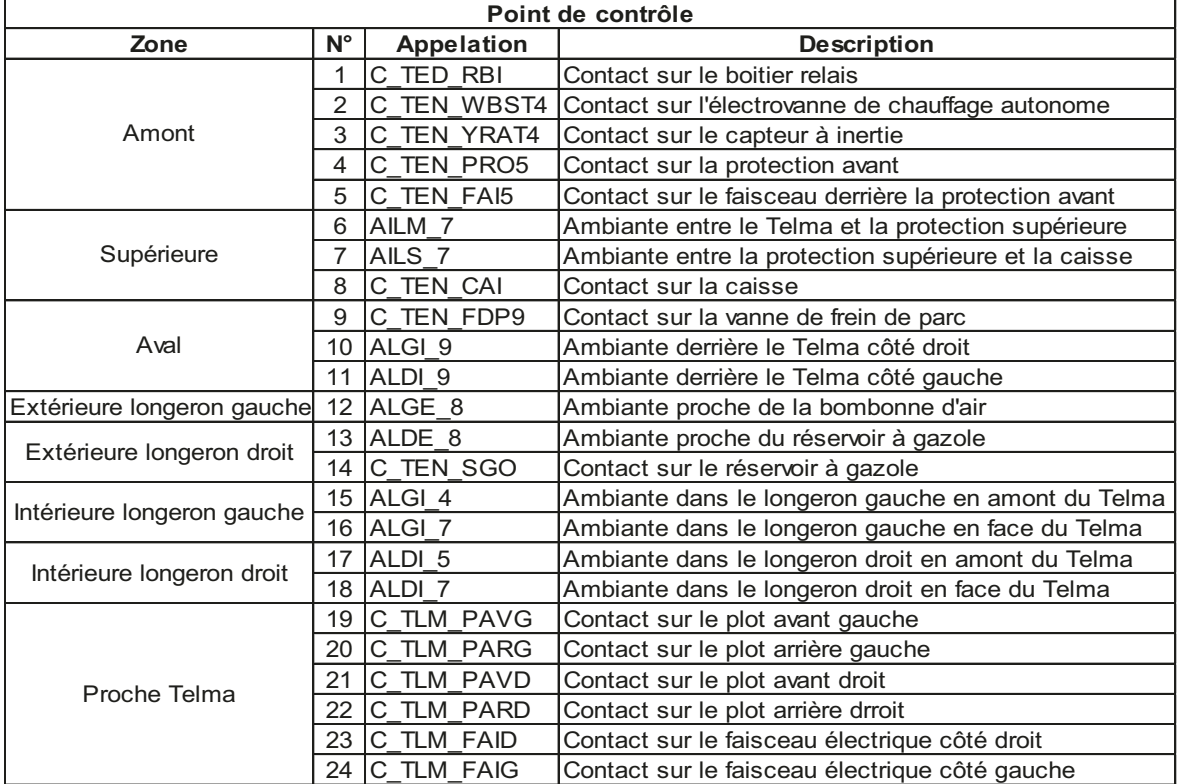

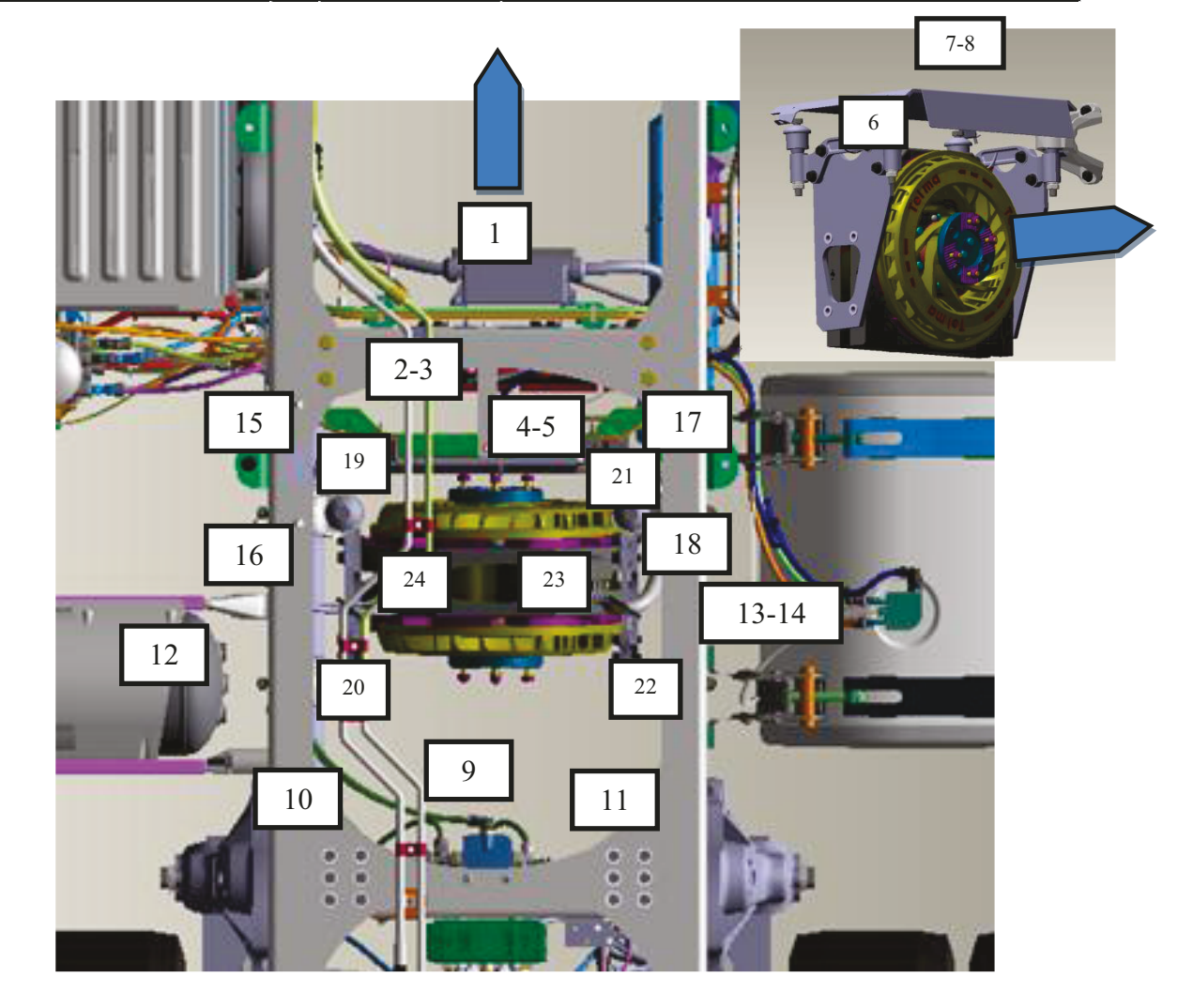

**Annexe 12** Photographies illustrant l'instrumentation

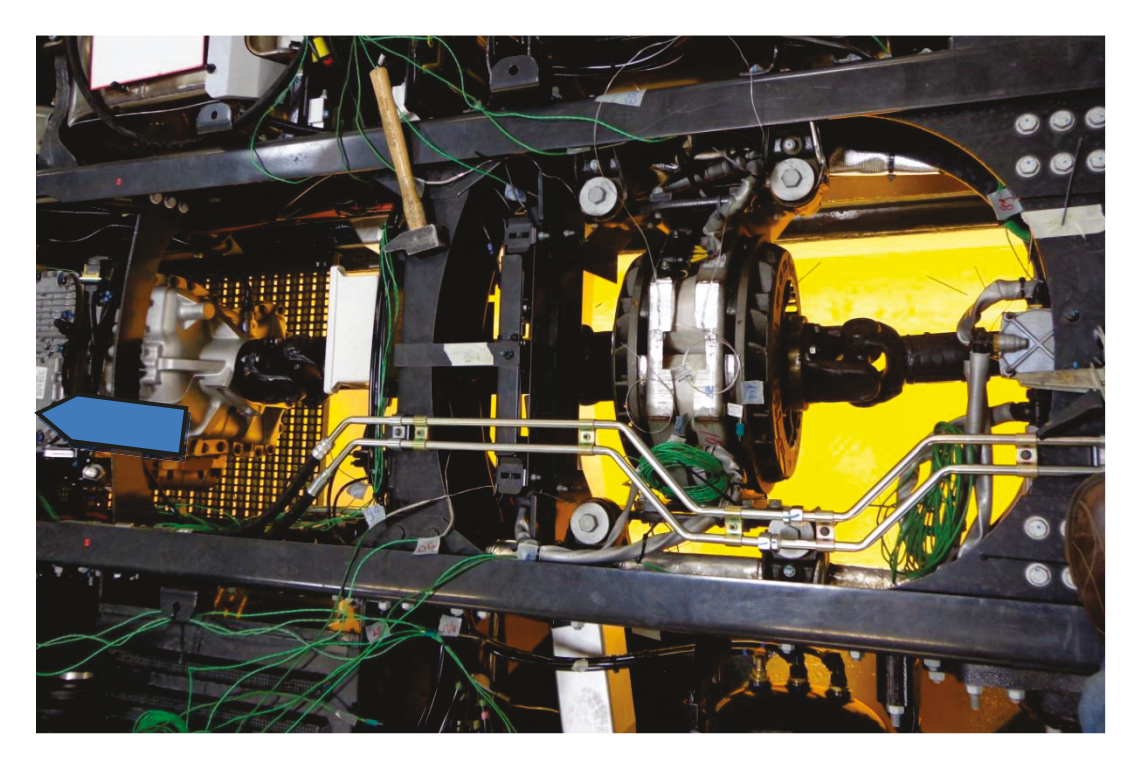

C\_TEN\_YRAT4 & C\_TEN\_WBST4

C\_TLM\_PAVG

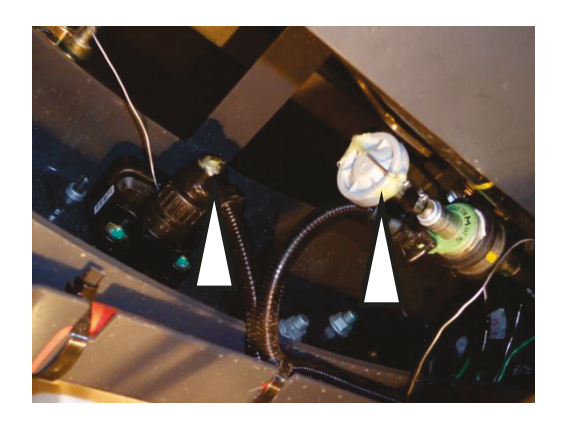

 $ALGE_8$ 

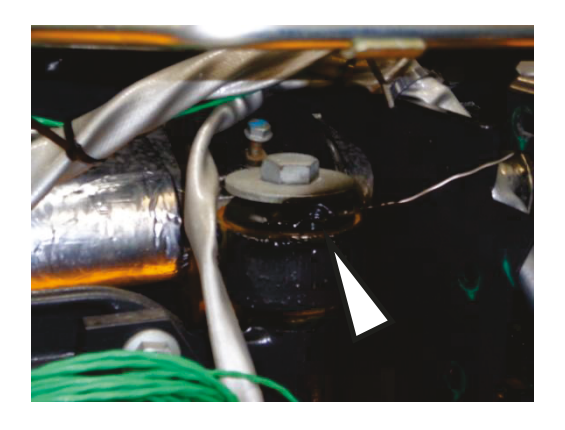

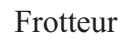

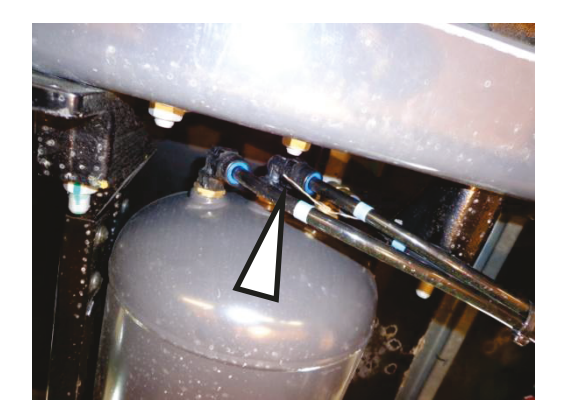

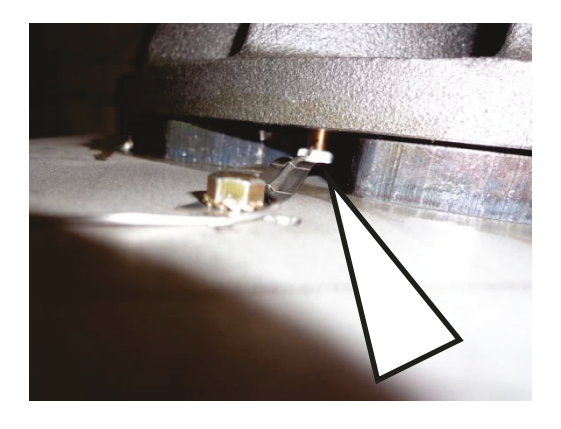

# **Annexe 13** Les graphiques de post traitement pour chaque point de contrôle

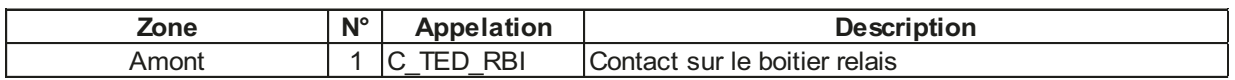

Le calcul couplé est couvrant, avec une pente et une température maximum réalistes.

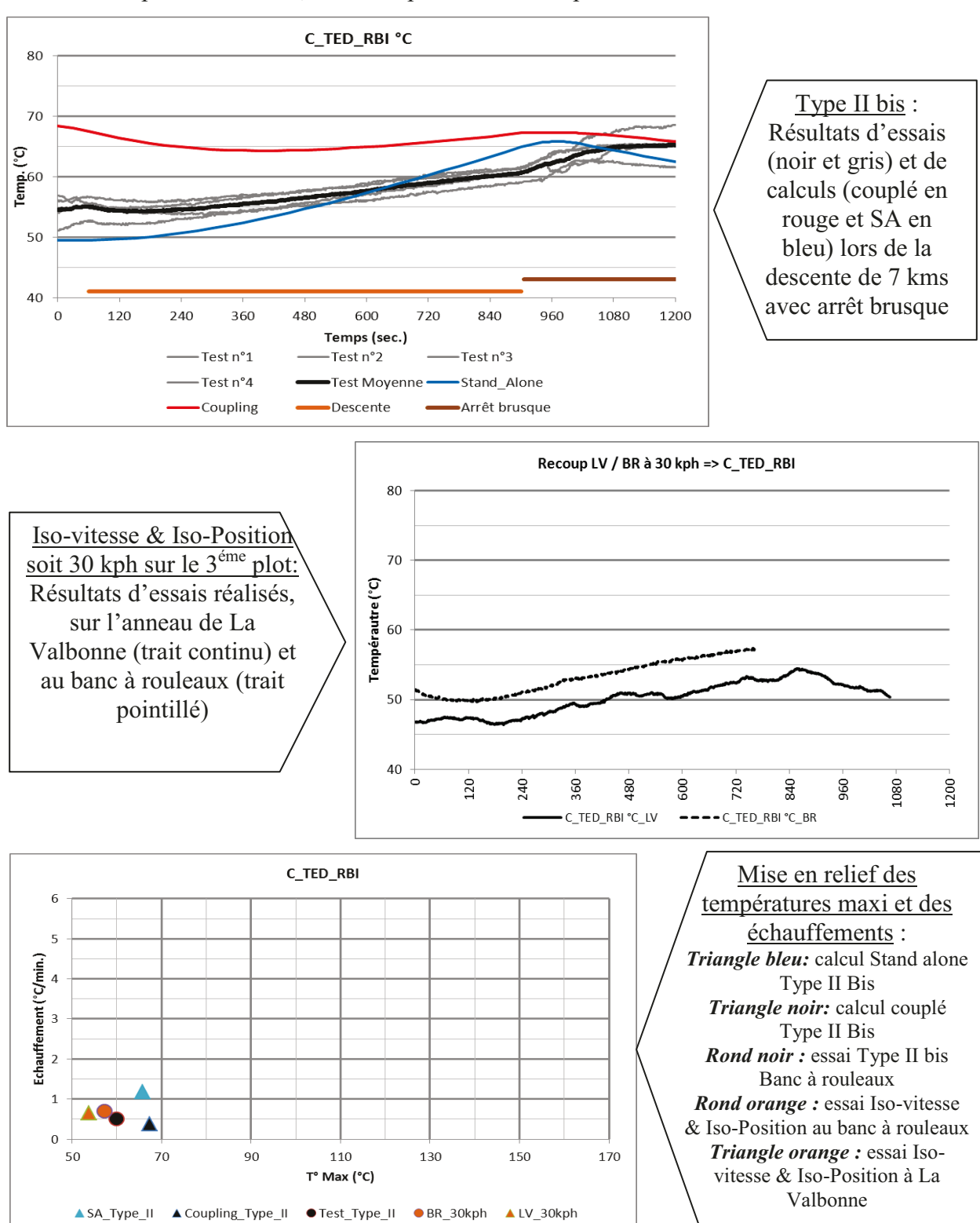

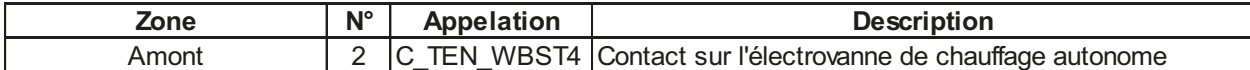

Le calcul couplé est couvrant, avec une pente et une température maximum réalistes.

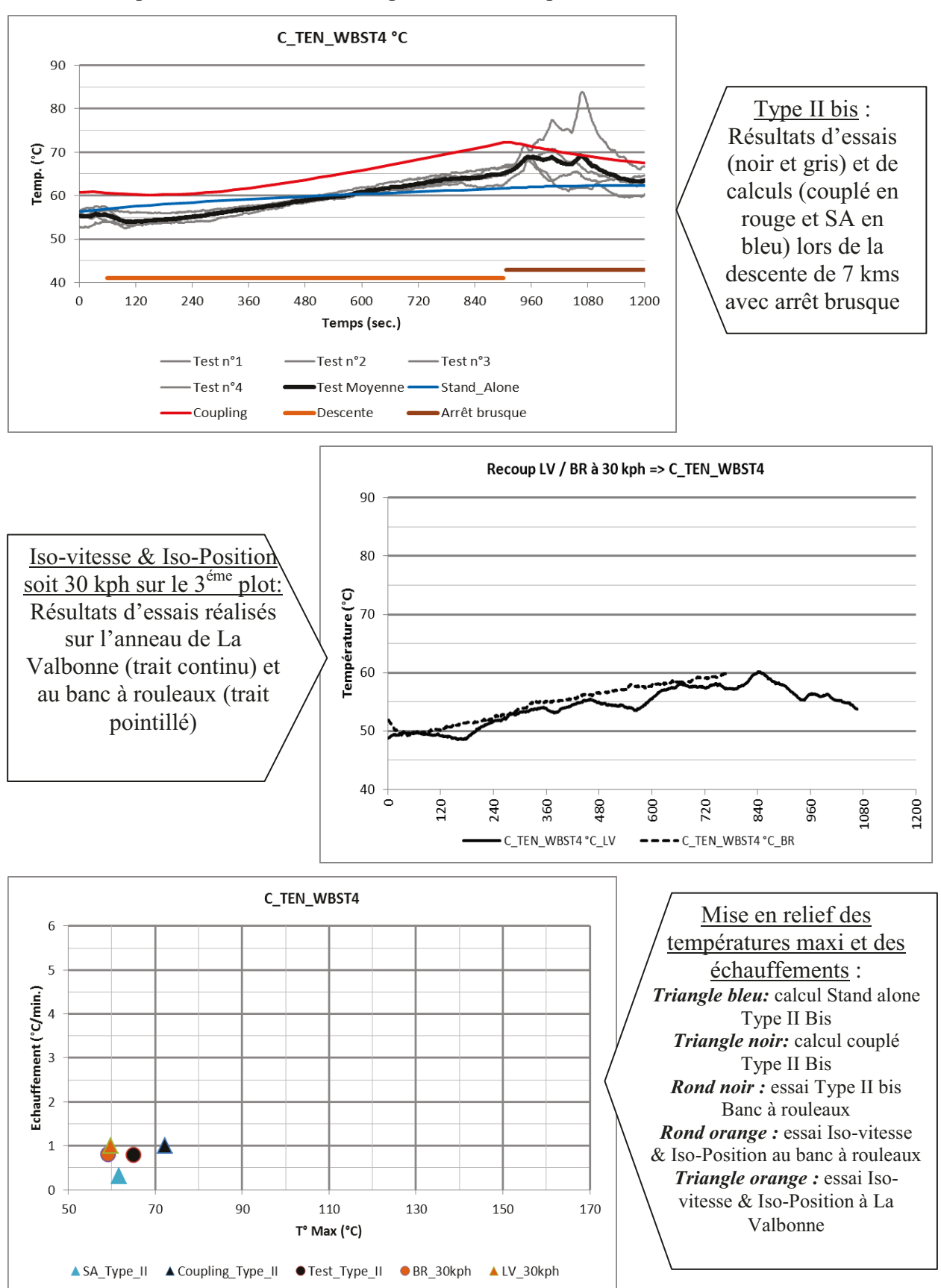

| Zone  | Ν° | Appelation        | <b>Description</b>               |
|-------|----|-------------------|----------------------------------|
| Amont |    | YRA<br>≛⊢N∟<br>14 | Contact sur le capteur à inertie |

Le calcul couplé est couvrant, avec une pente réaliste et une température surestimée par les conditions de départ.

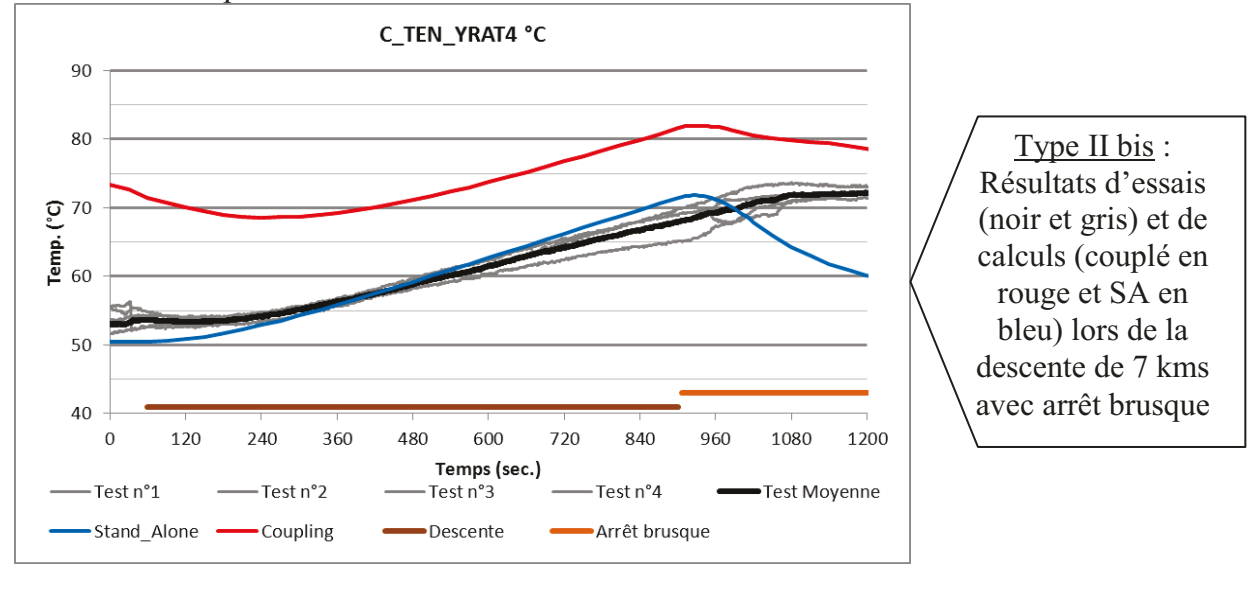

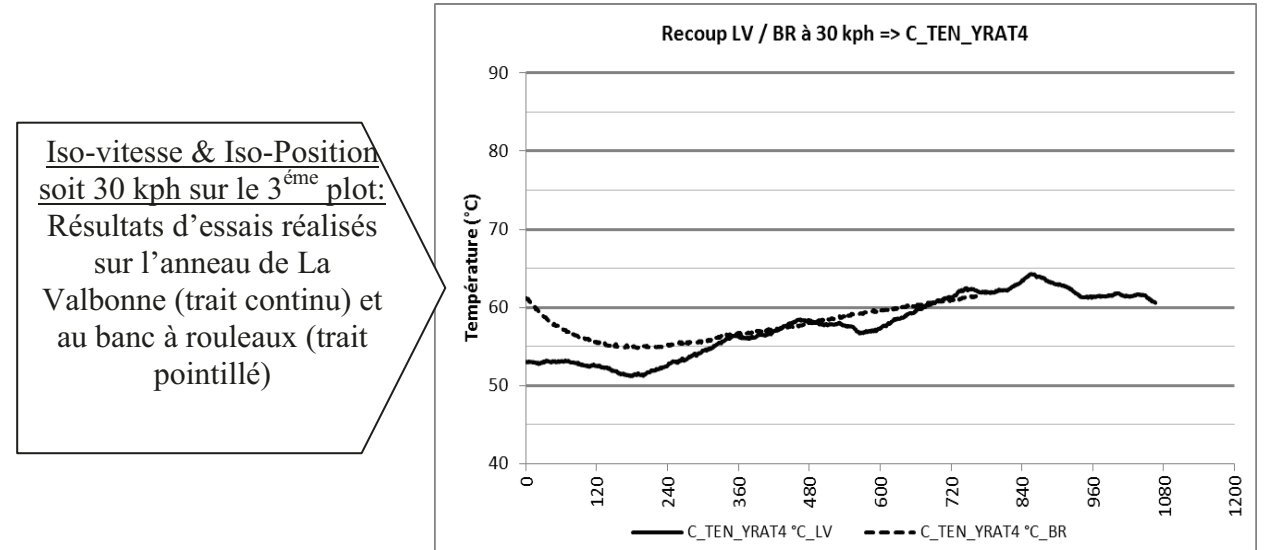

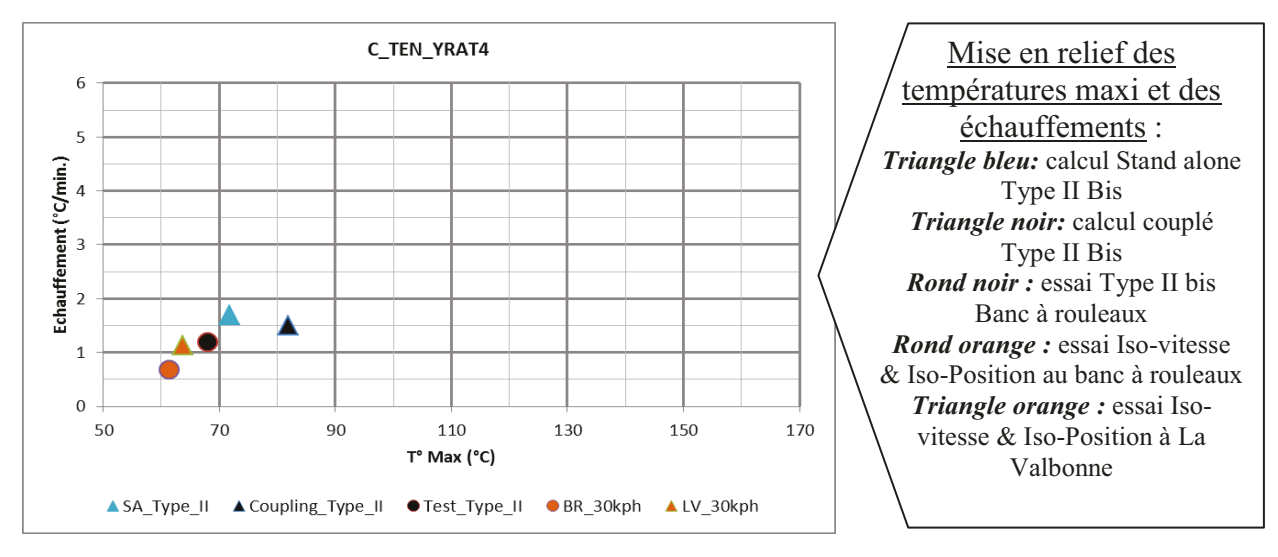

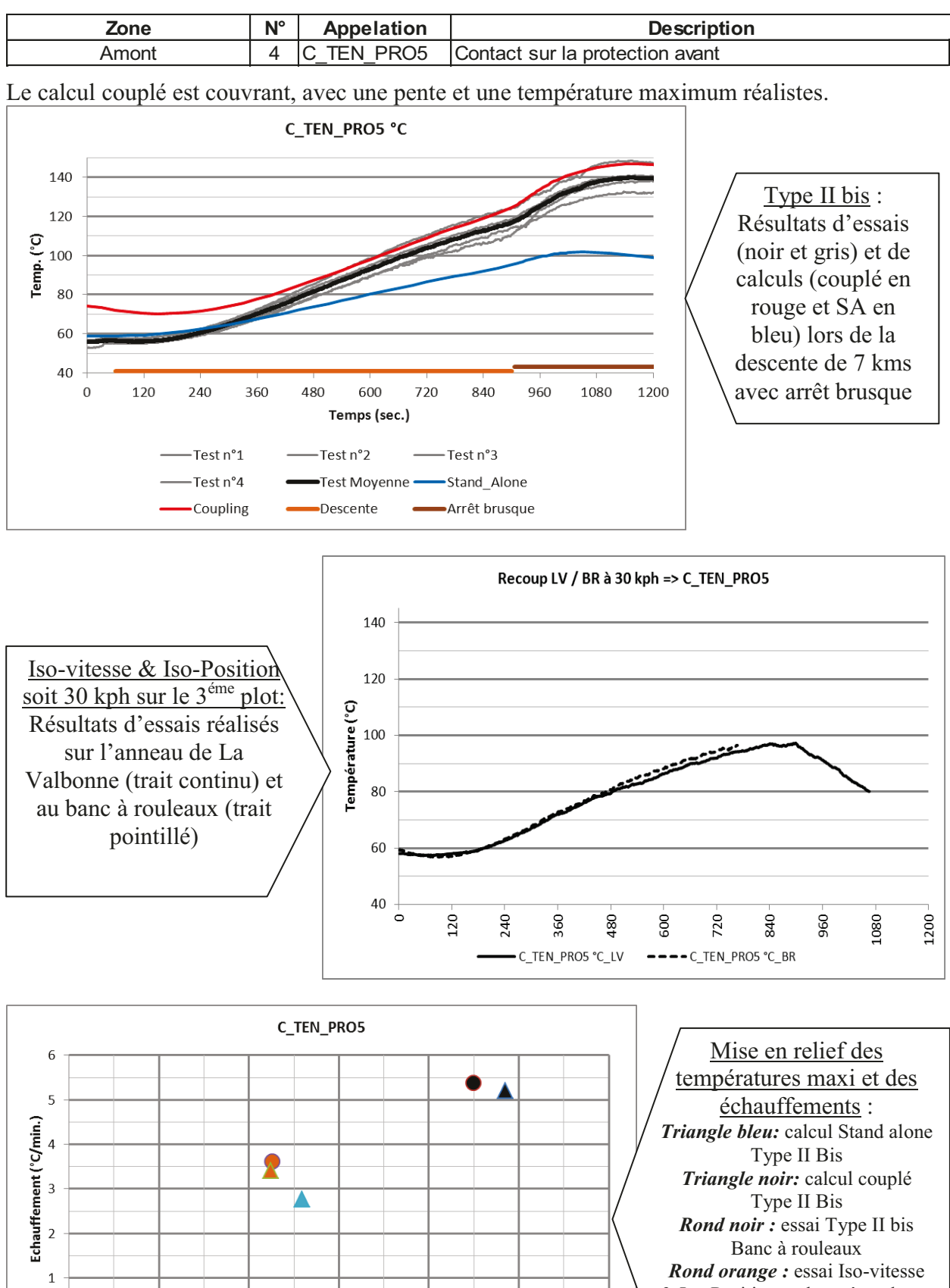

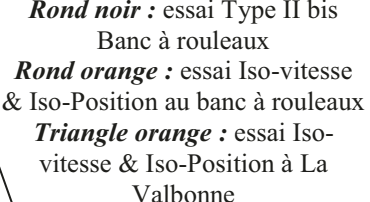

 $\mathbf 0$ 

T° Max (°C)

ASA\_Type\_II ACoupling\_Type\_II ● Test\_Type\_II ● BR\_30kph ALV\_30kph

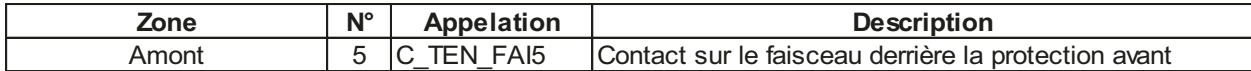

Le calcul couplé est couvrant, avec une pente réaliste et une température surestimée par les conditions de départ. L'arrêt brusque n'est pas très bien simulé.

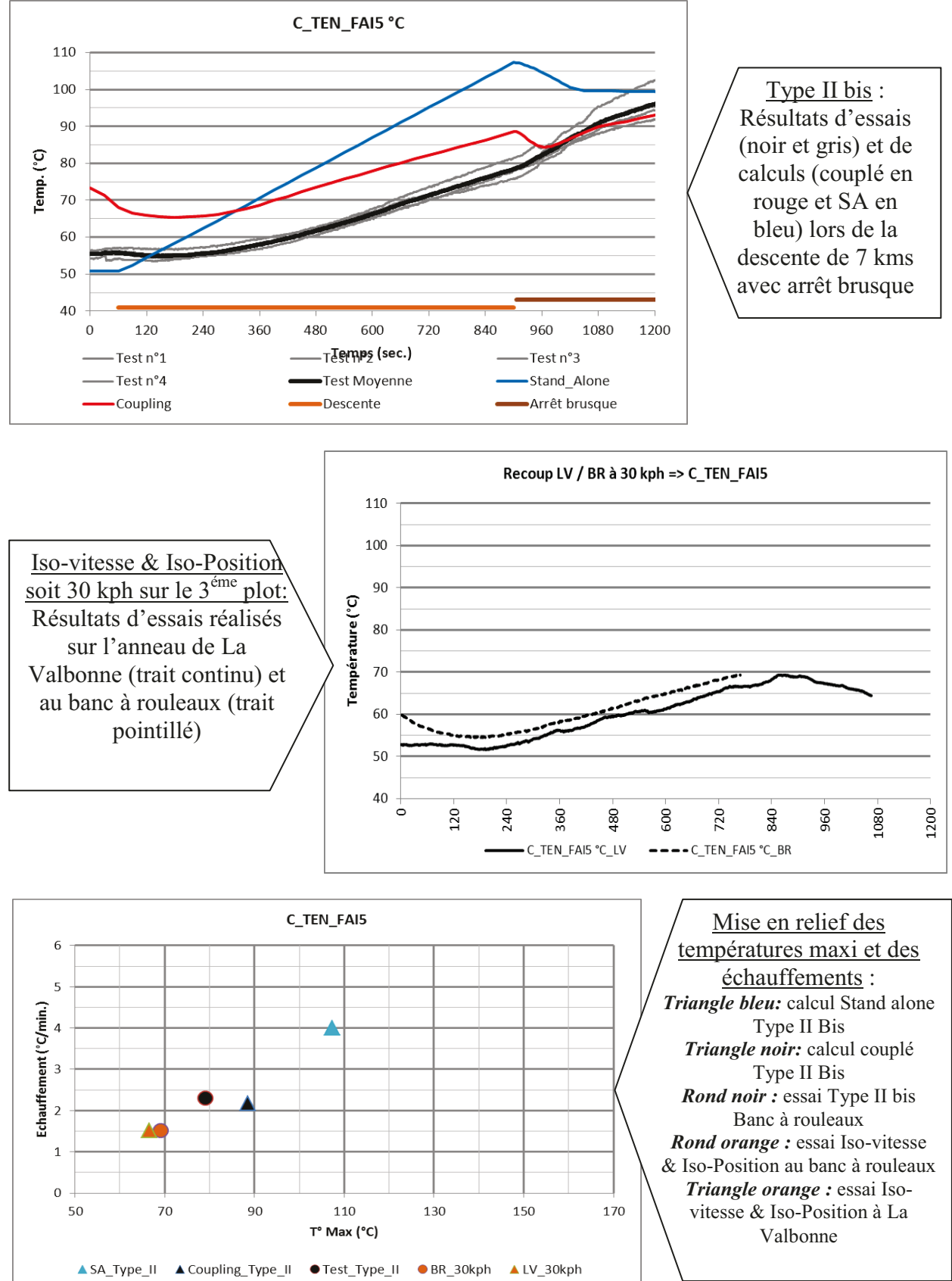

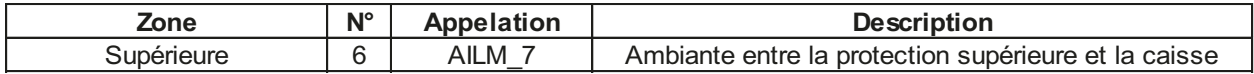

Le calcul couplé ne reproduit pas correctement cette température ambiante pendant la descente. Par contre, le niveau de température le plus chaude lors de l'arrêt brusque, est réaliste et couvrant.

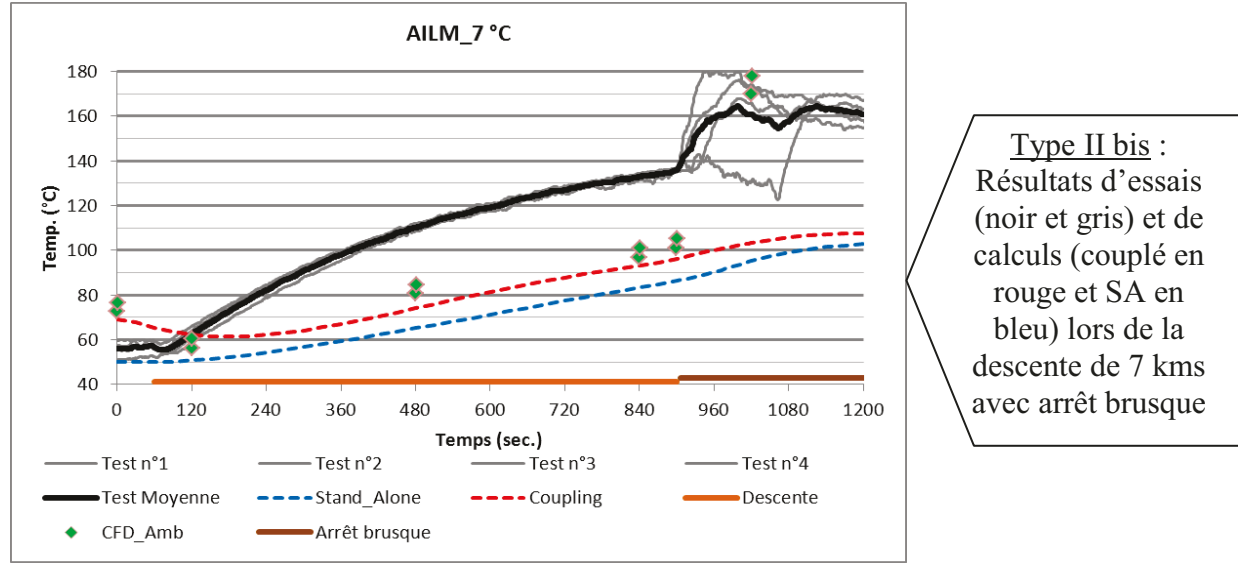

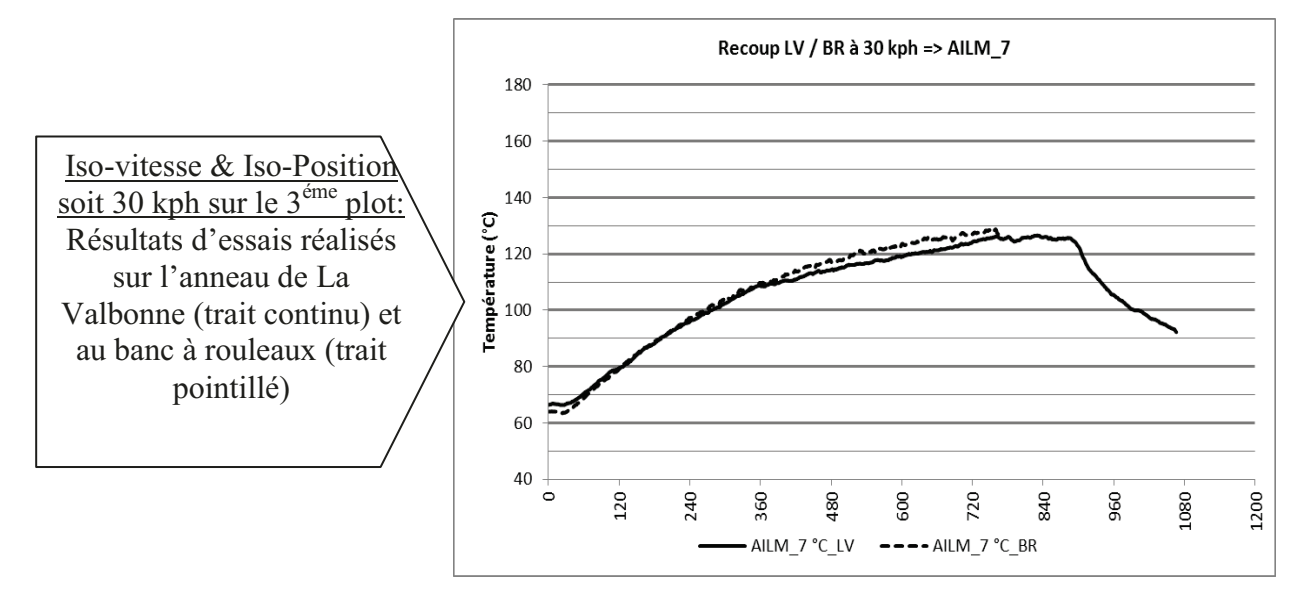

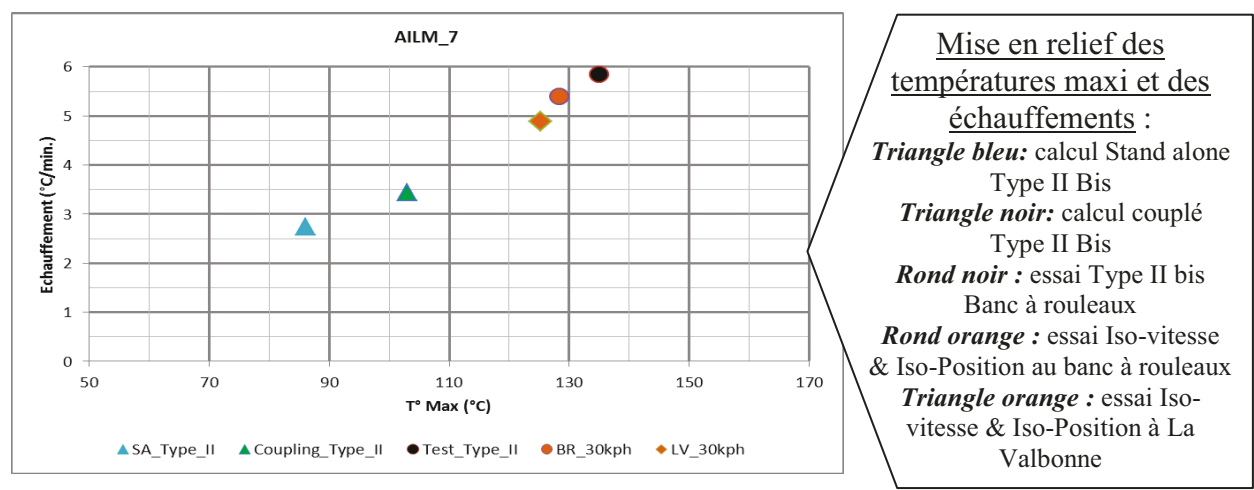

| Zone       | $N^{\circ}$ | Appelation | <b>Description</b>                                  |
|------------|-------------|------------|-----------------------------------------------------|
| Supérieure | -           | AILS       | Ambiante entre le Telma et la protection supérieure |

Le calcul couplé reproduit correctement cette température ambiante pendant la descente et l'arrêt brusque.

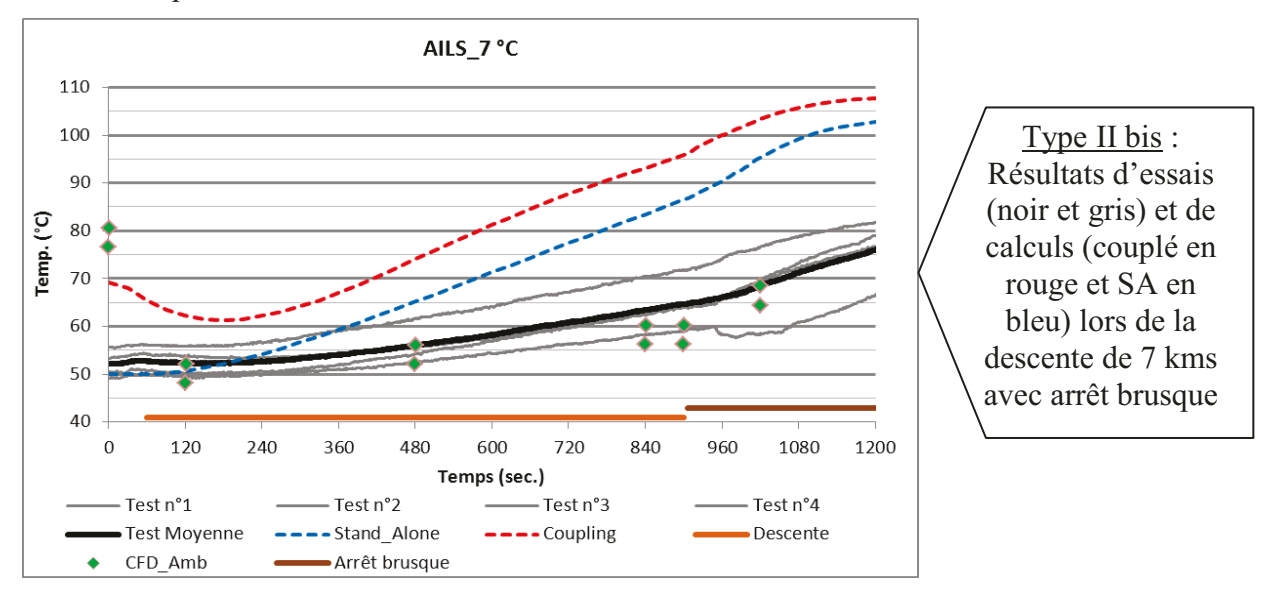

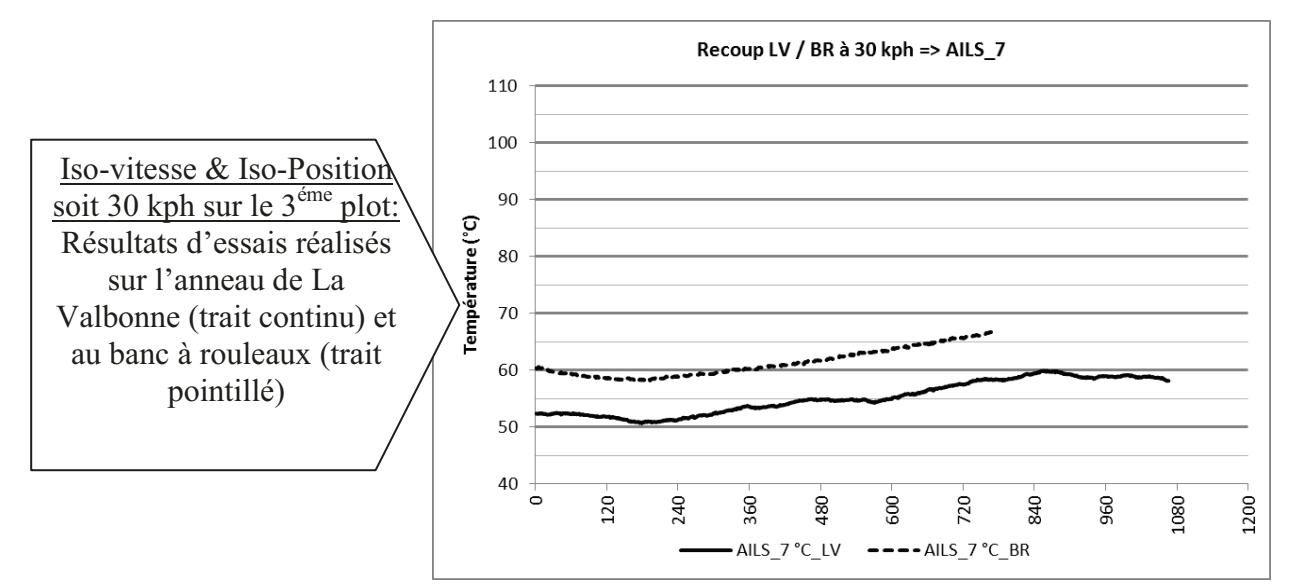

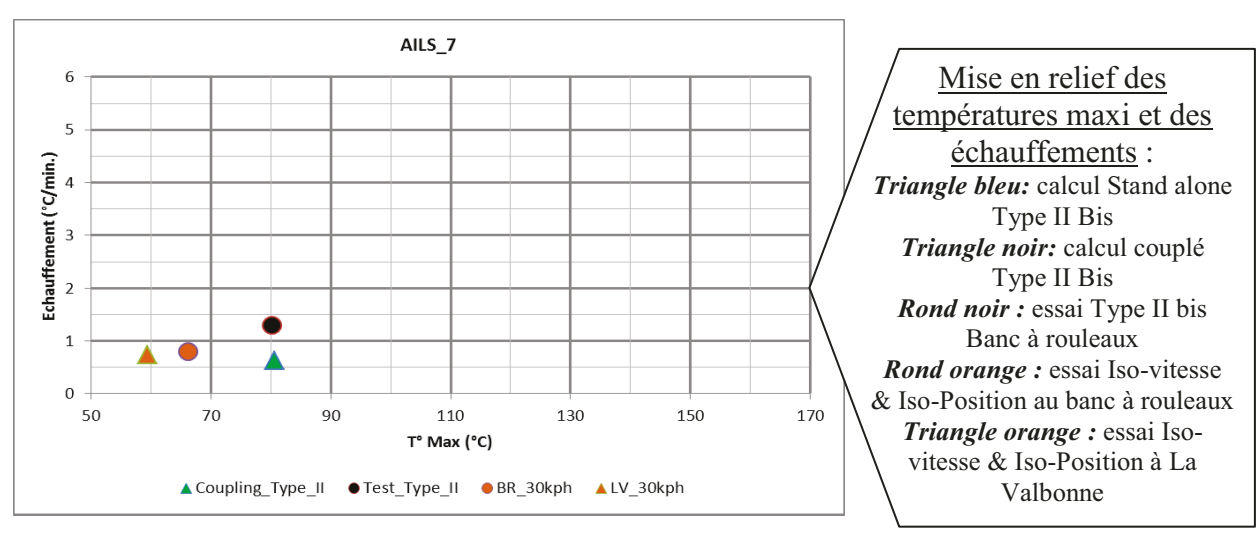

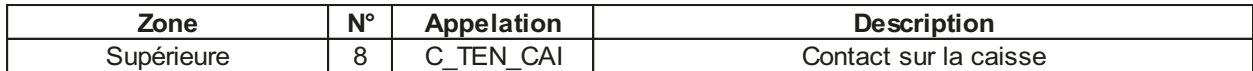

Le calcul couplé est couvrant mais la pente et la température maximale sont surestimées.

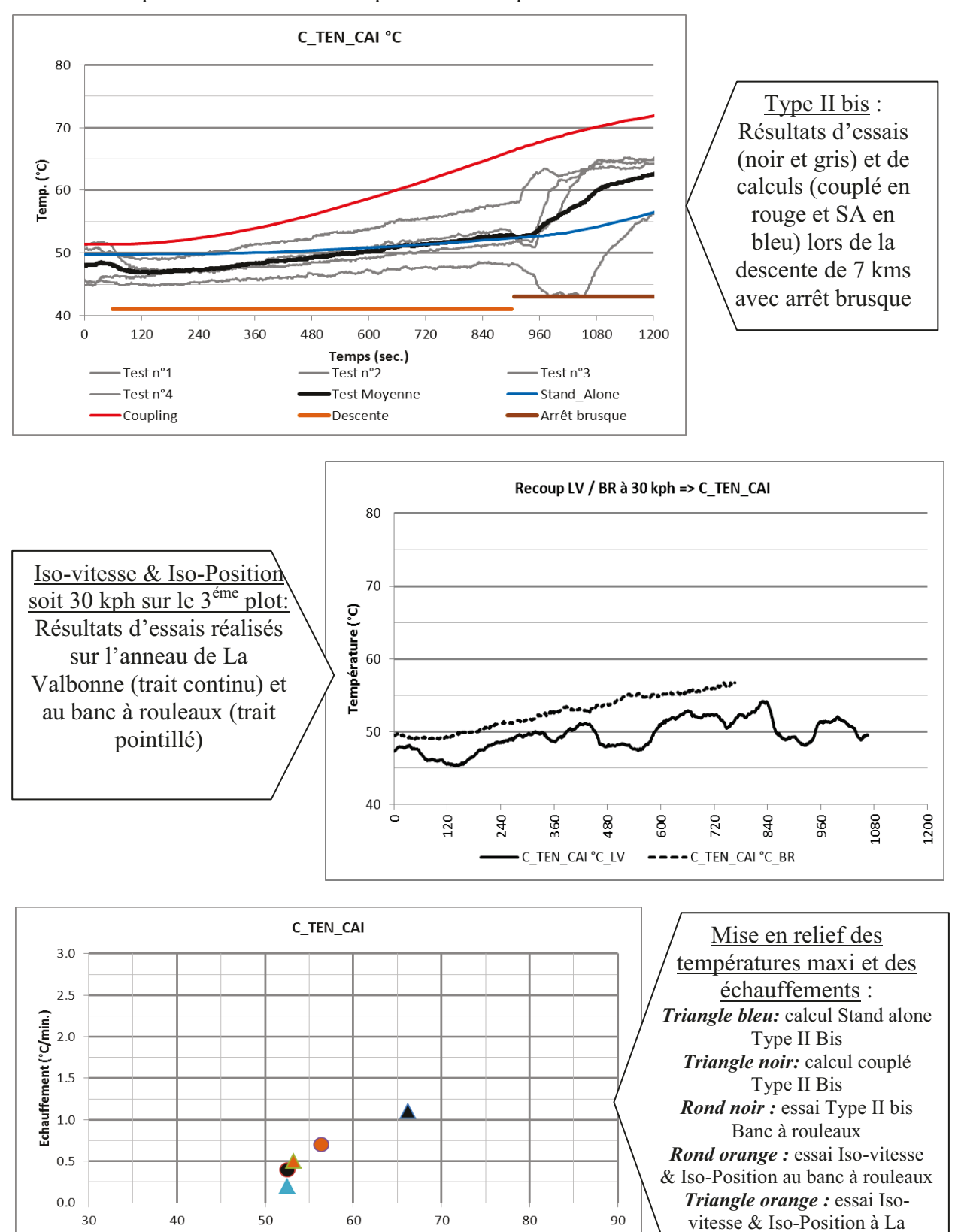

Valbonne

T° Max (°C)

ASA\_Type\_II ACoupling\_Type\_II ● Test\_Type\_II ● BR\_30kph ALV\_30kph

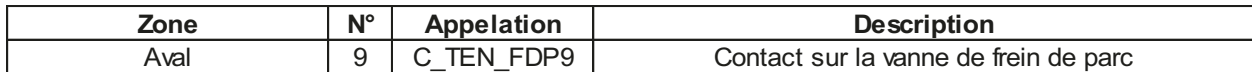

Le calcul couplé sous-estime la pente et la température maximale. Les conditions aérodynamiques influencent fortement cette température de contact.

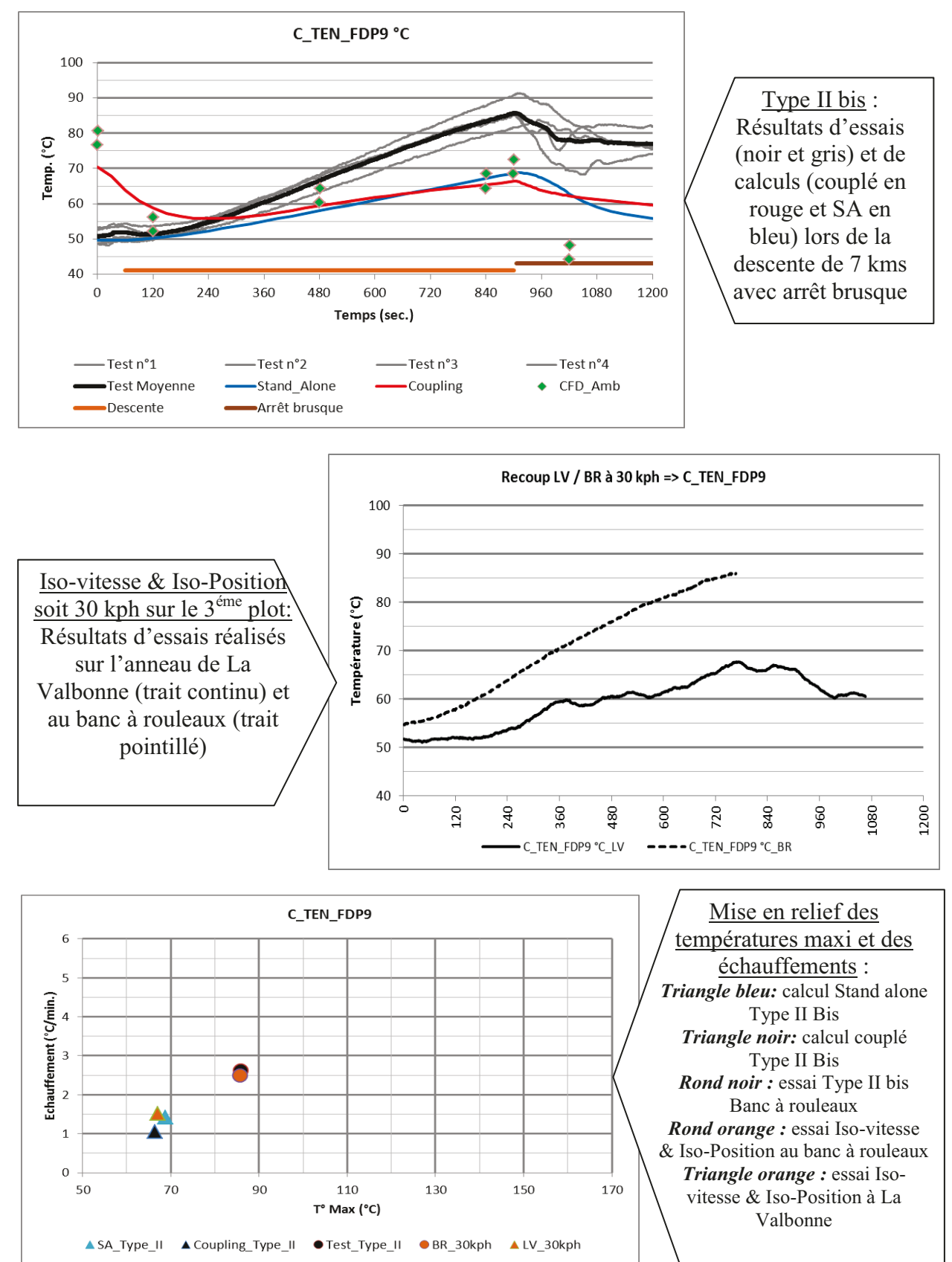

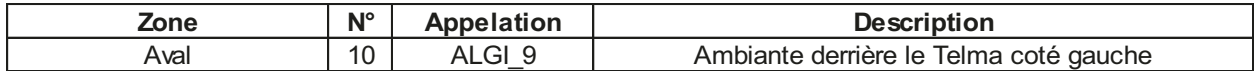

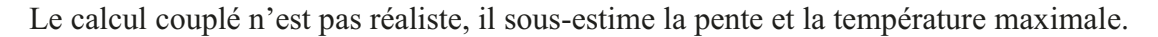

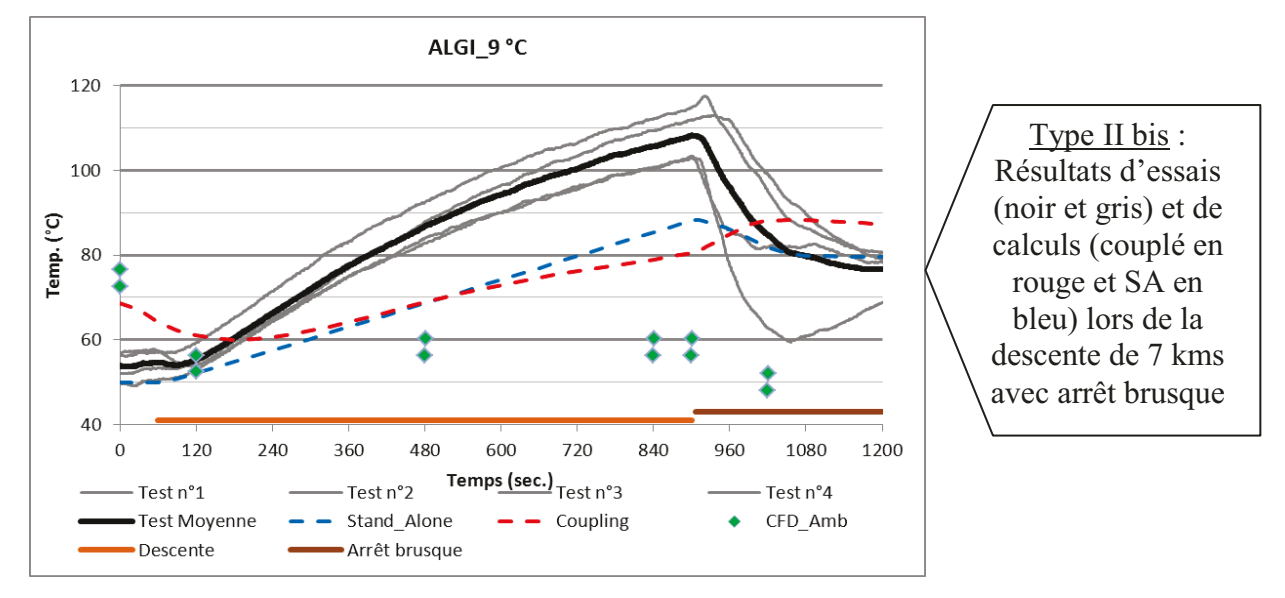

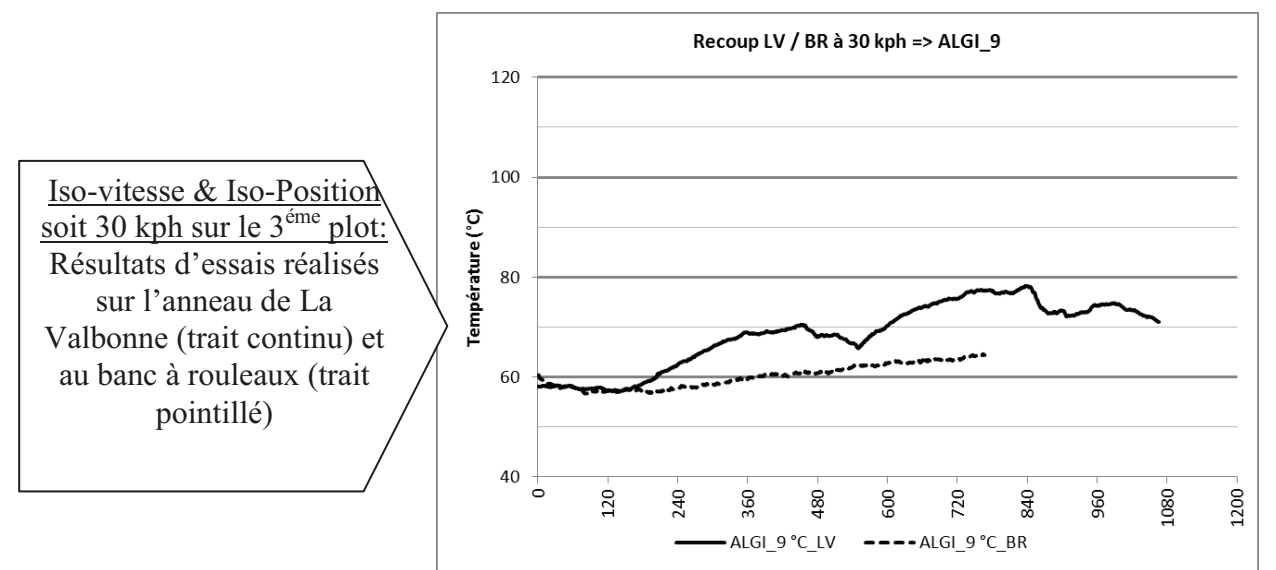

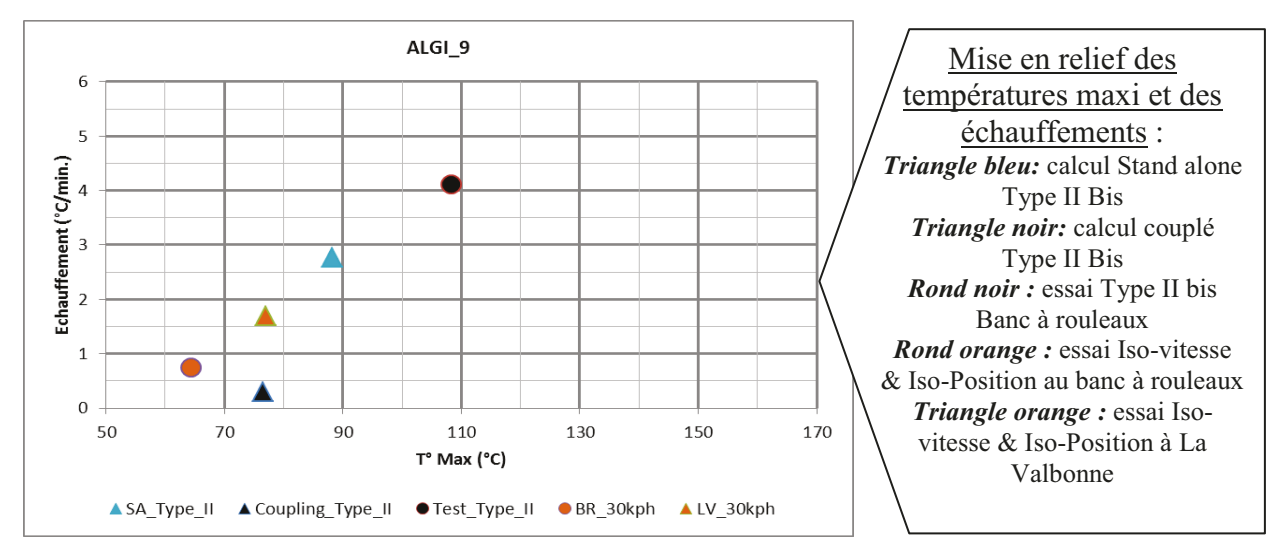

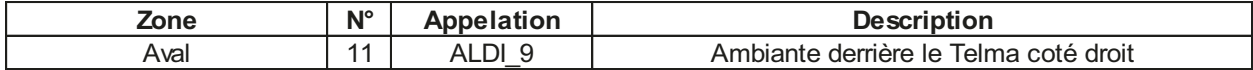

Le calcul couplé sous-estime cette température ambiante pendant la descente. Les résultats d'essais sont dispersés.

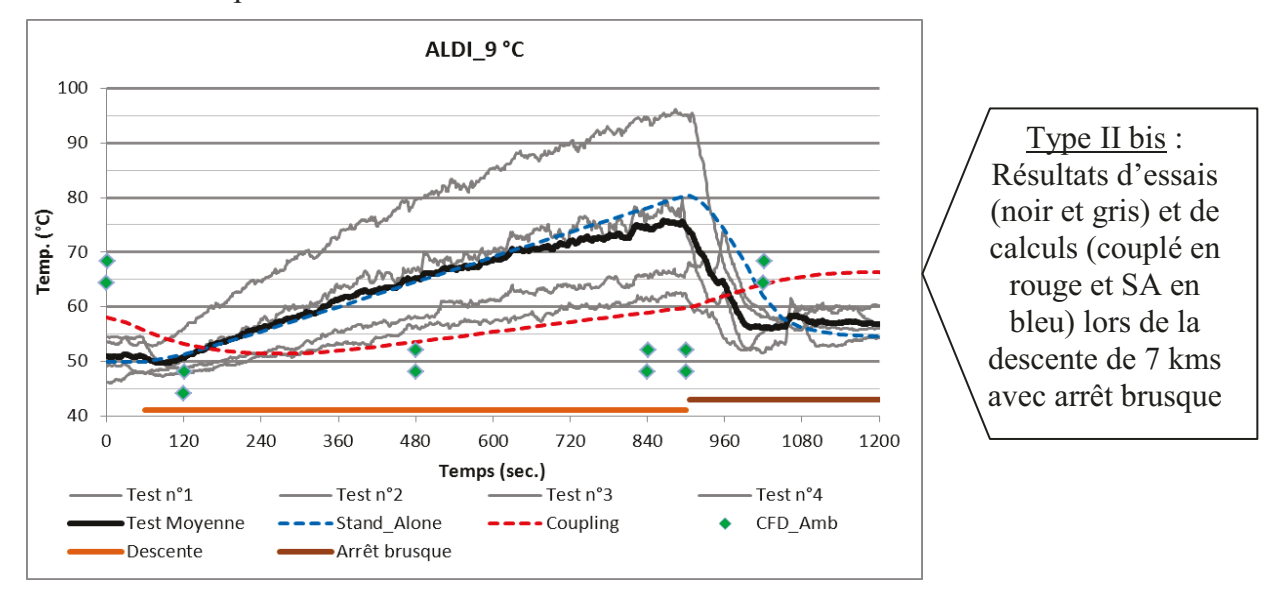

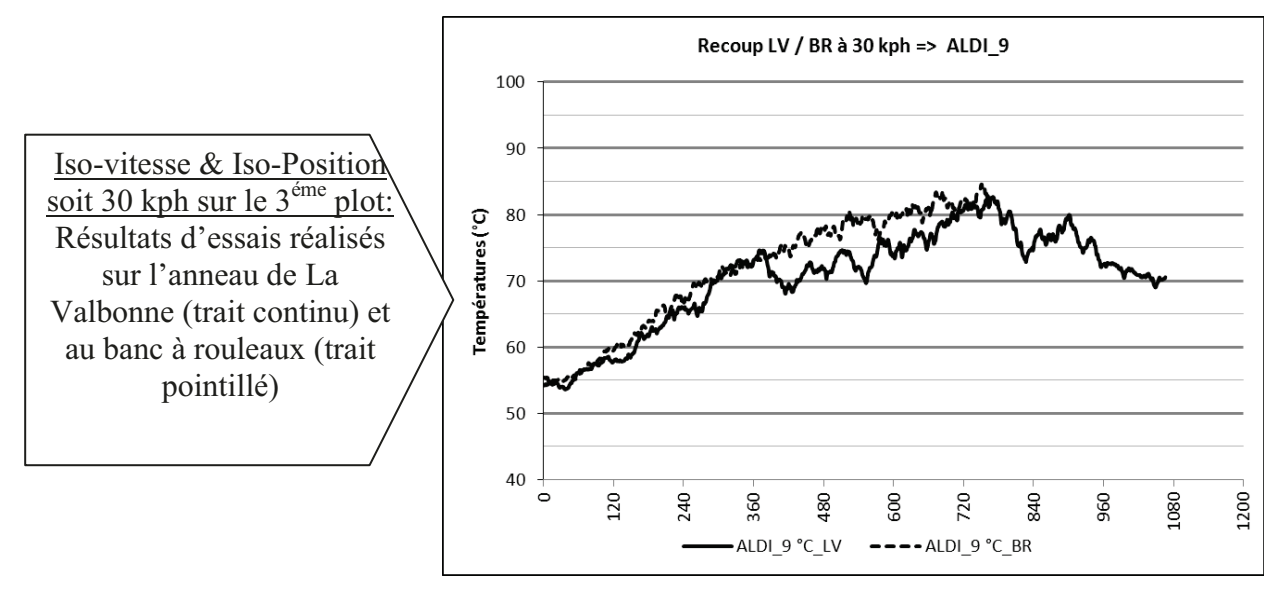

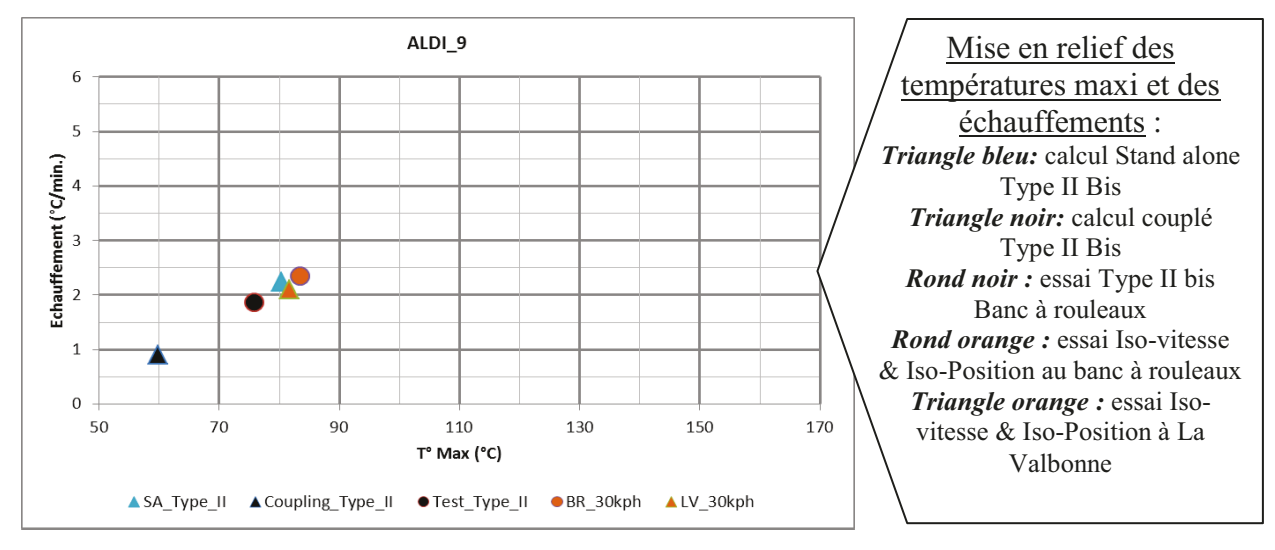

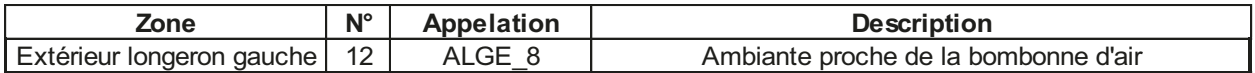

Le calcul couplé sous-estime cette température ambiante pendant la descente et l'arrêt brusque. Les résultats d'essais sont dispersés.

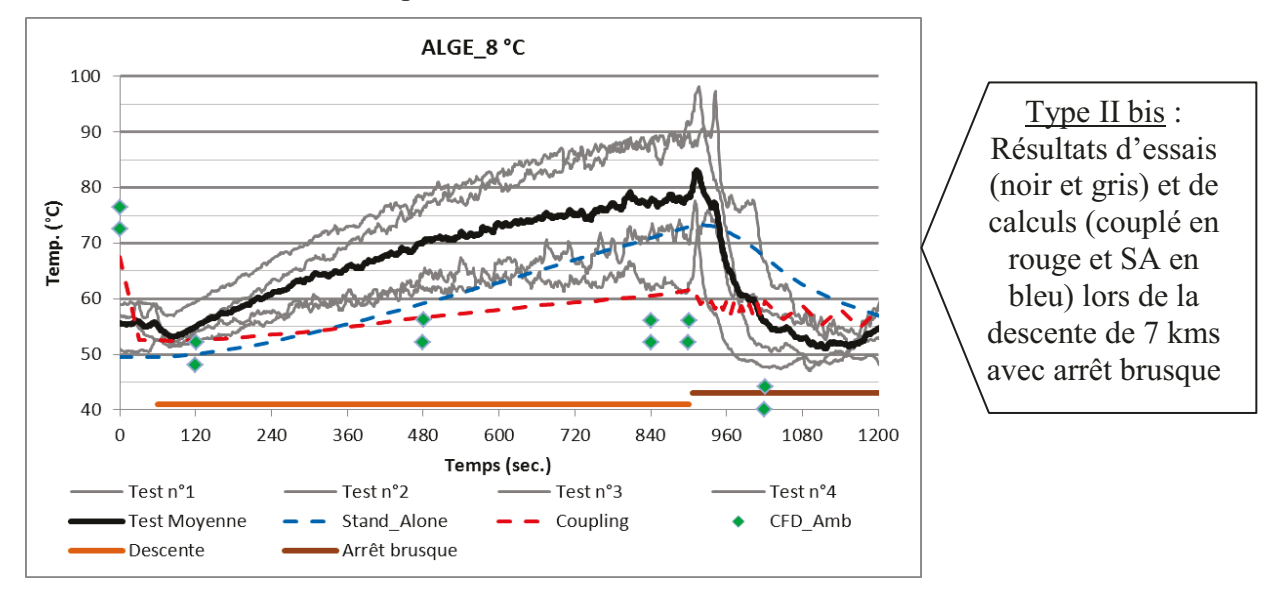

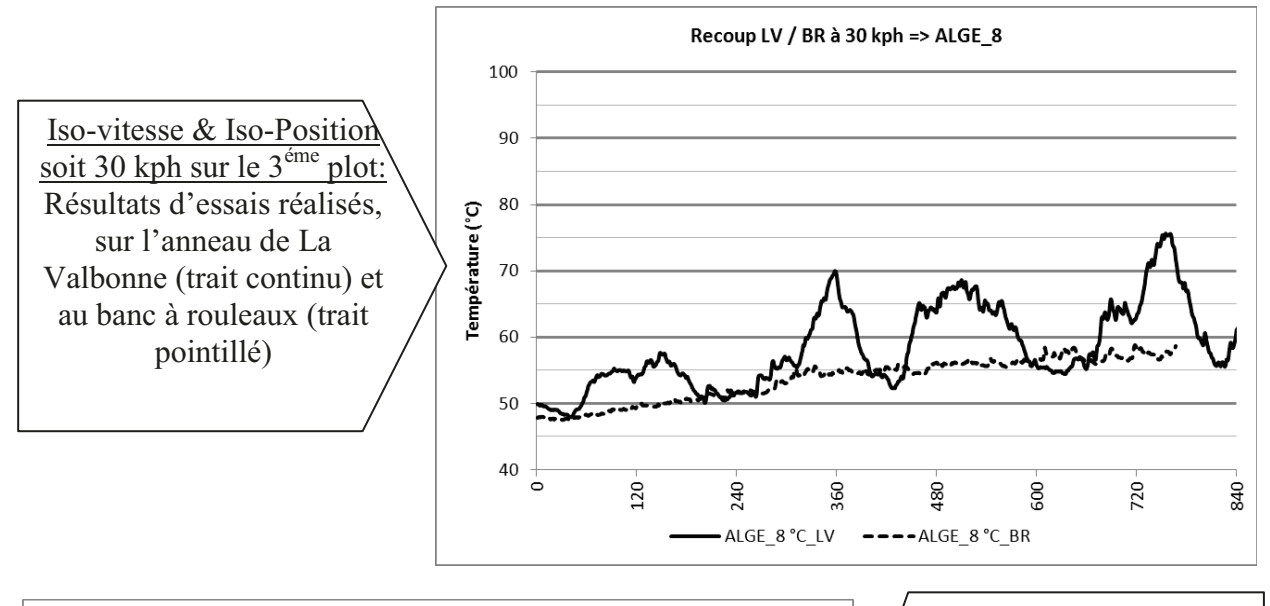

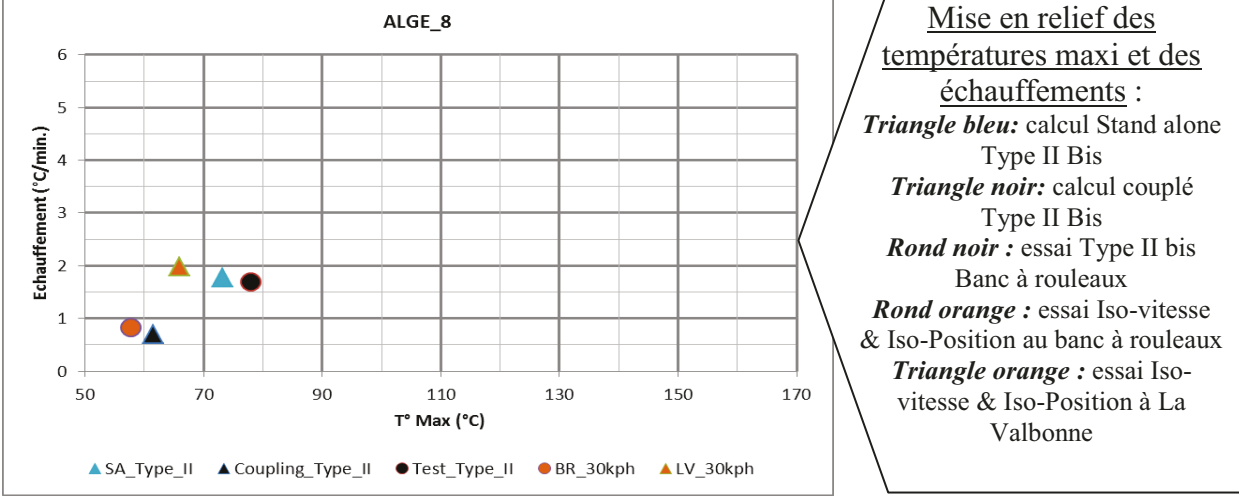

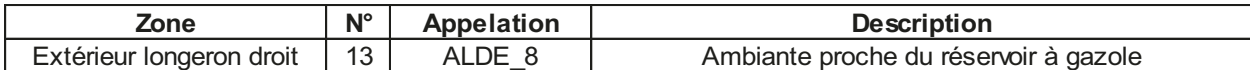

Les résultats d'essais sont dispersés. Cette température ambiante est perturbée par les conditions aérodynamiques. Néanmoins le calcul couplé est l'incertitude des essais.

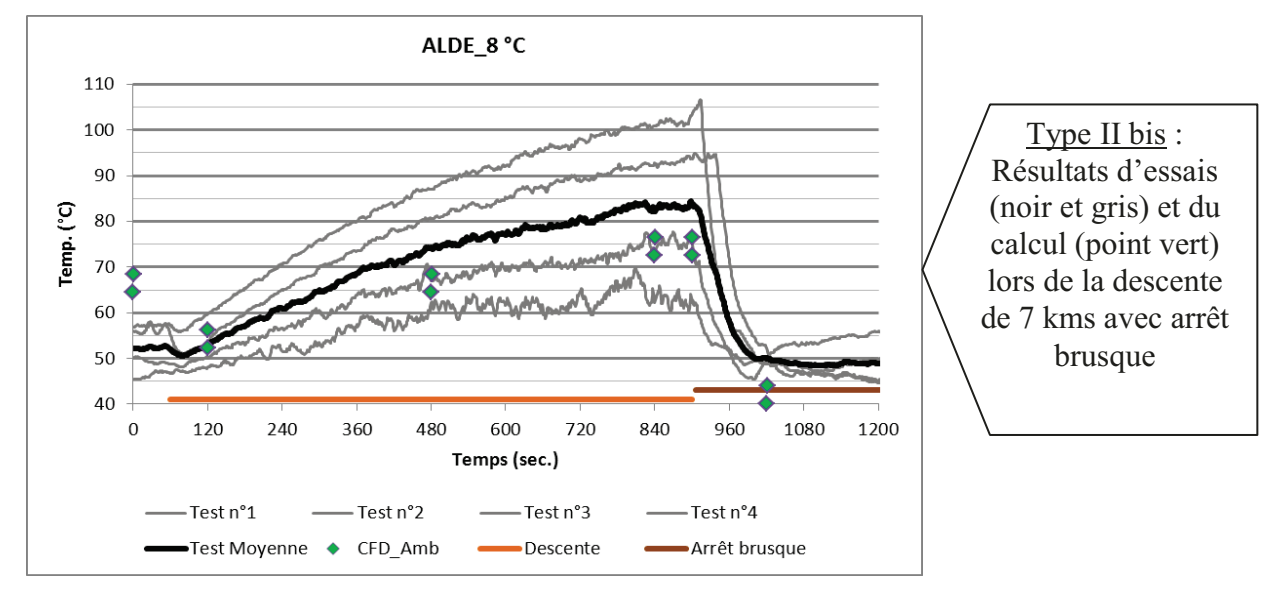

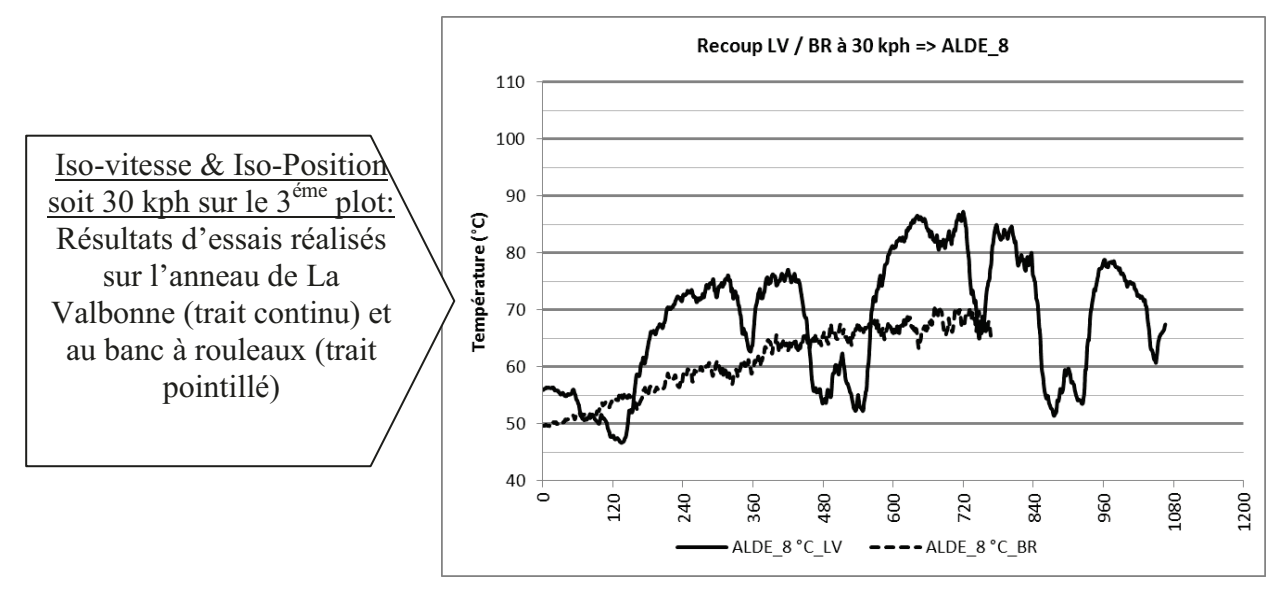

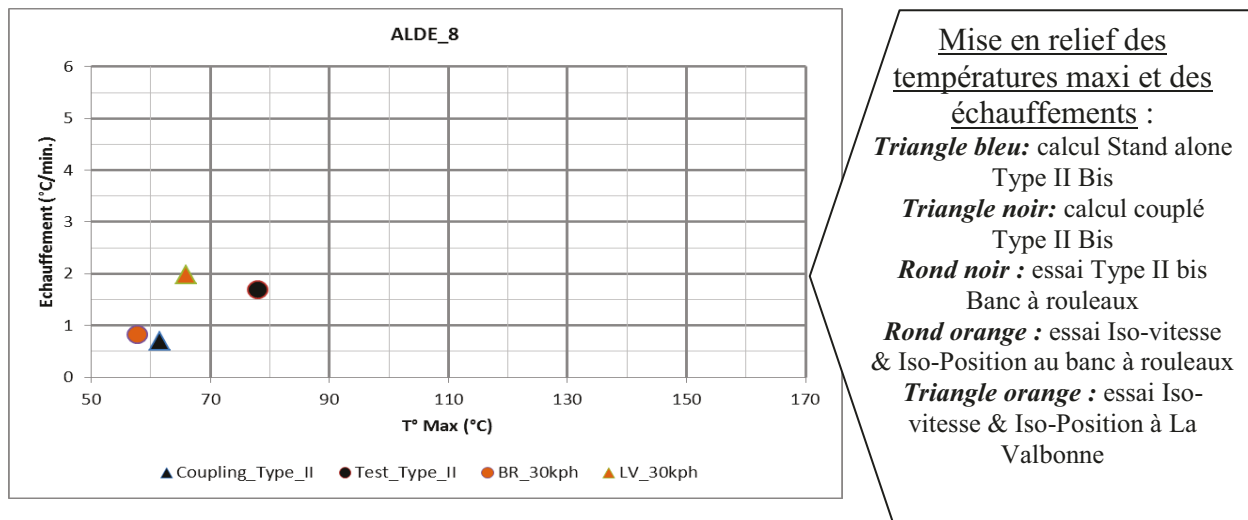

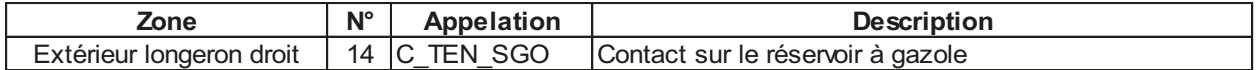

Les résultats d'essais sont dispersés, et le calcul couplé est l'incertitude des essais.

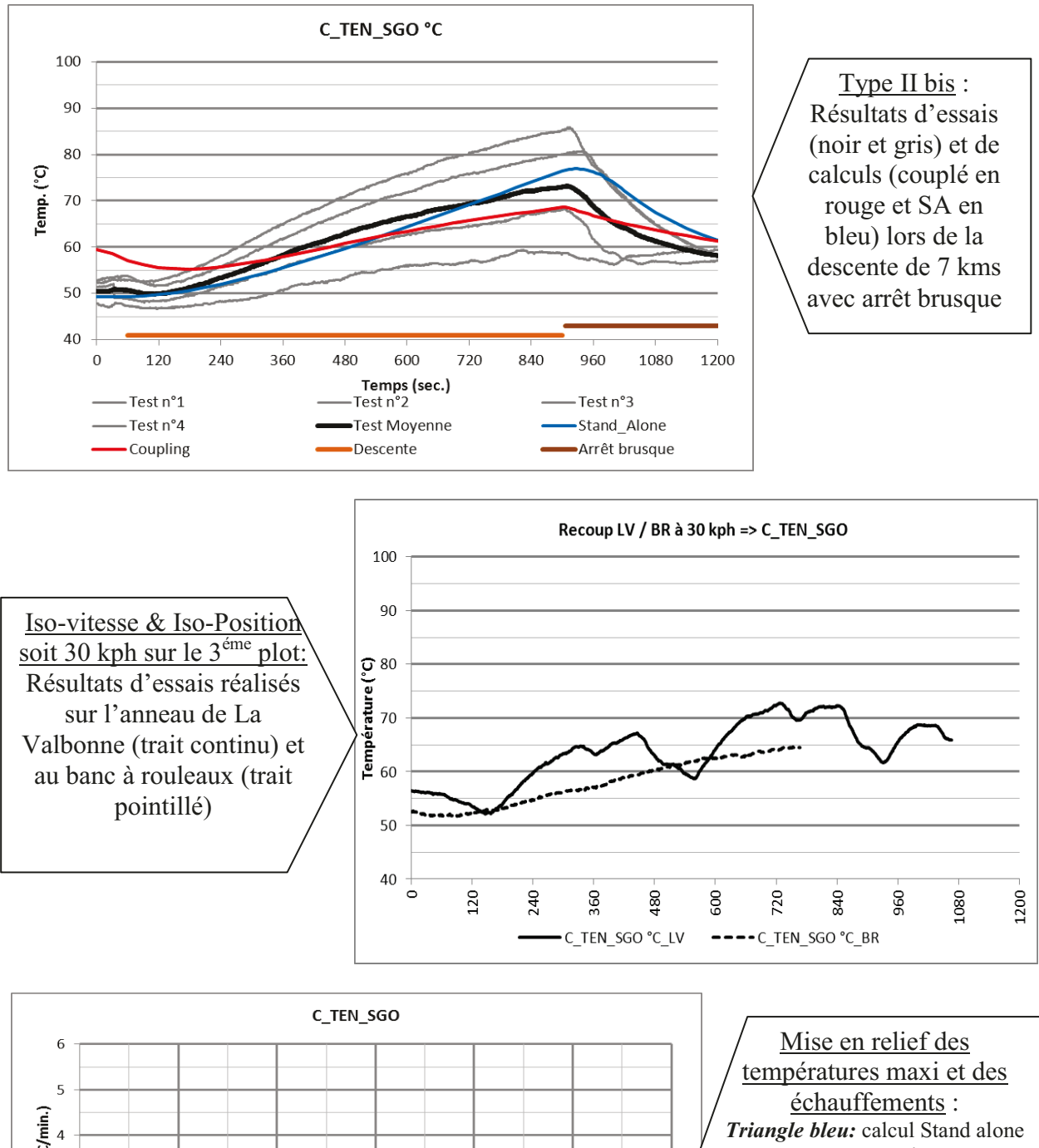

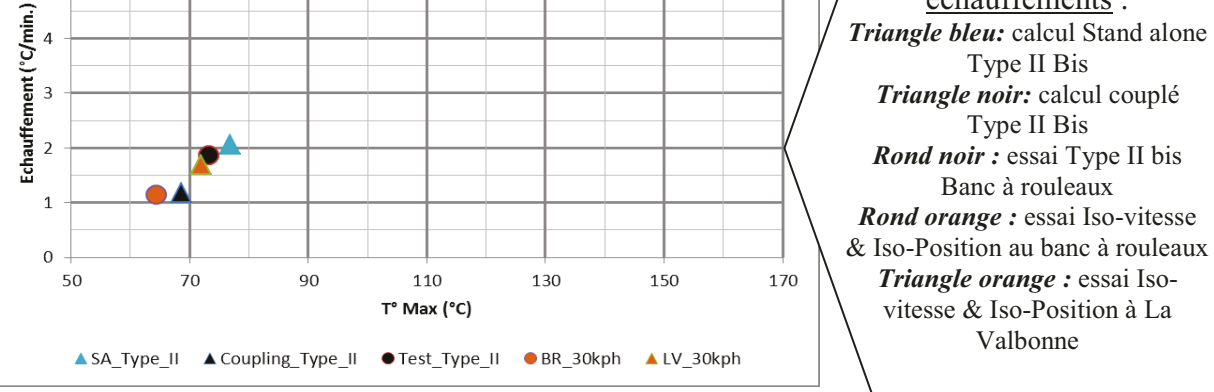

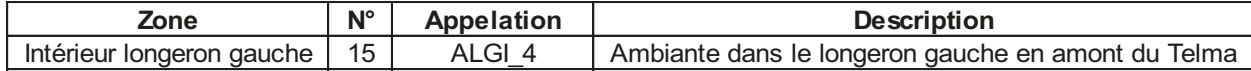

Le calcul couplé est couvrant, avec une pente et une température maximum réalistes.

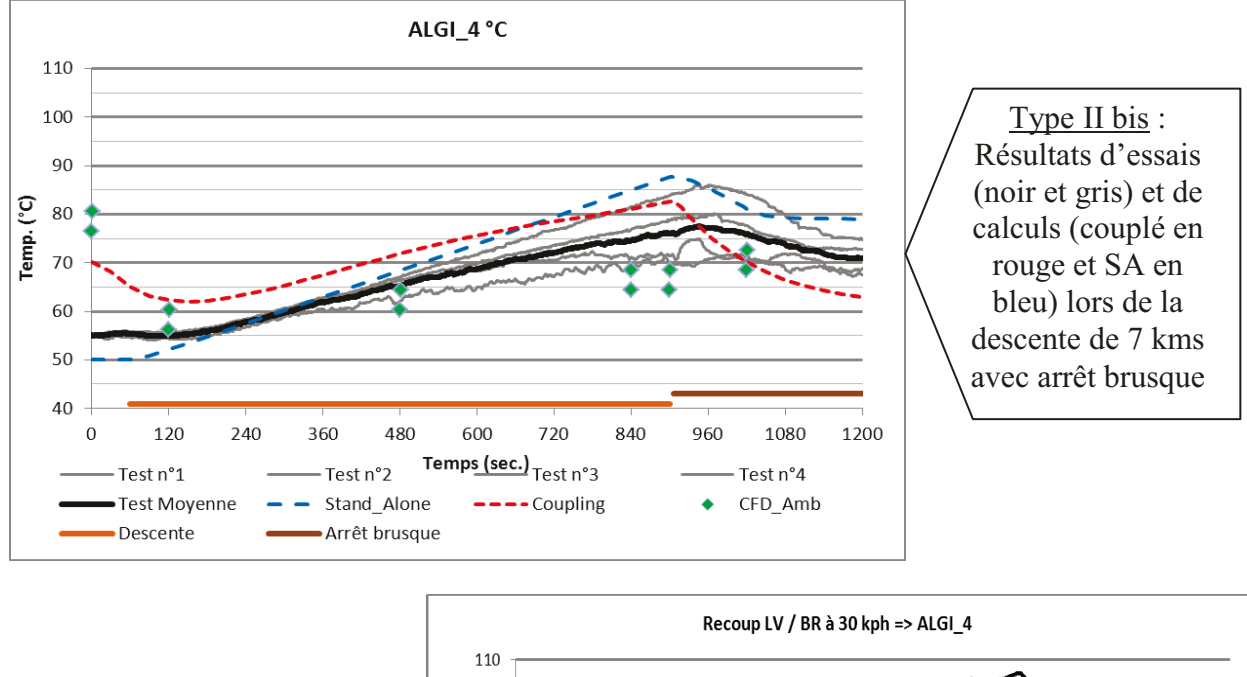

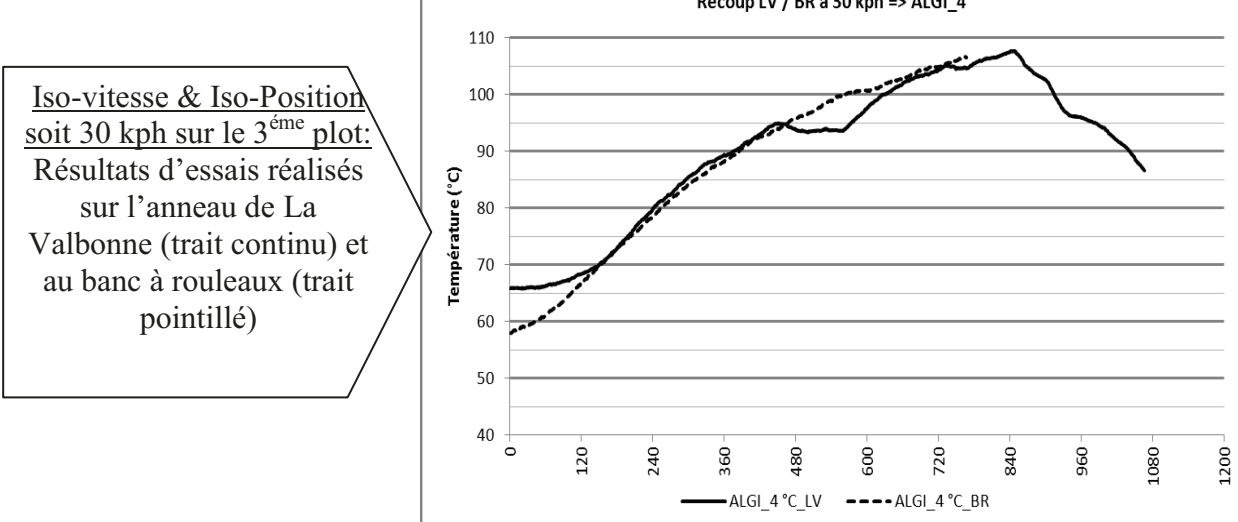

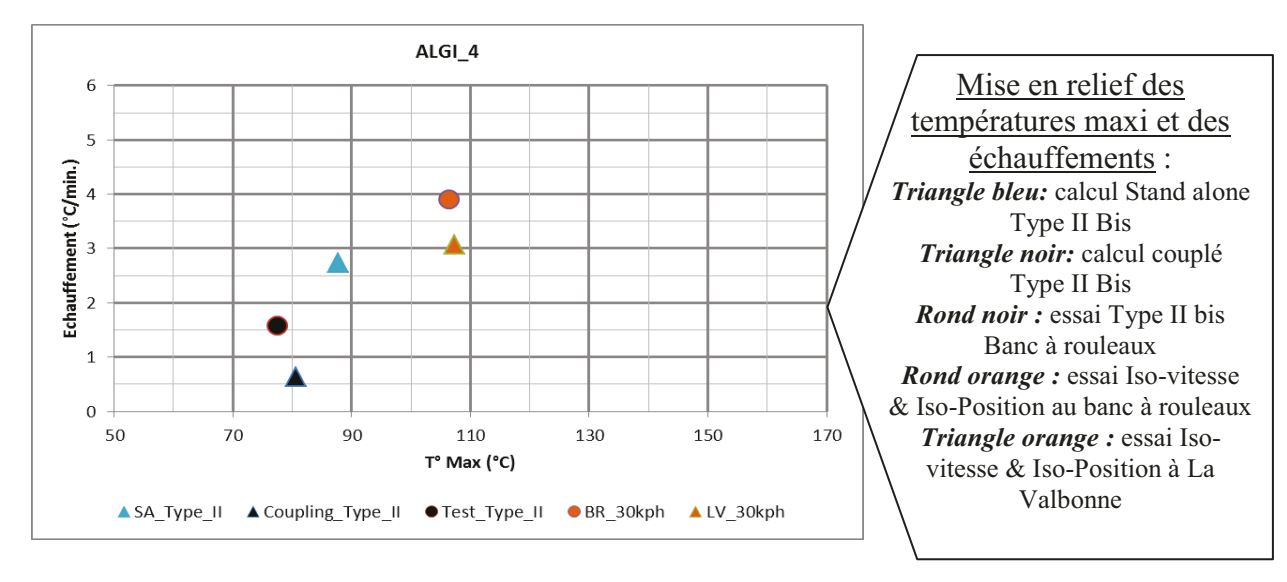

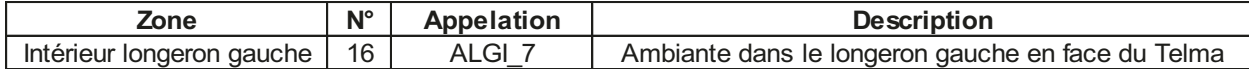

Le calcul couplé est correct, avec une pente et une température maximum réalistes.

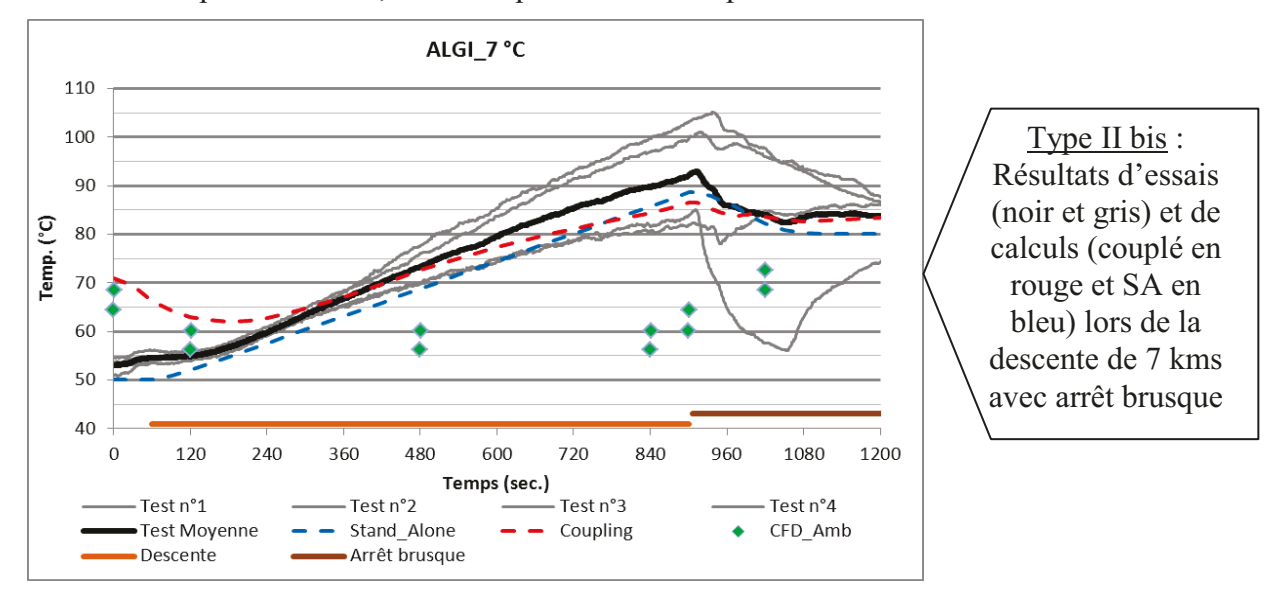

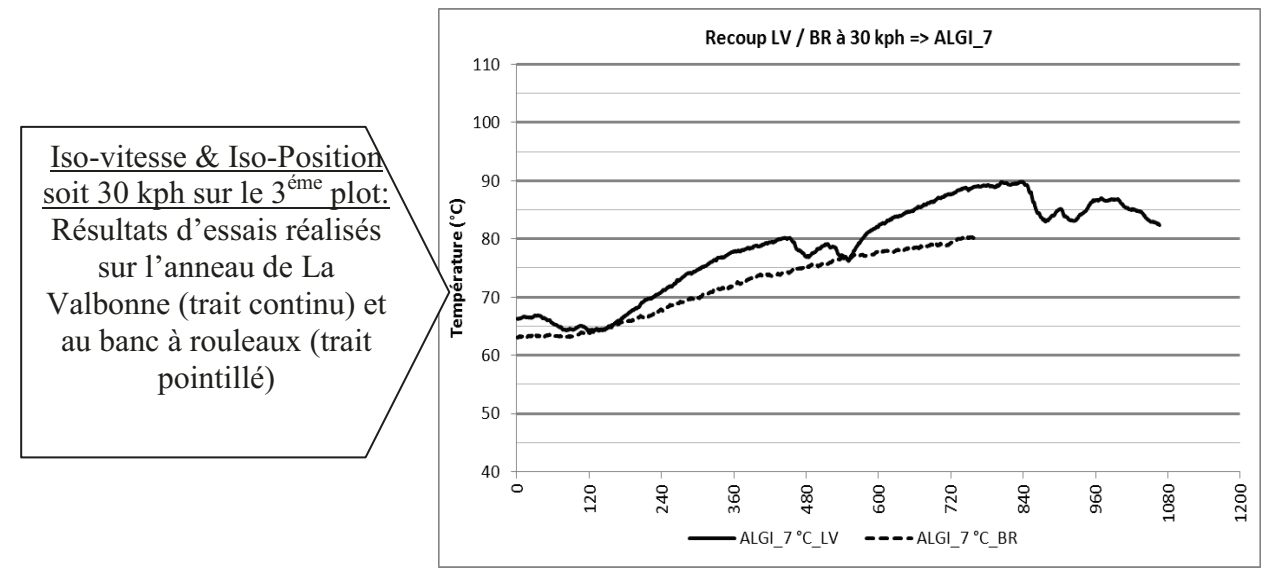

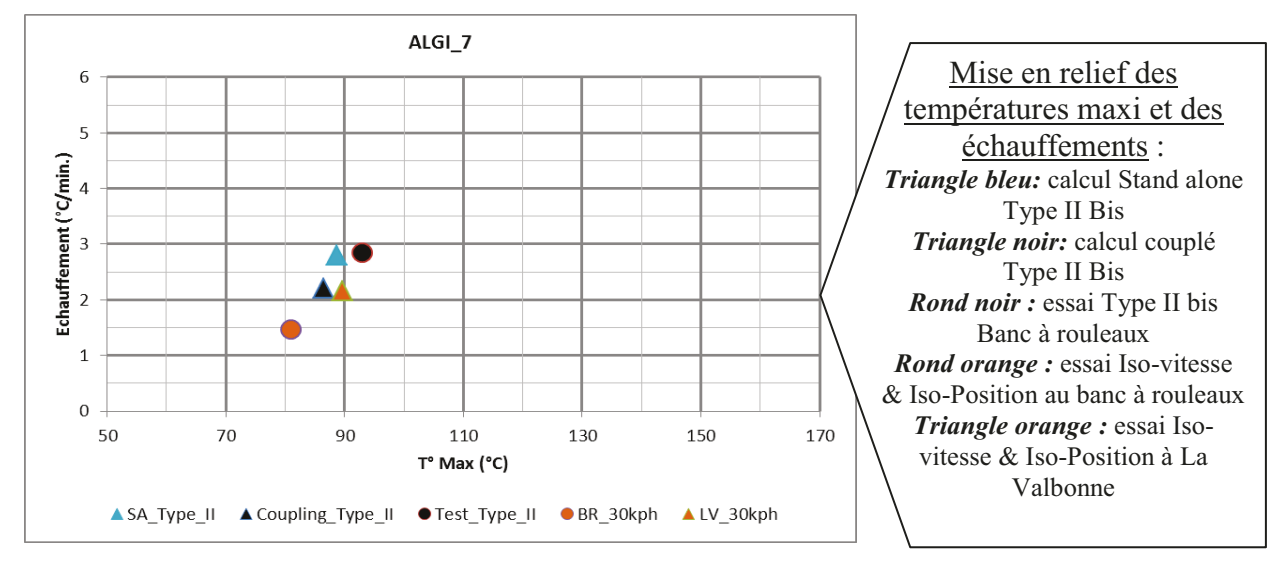

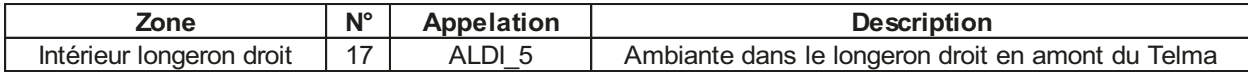

Le calcul couplé est couvrant, avec une pente et une température maximum réalistes.

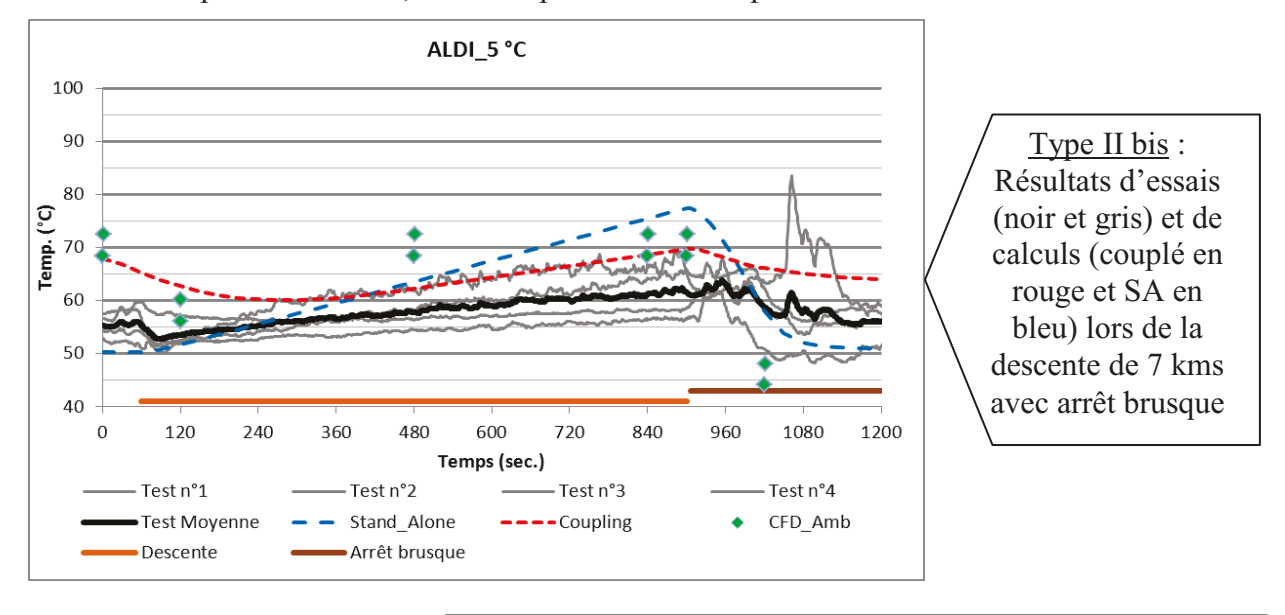

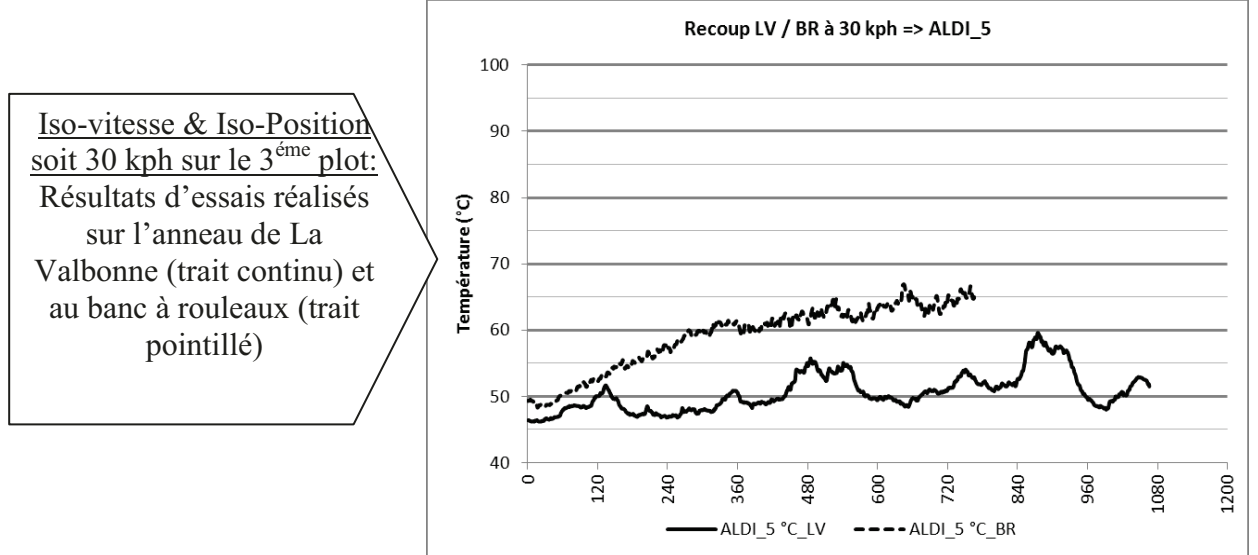

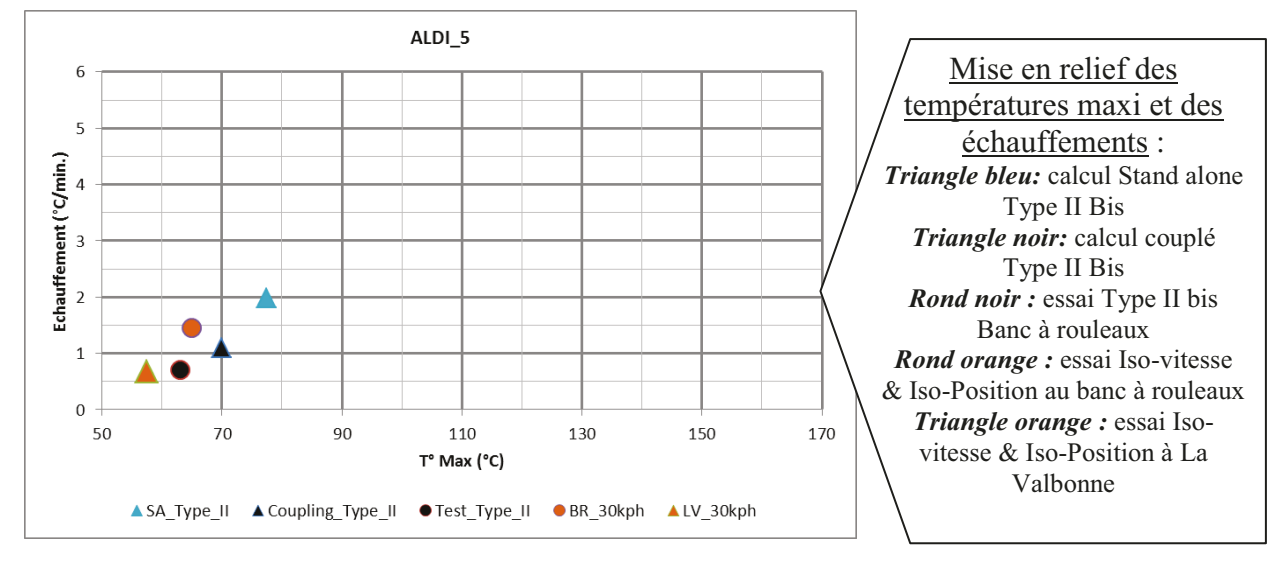

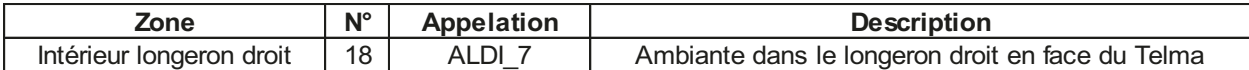

Le calcul couplé sous-estime les résultats, et ne reproduit pas le comportement lors de l'arrêt brusque. La pente et la température maximum sont néanmoins réalistes.

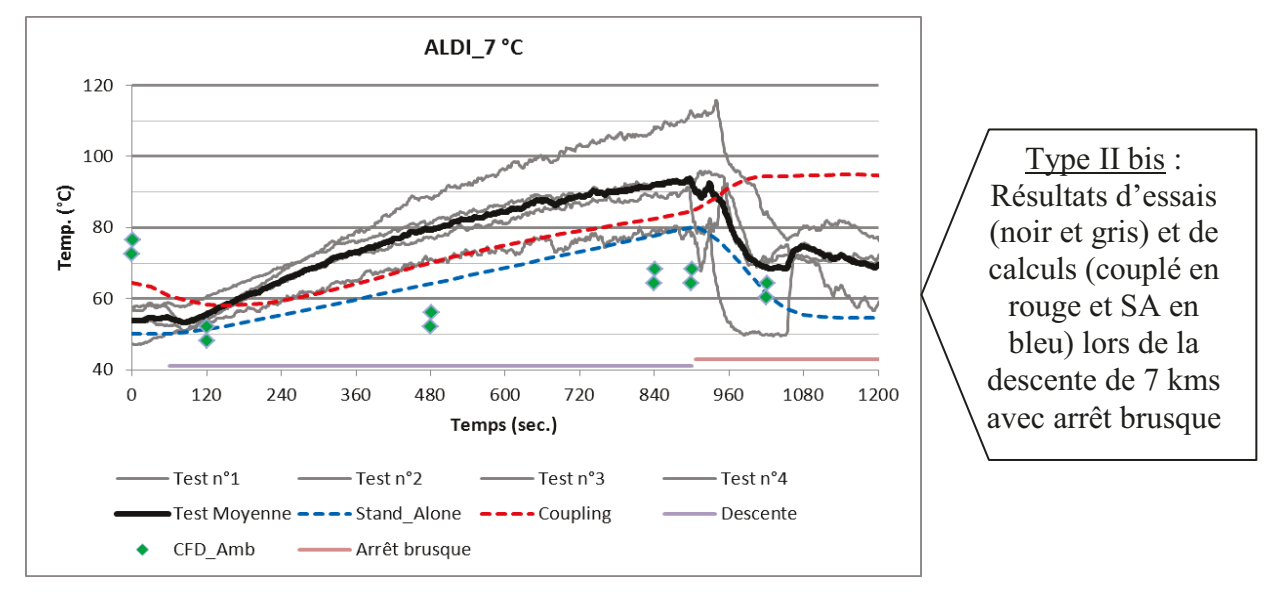

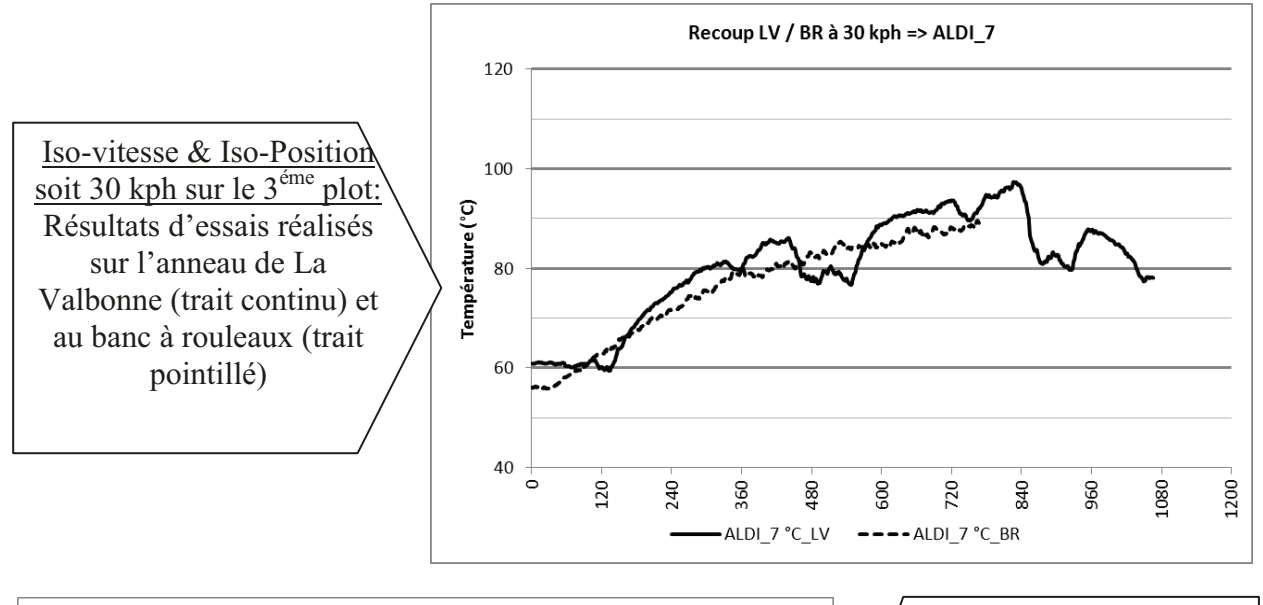

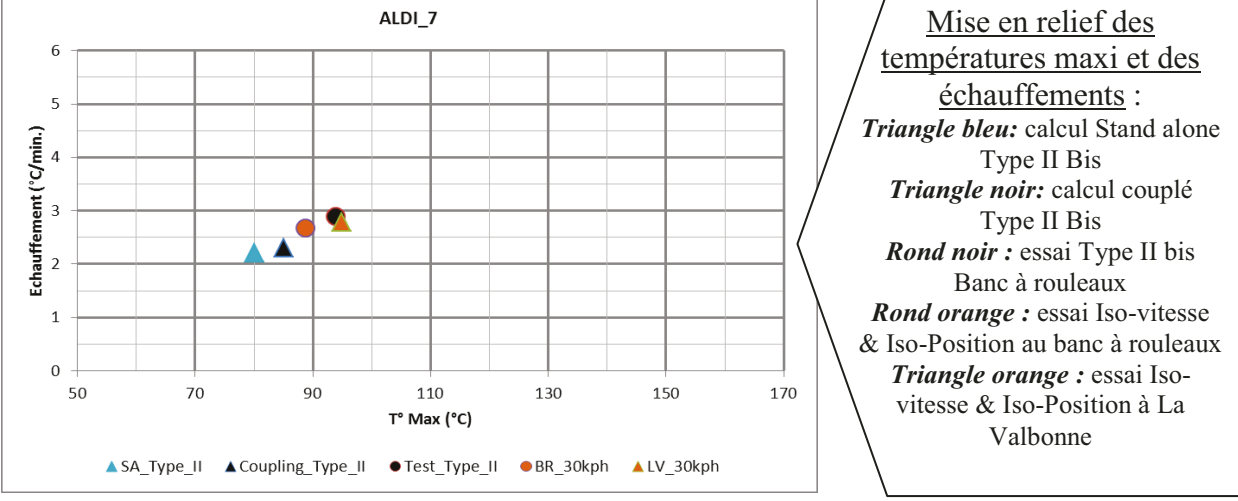

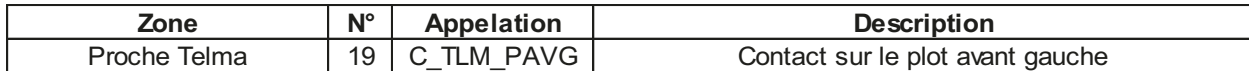

Le calcul couplé est juste, avec une pente et une température maximum réalistes.

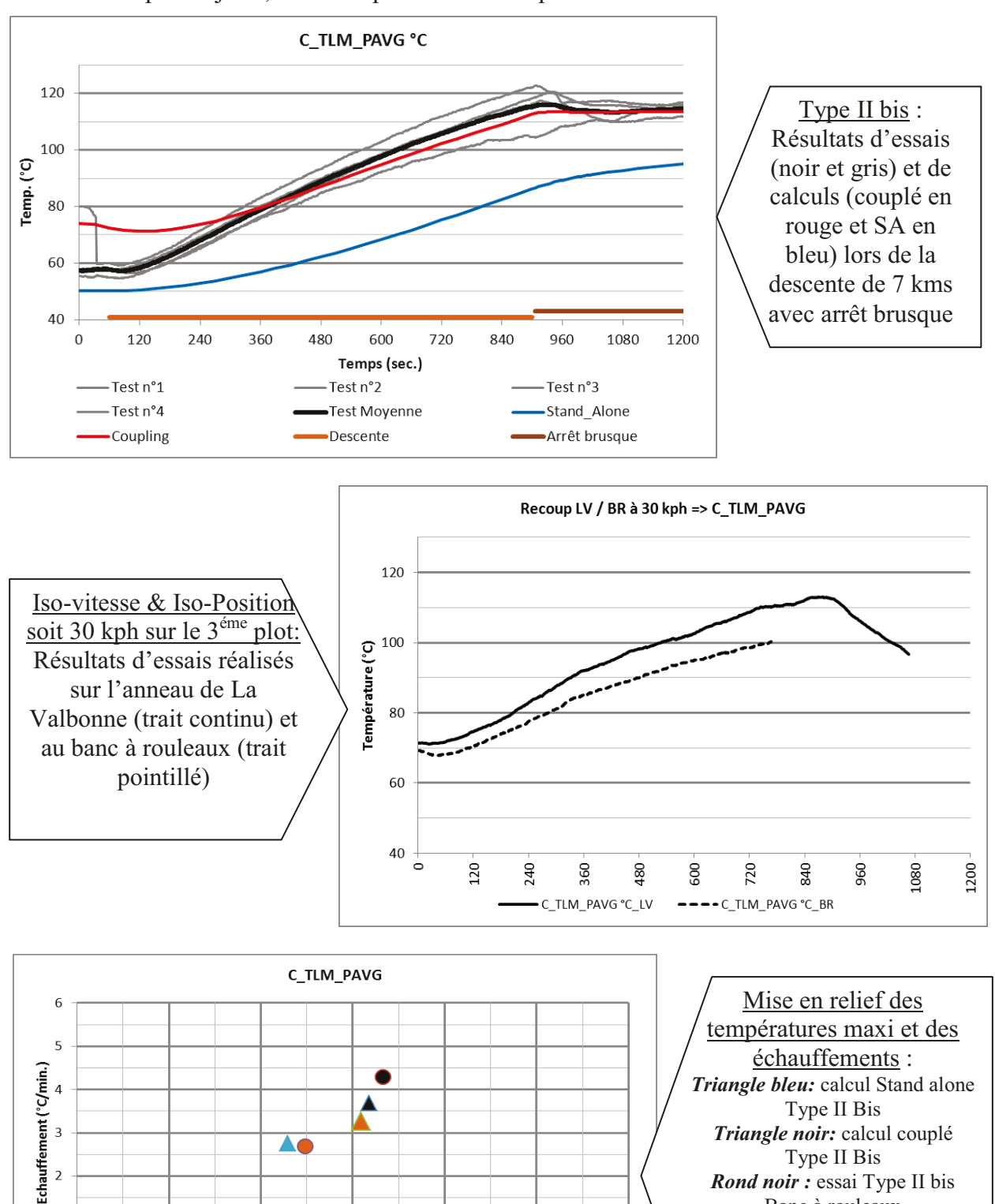

● BR 30kph ▲ LV 30kph

150

170

130

Type II Bis

*Rond noir :* essai Type II bis Banc à rouleaux

*Rond orange* : essai Iso-vitesse & Iso-Position au banc à rouleaux

Triangle orange : essai Iso-

vitesse & Iso-Position à La

Valbonne

**AO** 

110

T° Max (°C)

90

▲ SA\_Type\_II ▲ Coupling\_Type\_II ● Test\_Type\_II

 $\overline{2}$ 

 $\overline{1}$ 

 $\overline{0}$ 

50

70
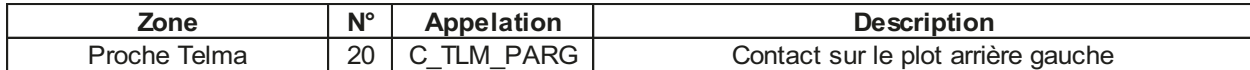

Le calcul couplé n'est pas réaliste.

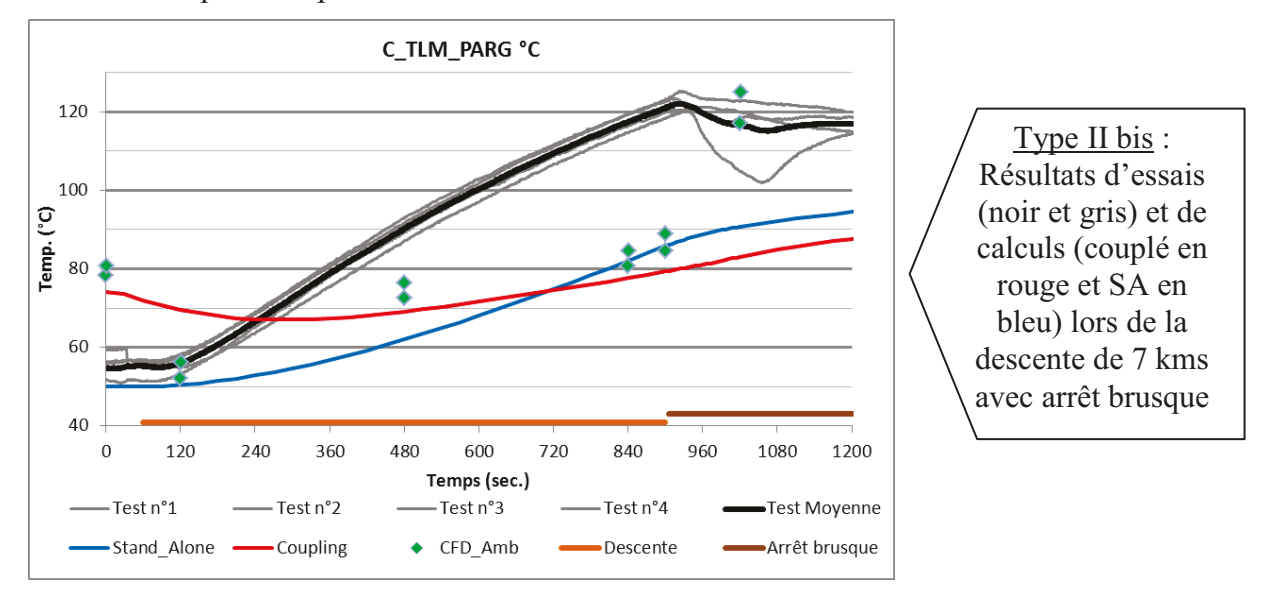

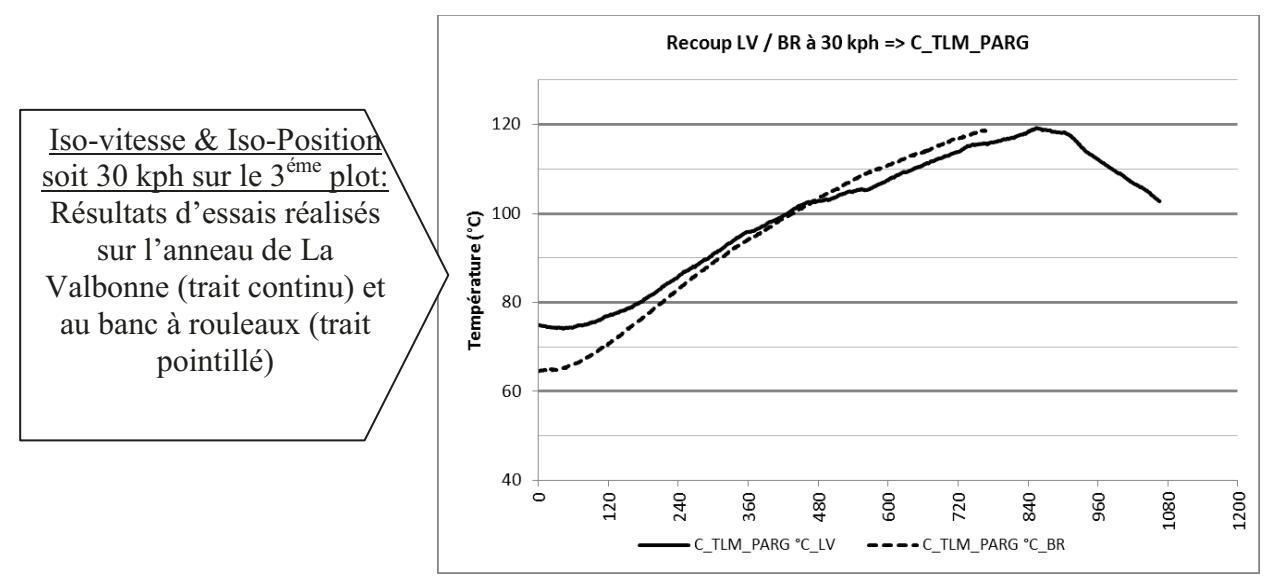

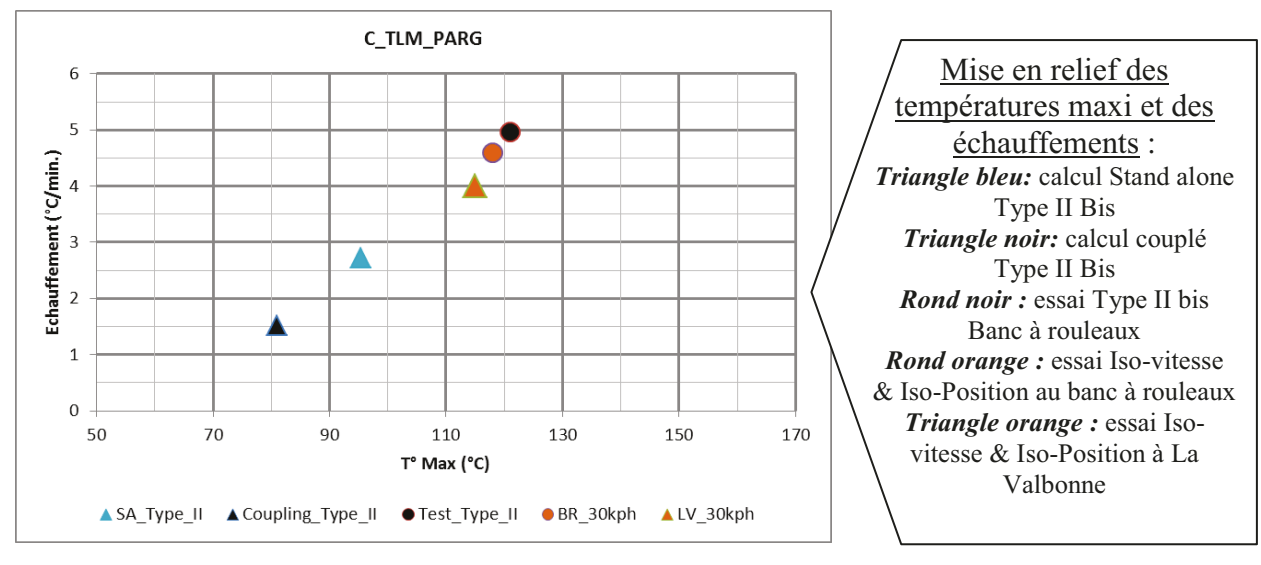

| Zone         | $N^{\circ}$ | Appelation      | <b>Description</b>              |
|--------------|-------------|-----------------|---------------------------------|
| Proche Telma |             | 21   C TLM PAVD | Contact sur le plot avant droit |

Le calcul couplé sous-estime légèrement, mais la pente et la température maximum sont réalistes.

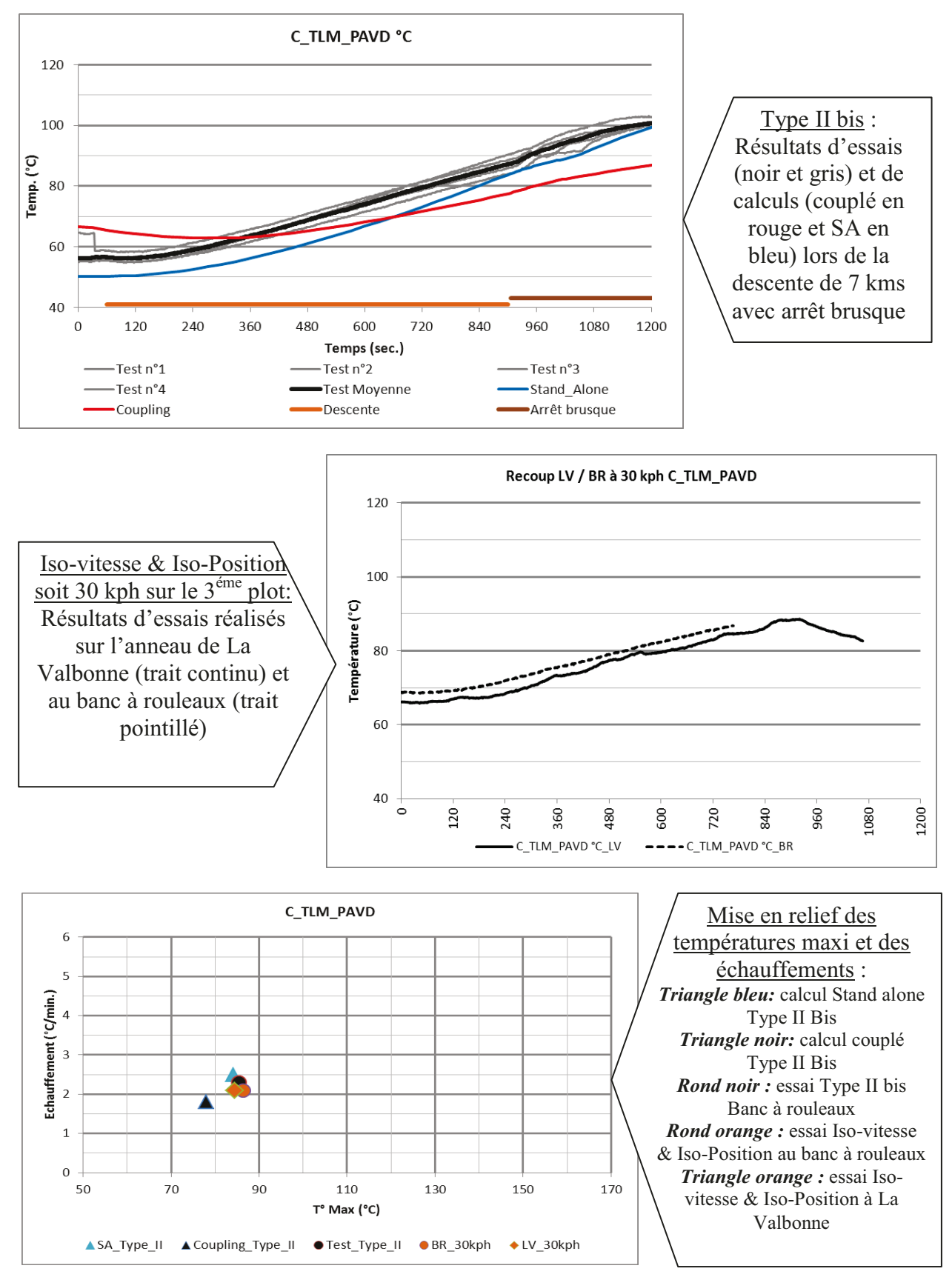

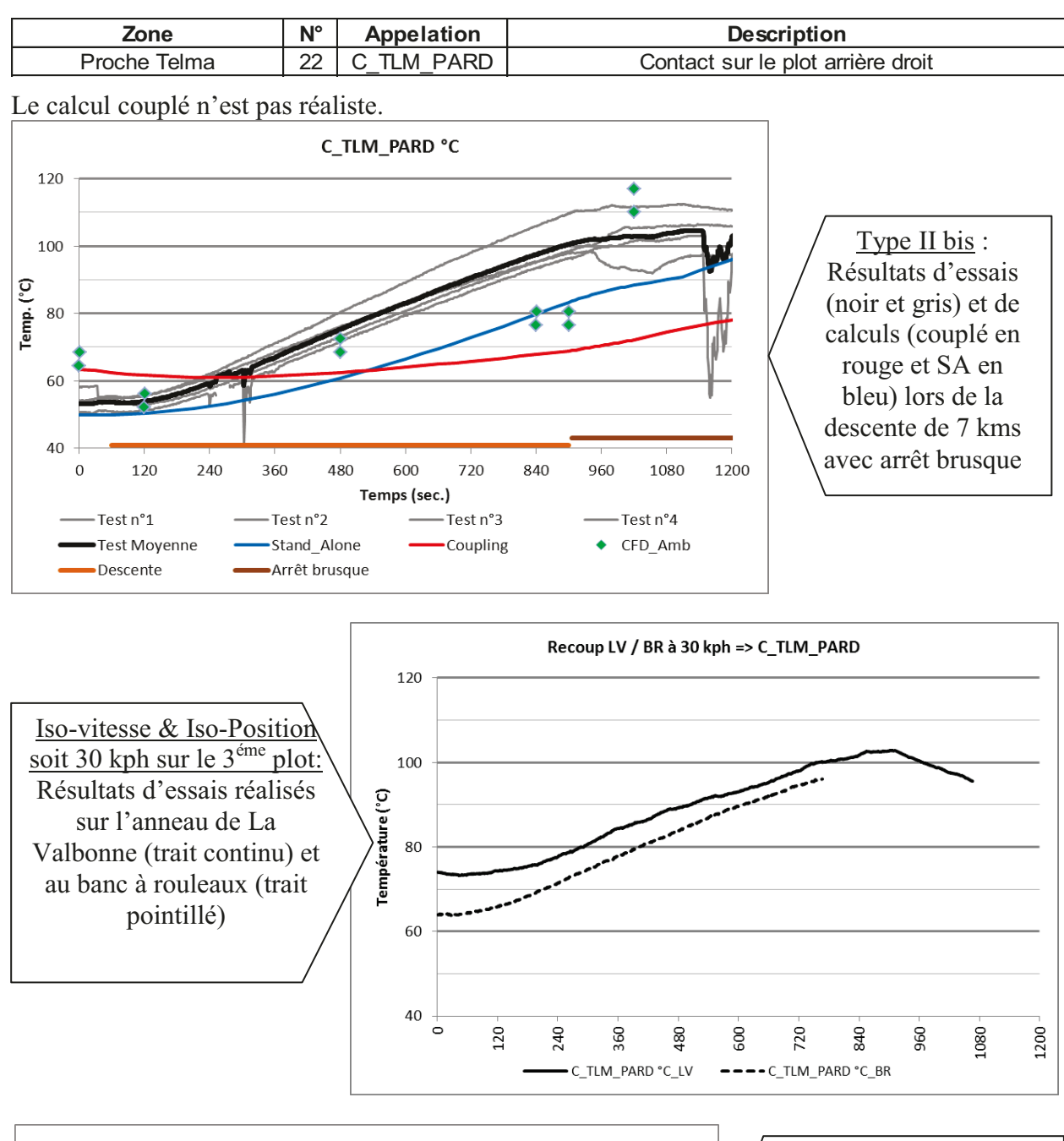

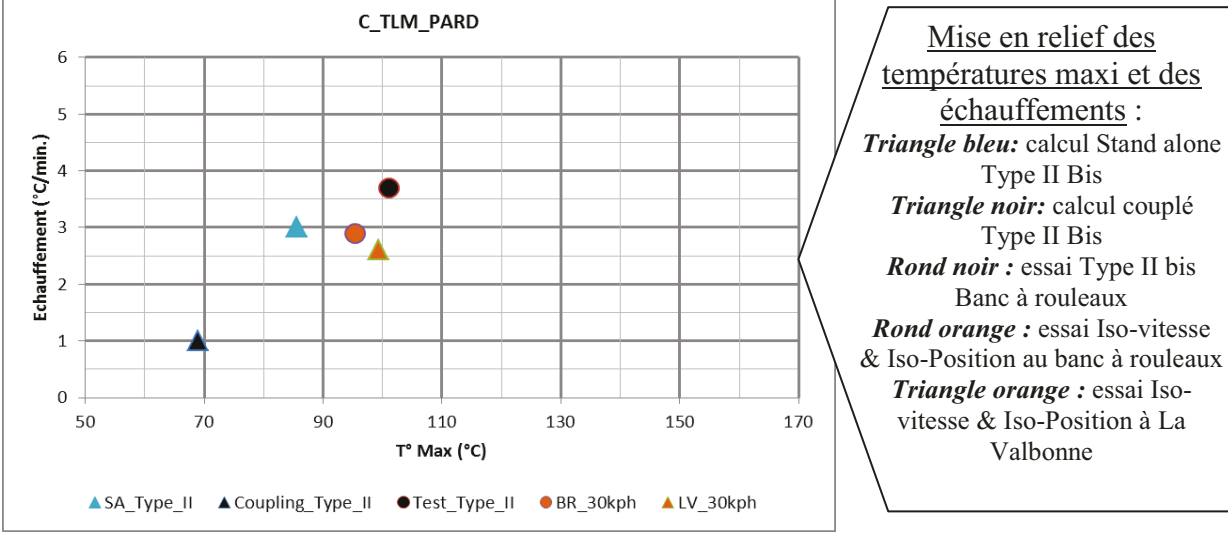

| Zone         | $N^{\circ}$     | Appelation | <b>Description</b>                            |
|--------------|-----------------|------------|-----------------------------------------------|
| Proche Telma | 23 <sub>1</sub> | C TLM FAID | Contact sur le faisceau électrique côté droit |

Le modèle numérique ne correspond pas à la géométrie réelle. Les données ne sont donc pas comparables.

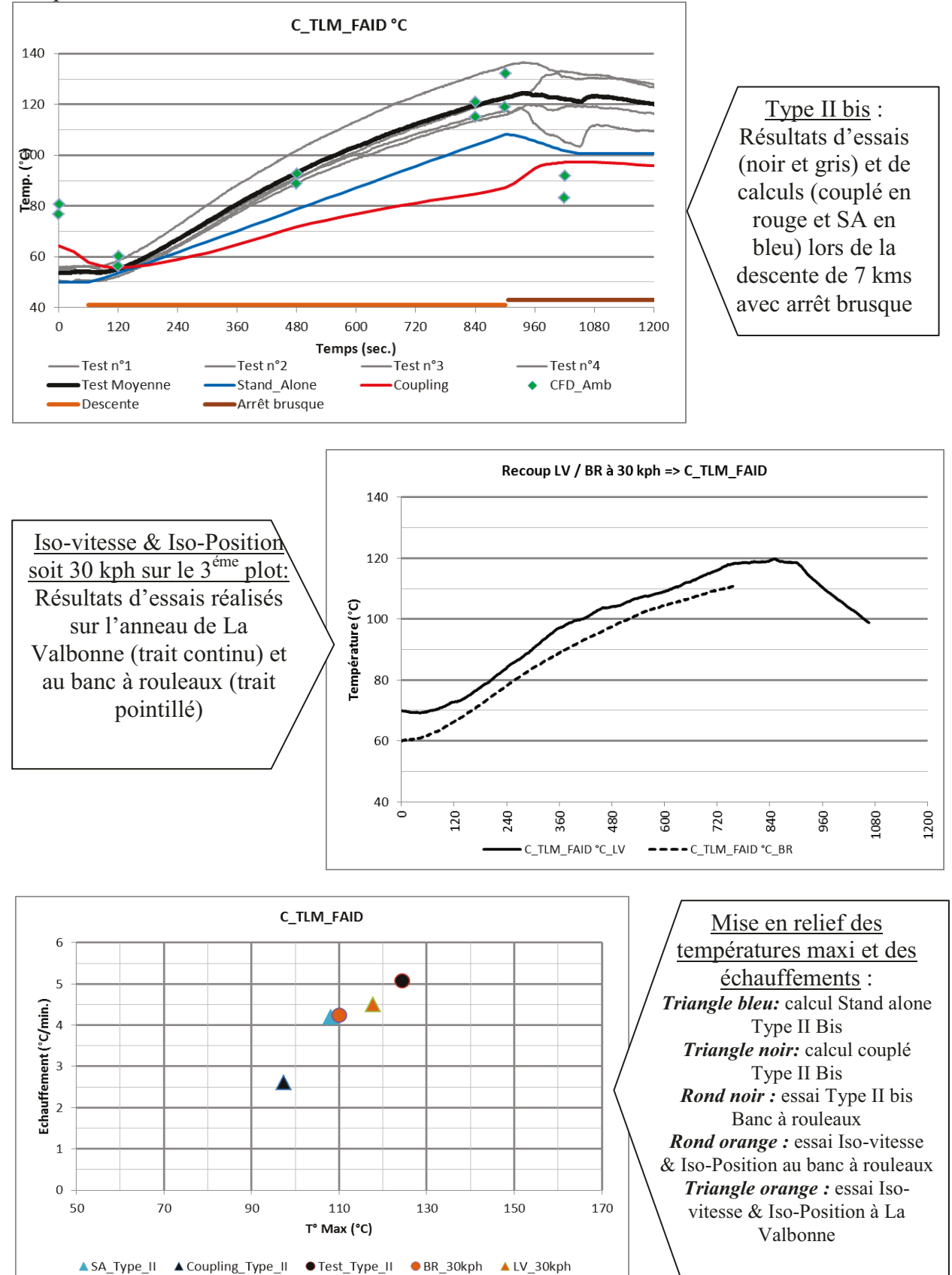

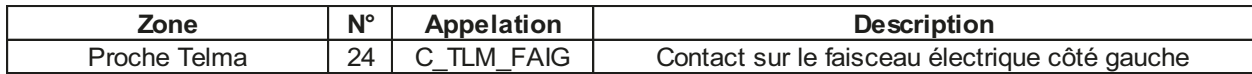

Le calcul couplé est juste, avec une pente et une température maximum parfaites.

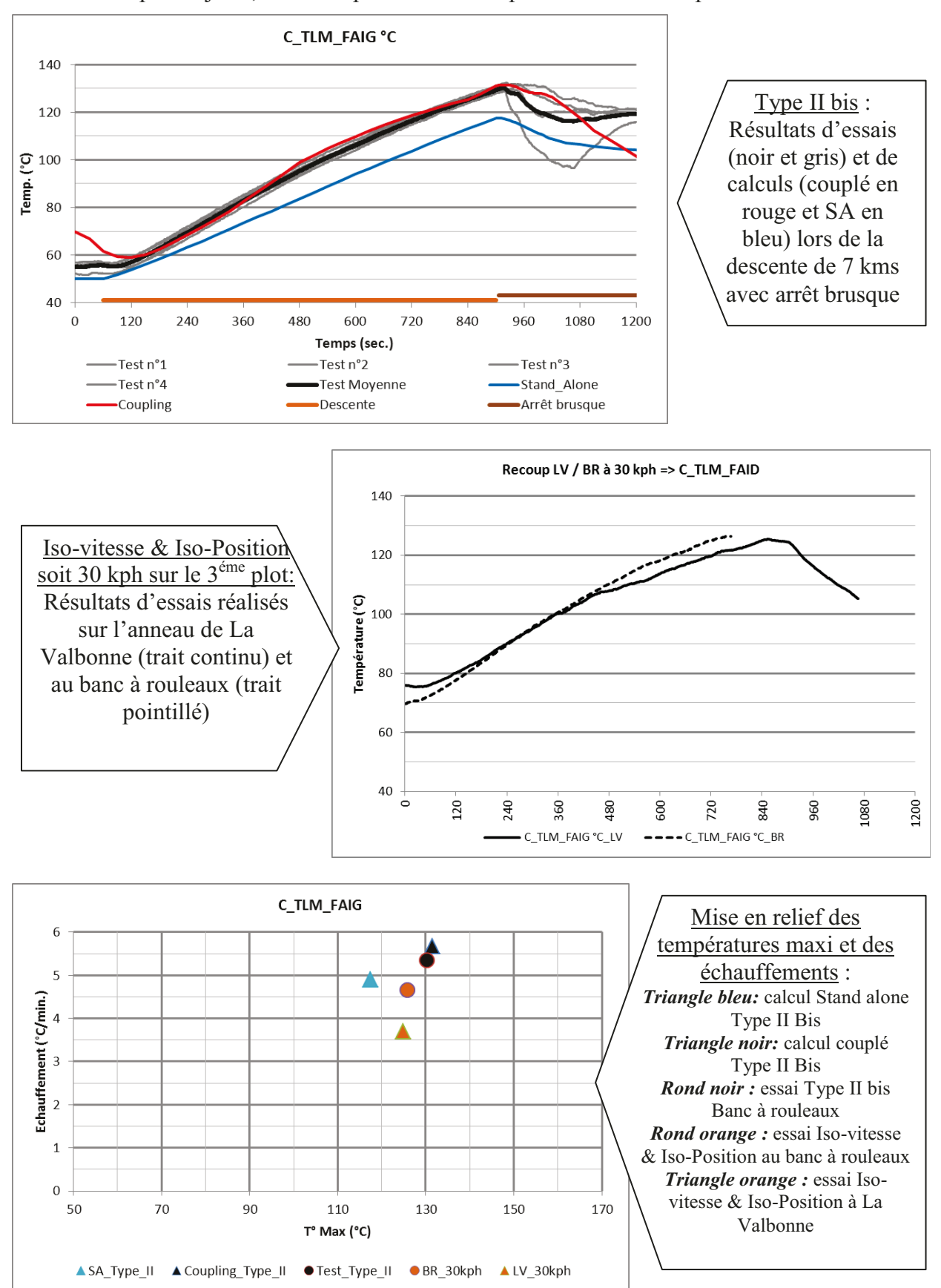

### **Annexe 14 Vue des lignes de courant et des cartographies de température**

<span id="page-149-0"></span>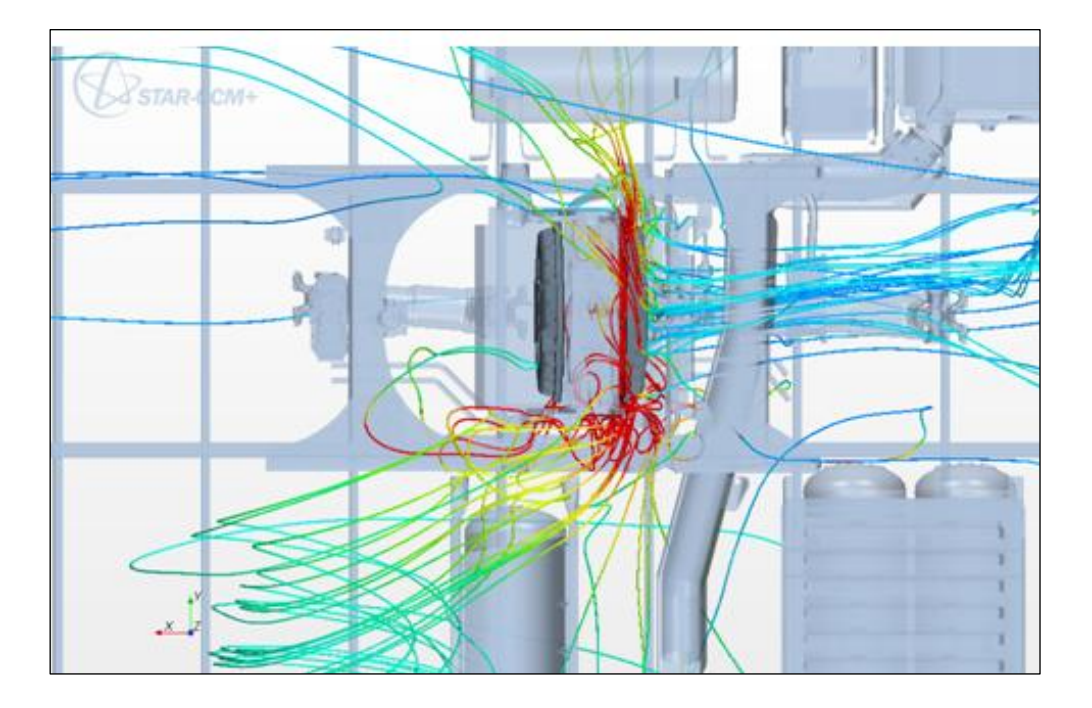

**Figure 42 : Lignes de courant à travers le rotor avant, vues de dessous** 

<span id="page-149-1"></span>**Figure 43 : Lignes de courant à travers le rotor arrière, vues de dessous** 

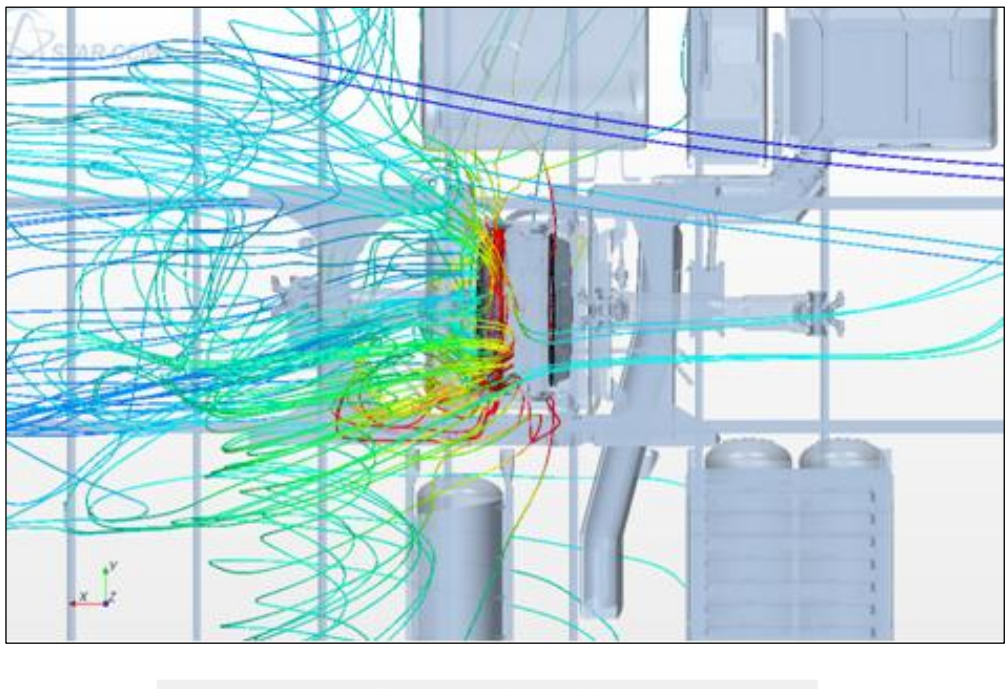

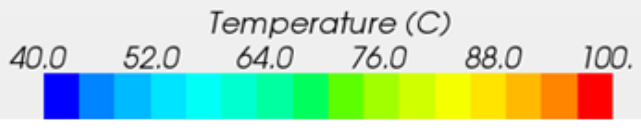

<span id="page-150-0"></span>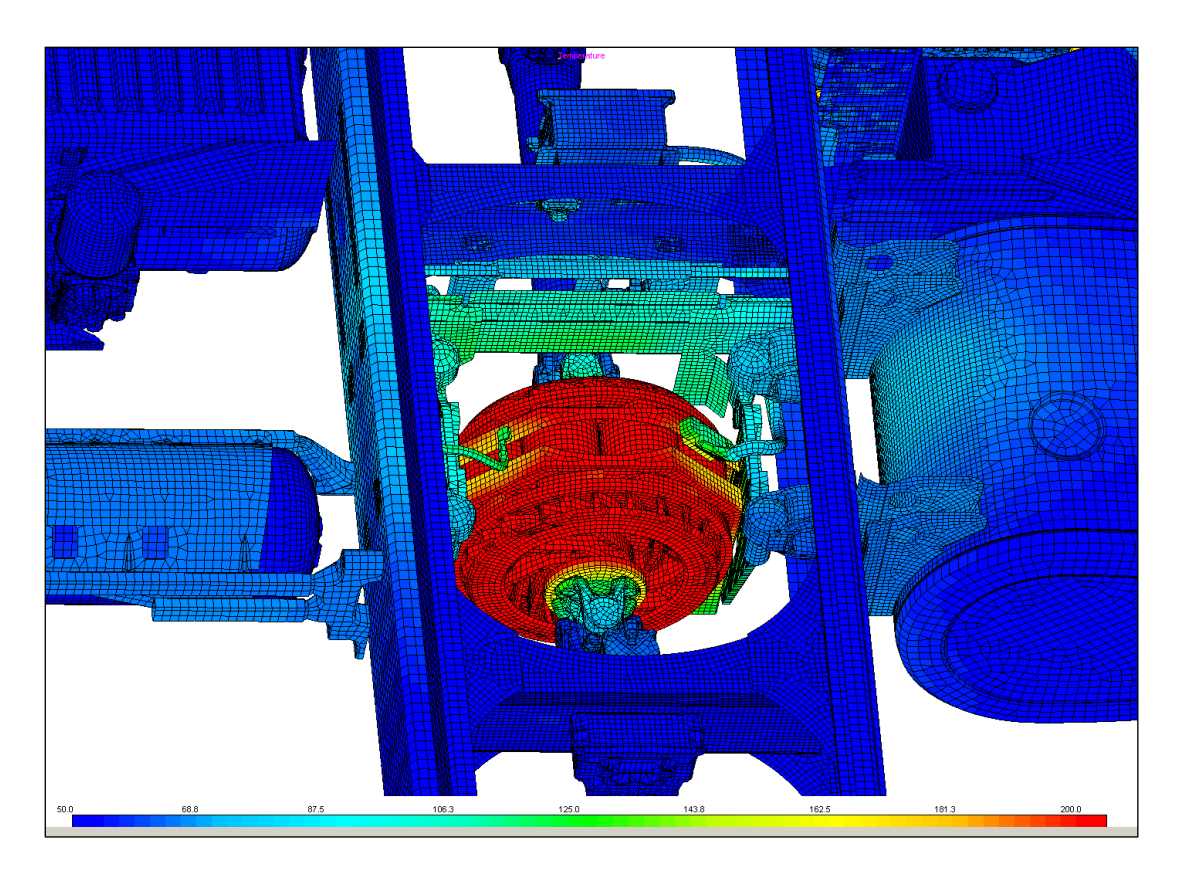

**Figure 44 : Cartographie des températures, vue de dessus** 

<span id="page-150-1"></span>**Figure 45 : Cartographie des températures, vue de dessous** 

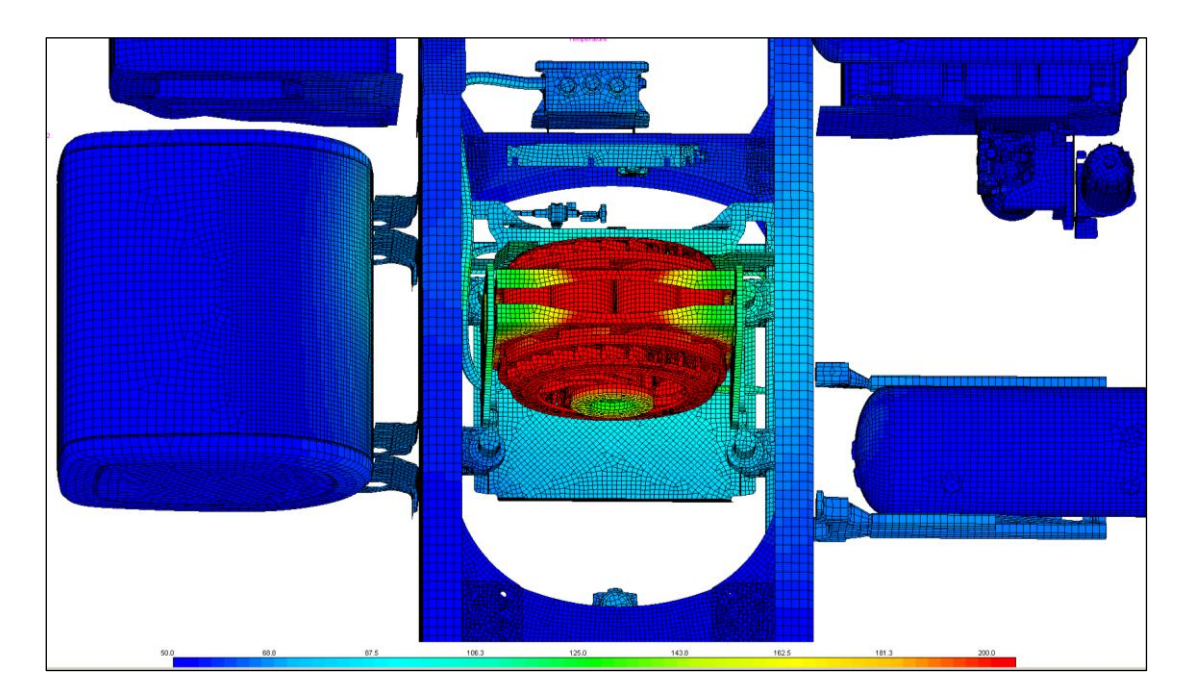

# **Liste des figures**

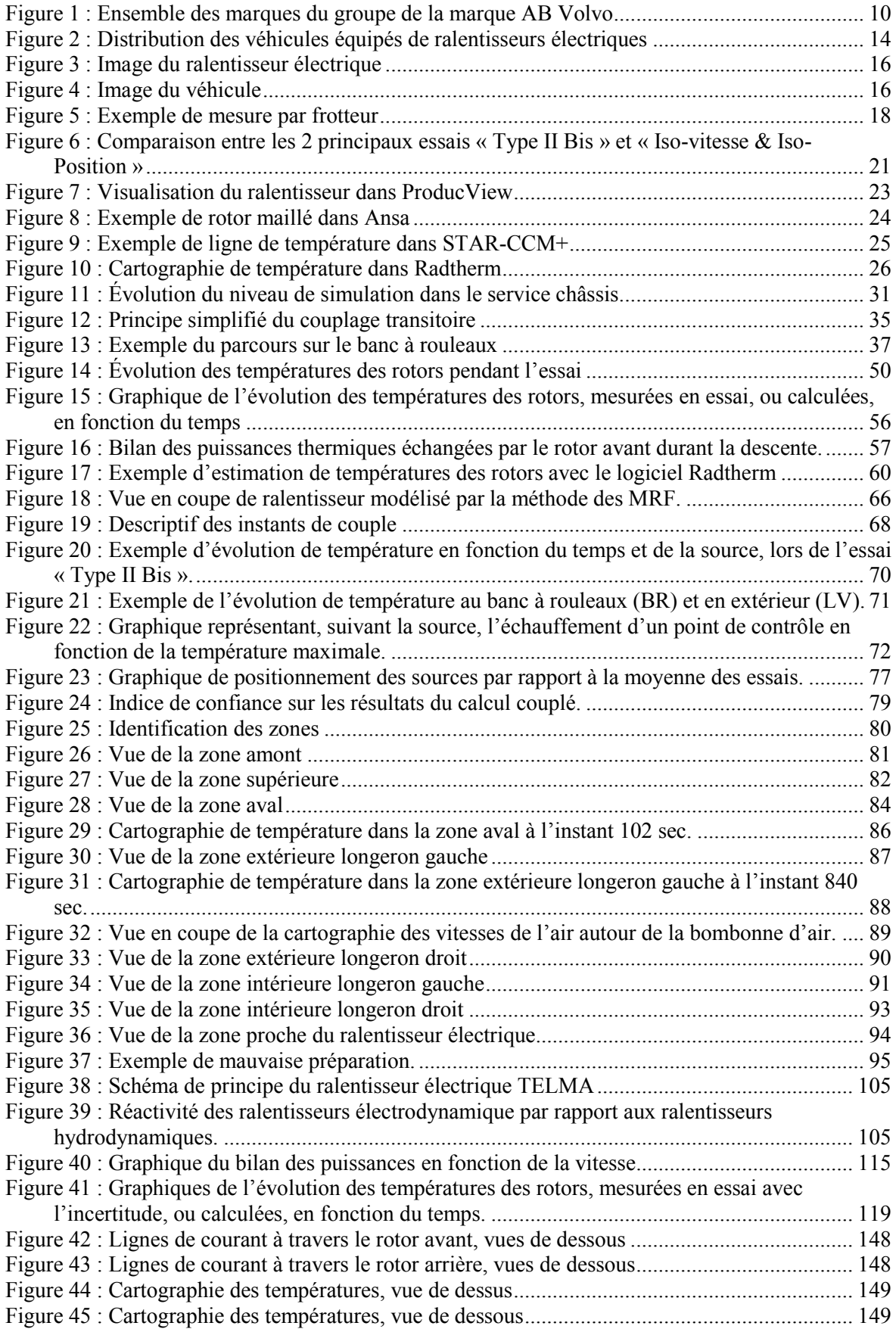

## **Liste des tableaux**

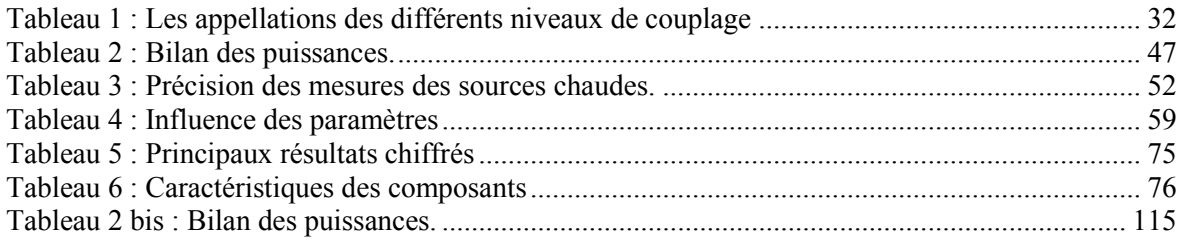

**Détermination et validation d'une méthodologie destinée à estimer numériquement l'évolution de la température des composants avoisinants le ralentisseur électrique d'un véhicule industriel.** 

**Mémoire d'Ingénieur C.N.A.M., Lyon 2013** 

### **RESUME**

**\_\_\_\_\_\_\_\_\_\_\_\_\_\_\_\_\_\_\_\_\_\_\_\_\_\_\_\_\_\_\_\_\_\_\_\_\_\_\_\_\_\_\_\_\_\_\_\_\_\_\_\_\_\_\_\_\_\_\_\_\_\_\_\_\_**

Une méthodologie, destinée à estimer numériquement les températures des composants environnant le ralentisseur électrique d'un véhicule industriel, a été établie. En se référant à une campagne d'essai d'un véhicule réel, la méthodologie a été construite et validée.

Premièrement, les puissances liées à l'avancement et à la retenue d'un véhicule sont expliquées et calculées. Puis nous avons démontré l'estimation de la température des rotors en fonction du temps, les sources chaudes de notre modèle numérique. Enfin plusieurs calculs couplés ont permis d'ajuster les caractéristiques des pièces du modèle. A l'extérieur des longerons, de fortes dispersions vues en essai ne permettent pas de valider les résultats des calculs. Dans la partie postérieure au ralentisseur électrique des optimisations sont nécessaires, car les résultats des calculs ne reproduisent pas ceux des essais. Néanmoins les évolutions des températures de la plupart des pièces sensibles corroborent correctement avec celles observées en essais.

Les résultats des calculs issus de la méthodologie concernant la puissance de retenue, l'évolution de la température des rotors et l'évolution de la température de la plupart des composants importants sont probants.

**Mots clés : Méthodologie, véhicule industriel, ralentisseur électrique, essai, calcul, évolution des températures.**

**\_\_\_\_\_\_\_\_\_\_\_\_\_\_\_\_\_\_\_\_\_\_\_\_\_\_\_\_\_\_\_\_\_\_\_\_\_\_\_\_\_\_\_\_\_\_\_\_\_\_\_\_\_\_\_\_\_\_\_\_\_\_\_\_\_**

#### **SUMMARY**

A methodology, to estimate the component temperatures surrounding an electrical retarder of an industrial vehicle, has been established. Referring to some tests done with a real vehicle, the methodology was defined and validated.

First, powers relating to the advancement and retaining of a vehicle are explained and calculated. Then we had demonstrated the estimated rotor temperature versus time, the hot springs of our numerical model. Finally, several coupled calculations were used to adjust the characteristics of the parts of the model. Outside the frame rails, a high dispersion seen during tests can't validate the results of calculations. In the back of the electric retarder, some optimizations are necessary because results of the calculations do not reproduce tests results. However for most of sensitive parts, the temperature trend corroborates well with those observed in tests.

Calculation results from the methodology of the retaining power, the evolution of the temperature of the rotors and the temperature evolution of the most components are convincing.

**Keywords: Methodology, industrial vehicles, electric retarder, testing, calculation, temperatures evolution.**